# **PRELIMINARY POWER PREDICTION DURING EARLY DESIGN STAGES OF A SHIP**

BY FOR THE BEST STATES

ROBERT D MOODY

Cape Town, South Africa November 1996

 $\sim$   $\sim$ 

## **DECLARATION**

The contents of this dissertation represent my own work and the opinions contained herein are my own and not necessary those of the Cape Technikon.

Signature:  $\bigwedge_{\text{Date}}\bigvee_{\text{Data}}\bigwedge_{\text{Data}}\bigwedge_{\text{$ 

A thesis submitted in partial fulfilment of the requirements for the MAGISTER TECHNOLOGIAE (Mechanical Engineering) in the School of Mechanical and Process Engineering at the Cape Technikon.

Cape Town, South Africa November 1996

ii

## **ACKNOWLEDGEMENTS**

I would like to express my sincere gratitude to the following:

- MrHans Liljenberg of SSPA Maritime Consulting for providing me with SSPA publications no 66 and 67.
- My external supervisor, Mr Gideon Roos for his advice and guidance.
- Dr L. Recontre for his advice and guidance.

## **SYNOPSIS**

A need exists whereby the preliminary power requirement of a ship can be rapidly estimated. Because the majority of methods available for this purpose are manual and consist of a number of independent components, they are tedious and time consuming to use. With the advent of the personal computer and its widespread acceptance, it was logical to examine the various components involved to determine their suitability for computerisation and general accuracy. **In** total eleven hull resistance prediction methods were examined, eight of which were computerised. Model test data of four vessels were used to evaluate these eight programs. The method providing the best results was selected to form the core of an integrated Power Prediction program.

Factors such as appendage resistance, fouling and hull roughness were examined and appropriate methods selected for inclusion into the integrated program.

Various propeller series were examined and evaluated against a variety of examples and model data. Two propeller optimisation programs were written and a general method for determining the optimum characteristics from  $K_T-K_Q$  polynomials is described.

Methods for determining propulsion coefficients were examined and their results compared with those obtained from model tests. The method providing the best overall results was incorporated into the Power Prediction program

Added resistance due to sea state was broken down into two components, namely wind and wave resistance. Only the head sea and wind conditions were considered. Various methods for estimating wind resistance were examined and a program developed capable of providing resistance estimates regardless of wind direction. The problem of added resistance due to waves was examined and two programs written around the methods examined. To facilitate prediction estimates, sea state was chosen as the prime function. Wave height is estimated for the appropriate sea state and wind speed in turn from the wave height

Actual sea trial data of a twin screw channel ship is used to determine the overall accuracy of the Power Prediction Program.

## **CONTENTS**

 $\frac{1}{2}$ 

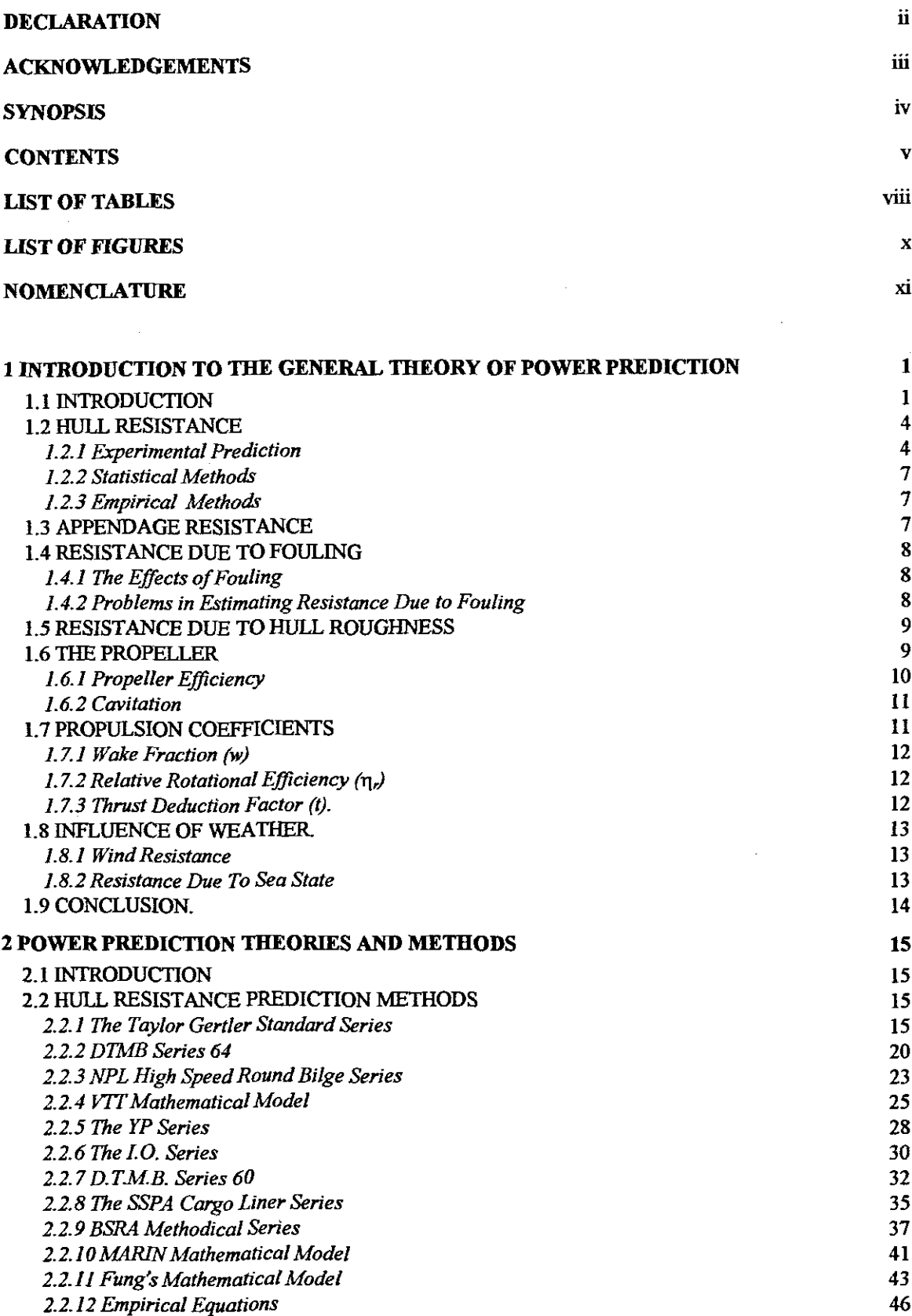

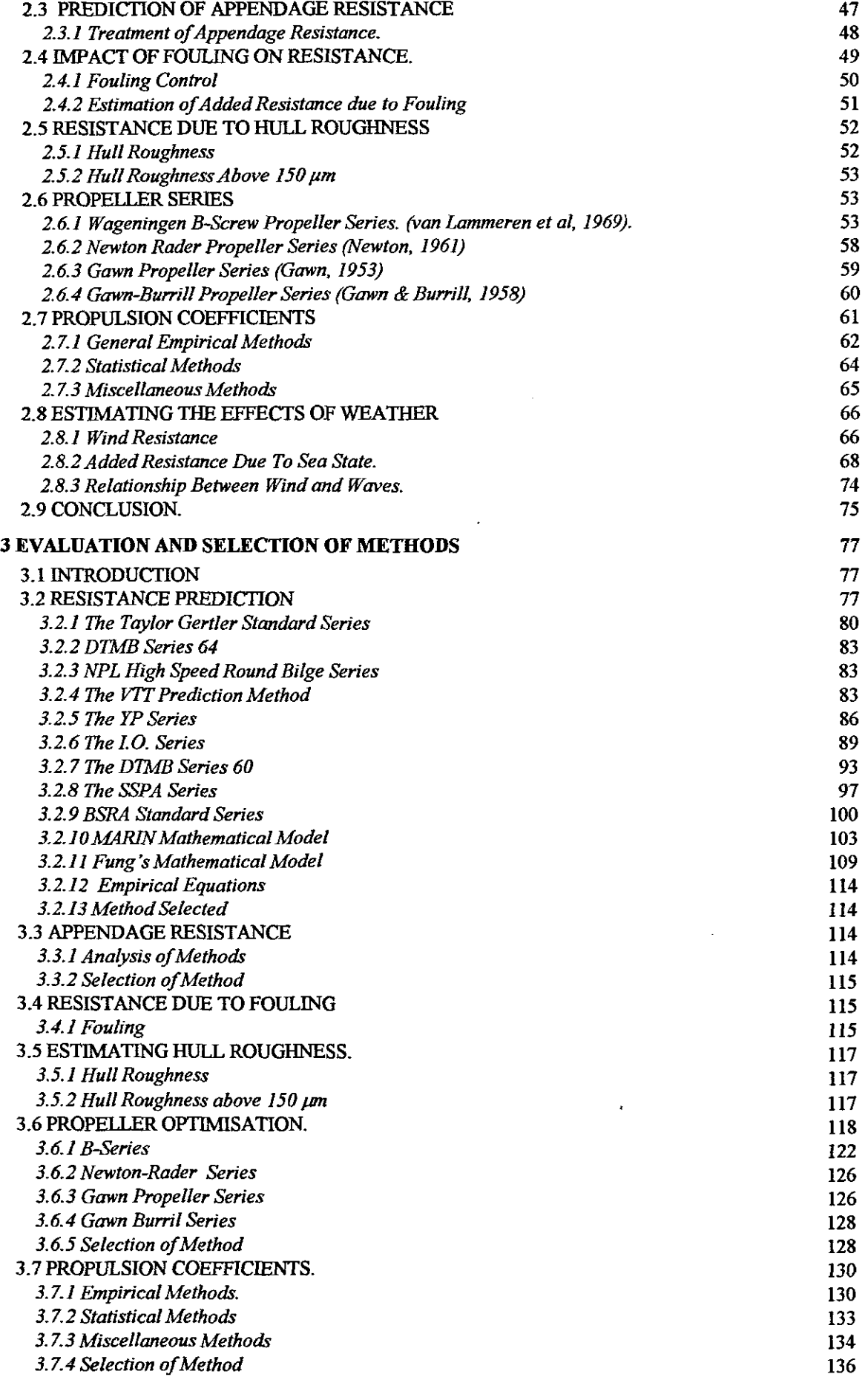

 $\hat{\mathcal{A}}$ 

 $\overline{\phantom{a}}$ 

l,

 $\hat{\boldsymbol{\beta}}$ 

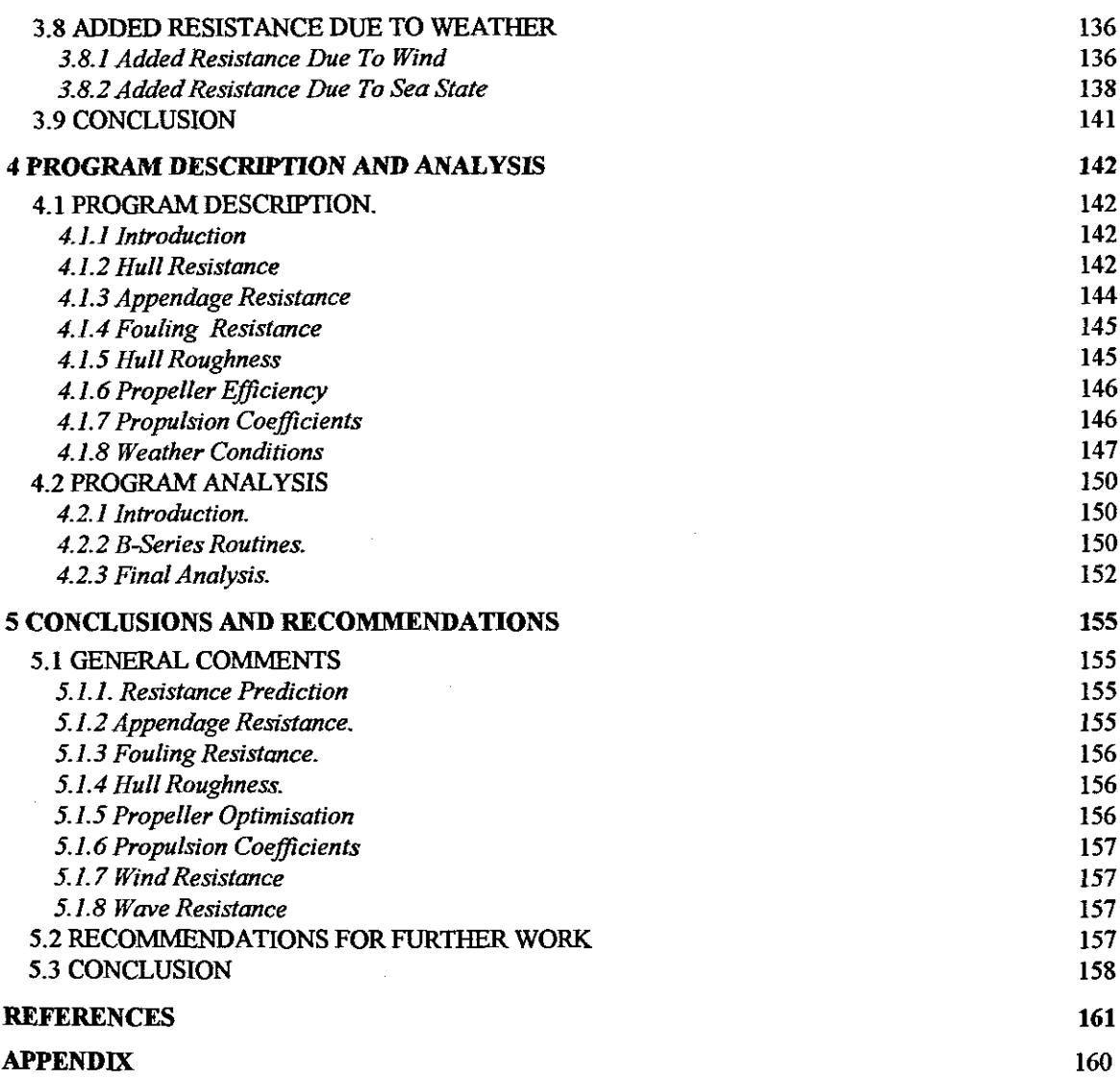

 $\label{eq:2.1} \frac{1}{\sqrt{2}}\int_{\mathbb{R}^3}\frac{1}{\sqrt{2}}\left(\frac{1}{\sqrt{2}}\right)^2\frac{1}{\sqrt{2}}\left(\frac{1}{\sqrt{2}}\right)^2\frac{1}{\sqrt{2}}\left(\frac{1}{\sqrt{2}}\right)^2.$ 

 $\sim$   $\sim$ 

 $\label{eq:2.1} \frac{1}{\sqrt{2}}\left(\frac{1}{\sqrt{2}}\right)^{2} \left(\frac{1}{\sqrt{2}}\right)^{2} \left(\frac{1}{\sqrt{2}}\right)^{2} \left(\frac{1}{\sqrt{2}}\right)^{2} \left(\frac{1}{\sqrt{2}}\right)^{2} \left(\frac{1}{\sqrt{2}}\right)^{2} \left(\frac{1}{\sqrt{2}}\right)^{2} \left(\frac{1}{\sqrt{2}}\right)^{2} \left(\frac{1}{\sqrt{2}}\right)^{2} \left(\frac{1}{\sqrt{2}}\right)^{2} \left(\frac{1}{\sqrt{2}}\right)^{2} \left(\$ 

 $\label{eq:2.1} \frac{1}{2} \sum_{i=1}^n \frac{1}{2} \sum_{j=1}^n \frac{1}{2} \sum_{j=1}^n \frac{1}{2} \sum_{j=1}^n \frac{1}{2} \sum_{j=1}^n \frac{1}{2} \sum_{j=1}^n \frac{1}{2} \sum_{j=1}^n \frac{1}{2} \sum_{j=1}^n \frac{1}{2} \sum_{j=1}^n \frac{1}{2} \sum_{j=1}^n \frac{1}{2} \sum_{j=1}^n \frac{1}{2} \sum_{j=1}^n \frac{1}{2} \sum_{j=1}^n \frac{$ 

 $\label{eq:2.1} \frac{1}{\sqrt{2\pi}}\int_{\mathbb{R}^3}\frac{1}{\sqrt{2\pi}}\left(\frac{1}{\sqrt{2\pi}}\right)^2\frac{1}{\sqrt{2\pi}}\int_{\mathbb{R}^3}\frac{1}{\sqrt{2\pi}}\frac{1}{\sqrt{2\pi}}\frac{1}{\sqrt{2\pi}}\frac{1}{\sqrt{2\pi}}\frac{1}{\sqrt{2\pi}}\frac{1}{\sqrt{2\pi}}\frac{1}{\sqrt{2\pi}}\frac{1}{\sqrt{2\pi}}\frac{1}{\sqrt{2\pi}}\frac{1}{\sqrt{2\pi}}\frac{1}{\sqrt{2\pi}}\frac{$ 

## **LIST OF TABLES**

 $\hat{\mathcal{A}}$ 

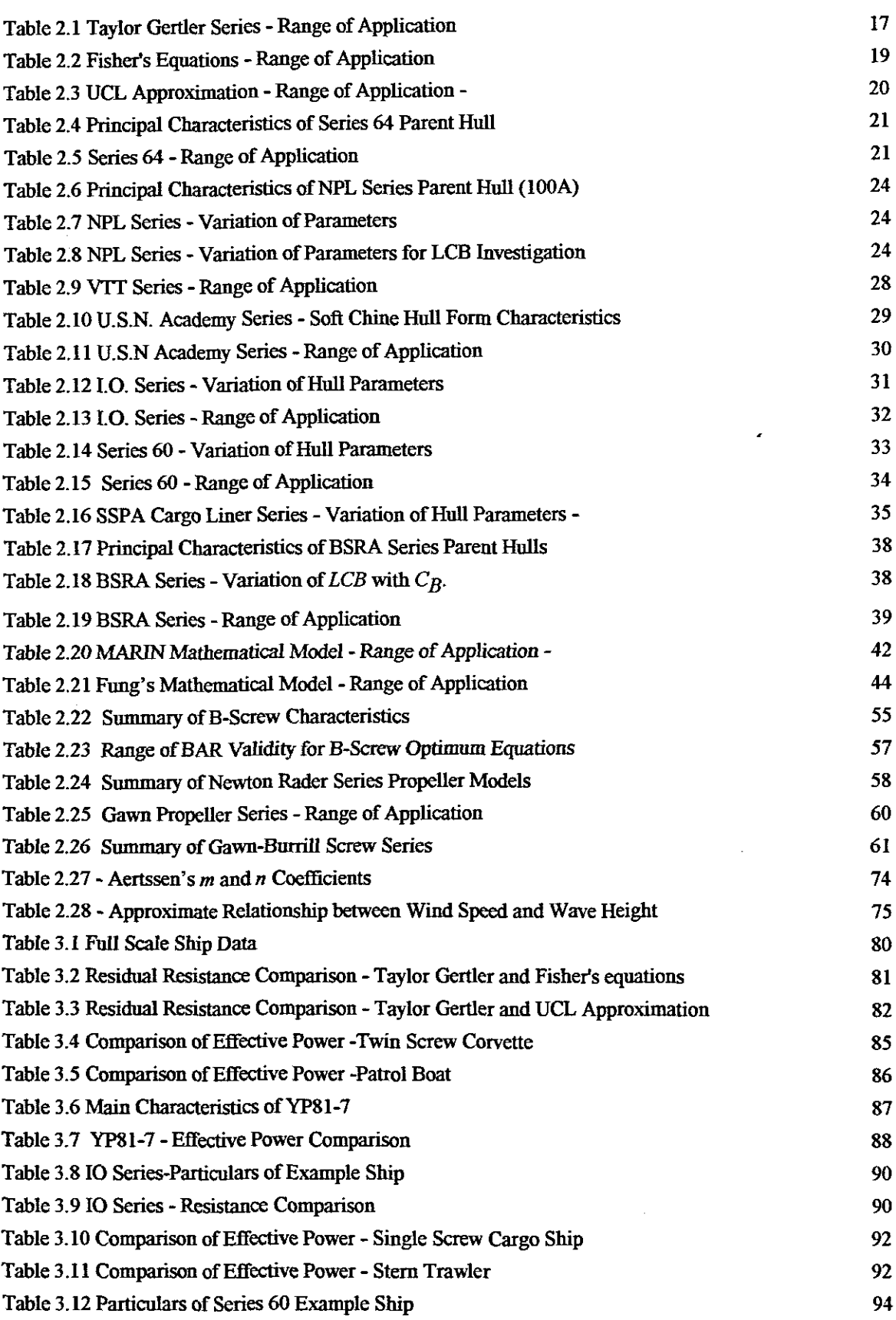

 $\bar{z}$ 

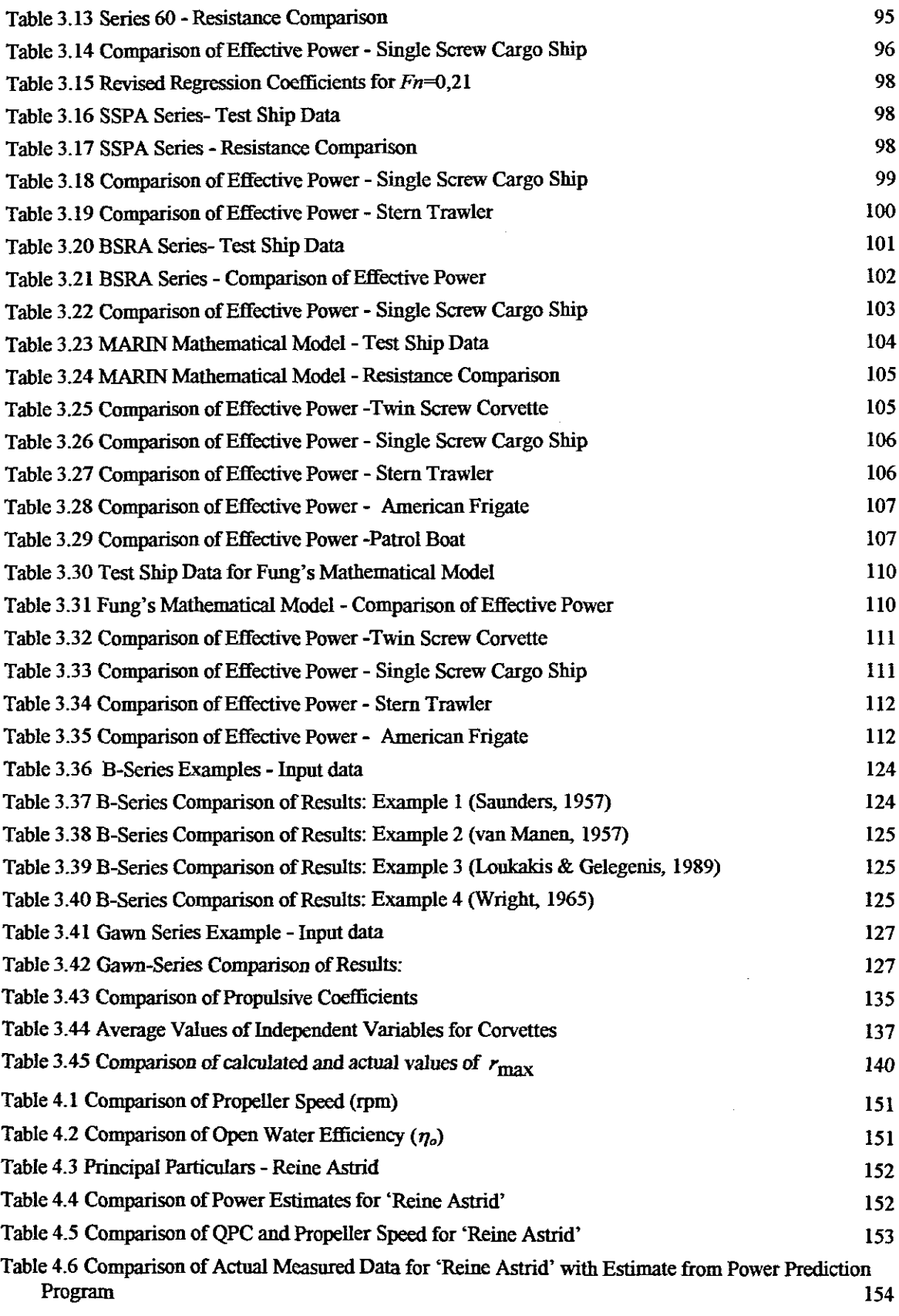

 $\label{eq:2.1} \frac{1}{\sqrt{2}}\int_{\mathbb{R}^3}\frac{1}{\sqrt{2}}\left(\frac{1}{\sqrt{2}}\right)^2\frac{1}{\sqrt{2}}\left(\frac{1}{\sqrt{2}}\right)^2\frac{1}{\sqrt{2}}\left(\frac{1}{\sqrt{2}}\right)^2.$ 

ix

 $\cdot$ 

## **LIST OF FIGURES**

 $\mathcal{L}^{\text{max}}_{\text{max}}$ 

l,

 $\hat{\boldsymbol{\theta}}$ 

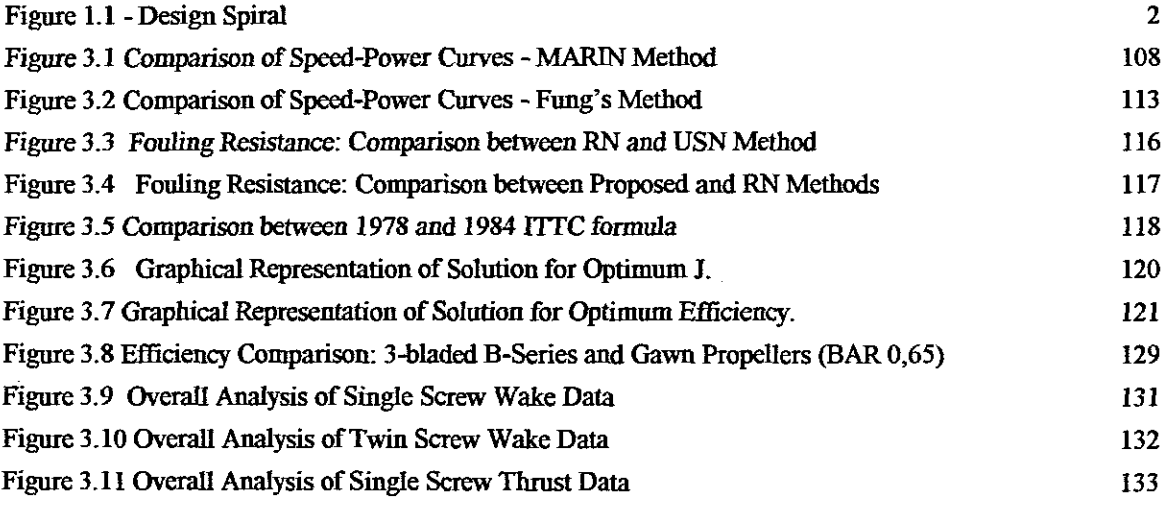

 $\mathcal{L}_{\mathcal{A}}$ 

 $\sim$ 

 $\epsilon$ 

 $\mathcal{L}^{\mathcal{L}}(\mathcal{L}^{\mathcal{L}})$  and  $\mathcal{L}^{\mathcal{L}}(\mathcal{L}^{\mathcal{L}})$  and  $\mathcal{L}^{\mathcal{L}}(\mathcal{L}^{\mathcal{L}})$ 

## **NOMENCLATURE**

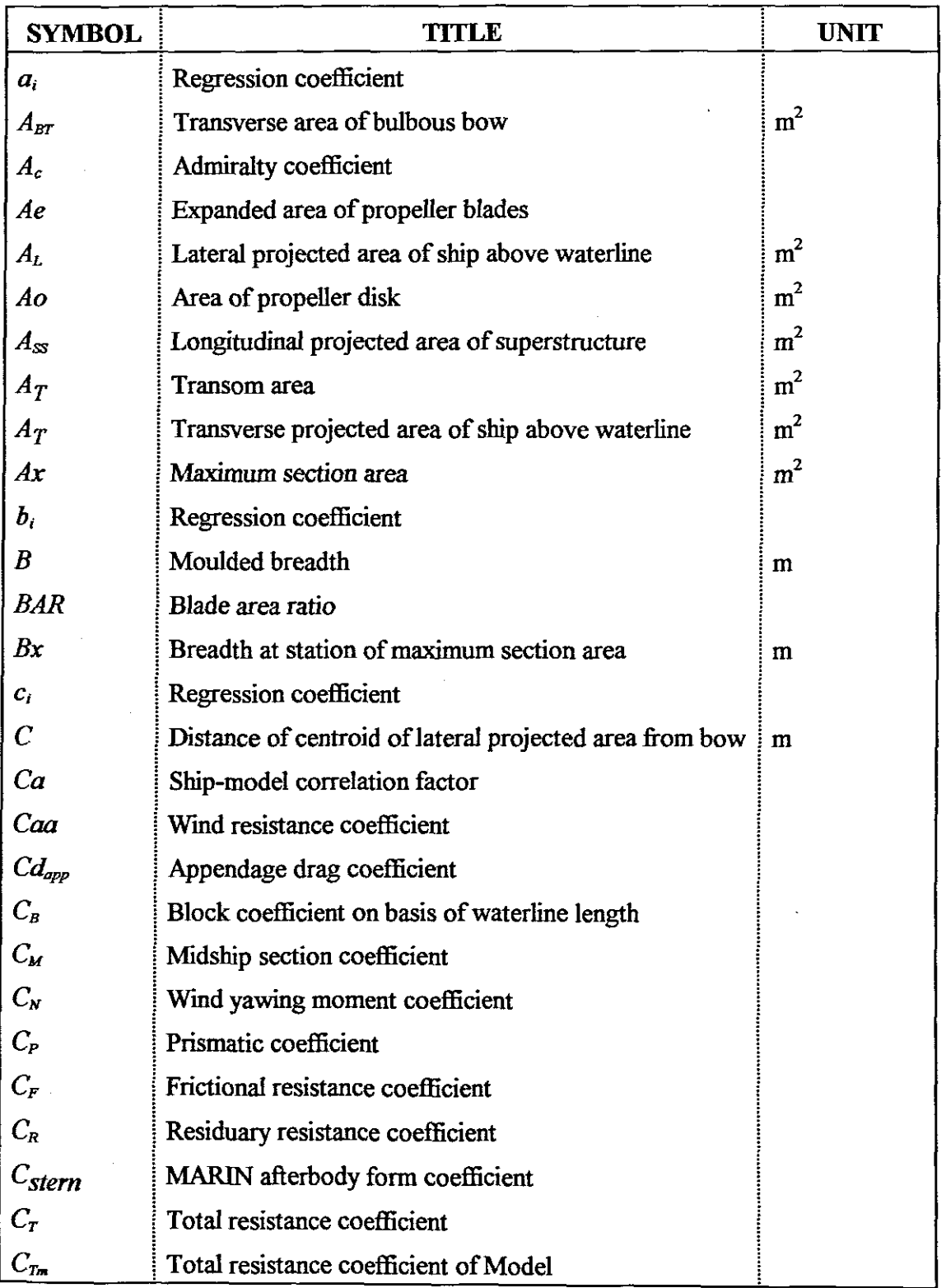

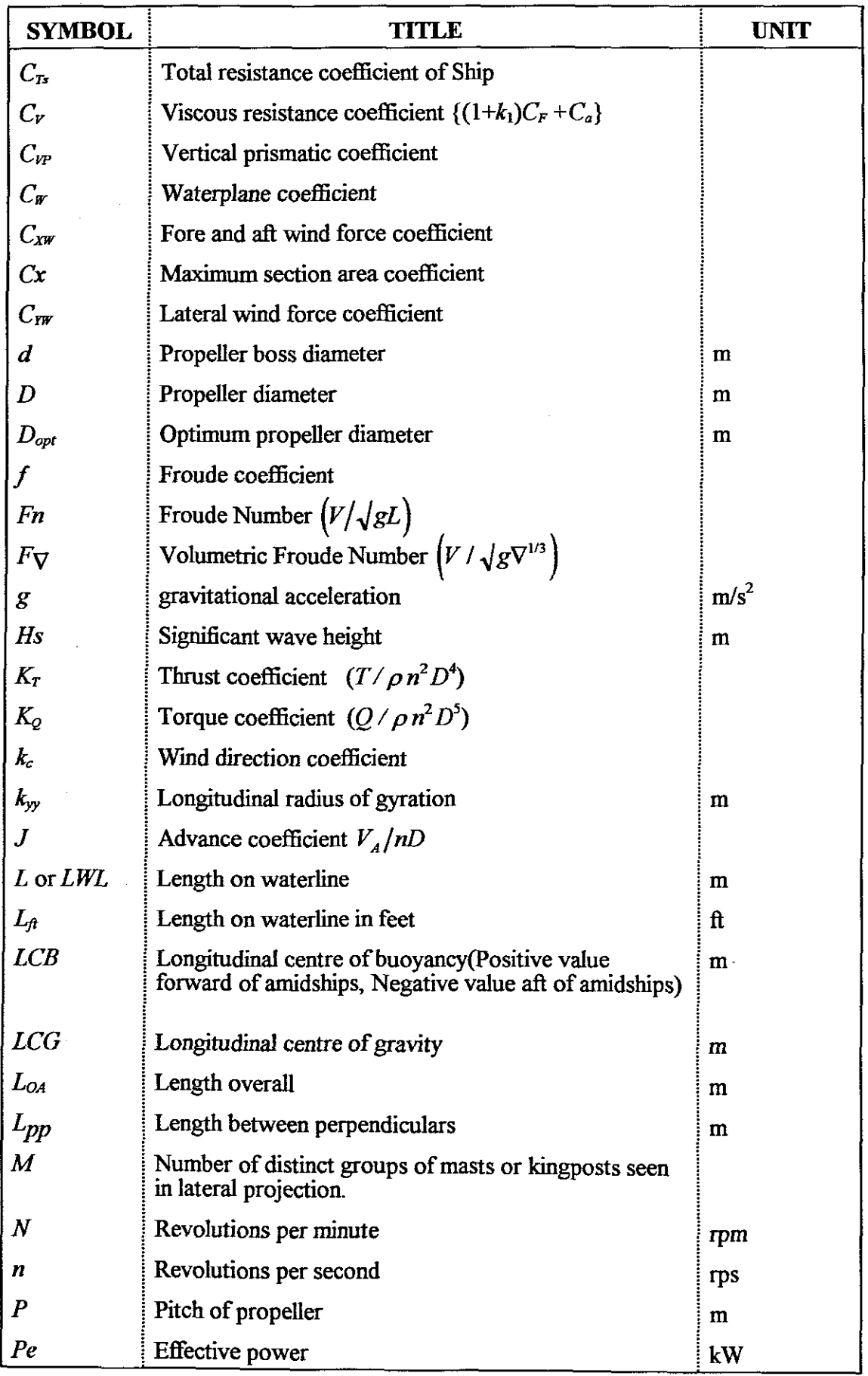

 $\sim$ 

 $\bar{\mathcal{A}}$ 

 $\bar{\gamma}$ 

 $\mathcal{A}_{\mathcal{A}}$ 

 $\hat{\mathcal{A}}$ 

 $\hat{\boldsymbol{\beta}}$ 

 $\hat{\mathcal{A}}$ 

 $\bar{\beta}$ 

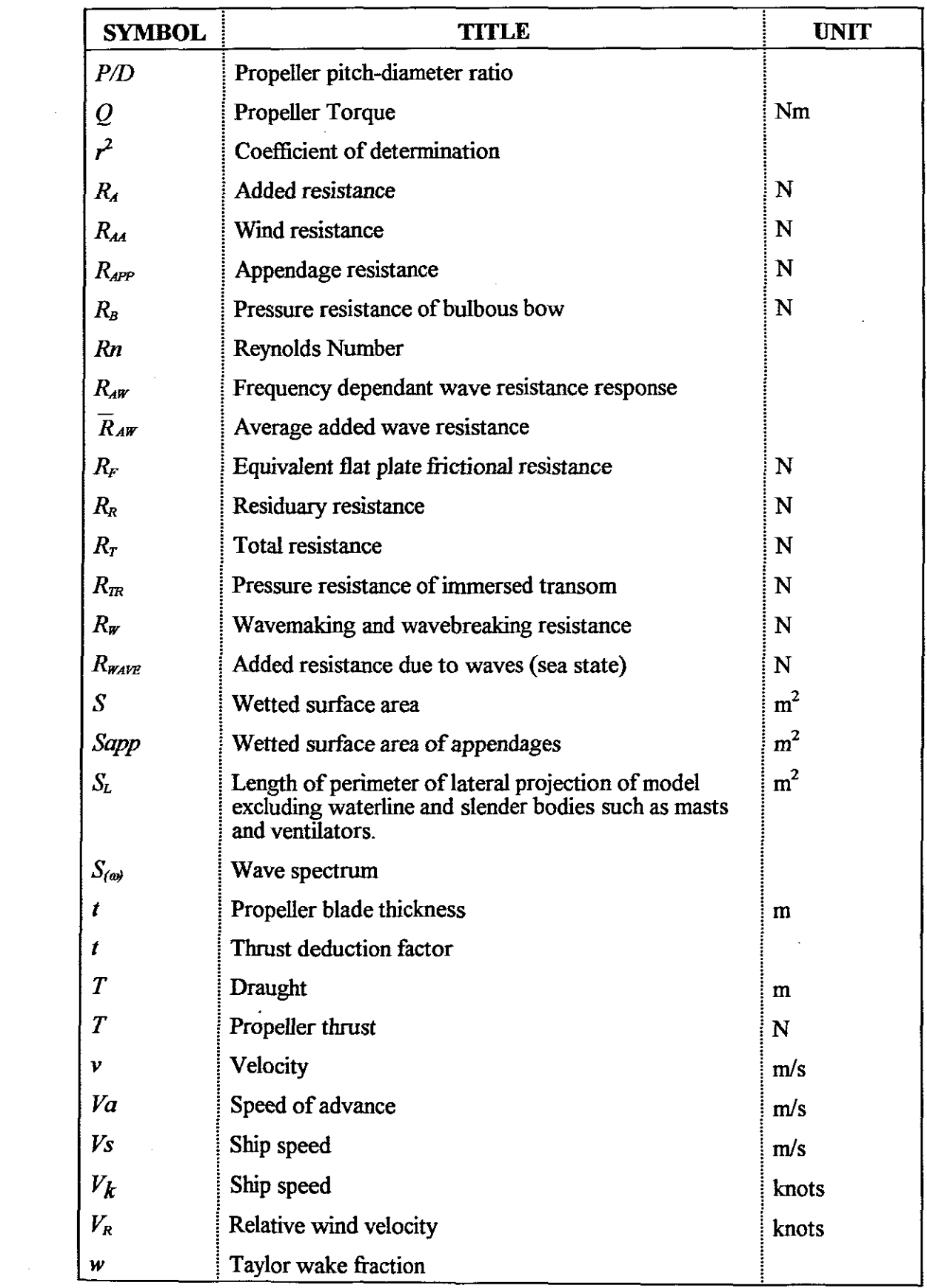

 $\mathcal{L}^{\text{max}}_{\text{max}}$ 

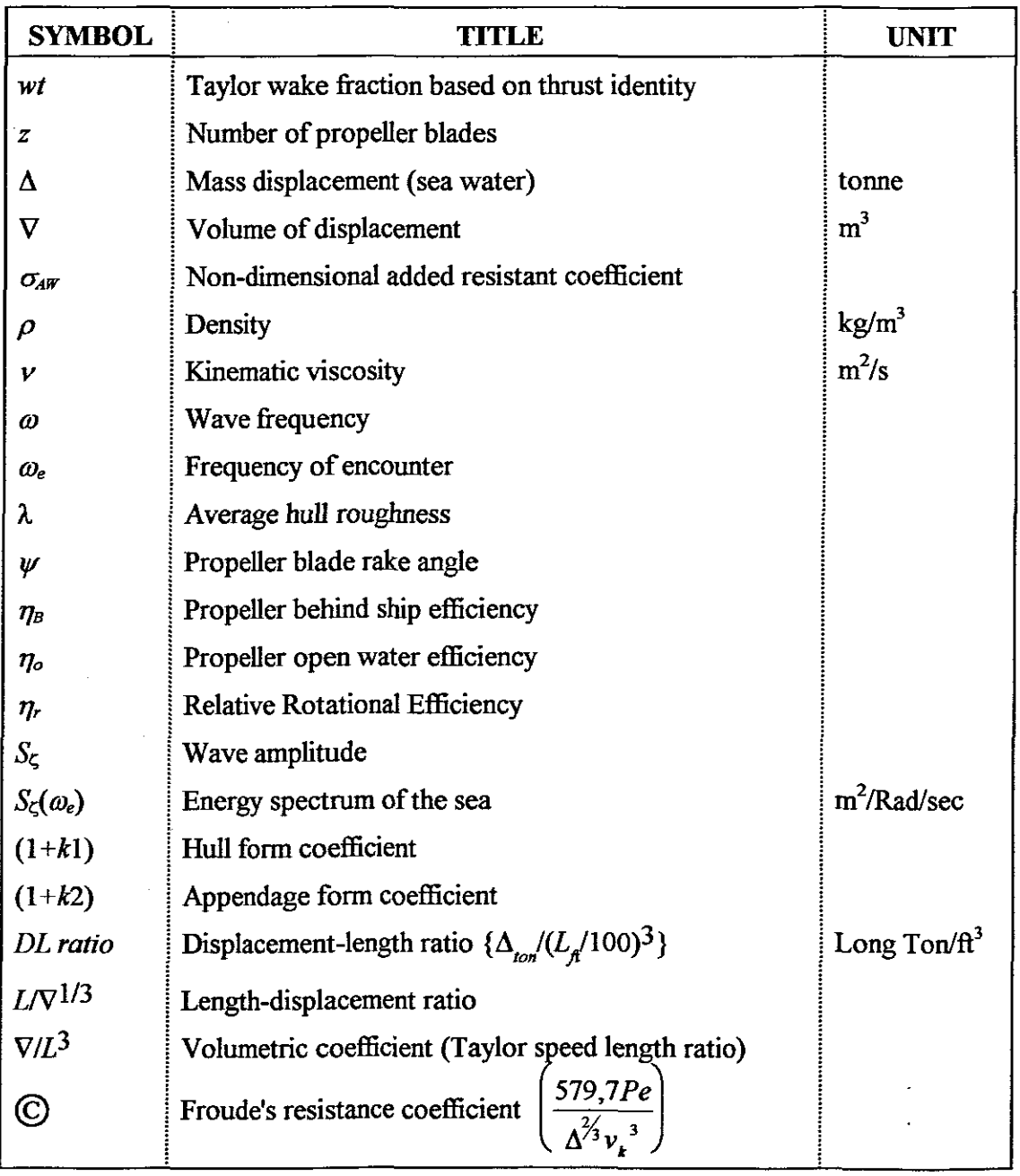

ł,

## STANDARD VALUES

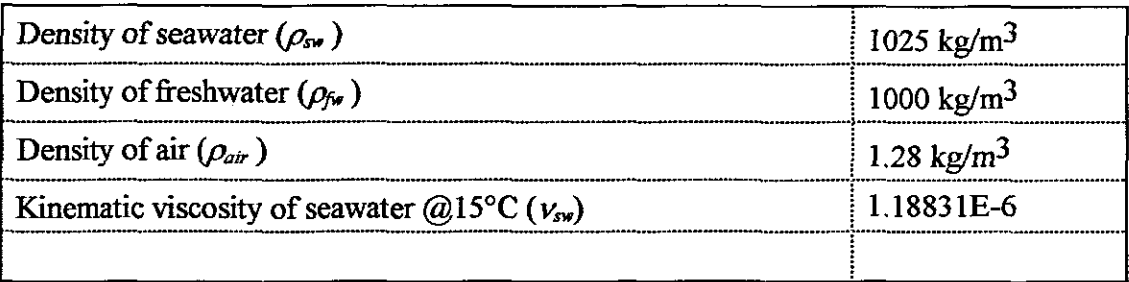

 $\ddot{\phantom{a}}$ 

 $\mathcal{A}^{\mathcal{A}}$ 

## CONVERSION FACTORS

 $\hat{\mathcal{A}}$ 

 $\hat{\mathcal{L}}$ 

 $\sim$ 

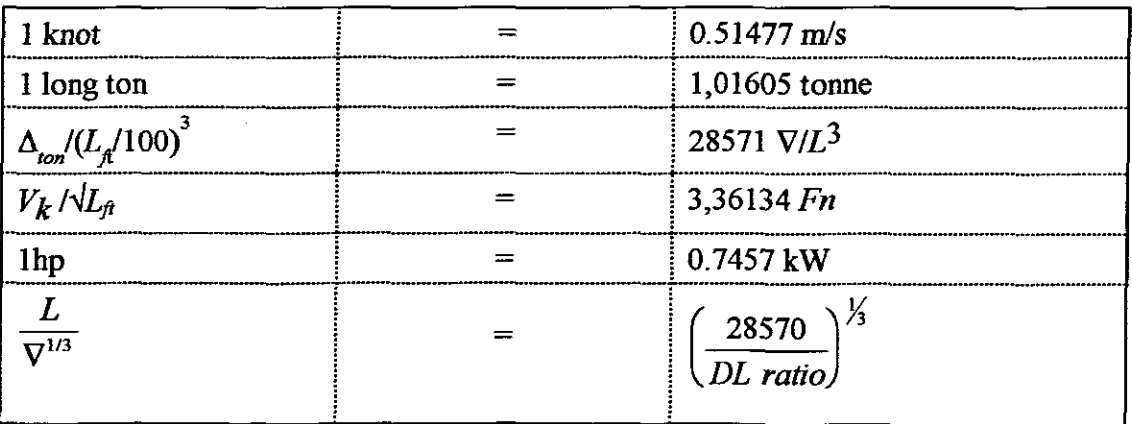

 $\bar{A}$ 

# **1 INTRODUCTION TO THE GENERAL THEORY OF POWER PREDICTION**

## **1.1 INTRODUCTION**

There are a limited number of computer programs on the market for predicting the required propulsion power of a ship and those available generally deal only with hull resistance and propeller efficiency. Environmental effects such as hull fouling, sea state, wind etc. are totally ignored. Theories abound for all aspects of the powering problem, however, the accuracy and reliability of these are open to debate. The object of this study is to develop an integrated computer program capable of providing an acceptably accurate estimation of the operational propulsion power requirement during the early design stages. The problem is a fairly complex one, and to fully appreciate it requires an understanding of the surrounding issues.

Hypothetically the design of an optimum ship for a given mission profile is possible, practically however, this is not true. Ship design by nature is an iterative process complicated by various trade-offs e.g. cost, strength, speed, manoeuvrability, seakeeping, payload, etc. The problem is further exacerbated, since it is no longer economically viable to tailor propulsion machinery for a specific ship.

The acquisition process for any ship (merchant ship, warship, research ship, etc.) starts with an exploratory phase to determine whether the ship is needed and if so, the envisaged functional requirements and mission profile. With this information at hand the design process begins. This process is best illustrated by the well-known design spiral (Figure 1.1).

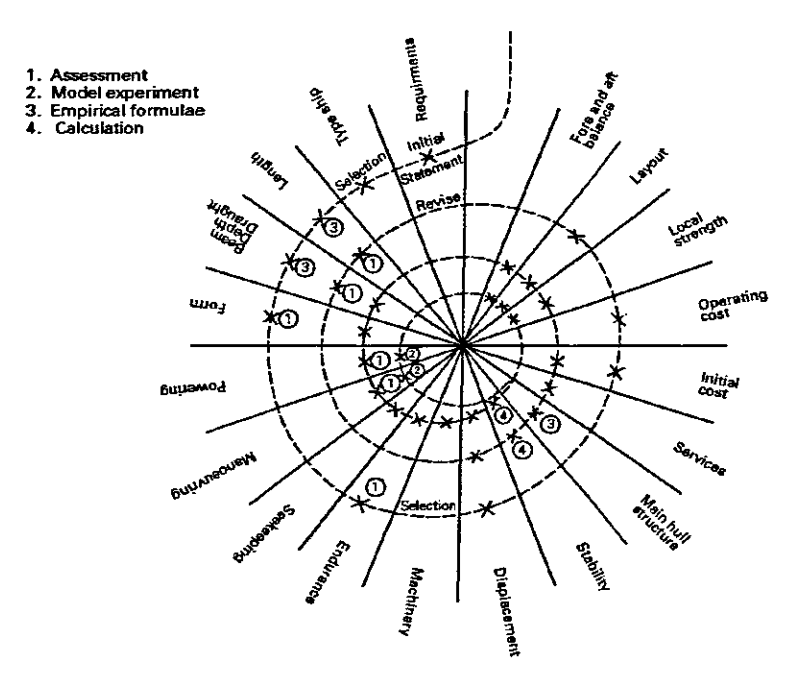

Figure 1.1 - Design Spiral (Rawson & Tupper, 1982:581)

The initial parameter values of a new ship design are derived from an analysis of the requirements, generally using either empirical formulae or a geometric scaling ofa proven design. Each parameter has an impact on one or more ofthe others. Typically, once a hull is broadly defined, an estimate is made of the brake power required to drive it through the water at the required speed. The brake power required dictates the physical size of the propulsion plant and this influences the size of the engine room. The engine room size in turn has an impact on the size ofthe ship. Generally an increase in ship size necessitates an increase in brake power to maintain the originally specified speed.<sup>1</sup> Any increase in power would again influence the size of the propulsion plant and the cycle starts all over again. This iteration is repeated until a point is reached where the speed, required power and ship size is matched. This example is simplified as the effect of other parameters such as stability, strength, seakeeping, engine types and costs, etc., have been ignored.

<sup>&</sup>lt;sup>1</sup> This is not always the case, a ship whose length speed ratio is such that it lies on or near the top of the main hump of the wave resistance curve will benefit from an increase in length in the form of lower wave making resistance.

The importance of estimating the propulsion requirements with reasonable accuracy at an early stage of the design process can thus be appreciated. This is true for both warships and merchant ships. Warships are generally cost constrained and space is at a premium, whilst excess machinery space in a merchant ship does not earn revenue but adds to both initial acquisition and lifetime running costs. In the preliminary design stage, the hull form is only vaguely defined by the various form coefficients (e.g. block coefficient, prismatic coefficient, etc.) and principal dimensions (e.g. length, draught, beam, etc.). These parameter values are not yet rigidly fixed and at best only a rough lines plan may have been produced.

The powering estimation is further complicated in that the propulsive device (propeller) must be optimised within the constraints of the design and the propeller open water efficiencies for the various speeds under consideration must be determined. Another factor that must be considered is the manner in which the propulsive device interacts with the hull.

To facilitate the development of an acceptable method for predicting the preliminary propulsion power requirement, the problem is broken down into the following components which either directly attribute to, or influence its value;

- **• hull** resistance
- appendage resistance
- effect of hull roughness
- effect of**hull** fouling
- propulsion factors
- transmission of power (propeller)
- wind resistance
- influence of sea state (wave height)

This is not the most scientifically accurate breakdown available, however, it is a generally acceptable one used in everyday practice.

To realistically achieve the objective of this study and facilitate evaluation of the various methods associated with each component requires the development and evaluation of numerous independent software modules. The modules providing the most acceptable results being integrated in the final stages to provide the required end product.

### 1.2 HULL RESISTANCE

Hull resistance can be predicted with various degrees of accuracy using either theoretical, statistical, experimental or empirical methods or a combination of these. Existing theoretical methods do not allow one to predict hull resistance with any confidence (Newman, 1990). They require a detailed knowledge of the hull geometry which is not available during early design stages and are therefore beyond the scope of this work.

#### 1.2.1 Experimental Prediction

Both model testing and methodical series can be considered experimental prediction methods. They differ in that with model testing the full scale results are scaled from the results of tests carried out on a model that is geometrically similar to the proposed ship. In a methodical series the full scale results are predicted from data extrapolated from a series of tests carried out on a range of models having systematically varied design parameters.

Model testing is an expensive procedure (costing from approximately a quarter to one million plus UK pounds sterling) and is therefore generally only carried out in the latter design stages. It is briefly touched upon as it is fundamental to the development of all methodical series

#### 1.2.1.1 Model Testing.

The basis of experimental prediction lies in model testing. This requires that both model and ship are dynamically as well as geometrically similar. Using dimensional analysis, it can be shown that for dynamic similarity, the Reynolds number  $(Rn)$  and Froude number  $(Fn)$  must be the same for both ship and model. This results in an impracticable solution, as the only way to achieve this is to make the model the same size as the ship.

Naval architectural text books credit Froude with the generally accepted approach used to resolve this problem. He postulated that resistance of a ship  $(R_T)$  comprised two components, residuary resistance  $(R_R)$  and an equivalent flat plate frictional resistance  $(R_F)$ .

 $R_r = R_R + R_F$ 

When size changed (i.e. from ship to model) these components scaled independently according to their own laws. Residuary resistance was assumed to be a function of Froude Number and obtained from tank towing tests. Frictional resistance was determined from the equation  $R_F = fSV_k^{1,825}$  which was developed from the results of experiments which he carried out on flat planks

Dimensional analysis indicates that frictional resistance is a function of Reynolds Number and wavernaking resistance a function of Froude Number. A flaw therefore exists in Froude's method as residuary resistance comprises not only of wavernaking resistance but also eddy resistance, viscous pressure drag and frictional resistance due to the curved shape of the ship. These latter three components are influenced by both Froude and Reynolds Number. Nevertheless, Froude's method still provides satisfactory results

Total resistance and the two components which comprise it are often portrayed as non-dimensional coefficients. This is achieved by dividing each by  $0.5\rho Sv^2$ , i.e.

$$
\frac{R_r}{0.5\rho S v^2} = \frac{R_R}{0.5\rho S v^2} + \frac{R_r}{0.5\rho S v^2}
$$

$$
C_r = C_R + C_F
$$

The flat plate frictional resistance or non-dimensional friction resistance coefficient  $(C_F)$  is generally determined from a skin friction or correlation line. The most widely used line at present is what is generally referred to as the 1957 ITTC correlation line.

$$
C_F = 0.075 / (Log_{10}Rn - 2)^2
$$

This was the line agreed to at the 1957 International Tank Towing Conference (lTTC, 1957). Prior to this, Froude's fiction constants obtained from his flat plank experiments were widely used in Europe whilst the Schoenherr fiction line, I.e.

0,242 /  $\sqrt{C_F} = Log_{10}(Rn \times C_F)$ 

was favoured in the USA

#### 1.2.1.2 Methodical Series.

The methodical series or a standard series is derived from a series of models tested in a towing tank. During these tests the design parameters of one or more parent hulls are systematically varied, usually one at a time. The results obtained are cross faired and presented in a graphical or tabular format.

WIlliam Froude must be credited with the development of the first methodical series (Froude, 1877) however the popularity of the methodical series is generally attributed to Admiral D.W. Taylor who in 1910 (Taylor, 1911) introduced the well-known Taylor Series. This series is regarded as the forerunner of the methodical series type prediction method. Various other methodical series exist. The British BSRA Series and the American Series 60 are probably the best known of these and the most comprehensive.

In their original published formats, methodical series are cumbersome and time consuming to use, however, if used within their range of application they provide acceptable results.

#### **1.2.2 Statistical Methods**

This method implies the creation of a mathematical model by applying regression techniques to resistance data. The source of data generally used is methodical series results, results from a wide range of tank towing experiments and actual ship data. The latter two types are commonly referred to as random data. More recent statistical methods include data from all three sources.

Doust (Doust & O'Brien, 1959) is generally credited with the introduction of statistical analysis into the field of resistance prediction. Since then the idea of replacing tank tests with this type of prediction method has been mooted. Todd  $(1967)$  forecast that it could replace many of the routine model tank tests while more recently Schneiders (1990) indicated that the level of accuracy of statistical prediction was comparable with that achieved in tank tests.

#### **1.2.3 Empirical Methods**

Empirical methods generally comprise one or more relatively simple equations that indicate overall power required rather than hull resistance. In many instances these equations are a combination of theory and 'rule of thumb'. They were extremely popular in the heyday of slide rules and log tables.

#### **1.3 APPENDAGE RESISTANCE**

An appendage can be simply defined as any item protruding from the hull of the ship (e.g. shafts, rudders, etc.) or causing a deviation in the natural flow of the hull lines (e.g. sonar dome, bowthruster, etc.). Appendages are usually sited well below the water surface and are therefore not prone to wavemaking. Their effect on resistance is mainly attributed to friction, i.e. a function of Reynolds number. Further, appendages lie largely within the boundary layer where the flow on the full scale ship is non-uniform. This does pose problems in model testing which is carried out at corresponding ship speeds (same Froude Number for model and ship) but not same Reynolds Number.

### **1.4 RESISTANCE DUE TO FOULING**

In carrying out economic studies regarding viability of a proposed new vessel, it is desirous to have an indication of resistance at various stages of her operational service. This knowledge is also essential if an optimum service profile is to be developed, e.g. trade off between revenue earned and cost of additional fuel if vessel is allowed to remain in service in her fouled (dirty) state.

#### 1.4.1 The Effects of Fouling

The fiictional resistance of a ship is at its lowest immediately after its underwater surface has been cleaned and freshly painted. From this point on there is a gradual increase in the fiictional resistance brought on by the fouling of the bottom with seaweed, barnacles, etc. This process continues until the ship's bottom is again cleaned and painted. The rate at which fouling takes place is dependent on the operational area of the ship (the warmer the water, the higher the fouling rate), the operational profile (the longer the periods in harbour, the higher the fouling rate) and the antifouling properties of the paint used.

#### 1.4.2 Problems in Estimating Resistance Due to Fouling

Estimating a value for the increase in fiietional resistance due to fouling is complicated by the following factors:-

- actual operating profile of every ship is different.
- quality of the antifouling paint may not differ noticeably from batch to batch, however the quality of application may differ vastly. This could be due to poor preparation of the surface, bad workmanship, adverse weather conditions during application, etc.
- $\bullet$  the antifouling paint may suffer mechanical damage, e.g. the action of the rubbing of the anchor cable against the hull, the striking of a piece of driftwood, etc.
- the rate of growth on the underwater hull surface is not uniform.
- effectiveness of type of antifouling applied (organotin compounds more efficient than copper based compounds)

To obtain an indication of the added resistance due to fouling, some knowledge ofthe envisaged operational area ofthe ship and the type of antifouling applied is necessary.

## 1.5 RESISTANCE DUE TO HULL ROUGHNESS

The hull of a ship is constructed from numerous steel plates welded together.

The surface qualities of these plates when delivered to a shipyard differ from country to country and dependent on storage methods from shipyard to shipyard. Oxidisation (rust) plays an important role during construction and the quality of the surface deteriorates rapidly if no heed is paid to minimising its effects. Once constructed the harsh environment in which a ship must operates further encourages surface deterioration. This can be minimised by regular painting, cathodic protection, etc. nevertheless a certain degree of deterioration still occurs. Regular dry-docking and painting reduces the rate of deterioration, but the damage is permanent and the surface can never be brought back to its original condition.

The surface quality of the hull has a direct influence on resistance, the poorer the quality the greater the influence. It is therefore necessary to determine an average value for hull roughness and a method to account for resistance due to it plus a method to determine additional resistance when hull roughness exceeds the average.

## **1.6 THE PROPELLER**

Effective power can be considered the power necessary to tow a ship through the water. In practice, it is not a viable proposition to power a ship by towing, therefore one or other propulsive device must be used to transform the power produced by the ship's main engines into thrust. Devices available range from a water paddle to a water jet, none however are 100% efficient. For the purpose of this study only the normal screw type propeller will be considered i.e. no consideration given to highly skewed, surface piercing and super cavitating versions.

#### **1.6.1 PropeUer Efficiency**

The efficiency of a propeller is influenced by various aspects of hull form geometry, therefore it must be optimised for the ship on which it is to be used. The number of blades, pitch, blade area, diameter, rotational speed, etc. must be determined in order to ensure that the required thrust is delivered and that

cavitation is kept to an acceptable limit. The aim of selecting a propeller is to ensure maximum efficiency in the transmitting of the shaft power into thrust force.

The various parameters are dependent on one another, typically increasing the diameter of a propeller together with a reduction on speed will increase efficiency. This however induces other constraints, i.e. slow turning shafts imply large and expensive gearboxes (which in turn could increase the size of the ship) also very large propellers make it difficult to dock the ship. Additionally a very large propeller would probably require a greater shaft angle from the horizontal plus modifications to the stem to avoid vibration induced by pressure pulses. Both of these factors result in part or whole as a loss of efficiency gained from the larger slow turning propeller.

Propeller efficiency during the preliminary design stage is generally estimated from the open water tests on a methodical propeller series. Results from the open water tests are generally plotted as graphs of Thrust Constant  $(K_T)$  and Torque Constant  $(K<sub>O</sub>)$  against Advance Coefficient (*J*). These are all non-dimensional quantities that are obtained as follows:-

$$
K_{\tau} = \frac{T}{\rho D^4 n^2}
$$
\n
$$
K_Q = \frac{Q}{\rho D^5 n^2}
$$
\n
$$
J = \frac{Va}{N}
$$

Open water efficiency  $(\eta_{0})$  represented in terms of these non-dimensional quantities is:-

$$
\eta_o = \frac{K_T}{K_Q} \times \frac{J}{2\pi}
$$

*nD*

To facilitate estimation of propeller results, diagrams such as the  $Bp-\delta$ ,  $Bu-\delta$  and  $\mu$ - $\sigma$  have been derived from the  $K_T-K_Q$ -J series diagrams. Whilst easier to use, they are dimensional and make use of imperial units.

#### **1.6.2 Cavitation**

The water flow through the propeller is subject to variations in pressure. If the pressure decreases to the vapour pressure of the liquid at the prevailing temperature, the fluid changes to a vapour. This is known as cavitation and it leads to a loss in efficiency due to the disturbing effect it has on the flow along the propeller surface. An additional harmfuI effect is that when these vapour cavities collapse, they implode causing mechanical damage to the propeller.

Propellers must therefore be designed to avoid or at least minimise the effects of cavitation.

### **1.7 PROPULSION COEFFICIENTS**

An interaction between the hull and propeller occurs because the hull carries with it a certain layer of water (boundary layer theory). This phenomena is accounted for by utilising the following factors

- Taylor wake factor (or Froude wake factor)
- Relative Rotational Efficiency

Additionally a Thrust Deduction Factor is used to account for the pressure reactions on the hull caused by the propeller.

The problem faced is that these factors have to be estimated for a hull form which is not yet totally defined in the early stages of resistance prediction.

#### **1.7.1 Wake Fraction** *(w)*

Due to the form of the ship, the velocity of the water around the hull varies. Velocity is less than average at the ends and greater than average at amidships. The viscosity of the water also contributes to this effect as the hull drags water along with it thus imparting a forward velocity to the water at the stem. A third contributory effect to the velocity of the water at the stem is wave making. In ships where there is heavy wave making at the stern, the particles of water on the hull which are moving in circles, move either forward or aft relative to the hull.

It follows that the water in the neighbourhood of the propeller has some forward velocity, and in consequence the speed of advance  $(V_a)$  of the propeller through the water in this region is less than the ship speed  $(V<sub>s</sub>)$ . This difference in velocity is accounted for by means of a wake fraction  $(w)$ , i.e.

 $Va = Vs(1-w)$ 

#### **1.7.2** Relative Rotational Efficiency  $(\eta_r)$

Flow conditions vary between the open water condition and when the propeller is operating behind a ship. This is due, typically, to the influence of the hull form geometry which creates turbulence and inequality of the flow field, and the presence of the rudder. Relative Rotational Efficiency  $(\eta_r)$  accounts for this variation in the flow conditions and is defined as the ratio of the propeller efficiency behind the ship  $(\eta_B)$  to the open water efficiency  $(\eta_o)$ , i.e.

$$
\eta_r = \frac{\eta_B}{\eta_o}
$$

#### **1.7.3 Thrust Dednction Factor** *(t).*

The thrust deduction factor accounts for the increase in resistance due to the propeller suction. It is defined as the difference in thrust  $(T)$  and ship resistance  $(R<sub>r</sub>)$  and is generally expressed as a fraction of the thrust, i.e.

$$
T = \frac{R_r}{(1-t)}
$$

The quantity (I*-t)* describes the resistance augmentation where the propeller pressure field changes hull flow patterns.

### **1.8 INFLUENCE OF WEATHER.**

Both wind strength and sea state (i.e. wave height) can have a negative impact on the resistance of a ship. Therefore, to estimate the size of the propulsion plant for a new ship, some indication of the weather patterns experienced in the envisaged area of operation is needed. Information of this type is freely available, however,

the manner in which it is applied to the problem varies from fairly simple empirical/regression equations to extremely complex mathematical solutions.

#### 1.8.1 Wind Resistance

The effect of wind on the projected area of the hull and superstructure gives rise to an added resistance component. The velocity and angle of the wind relative to the vessel plays an important role in determining the value of this component. Wmd resistance by comparison to underwater hull resistance is minimal, probably accounting for less than 5% of the total resistance during ship trials (Dove, 1973). Nonetheless it must be accounted for if <sup>a</sup> realistic power prediction method is to be achieved.

#### 1.8.2 Resistance Due To Sea State

When a ship encounters waves there is an increase in resistance. In head waves this resistance can be attributed to

- diffraction effect of a moving hull on the encountered waves
- the indirect effect of pitching and heaving motions caused by the waves.

In a beam and quartering sea, heavy rolling accompanied by yawing adds to this resistance.

The traditional method for estimating resistance due to sea state was to increase the ship's propulsion power by between 15% and 30% (Strom-Tejsen et al, 1973). An increase in power to maintain a stipulated speed is accompanied by an increase in fuel consumption. When considering a warship with predetermined mission profiles, the amount of fuel on board must be sufficient to complete the mission at a maximum defined sea state. Should the sizing of the fuel tanks be on the conservative side (accommodate a 30% power margin), the size of the vessel is bound to grow and may become unobtainable due to cost implications. Should the tanks be undersized, the ship may find itself in the embarrassing or disastrous situation of not being able to complete its mission.

Another associated problem is the determination of the maximum speed at which the ship can be safely driven in a particular sea state. There is no point in supplying additional power to overcome forces of the environment if it means the ship will be structurally damaged at those speeds.

## **1.9 CONCLUSION.**

The main objective of this study is to produce a computer program capable of predicting the propulsion power requirements for a wide range of vessels during the early design stage. Ideally the program should be fully integrated, capable of handling all the individual components of the problem and possess the following criteria;

- be capable of providing reasonably accurate estimates
- accommodate any combination of generic data
- be easy to use
- be easy to tailor/customise
- minimise tedious, time-consuming calculations

To achieve this objective requires an investigation of each component involved and an evaluation of the various methods available for dealing with it. This is followed by the integration of the selected methods into a fully integrated Power Prediction Program, and culminates in an evaluation of the integrated solution

# **2 POWER PREDICTION THEORIES AND METHODS**

## **2.1 INTRODUCTION**

Prior to the development of any application software, it is essential to determine what theories and methods are available. A fairly extensive literature study covering all the components of the power prediction problem was therefore necessary. The primary objective of this study was to examine the suitability of the available methods with regard to accuracy, range of application, shortfalls and suitability for programming.

The study was carried out by component, however, certain of the methods investigated dealt with one or more related components. No one method encompassed all the components required to estimate power.

### **2.2 HULL RESISTANCE PREDICTION METHODS**

This section of the study revolves around displacement hull forms, however, semi-displacement hull forms are included, as this type of hull acts in a manner similar to the displacement hull at lower speeds. It is therefore necessary to review the origin, range of application, presentation of results and method of application of available methods.

#### **2.2.1 The Taylor Gertler Standard Series** (Gertler, 1954)

The Taylor Gertler series is essentially a reanalyses of the original Taylor Standard Series test data obtained from tank tests at the U.S. Experimental Model Basin over the period 1906-1914.

While it may be argued that the hull form of this series is somewhat dated, the series still appears valid for modem ship forms. At the David Taylor Model Basin in the United States, it is used as a yardstick to gauge resistance characteristics of new models (Yeh, 1965) whilst the United States Navy uses Gertler's reanalyses for predicting smooth water hull resistance prior to model testing (DDS-051-1, 1984). More recently it has been used for hull form design studies (Brett Wilson, 1992).

#### $2.2.1.1$  Description of the Taylor Standard Series

The series was derived from a single parent model which evolved from several parents based on the British Drake class armoured cruiser, HMS Leviathan. The Leviathan was a twin-screw vessel with a cruiser type stem and a bulbous ram bow extended on a raised forefoot. These features were retained in the original parent of the series, however in the actual parent of the series, the forefoot was dropped to the baseline, a three percent bulb was adopted and the maximum section moved to mid-length. The midship section in this final parent was, apart from a small deadrise and relatively large bilge radius, roughly rectangular. With the exception of the bulb, the forward sections were generally U-shaped with the aft sections being somewhat V-shaped. For the major part of the length, the keel was flat, rising at the extreme stem to form a centreline skeg designed to accommodate a single hinge-type rudder.

Two series of experiments made up the original Taylor Series, namely the Series 21 with beam-draught ratio 3,75 and the Series 22 with a beam-draught ratio of 2,25. The prismatic coefficients covered by both series ranged from 0,48 to 0,86.

The resistance data obtained from the tank tests was reduced to residual resistance using the US. Experimental Model Basin 20 foot plank data and the resultant data presented as a series of contours of residual resistance per ton plotted against longitudinal prismatic coefficient and displacement length ratio. In predicting full scale effective horsepower, Tideman friction constants are used to determine the frictional component of resistance.

The original series had numerous shortcomings, namely;

- no allowance was made for blockage correction
- changes in water temperature were not considered

16

- the models were not provided with turbulence simulators
- the results were dimensional
- Taylor assumed that residual resistance varied linearly with beam-draught ratio

#### 2.2.1.2 Reanalyses by Gertler

Over the period 1941 to 1951 Gertler reanalysed the work of Taylor. This reanalyses, commonly known as the Taylor Gertler series, covered Taylor's original Series 21  $(B/T = 3.75)$  and Series 22  $(B/T = 2.25)$  results plus a new beam-draught ratio of 3,00. The results for this latter case were achieved by interpolation using the reworked data of the unpublished Series 20 which had a beam-draught ratio of 2,92.

Gertler's reanalyses of Taylor's data encompassed corrections for temperature, transitional flow and blockage. The final data is presented in a non-dimensional format, consisting of curves of residual resistance coefficient versus speed-length ratio (and Froude Number) for various even numbers of volumetric coefficient. Separate families of curves exist for each longitudinal prismatic coefficient at each beam-draught ratio. By introducing the third beam-draught ratio all the shortfalls in the original Taylor Standard Series were eliminated.

The range of application of the series is as shown in Table 2.1

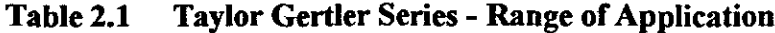

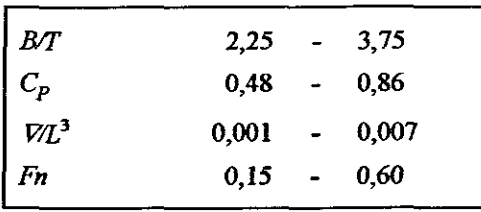

In the reanalyses, the residuary resistance coefficient was reduced from the model total resistance coefficient using the Schoenherr skin friction line.

#### 2.2.1.3 Application of Taylor Gertler Series

A total resistance coefficient  $(C_T)$  is determined from the sum of the residuary resistance coefficient  $(C_R)$  and a frictional resistance coefficient  $(C_F)$  plus an allowance for hull roughness  $(C_a)$ , i.e.

 $C_T = C_R + C_F + C_a$ 

The residuary resistance coefficient is obtained from the Taylor Gertler graphs of volumetric coefficient plotted against speed-length ratio and residual resistance coefficient. Residual resistance at intermediate volumetric coefficients and *BIT* ratios is obtained by linear interpolation.

Frictional resistance is estimated using the Schoenherr skin friction line. To account for hull roughness, GertIer proposed that a value of 0,0004 be added to the friction coefficient. This value, added to the Schoenherr friction coefficients provides good agreement with the Froude coefficients for average medium speed cargo vessels of that time.

#### 2.2.1.4 Approximation by Fisher (Fisher, 1972)

Fisher, in his procedure for the economic optimisation of ships designed for the Australian ore trade, derived a series of equations for estimating residuary resistance coefficients  $(C_R)$  from the work of Taylor and Gertler.

A metricated version of the equations, as extracted from the FORTRAN subroutine, are as follows:

Beam Draught ratio  $\geq 3$ 

$$
C_R = \left\{ CRB + 0.12(B/T - 3) + 50(\nabla / L^3 - 0.007) \right\} / 1000
$$

Beam Draught ratio < 3

$$
C_R = \left\{ CRB - 0,2533(3 - B / T) + 50(\nabla / L^3 - 0.007)\right\} / 1000
$$

**Where** 

 $CRB = -1,83 + 14,02$   $SLX - 27SLX<sup>2</sup> + 18,32 SLX<sup>3</sup>$ *SLX=(3,3613Fn)+ Cp-0,7*

The equations underestimate residuary resistance coefficient in the higher speed ranges, however Fisher considered this of little consequence as his optimum designs fell in the lower speed range where accuracy was greatest.

The range of application of the equations is given in Table 2.2

Table 2.2 Fisher's Equations - Range of Application

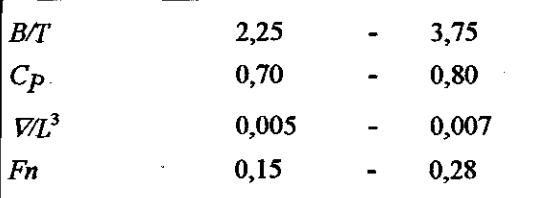

The frictional resistance coefficient is calculated using the 1957 ITTC correlation line with an additional allowance of 0,0004 to account for hull roughness. The wetted surface area is estimated from Saunder's graphs at a block coefficient of 0,993.

#### 2.2.1.5 University College, London. Approximation (Brown, 1994)

For warship design exercises, the University College, London (DCL) derived resistance coefficients from the Taylor series. These were modified slightly to provide a better fit to modem hull forms while at the same time incorporating the 1957 IITC correlation line data.

Resistance coefficients for a frigate hull form with the following form coefficients are given over a range of Froude number.

- Volumetric coefficient  $(\nabla / L^3)$ 0,002
- Beam-Draught ratio 3,75
- Prismatic coefficient 0,60

Corrections are then applied to these resistance coefficients for changes in displacement-length ratio, beam-draught ratio, prismatic coefficient and transom area. The range of application for the UCL approximation is given in Table 2.3.

Brown indicates that this method of estimation generally provides results which

are within 8% of those obtained from model tests.

| BT          | 3,0    | 4,0    |
|-------------|--------|--------|
| $C_p$       | 0,55   | 0,65   |
| $\nabla L3$ | 0,0015 | 0,0025 |
| Fn          | 0,15   | 0,60   |

Table 2.3 UCL Approximation - Range of Application -

#### 2.2.2 DTMB Series 64 (Yeb, 1965)

The DTMB Series 64 series originated in America at the David Taylor Model Basin, Washington. The series arose from a need to gain information on ships with speed length ratio of two and above. The objective of the series, which comprised 27 models, was to carry out exploitative studies on high speed, lowwave drag hull forms.

The range of applicability of this series is limited, nevertheless it is considered of interest as its results have been included in two independent random data regression analyses, namely by Holtrop (1984) and Fung (1991).

### 2.2.2.1 Description of Series

This series was developed from a single parent having a round after body chine line. The principal characteristics of the parent hull are shown in Table 2.4.

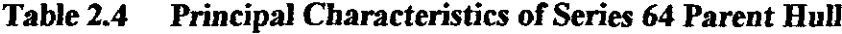

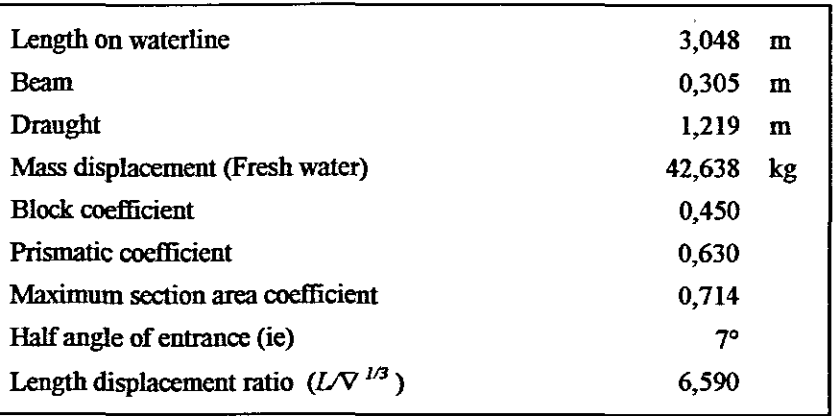

In general, the Series 64 models had a frne angle of entrance (half angle between

3,7° and 7,8°), downward sloped stems ( $25^\circ$  -30°) with cut away forefoot and maximum beam at Station 14. The maximum section area occurred at station 12, with section shapes varying from extreme V to extreme U and no sharp bilge radius. The sterns were wide and flat below the design waterline. Transoms were immersed with sharp cut-off at the end. All had the following constant values

- Length on waterline 3,048 m
- Prismatic coefficient 0,630
- longitudinal centre of buoyancy aft of middle length 6,56%

Three block coefficients were examined (0,35; 0,45 and 0,55) at three breadthdraught ratios (2, 3 and 4), with overlapping of the displacement length ratio occurring with variation in block coefficient. The range of the parameters varied as shown in Table 2.5, this can be considered the range of application of the . senes.

**Table 2.5 Series** 64 **- Range of Application** 

| CΒ   | B/T     | $V/L^3$   |
|------|---------|-----------|
| 0,35 | $2 - 4$ | $15 - 35$ |
| 0,45 | $2 - 4$ | $20 - 45$ |
| 0,55 | $2 - 4$ | $25 - 55$ |

Based on past experience at the David Taylor Model Basin with models of this type, no turbulence stimulators were used.

#### 2.2.2.2 Presentation of Results.

The Series 64 results are presented as contours of speed-length ratio plotted against residuary resistance in pounds per ton of displacement  $(R_R / \Delta)$  and displacement-length ratio. The residuary resistance in pounds per ton of displacement was reduced from the test results using the Schoenherr skin friction line. The results are also presented in a tabular format.
#### 2.2.2.3 Method of Application

Total resistance of the bare hull is calculated from

$$
R_{T} = R_{F} + R_{R}
$$
  
= 1/2 \rho S v<sup>2</sup> (C<sub>F</sub> + C<sub>a</sub>) + (R<sub>R</sub>/Δ)Δ<sub>ship</sub>

Residuary resistance per ton of displacement is determined from the graphs provided. This involves three way interpolation,

- between displacement-length ratio at each block coefficient within each beam-draught ratio
- at constant displacement-length ratio across beam-draught ratio
- at each displacement-length ratio and beam-draught ratio across the block coefficient.

Frictional resistance is calculated using the Schoenherr skin friction line. For estimating wetted surface area, Yeh provided wetted surface area contours and the following empirical formula;

$$
S / \sqrt{\Delta L} = 38,76375 - 7,248125(B/T) + 1,2780625(B/T)^{2}
$$
  
-91,13C<sub>B</sub> + 26,425(B/T)C<sub>B</sub> - 4.105(B/T)<sup>2</sup>C<sub>B</sub>  
-91,1C<sub>B</sub><sup>2</sup> - 26,775(B/T)C<sub>B</sub><sup>2</sup> + 3,874(B/T)<sup>2</sup>C<sub>B</sub><sup>2</sup>

where

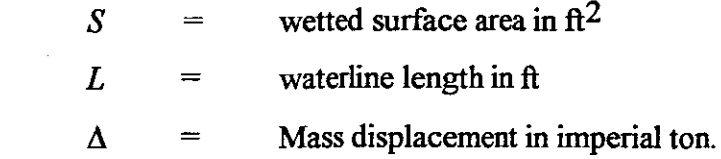

To account for a hull roughness, a correlation allowance  $(C_a)$  of 0,0004 to 0,0008 is recommended depending on the type of paint used.

# 2.2.3 NPL High Speed **Round** Bilge Series (Bailey, 1976)

The NPL High Speed Round Bilge Series originated in the United Kingdom from the then Ship Division of the National Physical Laboratory. The series initially comprised 22 models but in a quest to investigate the effects of longitudinal center of buoyancy the series was extended by another 10 models. Apart from resistance experiments, the series also covered the effect of spray rails, the influence of transom wedges and propulsion, manoeuvring and seakeeping experiments,

The range of application of this series is very limited, however it is considered relevant as Fung (1991) included its results in his regression data base.

#### 2.2.3.1 Description of Series

The series was based on a single parent having a round bilge hull and designed for operation at Froude Numbers ranging from 0,3 to 1,2. The hull form was characterised by straight entrance waterlines, rounded after body sections and straight buttock lines terminating sharply at the transom. From previous knowledge of advantageous resistance considerations, the hull was designed so that longitudinal centre of buoyancy lay in the after body. All the models in the series were  $2,54$ m long with a block coefficient of 0,397. The longitudinal centre ofbuoyancy for the initial 22 models tested was 6,4% aft of amidships whilst for the remaining 10 models was varied from 2,0 to 3,8% aft of amidships. The principal characteristics of the parent hull, designated 100A, are shown in Table  $2.6.$ 

| Length on waterline                          | 2,540                             | m  |  |
|----------------------------------------------|-----------------------------------|----|--|
| Beam                                         | 0,406                             | m  |  |
| Draught                                      | 0,140                             | m  |  |
| Mass displacement                            | 57,330                            | kg |  |
| <b>Block coefficient</b>                     | 0,397                             |    |  |
| Prismatic coefficient                        | $\overline{\phantom{a}}$<br>0,693 |    |  |
| Maximum section area coefficient             | 0,573                             |    |  |
| Half angle of entrance (ie)                  | $11^{\circ}$                      |    |  |
| Length displacement ratio $(L/\nabla^{1/3})$ | 6,590                             |    |  |
|                                              |                                   |    |  |

Table 2.6 Principal Characteristics of NPL Series Parent Hull (100A)

The variation of hull form parameters for the initial 22 models of the series is shown in Table 2.7. These can be considered the range of application of the series.

23

| 1/3<br>$I/\nabla$ | L/B                            | B/T                              |
|-------------------|--------------------------------|----------------------------------|
| 8,3               | 7,50<br>6,25<br>$\blacksquare$ | 4,02<br>5,80                     |
| 7,1               | 7,50<br>4,54<br>۰              | 2,51<br>6,87<br>-                |
| 6,59              | 7,50<br>3,33                   | 2,01<br>10,21<br>$\qquad \qquad$ |
| 5,76              | 3,33<br>6,25                   | 1,93<br>6,80<br>-                |
| 5,23              | 5,41<br>3,33<br>$\bullet$      | 1,94<br>5.10<br>۰                |
| 4,86              | 4,54<br>3,33                   | 2,19<br>4.08                     |
| 4,47              | 4,54<br>3,33                   | 3,19<br>1,72<br>٠                |

Table 2.7 NPL Series - Variation of Parameters

Variation of parameters for the 10 models used to investigate effect of longitudinal centre of buoyancy is shown in Table 2.8.

Table 2.8 NPL Series - Variation of Parameters for LCB Investigation

| $I/\nabla^{1/3}$ | L/B           | R/T           | $LCB$ % $L_{pp}$ |
|------------------|---------------|---------------|------------------|
| 7,1              | $7.50 -$      | 2.51          | $-2,0$ - $-5,2$  |
| 5,76             | $5,41 - 4,54$ | $2,59 - 3,67$ | $-2.0 - -3.8$    |
| 5,23             | $5,41 - 4,54$ | $1,94 - 2,75$ | $-2,0 -3,8$      |

# 2.2.3.2 Presentation of Resistance Results

The resistance data is presented as a series of graphs of volumetric Froude number  $(F_{\nabla})$  plotted against length-displacement ratio  $(L/\nabla^{1/3})$  and residuary resistance-displacement ratio  $(R_R/\Delta)$ . Residuary resistance was extracted from the total model resistance using the 1957 ITTC correlation line.

Various other graphs are given, e.g. specific resistance coefficient, running trim, rise and fall of hull at its *LCG*, effect of *LCB* on resistance, etc.

# 2.2.3.3 Method of Application

Total resistance  $(R_T)$  is determined from the sum of residuary resistance and frictional resistance plus an allowance for hull roughness, i.e.

$$
R_r = (R_R / \Delta)\Delta + [(C_F + C_a) \times 0.5 \rho S \nabla^2]
$$

Residuary resistance is obtained from the graphs of  $F<sub>V</sub>$  plotted against

 $L/\nabla^{1/3}$  and  $R_R/\nabla$ . Linear interpolation is necessary between the  $F_V$  values and also between the graphs in order to obtain the correct  $\angle$ *B* ratio. If the *LCB* of the hull is different to that of the series, then a correction must be made using the graphs of the 'Effect of position of *LCB* on resistance'.

Frictional resistance is calculated from the 1957 ITTC line, and wetted surface area can be estimated from the graph supplied. To account for hull roughness, Bailey proposed that a value of 0,0002 be added to the friction coefficient, i.e. a correlation coefficient  $(C_a)$ .

# **2.2.4 VTT Mathematical Model** (Lahtiharju, 1991)

In an attempt to extend existing series to higher block coefficients and beam draught ratios, the VTT Ship Laboratory Technology Research Center of Finland carried out tests on a series of four round bilge and two hard chine models based on the NPL parent form. The results of these tests together with the NPL series data, the SSPA tests on small fast displacement vessels and the results of existing VTT tests on suitable models, were statistically analysed. In developing the regression equations, a total of 65 round bilge and 13 hard chine models were used. Separate equations were developed for the round bilge and for the hard chine vessels, however, only the round bilge method is applicable to this study.

# 2.2.4.1 The VTT Series

The hull of the NPL parent (model 100A) formed the basis of the VTT series models with the 10ngitudina1 centre of buoyancy and the transom beam to maximum beam ratio being kept the same as the NPL parent. Block coefficient formed a new parameter in the series. All the VTT series models with the exception of one of the hard chine models, had a sma1ler design draught and larger block coefficient than the NPL parent.

The models were all made of wood and provided with turbulence stimulating studs fitted at stations  $\frac{1}{2}$ ,  $\frac{1}{2}$  and  $\frac{2}{2}$  (of 10). No appendages were fitted. Resistance was measured at 24 values of volumetric Froude number ranging from

25

0,6 to 3,8.

#### 2.2.4.2 The Mathematical Model

The VTT mathematical model for round bilge vessels is presented as an equation of total resistance-displacement ratio  $(R_T/\nabla)$  of a 45,36 tonne vessel and is strictly only applicable for  $F_{\nabla}$  = 1.8 to  $F_{\nabla}$  = 3,2

$$
R_{T} / \Delta_{(45,36)} = a_{0} + \sum_{i=1}^{6} a_{i} P_{i} + \left(\sum_{i=7}^{10} a_{i} P_{i}\right) F_{\nabla} + \left(\sum_{i=11}^{13} a_{i} P_{i}\right) F_{\nabla}^{2} + \left(\sum_{i=14}^{16} a_{i} P_{i}\right) F_{\nabla}^{3} + \left(\sum_{i=17}^{24} a_{i} P_{i}\right) F_{\nabla}^{4}
$$
  
where

 $P_{6,24}$  hull form parameters or their cross-products

No interpolation is required as the equation is a continuous function of volumetric Froude number.

Total resistance per tonne displacement is obtained from the regression equation together with the following correction for frictional resistance;

$$
\left(\frac{R_r}{\Delta}\right)_{corr} = \left(\frac{R_r}{\Delta}\right)_{45,36} + \left\{ \left(C_r + C_a\right) - C_{F45,36} \right\} 0.5 \frac{S}{\nabla^{2/3}} F_{\nabla}^2
$$

where  $C_{F45,36}$  is the frictional resistance coefficient of the 45,36 tonne vessel.

This is simply another way of expressing the generally accepted method used in scaling up the results of model resistance tests i.e. the total resistance of the 45,36 tonne standard vessel (the model) is reduced to a residuary resistance coefficient to which the frictional coefficient of the actual vessel and a correlation allowance is then added. Correlation allowance for the model is assumed to be zero.

The 1957 ITTC correlation line formula is used to determine the frictional resistance coefficient for both actual and the standard 45,36 tonne vessel. No method of estimating wetted surface area is given

Based on literature available, Lahtiharju et al indicated that the value of the correlation allowance may lie between 0,0002 and 0,0008 depending on ship size, with a value of 0,00025 generally accepted as average for a semi-displacement

hull.

Resistance in kilonewton is obtained by multiplying the corrected resistance per tonne value with the actual vessel displacement mass (tonnes) and gravity

The method when tested against ten models not forming part of the regression data base yielded a 3% difference between measured and .calculated resistance with a standard deviation of about 5% model over the range of volumetric Froude number 1,8 to 3,2.

#### 2.2.4.3 Range of Application

The range of application of the method (round bilge) as determined by the main dimensions of the vessels used in the analysis is given in Table 2.9.

# Table 2.9 VTT Series - Range of Application

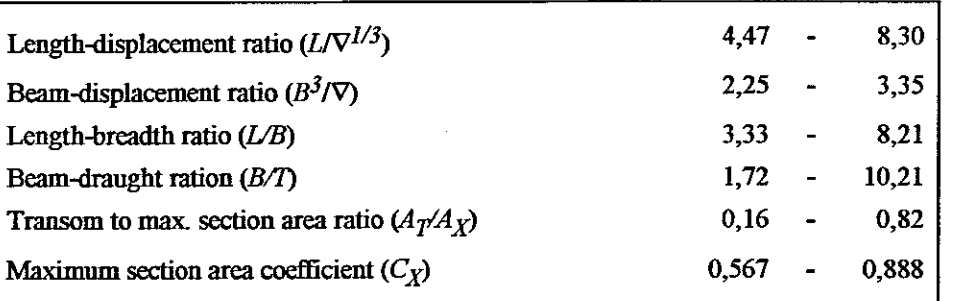

For Volumetric Froude numbers less than 1,5 the VTT prediction uses the Mercier-Savitsky method (Mercier, 1973). A weighted average value is applied over the range  $1,5$  to  $1,8$ .

#### 2.2.5 The yP Series (Compton, 1986)

The yP Series was developed by the staff of the D.S. Naval Academy Hydromechanical Laboratory as a contribution to the Naval Sea Systems Command - Norfolk Detachment design of a new yard patrol craft for the Academy. The series covers soft and hard chine semi-planing transom stem hulls.

The range of applicability of this series is very limited, however it has been included for completeness as it complements the DTMB Series 64 and the NPL High Speed Round Bilge Series. Only the soft chine results are considered of interest.

# 2.2.5.1 Description of Series

The series comprised tests on three soft chine and three hard chine models. The models all measured 1,524m (5ft) between perpendiculars and were constructed ofwood. The models were tested at Froude numbers ranging from 0,05 to 0,625 and at each of the following three  $LCG$  positions

- Forward 2,44 *%L*pp aft ofamidships
- Middle 7,78 %  $L_{pp}$  aft of amidships
- Aft 13,12%  $L_{DD}$  aft of amidships

The models were all of wooden construction and finished with multiple coats of clear spar varnish. Turbulence stimulation was provided in the form of three vertical rows of brass studs fitted at stations  $1\frac{1}{2}$ ,  $2\frac{1}{2}$  and  $3\frac{1}{2}$  of 10.

Table 2.10 indicates the hull form characteristics of the soft chine models. The starting point of the series being Model YP 81-1.

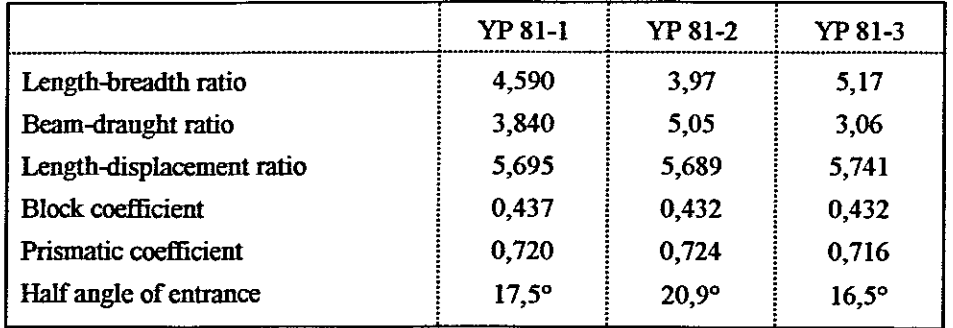

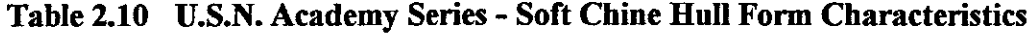

### 2.2.5.2 The Mathematical Model.

Compton provides graphs of residual resistance coefficient as a function of speed and displacement for each of the *LCG* conditions tested. However the series is primarily considered to be a mathematical model as the digitised results were treated as dependent variable values in a multiple linear regression analysis. The hull shape and loading parameters were treated as independent variables with separate regression analyses being carried out for each fixed speed. With the exception of the displacement-length term, the equation is non-dimensional. By converting the displacement-length term to an equivalent volumetric coefficient, the following non-dimensional equation is achieved

$$
C_R \times 10^3 = a_0 + a_1(L / B) + a_2 \{28571 \nabla / L^3\} + a_3 (LCG / L \times 10^2)
$$

Where  $a_{0-3}$  are regression coefficients given as functions of Froude number.

The residuary resistance coefficient is obtained by solving the given regression equation. Frictional resistance coefficient is determined from the 1957 lITC correlation line formula. A standard value of 0,0004 is used as a correlation allowance for hull roughness. No method of estimating wetted surface area is provided

# 2.2.5.3 Range of Application.

The range of application of the series as indicated by Compton is given in Table 2.11. with the imperial displacement-length ratios rewritten as non-dimensional length-displacement ratios.

| Length-displacement ratio $(L/\nabla^{1/3})$ | 5,75    | 6,48    |
|----------------------------------------------|---------|---------|
| Length-breadth ratio $(L/B)$                 | 4.00    | 5,20    |
| Beam-draught ration $(B/T)$                  | 1,72    | 10,21   |
| $LCG - L_{pp}$ ratio                         | $-0,13$ | $-0,02$ |
| Volumetric Froude number                     | 0.30    | 1,50    |

Table 2.11 U.S.N Academy Series - Range of Application

### 2.2.6 The LO. Series (Zborowski, 1973)

The 1.0. Series was developed in Poland at the Gdansk Technical University and comprised of thirteen twin screw, open stern transom models. The results of the original tank tests were never published, however Zborowski (1973) utilised these results to develop an algorithm for estimating resistance and power. The application of the series was directed at preliminary design of high speed cargo

ships, typically the container or semi-container ship.

# 2.2.6.1 Description of Series

The models which formed the series all had the following constant values

- length  $(L = L_{pp})$  1,9m
- midship section  $(C_1)$  0,977

No particular hull is defined as a parent, however the parameters systematically varied are shown in Table 2.12.

**Table 2.12 LO. Series - Variation of Hull Parameters**

| $C_{\bm{B}}$        | $:L\nabla^{1/3}$ . | B/T                            |                   | $LCB$ % $L_{pp}$              |
|---------------------|--------------------|--------------------------------|-------------------|-------------------------------|
| 0,518               | 6,0                | $2,25 - 3,35$                  | 0,530             | $-2,250$                      |
| 0,518               | 6,5                | 3,35<br>2,25<br>$\blacksquare$ | 0,530             | $-2,250$                      |
| 0,518               | 7,0                | 3,35<br>$2.25 -$               | 0,530             | $-2,250$                      |
| 0, 564 <br>$-0.645$ | 6,5                | 3.35                           | 0,577<br>$-0,657$ | $-2,335$<br>$-2.40$<br>$\sim$ |
| 0,600               | 6,5                | 2,80                           | 0,628             | $-2,400$                      |

The models were tested over Froude numbers ranging from 0,25 to 0,35. Turbulence stimulation was provided by means of a 1,5mm diameter trip wire.

# 2.2.6.2 Presentation of Results

Zborowski presented his data in both graphical and tabular format. The graphical presentation comprises a series of graphs encompassing Froude Numbers 0,25 to 0,35 in increments of 0,01 of:

- total resistance coefficient of model plotted against length displacement ratio and beam draught ratio, and
- total resistance coefficient of model plotted against length displacement ratio and block coefficient

# 2.2.6.3 Method of Application

The application of the series is similar to the extrapolation method used at towing

tanks. The main difference is that the total model resistance coefficients  $(C_{Tm})$ are obtained from the graphs (or tables) provided instead offrom the model test data. The format of the calculation however remains the same i.e.

# $C_{\tau s} = C_{\tau m} - k(C_{Fm} - C_{Fs}) + C_a$

where *k* is a form factor.

Landweber's approximation of the Schoenherr frictional line is used to determine the frictional coefficient  $(C_F)$  for model and ship.

 $C_F = 1/(3,5Log Rn-5,96)^2$ 

The choice of the Schoenherr line is somewhat surprising as by 1973 the 1957 ITTC line had to all intents and purposes succeeded it. These two lines are fairly similar at *Rn* values above 107. Below this point the ITTC line has a steeper slope (higher  $C_F$  value). Generally the ITTC line can be used in any extrapolation process, as long as it goes back to the model results. This is undoubtedly true for large models (length  $> 3$ m) with Reynolds Numbers  $> 10<sup>7</sup>$ , however it is not considered prudent to do so in this case as *Rn* for the I.O. models will always tend to be lower than this due to the shortness of the models  $(1,9m)$ .

# 2.2.6.4 Range of Application.

Based on the given variations in the various hull form parameters, it can be concluded that the range of application of the series, is as indicated in Table 2.13

Table 2.13 I.O. Series - Range of Application

| Length-displacement ratio | 6.000 | $\qquad \qquad \blacksquare$ | 7.000 |
|---------------------------|-------|------------------------------|-------|
| Beam-draught ratio        | 2.250 | $\blacksquare$               | 3.350 |
| <b>Block coefficient</b>  | 0.518 | $\overline{\phantom{a}}$     | 0.645 |
| Prismatic coefficient     | 0.530 | $\bullet$                    | 0.657 |

# 2.2.7 D.T.M.B. Series 60 (Todd, 1963)

In 1948, the Society of Naval Architects and Marine Engineers jointly with the American Towing Tank Conference sponsored the preparation five parent lines for a series of single screw merchant ships. The lines were developed by the David Taylor Model Basin and the models subsequently tested there under the Bureau of Ships Fundamental Hydromechanics Research Program.

# 2.2.7.1 Description of Series

Development of the Series 60 was based on systematic variations of length-breath ratio, beam-draught ratio, displacement length ratio and longitudinal centre of buoyancy position of five parent forms having block coefficients of  $0,60; 0,65;$ 0,70; 0,75 and 0,80. The models were all twenty foot long with vertical stem and a stem with an aperture for a single screw. In total, the series comprises tests on sixty two models, all fitted with turbulence stimulators. systematically varied, are shown in Table 2.14. The parameters

Table 2.14 Series 60 - Variation of Hull Parameters

| $C_{\overline{B}}$ | $C_{\overline{M}}$ | $C_p$ | L/B                                                                                                    | B/T | $LCD\ \mathscr{C}_L_{op}$                                                                                                    |
|--------------------|--------------------|-------|----------------------------------------------------------------------------------------------------|-----|----------------------------------------------------------------------------------------------------|
|                    |                    |       |                                                                                                    |     | $0,60$ $0,978$ $0.614$ $6,50$ $0.850$ $2,5$ $0.35$ $-2,48$ $0.614$ $-1,52$                                                                                                    |
|                    |                    |       | $0,65 \stackrel{1}{\pm} 0,982 \stackrel{1}{\pm} 0,661 \stackrel{1}{\pm} 6,25$ - 8,25 $\stackrel{1}{\pm}$ |     | $2,5$ - $3,5$ - $-2,46$ - $+1,37$                                                                                                    |
|                    |                    |       |                                                                                                    |     | $0,70$ $\begin{bmatrix} 0,986 \\ 0,710 \end{bmatrix}$ $\begin{bmatrix} 6,00 \\ 6,00 \end{bmatrix}$ $\begin{bmatrix} 8,00 \\ 2,5 \end{bmatrix}$ $\begin{bmatrix} 2,5 \\ -3,5 \end{bmatrix}$ $\begin{bmatrix} -2,05 \\ -2,05 \end{bmatrix}$ $\begin{bmatrix} +2,55 \\ -1,55 \end{bmatrix}$ |
| 0.75               |                    |       |                                                                                                    |     | $\frac{1}{2}$ 5,75 - 7,75 $\frac{1}{2}$ 2,5 - 3,5 + 0,48 - +3,46                                                                                                    |
|                    |                    |       |                                                                                                    |     | $0,80$ 0.994 0.805 5.50 - 7.50 2.5 - 3.5 + 0.76 - +3.51                                                                                                    |
|                    |                    |       |                                                                                                    |     |                                                                                                    |

The sections of the Series 60 have a U-shaped character throughout with no rise offloor and a progressively reducing bilge radius with increasing fullness.

# 2.2.7.2 Presentation of Results

The Series 60 results are presented graphically by the DTMB in;-

- the Taylor style, i.e. for given values of  $B/T$  and  $V/\sqrt{Lwl}$ , charts of contours of  $R_R$  in pounds per ton of displacement against  $C_B$  and  $L/B$ .
- terms ofRE. Froude's circular notation, i.e. for given values of*BIT*and circular K, charts of contours of  $\bigodot$ <sub>400</sub> against  $C_B$  and  $L/B$ . The estimation uses the Schoenherr frictional coefficient plus a model-ship correlation allowance of 0,0004.

In order to facilitate the comparison of the Series 60 results with British data, Lackenby & Milton (1964) presented the results as curves of  $\mathbb{C}_{400}$  plotted against  $C_B$  using:-

- RE. Froude's skin fiction corrections
- the 1957 ITTC model-ship correlation line.
- Schoenherr skin friction coefficient plus 0,0004 correlation allowance

Correction factors for variations in *LCB, BIT* and *VB* are obtained from separate sets of contours.

2.2.7.3 Mathematical Model (Shaher Sabit, 1972)

Shaher Sabit applied both curve fitting and regression analysis to the Series 60 data in an attempt to developed a suitable mathematical model. Using curve fitting, he obtained excellent agreement however the equations consisted of between 33 and 66 terms. In the regression analysis he examined both power and polynomial functions and determined that the polynomial function provided the best results.

In the equation, cross-coupling terms to take into account the effect of the interaction of the various hull form parameters on resistance. The general form of the equation is

$$
C_{R400_{(\tau/\sqrt{L})}} = a_1 + a_2(L/B) + a_3(B/T)
$$
  
+ $a_4C_B + a_5LCB + a_6(L/B)^2$   
+ $a_7(B/T)^2 + a_8C_B^2 + a_9(LCB)^2$   
+ $a_{10}(L/B)(B/T) + a_{11}(L/B)C_B$   
+ $a_{12}(L/B)LCB + a_{13}C_B(B/T)C_B$   
+ $a_{14}(B/T)LCB + a_{15}C_BLCB + a_{16}C_B^2LCB$ 

Where

 $a<sub>0-15</sub>$  regression coefficients given as functions of Taylor speed-length ratio.

and 
$$
C_{R400}
$$
<sub>( $\sqrt{x}$ )</sub> = 2.4938 x  $\bigodot_{400}$  x LBP/ $\nabla^{1/3}$ 

33

The range of application of the mathematical model is given in Table 2.15

| L/B        | 5,5     | 8,5    |
|------------|---------|--------|
| B/T        | 2,5     | 3,5    |
| $C_B$      | 0,60    | 0,80   |
| $ $ LCB    | $-2,48$ | 3,51   |
| $CR_{400}$ | 9,013   | 25,688 |
|            |         |        |

Table 2.15 Series 60 - Range of Application

No numerical value for the accuracy of the regression equations is provided.

# 2.2.8 The SSPA Cargo Liner Series (Williams,1969)

The SSPA Cargo Liner Series originated in Sweden at the Swedish State Shipbuilding Experimental Tank (SSPA), Gothenburg. The series, which covers fast single screw cargo ships, was developed from the results of four series of experiments together with their later extensions.

# 2.2.8.1 Description of Series

Development of the SSPA Cargo Liner Series was based on:-

- systematic variations of length-displacement ratio, beam-draught ratio and longitudinal centre of buoyancy of two independent series having block coefficients of 0,525 and 0,675
- a 'cross-over' series covering block coefficients 0,6 to 0,75
- tests covering variations of length-breadth ratio at block coefficients 0,625 to 0,725.
- variations in length-displacement ratio for a 0,575 block coefficient parent form

The series has moderate U section shapes and covers a variation of hull form parameters as shown in table 2.16. This can also be considered the valid range of application of the series.

| $C_{\stackrel{\phantom{.}}{E}}$ | $L/\nabla^{1/3}$ | L/B                                          | $LCB$ % $L_{pp}$ |
|---------------------------------|------------------|----------------------------------------------|------------------|
| 0,525                           | $-6,89$<br>5,63  | 6.18<br>$-8.35$                              | $-2.00$          |
| 0,575                           | 5,47<br>- 6,68   | 6,18<br>8,35<br>$\qquad \qquad \blacksquare$ | $-1,85$          |
| 0,600                           | 5,99             | 7,24                                         | $-1,70$          |
| 0,625                           | 5,32<br>$-6,50$  | 6,18<br>8,35<br>$\blacksquare$               | $-1,50$          |
| 0.650                           | 5,83             | 7,24                                         | $-1,25$          |
| 0,675                           | 5,18<br>$-6,33$  | 6,18<br>8,35<br>-                            | $-0,75$          |
| 0.700                           | 5,69             | 7,24                                         | $-0,10$          |
| 0,725                           | 5,06<br>$-6.18$  | 6,18<br>$-8,35$                              | $+0.45$          |
| 0.750                           | 5,56             | 7.24                                         | $+0.85$          |

Table 2.16 SSPA Cargo Liner Series - Variation of Hull Parameters -

The models were all constructed of paraffin wax and varied in length from 5,5m to 6,6m. Turbulence stimulation was provided by means of a Imm diameter trip wire sited at station 19.

#### 2.2.8.2 Presentation of Results

In the graphical overall analysis, the results are presented as a family of contours of length-displacement ratio plotted against Froude number and residuary resistance coefficient for each block coefficient. The residuary resistance coefficient was reduced from the test results using the 1957 ITTC line. A standard beam-draught ratio of 2,4 is used with corrections for variation from the standard supplied as a function of block coefficient. It is assumed to be independent of Froude number. The corrections are based on the equation

$$
10^{3}\Delta Cr = 0,60(C_B - 0,25)(B/T - 2,40)
$$

The position of longitudinal centre of buoyancy is considered a function of block coefficient and no corrections are supplied for any deviations.

Extrapolation ofthe presented resistance data to full scale is performed using the 1957 ITTC line. As standard practice, the SSPA tank adds a correlation allowance  $(C_a)$  of 0,0004 to account for hull roughness of the ship.

### 2.2.8.3 Mathematical Model. (Shaher Sabit, 1976).

Using the results obtained from the model tests, Shaher Sabit developed an analytical expression for residuary resistance coefficient which encompassed corrections for variations from the standard for beam-draught ratio and longitudinal centre of buoyancy. He used cross-coupling terms to take into account the effect of the interaction of the various hull form parameters on resistance. The general form of the equation is :-

$$
10^{3}C_{R} = a_{0} + a_{1}C_{B} + a_{2}C_{B}^{2} + a_{3}C_{B}^{3}
$$
  
\n
$$
+ a_{4}(L/\nabla^{1/3}) + a_{5}(L/\nabla^{1/3})^{2} + a_{6}(L/\nabla^{1/3})^{3}
$$
  
\n
$$
+ a_{7}C_{B}(L/\nabla^{1/3}) + a_{8}C_{B}^{2}(L/\nabla^{1/3}) + a_{9}C_{B}(L/\nabla^{1/3})^{2}
$$
  
\n
$$
+ a_{10}(B/T - 2,4) + a_{11}C_{B}(B/T - 2,4)
$$
  
\n
$$
+ a_{12}(LCB - LCB_{S}) + a_{13}C_{B}(LCB - LCB_{S})
$$
  
\n
$$
+ a_{14}(LCB^{2} - LCB_{S}^{2}) + a_{15}C_{B}(LCB^{2} - LCB_{S}^{2})
$$

**Where** 

 $a_{0-15}$  regression coefficients given as functions of Froude number.

for  $0,625 > C_B > 0,525$ 

$$
LCB_s = 8,499945 - 40.999807C_B + 39,999832C_B^2
$$

for  $0,725 > C_B > 0,625$ 

 $LCB<sub>s</sub> = 27,093853 - 102.000307C<sub>B</sub> + 90,000227C<sub>B</sub><sup>2</sup>$ 

# **2.2.9 BSRA Methodical Series** (pattullo & Parker, 1959; Lackenby & Milton, 1964)

The British Ship Research Association (BSRA) Methodical Series was developed in Britain from resistance data obtained from models tested in the No I Tank of the Ship Division, National Physical Laboratory, Teddington. The series covers single screw cargo ships and is derived from four independent parent forms covering first a range of block coefficient and longitudinal centre of buoyancy variations and second variations of length-breadth and length displacement ratio.

# 2.2.9.1 Description of Series

The series was based on four parent hulls all having the same stem profile and the same midship section. The relationship between block coefficient and longitudinal centre of buoyancy in the load condition is given by

*LCB* % of  $L_{DD}$  from amidships = 20 *(CB* - 0,675)

The basic characteristics of the parent hulls are shown in Table 2.17.

| Model Number    | СR   | $LCB$ % $L_{DD}$ |
|-----------------|------|------------------|
| <b>NPL 3747</b> | 0.65 | $-0.5$           |
| St A. XY        | 0.70 | $+0.5$           |
| <b>NPL 3155</b> | 0.75 | $+1.5$           |
| <b>NPL 3861</b> | 0.80 | $+2.5$           |

Table 2.17 Principal Characteristics of BSRA Series Parent Hulls

The models were made from BP wax and were all fitted with either trip wires or studs to stimulate turbulence.

The first set of resistance data published covered variations of block coefficient and longitudinal centre of buoyancy (Pattullo & Parker, 1959; Moor et al. 1961). The models each measured 5,541 m between perpendiculars with a constant midship section coefficient of 0,98 at a draught of 0,36 m. The midship section having an 83 mm bilge radius, 6.9 mm rise of floor and a 6,9 mm half siding.

The variations in longitudinal centre of buoyancy position with change in block coefficient were obtained by swinging the sectional area curves. Five different longitudinal centre of buoyancy positions for each block coefficient variation were examined. The selections of these were based on the practical range for that fullness of form and are shown in Table 2.18.

**Table 2.18 BSRA Series - Variation** of *LCB* with  $C_R$ 

| $C_{\pmb{P}}$ | $LCB$ % $L_{pp}$ |
|---------------|------------------|
| 0.65          | $-2 - 1$         |
| 0,70          | $-1 - 1$         |
| 0,75          | $+0 - +3$        |
| 0,80          | $+0,5 - +3,5$    |

The second set of resistance data published covered variations of lengthdisplacement and breadth-draught ratio (Lackenby, 1964). Two groups of models were tested for each block coefficient, in the first group the lengthdisplacement ratio was varied from the parent form while keeping the breadthdraught ratio constant and in the second group, the breadth-draught ratio was varied with constant length-displacement ratio.

Generally for the first group of models  $(B/T)$  constant, varying  $L\nabla^{1/3}$ , the displacement was kept the same as the parent hull resulting in the models having different lengths between perpendiculars. In the second group  $(L\nabla^{1/3}$  constant, varying  $B/T$ ), the length between perpendiculars was generally kept the same as the parent (5,541 m). The exceptions in both groups were the 0,7 block coefficient models which had a constant length between perpendiculars of5,081m.

The approximate range of application of the BSRA series is shown in Table 2.19.

| $C_{\pmb{R}}$ | BЛ            | $L\nabla^{1/3}$ | $LCB$ % $L_{pp}$ |
|---------------|---------------|-----------------|------------------|
| 0.65          | $2,12 - 3,93$ | $4,28 - 6,40$   | $-2$ to $+1$     |
| 0.70          | $2,12 - 3,93$ | $4,22 - 6,26$   | $-1$ to $+2$     |
| 0.75          | $2,12 - 3,93$ | $4,33 - 6,11$   | $+0$ to $+3$     |
| 0.80          | $2,12 - 3,93$ | $4,60 - 5,97$   | $+0,5$ to $+3,5$ |

**Table 2.19 BSRA Series - Range ofApplication**

# 2.2.9.2 Presentation of Results

The resistance data for both sets is presented in the form of Froude's resistance

coefficients  $(C)$  corrected to the standard 121,92 (400 ft) BSRA ship using Froude's frictional coefficients. A conversion chart is provided for the 1957 !TIC ship-model correlation line.

The first set of resistance data comprises a set of contours of speed in knots plotted against  $\overline{C}$  and block coefficient for each of the following draughts, 26 ft, 21 ft and 16 ft level trim and 16 ft trimmed *8/400* by the stem. Contours of corrections to the standard  $\overline{C}$  for any deviation in longitudinal centre of buoyancy are also provided.

The second set of data comprises a similar set of contours of speed in knots plotted against  $\overline{C}$  and block coefficient for each of the following draughts, 26 ft, 21 ft and 16 ft level trim and 16 ft trimmed *8/400* by the stem. In addition, for each of these draughts, the following contours of correction factors to be applied

- breadth-draught ratio other than the standard parent value of 2,12
- length-displacement ratios other than those corresponding to the standard . parent form dimensions for a particular block coefficient

2.2.9.3 Mathematical Model (Shaher Sabit, 1971)

Shaher Sabit stated that in carrying out the overall analyses, the researchers at BSRA had made use of two widely used assumptions, namely:-

- The rate of change of the resistance coefficient ( $\mathcal{O}_{400}$ ) with respect to the length-displacement ratio is dependant only on the block coefficient for the speed-length ratios under consideration and is independent of the breadthdraft ratio.
- The rate of change of the resistance coefficient ( $\mathcal{O}_{400}$ ) with respect to the position of the longitudinal centre of buoyancy is dependant only on the block coefficient for the speed-length ratios under consideration and is independent of the breadth-draft ratio and length-displacement ratio.

These assumptions were necessitated due to the series not being continuous in all

the directions of the varied parameters. Shaher Sabit indicated that his own research invalidated these assumptions and that the second assumption has led to the wide range of different optimum *LCB* positions suggested by various researchers.

His solution to this problem was to develop a regression equation at each speedlength ratio connecting the dependant resistance coefficient with the independently varied hull parameters. This resulted in the following analytical expression for the resistance coefficient of a standard 121,92 m (400 ft) BSRA ship

$$
C_{R400_{(\nu/\sqrt{L})}} = a_0 + a_1(L/\nabla^{1/3}) + a_2(B/D) + a_3C_B
$$
  
+
$$
+ a_4(LCB) + a_5(L/\nabla^{1/3})^2 + a_6(B/D)^2
$$
  
+
$$
+ a_7C_B^2 + a_8(LCB)^2 + a_9(L/\nabla^{1/3})(B/D)
$$
  
+
$$
+ a_{10}(L/\nabla^{1/3})C_B + a_{11}(L/\nabla^{1/3})(LCB)
$$
  
+
$$
+ a_{12}(B/D)C_B + a_{13}(B/D)(LCB)
$$
  
+
$$
+ a_{14}(LCB)C_B + a_{15}C_B(LCB)C_B^2
$$

**Where** 

 $a<sub>0-15</sub>$  regression coefficients given as functions of Froude number.

The  $a$  coefficients were determined by the theory of minimal variance with a standard error in the order of three percent (Shaher Sabit, 1966). Three equations were developed, i.e. one for each of the original level trim draughts. The results of these equations together with the results of the BSRA method are graphically compared with the resistance curves of three of the original BSRA models and it is shown that the regression equations provides better general agreement with the extrapolated model data than the BSRA methodical series data..

#### **2.2.10 MARIN Mathematical Model** (Holtrop & Mennen Method)

The MARIN mathematical model originated at the Maritime Research Institute Wageningen in the Netherlands and is generally attributed to Holtrop and Mennen

40

The mathematical model first made its appearance in 1977 (Holtrop  $\&$  Mennen, 1977). This was followed a year later by an improved model which amongst other things, made allowance for bulbous bows and an improvement in estimating resistance of large waterplane area coefficient ships (Holtrop & Mennen, 1978). The model was then extended in order to improve the power prediction of ships with a high block coefficient and a low length breadth ratio and slender naval ships (Roltrop & Mennen, 1982). Despite this, predictions for high speed craft  $(Fn > 0.5)$  were often incorrect and in an attempt to rectify this, the data sample was extended to include the Series 64 hull forms and then reanalysed (Holtrop, 1984). The 1982 mathematical model was developed from 191 random model experiments and full scale data which increased to 334 for the 1984 model.

Table 2.20 taken from van Manen and van Oossanen (1988) shows the range of application for the 1984 model.

| Ship Type                           | Fn   | $C_{\bm{p}}$ |      | L/B |      | B/T            |      |
|-------------------------------------|------|--------------|------|-----|------|----------------|------|
|                                     | max. | min          | max. | mın | max. | m <sub>m</sub> | max. |
| Tankers, bulk<br>carriers (ocean)   | 0,24 | 0,73         | 0,85 | 5,1 | 7,1  | 2.4            | 3,2  |
| Trawlers, coasters,<br>tugs         | 0,38 | 0.55         | 0.65 | 3,9 | 6,3  | 2,1            | 3,0  |
| Container ships,<br>destroyer types | 0,45 | 0,55         | 0.67 | 6,0 | 9,5  | 3,0            | 4,0  |
| Cargo liners                        | 0,30 | 0,56         | 0,75 | 5,3 | 8,0  | 2,4            | 4,0  |
| Ro-Ro's, car ferries                | 0,35 | 0,55         | 0.67 | 5,3 | 8,0  | 3,2            | 4,0  |

Table 2.20 MARIN Mathematical Model - Range of Application -

#### 2.2.10.2 The Mathematical Model.

In the model, the total resistance of the hull is divided into the following components:-

equivalent flat plate resistance  $(R_F)$ 

- form resistance of hull  $(1+k_1)$
- appendage resistance (R*APP)*
- pressure resistance of bulbous bow near surface of water  $(R_B)$
- wave-making and wave breaking resistance  $(R_W)$
- pressure resistance ofimmersed transom stem (R*TR)*
- model ship correlation resistance  $(R_A)$

$$
R_{total} = R_F(1 + k_1) + R_{APP} + R_W + R_B + R_{TR} + R_A
$$

Equations were developed for each of these components with the exception of frictional resistance which is calculated from the 19571TTC correlation line.

Wavemaking and wavebreaking is calculated from the following equation

$$
R_W/\nabla \rho g = C_1 C_2 C_3 \exp\{mFn^d + m_1 \cos(\lambda Fn^{-2})\}
$$

which is a simplified adaptation of Havelock's wavemaking equation (van Manen & van Oossanen, 1988)

$$
R_{w} / \nabla \rho g = C_{1} \exp^{-mF n^{2}/g} + \exp^{-mF n^{2}} \left\{ C_{2} + C_{3} \cos(\lambda F n^{2}) \right\}
$$

where  $C_n$ , *m* and  $\lambda$  are hull dependent coefficients.

By applying different relationships to the hull dependant coefficients, the equation is further divided into two speed regimes, i.e.  $Fn < 0.4$  and  $Fn > 0.55$ . Linear interpolation is used to determine values between the two speed regimes.

A standard deviation of 6,9% on model resistance is claimed (UCL, 1988)

#### 2.2.11 Fung's Mathematical Model

To support NAVSEA ship synthesis design programs during early stages of ship design, Fung (1991) developed a mathematical model to predict resistance and power of transom stern hull forms

### 2.2.11.1 Development of the Model.

In developing his mathematical model, Fung carried out regression analysis on three overlapping sets of data which consisted of:-

- an initial set containing 426 test conditions
- an additional 337 conditions added to extend coverage of length displacement ratio and the inclusion of cruiser sterns
- final data reduced to 529 test conditions by the exclusion of cruiser stems.

The first data set comprised data obtained from various high speed displacement hull form methodical series (e.g. Bailey Series, Series 64, etc.) plus a certain amount of random model test data. Fung postulated that by mixing the methodical with the random test data the data distribution and analytical capability of the model would be enhanced, as the following disadvantages of each data type would be minimised by the other:-

- Random model test data obtained over long periods possible changes could have occurred with regard to the testing facilities and data acquisition techniques.
- Methodical series do not posses good random rectangular distributions but provide trends.

The range of application of the mathematical model as indicated by the tables of the residuary resistance components and various scatter diagrams is shown in Table 2.21

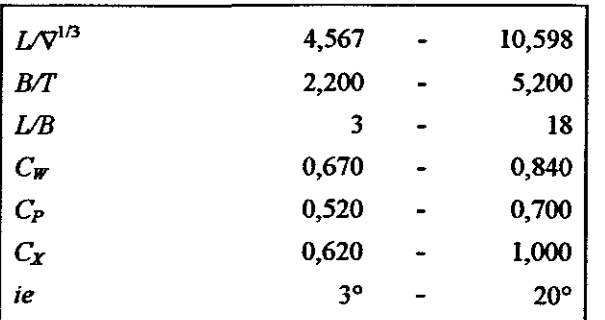

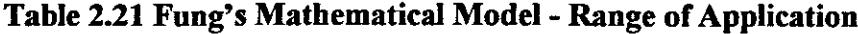

The mathematical model for residuary resistance coefficient was developed using multiple step-wise regression analysis for 18 different speed length ratios. The equation ignores the effect of the interaction of the hull form parameters and therefore contains no cross-coupling terms (Fung found the effect of these to be inconclusive). The equation comprises reciprocal, quadratic and linear terms as follows:-

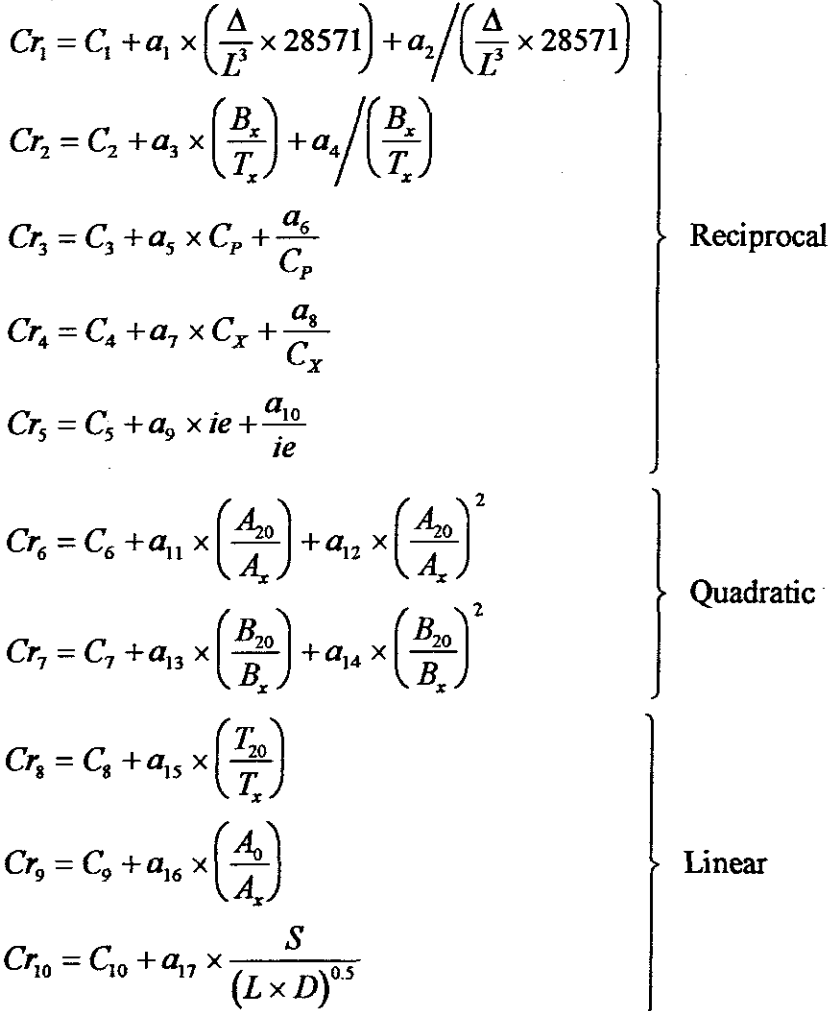

Where  $a_{1-17}$  are regression coefficients and  $C_{1-10}$  constants which when summed equal zero.

Residuary resistance coefficient is obtained by summing the terms i.e.

$$
C_R = Cr_1 + Cr_2 + Cr_3 + Cr_4 + Cr_5 + Cr_6 + Cr_7 + Cr_8 + Cr_9 + Cr_{10}
$$

Frictional resistance is then calculated using the 1957 ITTC Line. To account for

hull roughness, a standard value of 0,0004 is added to the friction coefficient.

Values for the regression coefficients and constants were not published, instead Fung provided tables of the residuary resistance components for each function of hull form over Froude number 0,18 to 0,68

Equations for estimating transom depth ratio  $(T_{20}/T_{x})$ , wetted surface area and half angle of entrance at the early stages of the design are given. The latter two however, require a knowledge of the position of the longitudinal centre of buoyancy, a term not used in the regression equation.

#### 2.2.11.3 Fung's Mathematical Model for Cruiser Stems

In the discussion to the paper 'The Performance of a Systematic Series of Ice Capable **Hull** Forms in Open Water' (Zahn et al, 1992), Fung provided the following regression equation together with its coefficients for estimating the resistance of cruiser stern ships.

$$
C_{TL} = a_1 \times \left(\frac{\Delta}{L^3} \times 28571\right) + a_2 \left(\frac{\Delta}{L^3} \times 28571\right) + a_3 \times \left(\frac{B_x}{T_x}\right) + a_4 \left(\frac{B_x}{T_x}\right)
$$
  
+ $a_5 \times C_p + \frac{a_6}{C_p} + a_7 \times C_x + \frac{a_8}{C_x} + a_9 \times ie + \frac{a_{10}}{ie} + a_{11} \times \left(\frac{LCB}{LWL}\right)$   
+ $a_{12} \times \left(\frac{LCB}{LWL}\right)^2 + a_{13} \times \left(\frac{A_0}{A_x}\right) + a_{14} \times \left(\frac{A_0}{A_x}\right)^2 + a_{15} \times \left(\frac{A_{20}}{A_x}\right)$   
+ $a_{16} \times \left(\frac{A_{20}}{A_x}\right)^2 + a_{17} \times \left(\frac{B_{20}}{B_x}\right) + a_{18} \times \left(\frac{B_{20}}{B_x}\right)^2$ 

The equation provides an estimate of the dimensional Telfer Resistance Coefficient  $(C_{\pi})$  and is similar in format to that used for transom stern ships, i.e. it contains reciprocal, linear and quadratic terms but no cross-coupling terms.

The range of application for the equation is not indicated, necessitating a degree of caution when applying it. Notwithstanding, it complements the equation for transom stern ships and thus contributes to increasing the area of application of Fung's method.

### **2.2.12 Empirical Equations**

Empirical methods arose from the need to obtain rapid estimations of power during the preliminary design stages and for contract purposes at a time when slide rules were the order of the day. The introduction of high speed computers into the design environment has made this method virtually but not quite redundant. They are still predominant in Naval Architecture and Marine Engineering course syllabi and are mentioned in most modern textbooks relating to this field.

Empirical equations are generally dedicated to a specific ship type, primarily due to their accuracy being directly influenced by hull form and operating conditions. Probably the oldest and best known empirical formula is the Admiralty Coefficient.

$$
Power = \left(\Delta^{2/3} V_k^3\right) / A_c \qquad kWatt
$$

The value of the Admiralty Coefficient  $(A_c)$  varies between 350 and 600 dependent on the type of ship. Munroe-Smith (1975:38) provided the following formula for estimating this value.

$$
A_c = 26 \left( \sqrt{L} + 150/V_k \right)
$$

Brown (1994) gives some interesting insight to the origin of the Admiralty Coefficient. It was developed circa 1840 and was used to compare the nominal horsepower power per ton displacement of ships. The nominal horse power being based upon internal volume of the engine.

# **2.3 PREDICTION OF APPENDAGE RESISTANCE**

Difficulties exist in scaling appendage resistance from models as each appendage has its own typical length which is much smaller than the model or ship length and accordingly therefore, running at its own Reynolds number. Researchers such as Hoerner and Peck have postulated empirical equations for estimating appendage drag (van Manen & van Oossanen, 1988), however they require that the appendage be reasonably well defined. Typically, for a rudder, the maximum

thickness, average chord length, frontal area of section of maximum thickness, etc. must be known. This information is generally not available at the early design stages and even if it were, the usefulness of the equations is questionable as the degree of definition required misleads one into expecting overly accurate results. This is not the case. Researchers in the field have found that these equations can over predict appendage resistance by up to 40% at a Froude number 0,5 or less and under predict by up to 100% at Froude number greater than 0,5 (van Manen & van Oossanen, 1988). The differences possibly attributable to the physical location ofthe appendages examined, for example, the shadowing effect of any appendages in tandem, interaction due to appendages abreast of one another and differences in wake velocities.

# 2.3.1 Treatment of Appendage Resistance.

To estimate appendage resistance in the early design stage requires a method that can be applied generally and which at the same time delivers results with an acceptable degree of accuracy. Only three methods appear to fulfil these criteria, namely;

- expressing appendage resistance as a percentage of total resistance/ power based on similar type ships.
- use of the 1957 ITTC line combined with a form coefficient  $(1+k<sub>2</sub>)$
- statistical analysis based on parameters such as waterline length, propeller type, diameter, etc.

#### 2.3.1.1 Percentage based on similar type ship.

This appears to be the most common method available and is proposed by, amongst others, Saunders (1957) and Brown (1994). The methods proposed by them differ in that Brown utilises a constant percentage increase over the speed range, whilst Saunders provides for a varying percentage increase with a difference of up to 30% over the speed range.

### 2.3.1.2 lTTC line combined with Form Coefficient.

The basis of this method is to treat the appendage as a 2-D flat plate of similar

47

surface area to which a form coefficient  $(1+k_2)$  is applied to correct for 3-D effects. Holtrop and Mennen (1978, 1982) advocates the use of this method and provides  $1+k_2$  values for a variety of streamlined, flow orientated appendages. Appendage resistance is estimated from

$$
R_{app}=0,5\rho V^2S_{app}\big(1+k_2\big)_{eq}C_F
$$

where

$$
(1+k_2)_{eq} = \frac{\sum (1+k_2)S_{app}}{\sum S_{app}}
$$

2.3.1.3 Statistical Analysis.

With the exception of Fung (1991), this method does not appear to be widely utilised. For twin screw open stem ships, Fung categorised the problem as a function of propeller diameter and type, i.e. fixed or controllable pitch. He quantified the resistance characteristics of the appendages by the equation

$$
Cd_{app} = \left(\frac{12,458Pe_{app} \times 1E3}{L \times V_k^3}\right) / D
$$

and estimated the drag coefficient for a ship with fixed pitch propeller from

$$
Cd_{app} = 3{,}312 - (2{,}727L/304.8) + 1{,}488 \times (L/304.8)^2
$$

and for a controllable pitch propeller from

$$
Cd_{app} = 5,1341 - 0,0276L + 9,0927E - 6 \times (3,2808L)^{2} - 3,8721E - 9 \times (3,2808L)^{3}
$$

# **2.4 IMPACT OF FOULING ON RESISTANCE.**

Various studies have been carried out with regard to the effect of fouling on fiictionaI resistance and resultant energy performance. Trials carried out in the early fifties on the 'Lucy Ashton' painted with a smooth, bituminous aluminium paint having no antifouling properties showed an average increase in frictional resistance of 0.8 percent per day (Smith, 1955). The absence of antifouling

properties from the paint used on the Lucy Ashton however diminishes the usefulness of the results in estimating added resistance.

Added resistance due to fouling plays an important role in through life costing analysis. Consider for example the additional operating costs incurred from fouling on the American Pacific Fleet aircraft carriers. Hering (1980) estimated that if fouling were allowed to continue unchecked on these vessels, the fuel penalty would increase by three-quarter percent per month for the first 24 months and half percent per month thereafter. This equates roughly to an increase in fuel costs of 288% over a period of 30 months. The period considered is not excessive. It is not uncommon for operators such as Exxon to operate vessels in tropical waters for extended periods of 30 months between dry-docking (Ellingsen et al, 1977).

#### **2.4.1 Fouling Control**

In order to minimise the effects of marine growth on the underwater hull, recourse is made to painting it with a paint containing a biocide. Paints of this type comprise two basic groups, the conventional antifouling and the self polishing copolymer (SPC).

Conventional antifouling paints generally contain copper which is slowly leached out to form a toxic interface with the sea water. The life of such a paint system varies from about fifteen months to about three years.

The early 1970's saw the introduction of the SPC's. They have an organo-tin base (usually tributyltin) which is chemically bound to a suitable polymer. The release of the toxin is triggered by surface hydrolysis in sea water. This depletion method is not fully understood, however it is believed that it is mainly dependent on mechanical or biological removal of the hydrolysed layer and is only slightly dependent on solubility in sea water (preiser, 1977). The life of today's SPC system is about five years.

The capability of the SPC in retarding marine growth on a hull is exceptional when compared to conventional antifoulings, however, environmentally it is less

friendly. This has resulted in legislation being passed in many countries banning the application of antifoulings containing tributyltin (e.g. Japan, New Zealand, Austria, etc.) whilst others have posed limits on the release rates (e.g. Australialess than 5  $\mu$ g TBT/cm<sup>2</sup>/day, USA and Canada - less than 4  $\mu$ g TBT/cm<sup>2</sup>/day). Notwithstanding this, antifoulings containing tributyltin have over the last number of years captured the largest share of the market and indications are that it will continue to do so (MER, 1994). In 1984 the British Agriculture Ministry Scientists condemned the use of tributyltin in certain applications, two years prior it had been tested and banned in France (Smith, 1984). This combined with the more recent legislation of many countries indicates that stricter legislation is inevitable and consequently must impact negatively on the future use of antifouling paints containing tributyltin

# 2.4.2 Estimation of Added Resistance due to Fouling

When estimating added resistance due to fouling, it is important to make a distinction between the two groups of antifouling paint. If an SPC is applied then the resulting added resistance due to fouling can be regarded as negligible. Published approaches to this problem by both the Royal Navy and the United States Navy assume the use of a conventional antifouling paint.

# 2.4.2.1 The Royal Navy Approach

The Navy Department of the Ministry of Defence (MOD) originally allowed for fouling by increasing the skin frictional resistance by a standard value per day out of dry dock, i.e. 0.25% in temperate waters and 0,5% in tropical waters (Rawson & Tupper, 1982:399) A 'deep and dirty' state being utilised in determining the frictional resistance, defined as the deep displacement condition of the ship six months out of dock.

Trials carried out over a two year period on four frigates (two in temperate and two in tropical water) and two destroyers (both in temperate water) led the MOD to revise these values to increases of 56% six months out of dock in tropical water and 28% six months out of dock in temperate water. Pro-rata rates being applied for longer or shorter periods (UCL, 1988). This equates to an increase in frictional resistance of0,3068% per day in tropical water and 0,1534% per day in temperate water. The percentage increase in added resistance of two of the vessels involved in the trials closely followed the 0,25% line, falling off after about nine months. The trend that can be deduced from these graphs indicate that added resistance generally tends to fall off after about 9-15 months.

### 2.4.2.2 The United States Nayy Approach.

After a two year period out of dry dock, the United States Navy makes allowance for the added resistance due to fouling by adding a fixed value of 0.0007 to the Correlation Coefficient (DDS-051-1, 1984). No mention is made of values applied for intermediate periods so it is assumed that a linear pro-rata value is used.

# 2.5 RESISTANCE DUE TO HULL ROUGHNESS

#### 2.5.1 Hull Roughness

Circa 1980 the mean value of hull roughness of new ships beginning service was 129  $\mu$ m with a mean initial rate of increase of between 20 - 30  $\mu$ m per year dependent on the coating system used, cathodic protection, the number of drydockings and the quality of work carried out at the drydockings. The practical limit using the technology available was 70  $\mu$ m, whilst values in excess of 200  $\mu$ m were not unknown on new ships (Townsin, 1980)

Rull roughness over the period 1980 - 1986 showed a further decrease. Pre-trial roughness surveys carried out by BMT Ltd on 11 new vessels yielded a mean value of 113  $\mu$ m, whilst in Japan the mean hull roughness of six new buildings during this period was  $107 \mu m$  (Townsin et al, 1986).

#### 2.5.2 Hull Roughness Above 150 µm

To account for the power increase due to hull roughness above the  $150 \mu m$  value, Holtrop and Mennen (1982) postulate the formula adopted by the 1978 ITTC from work reported by Bowden and Davidson (Townsin, 1985).

$$
\Delta C_F 10^3 = 105 \left(\frac{\gamma}{L}\right)^{1/3} - 0{,}64
$$
\nwhere\n
$$
\Delta C_F = \text{Roughness allowance}
$$
\n
$$
\gamma = \text{Average of hull roughness (m)}
$$

The basis of this formula was obtained from 15 trial measurements of ten ships equipped with thrustmeters. It is surprising to note that Reynolds number was not included even though the problem is essentially one of frictional resistance.

The 1984 ITTC realised that this formula itself included correlation error. Roughness drag was then reduced to

$$
\Delta C_F 10^3 = 44 \left[ \left( \frac{\gamma}{L} \right)^{1/3} - 10 R n^{-1/3} \right] + 0,125
$$

Grigson (1987) argues that neither of the formula proposed by the ITTC have a valid scientific basis, and concludes that the quality of the surface topography is as important as the height of roughness in governing viscous drag.

# **2.6 PROPELLER SERIES**

# **2.6.1 Wageningen B-Screw Propeller Series.** (van Lammeren et al, 1969).

The Wageningen B-screw series evolved from the A4-40 screw series tests carried out at the NSMB in 1936. The aerofoil blade sections of this series had a number of disadvantages, namely; the narrow blade tips and aerofoil sections over the complete blade made them unsuitable for use under cavitation conditions and they had unfavourable backing characteristics.

This led to the development of the B-screw series, starting with the B4-40 which had wider blade tips and aerofoil sections only near the hub. Over the years the range ofthis series was gradually increased to 21 screws. Circa 1968 fairing of the series by means of regression analysis was began together with corrections for Reynolds number using the Lerbs equivalent profile method (van Lammeren et a1,

1969).

Briefly in the Lerbs equivalent profile method, the blade section at 0.75R is assumed to be equivalent for the whole blade. The theoretical minimum drag coefficient of the equivalent blade section is calculated using the Hoerner method whilst the lift and drag coefficients and the corresponding angle of attack are deduced from the  $K_T K_Q$  values obtained from the open water tests.

#### 2.6.1.1 Details the B-Screw Series

The propellers making up the B-screw series have from 2 to 7 blades with bladearea ratios ranging between 0,30 and 1,05. The blades have circular back sections near the blade tips and aerofoil sections near the hub

A summary ofthe range and characteristics ofthe B-screw series is given in Table 2.22 (compiled from van Lammeren et al, 1969 and Wright, 1965)

|                                       | Number of blades |             |              |                                                                                                    |              |             |  |
|---------------------------------------|------------------|-------------|--------------|----------------------------------------------------------------------------------------------------|--------------|-------------|--|
|                                       | $\mathbf{2}$     | 3           | 4            | 5                                                                                                    | 6            | 7           |  |
| Expanded area ratio                   | 0,30             | 0,35        | 0,40         | 0,45                                                                                                    | 0,50         | 0,55        |  |
| $(A_E/A_O)$                           | 0,38             | 0,50        | 0,55         | 0,60                                                                                                    | 0,65         | 0,70        |  |
|                                       |                  | 0,65        | 0,70         | 0,75                                                                                                    | 0.80         | 0,85        |  |
|                                       |                  | 0,80        | 0,85         | 1,05                                                                                                    |              |             |  |
|                                       |                  |             | 1,00         |                                                                                                    |              |             |  |
| Pitch ratio (P/D)                     | $0, 5 - 1, 4$    | $0,5 - 1,4$ |              | $0,5 - 1,4 \n\begin{bmatrix} 0.5 - 1.4 \end{bmatrix}$ $0,6 - 1,4 \n\begin{bmatrix} 0.6 - 1.4 \end{bmatrix}$ |              |             |  |
| <b>Blade thickness ratio</b><br>(t/D) | 0,055            | 0,050       | 0,045        | 0,040                                                                                                    | 0,035        | 0.035       |  |
| Boss diameter ratio (d/D)             | 0,180            | 0,180       | 0,167        | 0,167                                                                                                    | 0.167        | 0,180       |  |
| Pitch reduction at blade<br>root      | 0                | 0           | 20%          | 0                                                                                                    | 0            | $\Omega$    |  |
| Blade rake angle $(\varphi)$          | $15^{\circ}$     | $15^\circ$  | $15^{\circ}$ | $15^\circ$                                                                                                  | $15^{\circ}$ | $5^{\circ}$ |  |

**Table 2.22 Summary orB-Screw Characteristics**

The results of the B-screw series have been presented both graphically and mathematically in a wide variety of formats. Graphical formats include the well known non-dimensional KT-J and KQ-J diagrams and the dimensional  $B_p - \delta$ ,  $B_u$ - $\delta$  and  $\mu$ - $\sigma$  diagrams. More recently a new form of optimisation diagram was proposed by Loukakis and Gelegenis (1989) where families of curves with constant values for *Va*, SHP. $n^2$  and  $T.n^2$  (for  $D_{opt}$ ) and *Va*, SHP/ $D^2$  and  $T/D^2$  (for *nopt)* are plotted on *P/D* versus *n.D* axes.

# 2.6.1.2 Mathematical Model

Various mathematical models have been presented for the B-screw series. The initial model presented as polynomials by van Lammeren et al (1969), covered only the four and five bladed screws and did not take into account the effects of Reynolds number. Based on these polynomials Shaher Sabit (1976) developed regression equations for optimum efficiency of the series covering both the optimum diameter and the optimum rate of rotation approach.

A mathematical model from the Wageningen Ship Model Basin covering the full range of the series with corrections for Reynolds number effects was presented by Oosterveld and van Oossanen (1975). The model took the following form

$$
K_{T}, K_{Q} = \sum_{s,t,u,v} \left[ C_{\text{star}}(J)^{s} \left( P / D \right)^{t} \left( A_{E} / A_{Q} \right)^{u} \left( z \right)^{v} \right]
$$

where *C<sub>stuv</sub>* are regression coefficients.

Polynomials were also provided to correct for the effects of Reynolds number above  $2x10^6$ . It is interesting to note that Loukakis and Gelegenis (1989) advise against applying the correction for Reynolds number. This is based on their investigations which tend to indicate that the polynomials at Reynolds number  $2x10<sup>6</sup>$  tend to take into account in an approximate manner the full size propeller roughness effect.

Based on this mathematical model, Yosifov et al (1986) developed optimum characteristic equations for diameter  $(D_{opt})$  and speed of rotation  $(n_{opt})$  for both the  $K_T$ -J and the  $K_O$ -J diagrams. These equations took the following form

$$
n_{opt}: J, P / D, n_o = \sum_{i=0}^{6} \sum_{j=0}^{6} \sum_{k=0}^{6} \left[ A_{ijk} (K_a)^i \cdot (\log Rn)^j \cdot (A_E / A_o)^k \right]
$$
  

$$
D_{opt}: J, P / D, n_o = \sum_{i=0}^{6} \sum_{j=0}^{6} \sum_{k=0}^{6} \left[ A_{ijk} (K_n)^i \cdot (\log Rn)^j \cdot (A_E / A_o)^k \right]
$$

Where  $A_{ijk}$  are regression coefficients and

$$
K_a = D.Va\sqrt{\frac{\rho}{T}} = \frac{J}{\sqrt{K_T}}
$$

$$
K_n = \frac{Va}{\sqrt{n}}\sqrt{\frac{\rho}{T}} = \frac{J}{\sqrt[4]{K_T}}
$$

The equations are valid in the Reynolds number range  $2x10^6$  to  $1x10^7$  and over the range of blade area ratios given in Table 2.23

Table 2.23 Range of BAR Validity for B-Screw Optimum Equations

| No of blades | $A_{E}/A$ |  |      |  |  |
|--------------|-----------|--|------|--|--|
| 2            | 0,30      |  | 0,38 |  |  |
| 3            | 0,35      |  | 0,80 |  |  |
| 4            | 0,40      |  | 1,00 |  |  |
| 5            | 0,45      |  | 1,05 |  |  |
| 6            | 0,50      |  | 0,80 |  |  |
|              | 0,55      |  | 0,85 |  |  |

# 2.6.1.3 Cavitation Considerations

The area of the propeller blade must be large enough to avoid cavitation conditions, whilst at the same time it must be kept as small as possible to avoid a loss in efficiency. To determine an acceptable blade area ratio Oosterveld and van Oossanen (1975) proposes the Keller formula, i.e:

$$
\frac{A_E}{A_o} = \frac{(1,3+0,3Z)}{(P_o - P_v) D^2} + K
$$

Where  $K = 0$  for fast twin-screw ships

 $= 0.10$  for other twin-screw ships

= 0,20 for single-screw ships.

However, amongst others, Wright (1965) and Loukakis and Gelegenis (1989) propose the use of the Burrill cavitation diagram for determining an acceptable blade area ratio.

An often used alternative to the preceding methods is to apply a loading coefficient i.e.

· . *Thrust Loadmg Coefficient* <sup>=</sup> 2 /  $\pi \times D^2 / \sqrt{4 \times BAR}$ 

In this method the average pressure loading on the suction face of the propeller is limited to a value generally between 50 to 70 kPa.

### 2.6.2 Newton Rader Propeller Series (Newton, 1961)

The Newton Rader series resulted from a British Admiralty contract placed with Vosper Limited, Portsmouth for a limited methodical series of tests of ten inch (254 mm) model propellers suitable for high speed craft. The series, comprising twelve methodically varied, geometrically similar propellers were tested in the Vosper Cavitation Tunnel at nine cavitation numbers over a wide range of slip.

### 2.6.2.1 Details of the Newton-Rader Series.

The propellers making up the series were all three bladed with cambered-face segmental sections and constant radial pitch distribution. The parent of the series had a blade area ratio of 0,71 and at 0,7 radius a pitch ratio of 1,25. A summary ofthe propellers tested is shown in Table 2.24

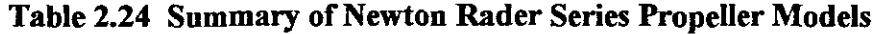

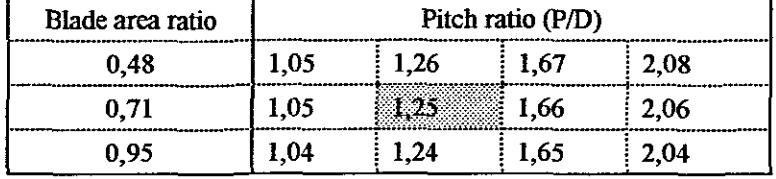

Each propeller was tested at the following cavitation numbers; 0,25; 0,30; 0,40; 0,50; 0,60; 0,75; 1,00; 2,5 and  $\pm$ 5,5 (corresponding to atmospheric pressure).

The results were presented in tabular format and comprised J, *KT, Kg* and  $\eta$  values for each pitch ratio, blade area ratio and cavitation number.

# 2.6.2.2 Mathematical Model (Kozhukharof& Zlatev, 1983)

Using multiple linear regression analysis, Kozhukharof and Zlatev developed

polynomials for describing the performance of the Newton-Rader series. These equations took the following form

$$
K_{\mathit{T}} = \sum_{i=1}^{101} \left[ A_i \cdot \left( \frac{J - 0.55}{1.65} \right)^{a_i} \cdot (G)^{b_i} \cdot \left( \frac{P}{D} - 1 \right)^{c_i} \cdot \left( \frac{A_E}{A_O} \right)^{d_i} \right]
$$
  

$$
10K_Q = \sum_{j=1}^{101} \left[ A_j \cdot \left( \frac{J - 0.55}{1.65} \right)^{a_j} \cdot (G)^{b_j} \cdot \left( \frac{P}{D} - 1 \right)^{c_j} \cdot \left( \frac{A_E}{A_O} \right)^{d_j} \right]
$$

**Where** 

$$
G = \exp\left[-0.3\left|\ln\left(\frac{\sigma}{2.5}\right)^3\right|\right]
$$

The model was developed from the published results of the series with the exclusion of the data for atmospheric conditions. The accuracy of the model is not stated, however graphs of*Kr,Kg-J* provided for both the original data and the mathematical model indicate a reasonably high level of correlation.

# 2.6.2.3 Cavitation Considerations

The Newton-Rader series was designed to operate under cavitation conditions and therefore no considerations are made for this effect.

# 2.6.3 Gawn Propeller Series (Gawn, 1953)

This series originated at the Admiralty Experimental Works (AEW), Haslar and comprised of a series of tests in the No. 2 Ship Tank with 20 inch (508 mm) diameter three bladed propellers in which the pitch and blade width were systematically varied.

# 2.6.3.1 Details of the Gawn Series

The propellers making up the series were all of the same basic type, i.e. three bladed with an elliptical blade outline, flat-face segmental sections and constant face pitch distribution. The series covered the range of blade area ratio from 0,2 to 1,1 in increments of 0,15 and uniform face pitch ratio from 0,4 to 2,0 in increments of 0,2. A total of 37 models were tested with no particular model
defined as the parent. The results were presented graphically for each propeller as curves of  $K_T$ ,  $K_Q$  and  $\eta_o$  plotted to a base of J. Table 2.25 shows the range of models tested and also indicates the range application of the series. The wider range of applicability is due to extrapolation of the experimental results.

Table 2.25 Gawn Propeller Series - Range of Application

| <b>BAR</b> | Range of P/D tested |  |     | Applicable range of P/D |  |     |
|------------|---------------------|--|-----|-------------------------|--|-----|
| 0,20       | 0,4                 |  | 1,0 | 0.4                     |  | 2,0 |
| 0,35       | 0,4                 |  | 1,2 | 0,4                     |  | 2,0 |
| 0,50       | 0,4                 |  | 2,0 | 0,4                     |  | 2,0 |
| 0,65       | 0,4                 |  | 2,0 | 0,4                     |  | 2,0 |
| 0,80       | 0,8                 |  | 1,6 | 0,6                     |  | 2,0 |
| 0.95       | 1,0                 |  | 1,6 | 0,6                     |  | 2,0 |
| 1,10       | 0,8                 |  | 1,4 | 0,6                     |  | 2,0 |

#### 2.6.3.2 Mathematical Model (Shen & Marchal, 1995)

Using regression analysis, Shen and Marchal developed polynomials for describing the performance of the Gawn series. These equations took the following form

$$
K_{T}, 10K_{Q} = \sum_{i,j,k} \Big[ C_{ijk} \cdot \big(A_{E} / A_{O}\big)^{i} \cdot \big(P / D\big)^{j} \cdot \big(J\big)^{k} \Big]
$$

where  $C_{ijk}$  are regression coefficients.

No indication is given regarding the accuracy of the equations.

#### 2.6.3.3 Cavitation Considerations

No particular method of determining cavitation criteria is advocated, however, the approaches recommended for the B-screw series can be utilised.

#### 2.6.4 Gawn-Burrill Propeller Series (Gawn & Burrill, 1958)

The testing of the models for this series was carried out at King's College, Newcastle as a result of an Admiralty research contract. The series was tested in the cavitation tunnel of the Department of Naval Architecture and comprised of tests at different cavitation numbers with 16 inch (406,4 mm) diameter three

bladed propellers in which the pitch and blade width were systematically varied.

#### 2.6.4.1 Details of the Gawn-Burrill Series

The propellers making up the series were all of the same basic type, three bladed with an elliptical blade outline and flat-face segmental sections with constant face pitch distribution. The series covered a range of uniform face pitch ratio from 0,6 to 2,0 and blade area ratio from 0,5 to 1,1. Each propeller was tested at the following cavitation numbers; 0,50; 0,75; 1,00; 1,50; 2,00; and 6,3 (corresponding to atmospheric pressure). The parent of the series (model KCA 110) had a blade area ratio of 0,8 and at 0,7 radius a pitch ratio of 1,0. A summary of the propellers tested is shown in Table 2.26

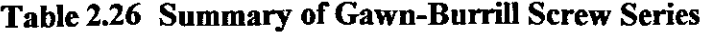

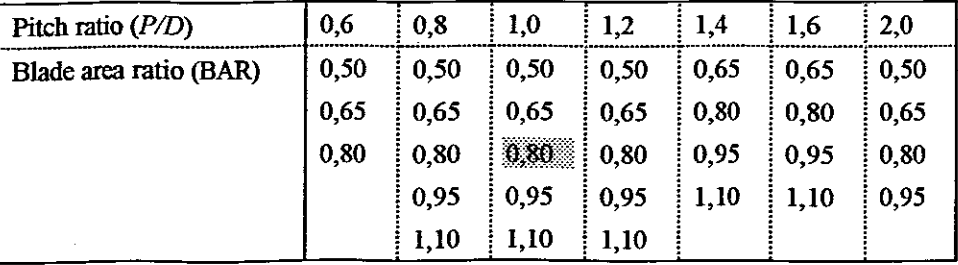

The results were presented graphically for each propeller as curves of*KT, Kg* and  $n_0$  plotted to a base of J at each cavitation number

#### 2.6.4.2 Cavitation Considerations

Use of the Burrill cavitation diagram is advocated for determining an acceptable blade area. However all the approaches recommended for the B-screw series can also be utilised for the Gawn-Burrill series.

#### 2.7 PROPULSION COEFFICIENTS

Propulsion coefficients are generally estimated using equations which are empirical in nature or have been developed using statistical techniques. The majority of methodical series provide either curves or equations for estimating these coefficients, however, they are limited to use with the series in question.

#### **2.7.1 General Empirical Methods**

A wide variety of empirical equations exist for estimating the wake and thrust deduction factors. These range from fairly simplistic equations taking only the form or fullness of the ship into account to more detailed equations encompassing factors such as shaft angle.

#### 2.7.1.1 Simplistic Equations

The more common of these simplistic equations include:-

a. D.W. Taylor's equation for wake fraction based on results obtained by Luke (Muckle, 1975:292)

> $w_r = -0.05 + 0.50C_B$ for single-screw ships

$$
w_t = -0.20 + 0.55C_B
$$
 for twin-screw ships

b. The Hecksher equations for wake and thrust deduction of a single screw ship (poradnik Okretowca, 1960).

$$
w_t = 0.7C_P - 0.18
$$

$$
t=0,5C_p-0,12
$$

c. The Schifibaukalender equations for wake and thrust deduction of a single screw ship (Poradnik Okretowca, 1960).

$$
w_t = -0.24 + 0.75C_B
$$

$$
t=\frac{2}{3}w_t+0.01
$$

#### 2.7.1.2 Complex Equations

Some of the more complex methods include:

a. Telfer's expression for wake fraction of single screw ships. This was based on data presented by Bragg (Muckle, 1975:292).

$$
w_t = \frac{3}{1 - \frac{C_P}{C_W}} \times \frac{B.h}{L.T} \left( 1 - \frac{3D + 2R}{2B} \right)
$$

where  $R =$  propeller tip rake plus skew

 $h$  = height of shaft centre above keel.

b. Schoenherr's equations for wake fraction and thrust deduction (van Manen & van Oossanen, 1988:159

*Single-screw ships*

$$
w_{t} = 0,10 + 4.5 \left[ \frac{C_{\nu P} \cdot C_{P} \cdot B/L}{(7 - 6C_{\nu P})(2.8 - 1.8C_{P})} \right] + 0.5 \left( \frac{h}{T} - \frac{D}{B} - k'K \right)
$$

*t=k.w,*

Where  $k' = 0,3$  for normal stern

- $= 0,5 0,6$  for stern with cutaway deadwood
- $k = 0,50 0,70$  for vessels equipped with streamlined or contra rudders
	- $= 0,70 0,90$  for vessels equipped with double plate rudders attached to square shoulder posts
	- 0,90-1,05 for vessels equipped with old style single plate rudders.

 $K$  is rake angle of propeller in radians.

#### *Twin-screw ships with bossings and outboard turning propellers*

$$
w_t = 2C_B^3(1-C_B) + 0.2\cos^2 x \frac{3}{2}\varphi - 0.2
$$

61

*Twin-screw ships with bossings and inboard turning propellers*

$$
w_t = 2C_B^5(1-C_B) + 0.2\cos^2 x \frac{3}{2}(90-\varphi) + 0.2
$$

*Twin-screw ships with propellers supported by struts*

$$
w_r = 2C_R^3(1-C_B) + 0.04
$$

$$
t = 0{,}70w_t + 0{,}06
$$

Where  $\varphi$  = angle of bossing to horizontal.

The Taylor, Hecksher and Schiflbaukalender equations take into account only the fullness or the hull form, whilst on the other hand, Telfer's and Schoenherr's equations include a greater number of the variables which influence the wake fraction. The propulsion coefficients are influenced by speed, however, none of these formulae take this into account. Empirical equations for estimating relative rotational efficiency are extremely scarce.

#### 2.7.2 Statistical Methods

Regression equations have been developed for use with both mathematical models and methodical series. In developing the MARIN mathematical model for resistance prediction, comprehensive equations were developed for wake factor, thrust deduction factor and relative rotational efficiency (Holtrop and Mennen, 1982 and Holtrop, 1984). Only the equations for wake fraction incorporate a speed related function. No indication is given of the standard error of the equations, however, they are reputed to be suitable for a wide range of ship types.

Parker (1966) developed equations for wake factor, thrust deduction factor and relative rotational efficiency based on the BSRA methodical series. The equations are only valid for this series. Speed-Length ratio was a function of all the equations. Standard error for the equations was 0,016 for wake fraction,

0,012 for thrust deduction factor and 0,015 for relative rotational efficiency. Parker noted that there was a tendency for errors in wake fraction to be compensated to some extent by errors in thrust deduction factor resulting in the overall error tending to be less than that predicted by statistical theory.

Finding that the available methods for estimating propulsion coefficients for the Series 60 inadequate, Shaher Sabit (1972) carried out regression analysis using the published results of their propulsion factors. The resulting equations where expressed as functions of length-breadth ratio, beam-draught ratio, block coefficient and *LCB* for a range of speed-length ratios. The standard error for these equations ranged from 0,019 to 0,022 for wake fraction, 0,014 to 0,025 for thrust deduction and 0,012 to 0,47 for relative rotational efficiency. The equations are only valid for the Series 60.

Shaber Sabit (1976) also carried out regression analysis of the propulsion coefficients of the SSPA Cargo Liner series, developing equations for wake fraction and thrust deduction. No standard error is indicated arid speed did not form a function of any of the equations.

#### 2.7.3 Miscellaneous Methods

In determining propulsion coefficients for use with the I.O. Series, Zborowski (1973) using the limited data at his disposal found a reasonable correlation with a parameter *m,* defined as

$$
m = C_B \left( B/\Delta^{1/3} \sqrt{D/\Delta^{1/3}} \right)
$$

where *B* and *D* are in feet and  $\Delta$  in Tonnes sea water

He provided graphs of wake fraction, thrust deduction fraction, relative rotative efficiency and hull efficiency plotted against this factor *m.* No indication is provided regarding the accuracy of these graphs.

#### **2.8 ESTIMATING THE EFFECTS OF WEATHER**

In the context of this study, weather effects comprise the effects that wind speed and wave height (sea state) have on the powering problem.

#### **2.8.1 Wind Resistance**

Determining the flow of air over a ship is extremely difficult, mainly due to the wide variety of obstructions (e.g. superstructure, masts, funnels, etc.) that it encounters. These obstructions result in a non-uniform air flow with a variable boundary layer thickness. Nevertheless a variety of methods exist, which can provide a reasonable approximation of the effect of wind resistance. All ships when underway will encounter a resistance due to the still air. To estimate this resistance, the ITTC (1978) proposed the following formula:-

 $C_{AA} = 0.001 \frac{A_T}{S}$ 

Todd (1967) provides the following formula to determine the influence of wind on of the ship during trial analysis:-

$$
R_{AA} = k_c \times coefficient \times A_T \times V_B^2
$$

where  $k_c$  is a wind direction coefficient (generally obtained from specific model experiments)

The main downfall of this formula is that in the preliminary design stage, wind direction coefficients are generally not available as no model tests would have been carried out.

The formula provided by Todd is broadly similar to the generic formula for determining resistance due to wind. i.e:-

$$
R_{AA} = coefficient \times 0.5 \times \rho \times A_T \times V_R^{2}
$$

with the value of the coefficient being dependant on hull shape and erections.

From experiments, D.W. Taylor derived a value of 1,28 for this coefficient. He further suggested that the air resistance for a normal ship could be assumed to be equivalent to that of a flat plate set normal to the direction of motion and having a breadth (B) equal to the beam of the ship and a height of  $B/2$  (van Manen & van Oossanen, 1988). When these values are substituting into the above formula, the following equation is obtained:-

 $R_{AA} = 0,208 \times 0,5B^2 \times V_R^{-2}$ 

Ignoring the differences in the method of area representation, this equation compares favourably with that developed by Hughes in 1930, i.e.

$$
R_{AA} = 0.196 \times A_T \times V_R^2
$$
 (van Manen & van Oossanen, 1988).

These formulae consider the wind from dead abead, however, van Manen & van Oossanen (1988) indicates that the effect of wind on resistance is generally greatest when the relative wind is about  $30^{\circ}$  off the bow. This probably due to a greater area of the vessel being exposed to the wind.

Isherwood (1972) using multiple linear regression on 49 sets of wind resistance data derived the following coefficients of wind resistance

a. fore and aft force coefficient (C*xw)*

$$
C_{XW} = a_0 + a_1 \frac{2A_L}{L_{OA}} + a_2 \frac{2A_T}{B^2} + a_3 \frac{2L_{OA}}{B} + a_4 \frac{S_L}{L_{OA}} + a_5 \frac{C}{L_{OA}} + a_6 M
$$

(mean standard error  $= 0,103$ )

b. lateral force coefficient (C*rw)*

$$
C_{\text{TW}} = b_0 + b_1 \frac{2A_L}{L_{OA}^2} + b_2 \frac{2A_T}{B^2} + b_3 \frac{2L_{OA}}{B} + b_4 \frac{S_L}{L_{OA}} + b_5 \frac{C}{L_{OA}^2} + b_6 \frac{A_{SS}}{A_L}
$$

(mean standard error  $= 0,044$ )

c. yawing moment coefficient  $(C_N)$ 

$$
C_N = c_0 + c_1 \frac{2A_L}{L_{oa}^2} + c_2 \frac{2A_T}{B^2} + c_3 \frac{2L_{oa}}{B} + c_4 \frac{S_L}{L_{oa}} + c_5 \frac{C}{L_{oa}}
$$

(mean standard error  $= 0.0127$ )

The equations yielded an acceptable level of correlation when compared with independent model data and published predictors. To facilitate the use of these equations when the independent variables are unknown, Isherwood supplied mean values for typical merchant types under various load conditions.

#### 2.8.2 Added Resistance Due To Sea State.

Havelock (1945) is generally credited with the first real investigations into added resistance due to waves (sea state). Using first order equations of motion and potential flow theory he derived equations for added resistance due to wave reflection and added resistance due to heaving and pitching. The practical application of these equations is somewhat dubious due to assumptions made during their derivation. In developing the equation for added resistance due to wave refraction, Havelock considered the problem to be one of waves encountering at right angles a fixed vertical plane of infinite depth. With respect to the added resistance due to heaving and pitching, he considered the hull to be wall sided with elliptical water planes.

Over the years, the subject has been well researched and vanous theories propounded. Nevertheless, the usefulness of these theories during preliminary design is somewhat limited as they are derived either from a shape that is only broadly representative of a ship hull e.g. ellipse or they require a reasonably well defined hull. However, a common factor emerged from these theories, that is, in regular waves of any particular length, added resistance is proportional to the square of the wave height  $(R_{A\text{W}} \propto H_{1/3}^2)$  (Beck et al, 1989:119).

The general assumption made in analysing motions of a ship in an irregular sea is that oflinear superposition. This leads to the relationship that the sum of the ship responses to a number of simple sine waves is equal to the ship response to the sum of the waves, i.e. the response in an irregular sea. Using regular waves,

if the added resistance  $(R_{AB})$  is measured for enough different wave-encounter frequencies  $(\omega_e)$ , an accurate representation of the mean response curve for added resistance is obtained, R(*We).*

$$
R(\omega_e)=\frac{R_{AW}}{\zeta_A}^2
$$

For a ship proceeding at a particular speed in an irregular sea, the average added resistance can be predicted from the mean response curve  $R(\omega_e)$  and the energy spectrum of the sea  $S_{\zeta}(\omega_e)$  using the method of superposition;

$$
\overline{R}_{AW} = 2 \int_0^{\infty} R(\omega_e) \quad S_{\zeta}(\omega_e) \, d\omega_e
$$

This forms the basis of the Moor and Murdey (1968, 1970) analysis and that of Tmkine and Ferdinande (1974) and Mackay and Schmitke (1978). The main difference being that Moor and Murdey used model tests to determine response curve values whilst the others used empirical methods to derive them.

#### 2.8.2.1 Single Screw Ships in Head Seas

Moor and Murdey (1968) used multiple regression on the results of experiments carried out on 34 models in head waves at the Vickers Ship Model Experimental Tank, St. Albans. The results obtained were presented as an overall analysis covering pitch, heave and power increase. Nineteen of the models tested represented fast or medium speed dry cargo liners with block coefficients between 0,55 and 0,71. The remaining fifteen models represented tankers or bulk carriers with block coefficients between 0,74 and 0,88. The models were propelled in regular head waves at the self-propulsion point without any external tow force. The sea spectra used was the British Towing Tank Panel 1964 One Dimensional Sea Spectra. Calculations were made at wave heights 2,743; 4,237; 5,73 and 7,468 metres. It was noted that a bulbous bow had a significant effect on power increase, however no specific term was included in the equations to accommodate it.

Two years later Moor and Murdey (1970) presented a further analysis covering some of the models tested in the earlier analysis plus a number of additional ones.

In total forty-three models were analysed, sixteen representing fast or medium speed dry cargo liners with block coefficients between 0,55 and 0,71 and twentysix representing tankers or bulk carriers with block coefficients between 0,74 and 0,88. Sea spectra and wave heights were as used in the earlier analysis. The analysis covered increases of propeller thrust, torque, rate of rotation, and power. In this analysis, terms accounting for the effect of a bulb were introduced into the equations.

The proposed equation for added power took the following format:-

$$
\frac{5,74E5 \times \delta P}{L^{3.5}} = \left(\frac{2\pi \delta(nQ)}{\rho D^2 v^3}\right) \left(\frac{D}{L}\right)^2 \left(\frac{V}{\sqrt{L}}\right)^3 \times 10^4
$$
  
=  $a_0 + a_1 (C_B - 0.5)^5 + a_2 \frac{L}{B} + a_3 \frac{L}{T} + a_4 Lcb + a_5 \frac{k_{\text{rr}}}{L}$   
+  $\rho \left(a_6 + a_7 \frac{L}{T}\right) + a_8 \frac{V}{\sqrt{L}}$ 

Where  $a_{0.8}$  are regression coefficients and  $\beta$  the bulbous bow factor.  $\beta$  is given a value of zero if no bulb is fitted and one for hull forms with having a bulbous bow.

In Moor and Murdey's method, only the head sea condition is considered. This can be construed as a limitation, however it is not a serious one as added resistance is generally greatest in this condition. A more serious limitation is that the method is only applicable to single screw merchant ships having a block coefficient between 0,55 and 0,88. Use beyond these parameters is not advisable.

Analysing a number of Series 60 hull forms  $(0,80 \ge C_B \ge 0,65)$  and a destroyer hull fonn, Strom-Tejsen et aI (1973) found that the results from the Moor and Murdey method when modified to equate them with the Pierson-Moskowitz sea spectrum, followed similar trends to those obtained by their analytical method. It is interesting to note that although the destroyer hull form lies outside the limits of the Moor and Murdey method  $(C_B=0,485)$  the correlation between the two methods was as good as that obtained for the Series 60 hulls lying within the limits of the method.

Babbedge, carrying out his statistical analysis of voyage data obtained from three fast cargo ships, compared added power requirements and speed loss with that predicted using the Moor and Murdey method (Babbedge, 1977). Reasonably high correlation was obtained for only one of the three ships, however Babbedge attributes the failure to predict the speed loss of the other two ships with reasonable accuracy to the fact that they were both twin screw ships operating at much greater speeds than can be obtained by a single screw ship of the same size i.e. Froude number of the ship was out of the range covered by Moor and **Murdey** 

#### 2.8.2.2 Fast Cargo Ships, Destroyer and Frigates in Head Seas

Jinkine and Ferdinande (1974) developed an empirical equation for predicting the added resistance of fast cargo ships in head seas. With respect to these ships, they found that experimental curves of the non-dimensional added resistant coefficient  $(\sigma_{AW})$  plotted against wave frequency ( $\omega$ ) could be approximated by the following equation

$$
\frac{\sigma_{\text{AIF}}}{r_{\text{max}}} = \left(\frac{\omega}{\omega_{\text{max}}}\right)^b \exp\left\{\frac{b}{d}\left[1 - \left(\frac{\omega}{\omega_{\text{max}}}\right)^d\right]\right\}
$$

where

$$
b = \begin{cases} 11 & \text{if } \omega \leq \omega_{\text{max}} \\ -8,5 & \text{if } \omega > \omega_{\text{max}} \end{cases}
$$
\n
$$
d = \begin{cases} 14 & \text{if } \omega \leq \omega_{\text{max}} \\ -14 & \text{if } \omega > \omega_{\text{max}} \end{cases}
$$
\n
$$
\omega_{\text{max}} \sqrt{L/g} = 1,17Fn^{-1/7} (k_{yy} / L)^{-1/3}
$$
\n
$$
r_{\text{max}} = 3600 (k_{yy} / L)^{2} Fn^{1.5} \exp(-3,5Fn)
$$

Mackay and Schmitke (1978) used these equations in their seakeeping prediction program, PHHS (pitch and Heave in a Head Sea). However to account for the finer hull forms of destroyers and frigates, they derived additional curves for  $r_{\text{max}}$ and  $\omega_{\text{max}}$ . The  $r_{\text{max}}$  curves derived are valid only for a ratio of longitudinal radius of gyration to length equal to 0,25. For any different ratio, it is necessary to scale the curves in accordance with Jinkine and Ferdinande's original equation.

To facilitate the use of these curves within their program, they applied linear regression to the new curve for  $\omega_{\text{max}}$  resulting in the following equation

$$
\omega_{\text{max}}\sqrt{L/g}=2,79-1,18Fn
$$

The  $r_{\text{max}}$  curve for bulbous bow vessels was approximated by the linear equation

$$
r_{\rm max}=48Fm
$$

No equations were used to approximate  $r_{\text{max}}$  for V and U shaped hull sections, instead the values were represented as a series of data at intervals of 0,05 Froude Number.

The dimensional added resistance response  $(R_{AB})$  is related to the non dimensional added resistance coefficient  $(\sigma_{\text{AW}})$  by

$$
R_{\text{AH}} = \sigma_{\text{AH}} \left( \rho g \zeta_A^2 B^2 / \rho \right)
$$

The added resistance due to the waves is then obtained by evaluating the integral

$$
\overline{R}_{A\overline{W}}=2\int_0^\infty\frac{R_{A\overline{W}}}{\int_{\zeta_A}2} S_\zeta(\omega_e)\ d\omega_e
$$

#### 2.8.2.3 Simple Empirical Formula.

a. *Aertssen's Empirical Formula* In a proposal to the 12th ITTC, Aertssen (1975) suggests that a first approximation for the percentage speed loss due to weather could be approximated by a formula of the form of the IMCO freeboard standard, i. e.

$$
\frac{100\times \nabla V}{V} = \frac{m}{L} + n
$$

Where:

V  $\nabla V$ Ship speed Loss of speed  $m$  and  $n$ 

Coefficients dependant on direction of waves. e.g. head, bow, beam or following.

Values for the coefficients  $m$  and  $n$  are tabulated in Table 2.27. The equation accounts for the effects of both waves and wind.

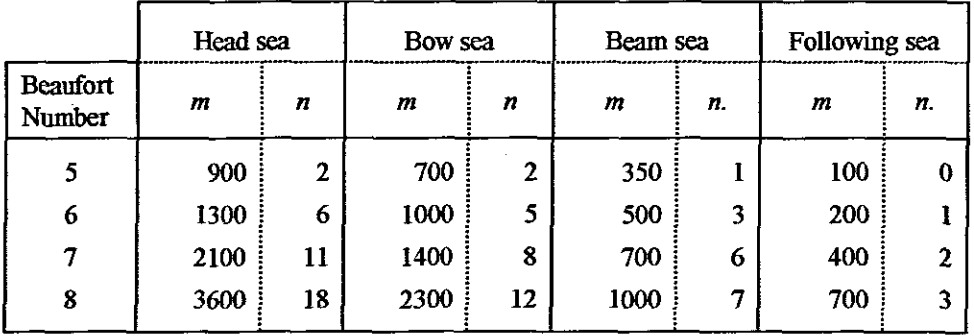

Table 2.27 - Aertssen's *m* and *n* Coefficients

Aertssen's equation is dependant only on ship length, therefore it cannot show the effects of any change in ship form.

AEW. Haslar Empirical Formula. Lloyd at the Admiralty Experimental  $\mathbf b$ . Works, Haslar, developed the following formula to estimate the maximum speed possible in waves based on power limitations

$$
V_{\nu}/V_{d} = 1 - 50 \left(\frac{Hs}{L}\right)^{2} \left\{\frac{1}{Fn_{d}} - 3\left(\frac{Hs}{L}\right)^{0.25}\right\}
$$

Where

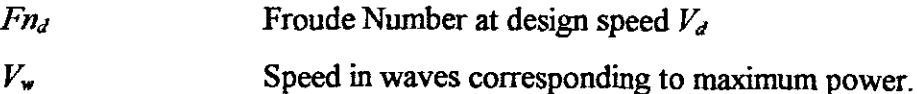

If the speed corresponding to a particular power is substituted into the formula instead of design speed, an approximation can be obtained of the speed loss in the specified waves at that power.

No indication is provided regarding the basis for the development of this equation, however, by nature of its origin, it is assumed to apply mainly to slender ships.

#### 2.8.3 Relationship Between Wind and Waves.

There is no fixed relationship between the spectra of a sea and the speed of the wind which generates it, however, the 11th ITTC agreed to a relationship which is applicable only to fully developed seas where duration and fetch are large (Rawson & Tupper, 1983:338). The ordinates of this curve are given in Table 2.28 and the relationship is considered satisfactory for use in preliminary design studies.

| Wind Speed | Significant Wave height |
|------------|-------------------------|
| (knots)    | (metre)                 |
| 20         | 4.42                    |
| 30         | 5,64                    |
| 40         | 8,08                    |
| 50         | 10,97                   |
| 60         | 14,63                   |

Table 2.28 - Approximate Relationship between Wind Speed and Wave Height

#### 2.9 CONCLUSION.

The majority of resistance prediction methods provide one or other means of estimating wetted surface area of the hull, an essential component in determining frictional resistance. A limited number of methods included information on the propulsion coefficients, these generally being applicable only to the method with which they were supplied. A number of the methods provided an indication of one or other method for estimating appendage resistance and propeller efficiency. None of the resistance prediction methods took the problem to its final conclusion and not one of them included the added resistance due to wave height (sea state). The MARlN mathematical model is the most comprehensive method evaluated, however, even it covers only the smooth water condition.

Many of the component methods provided no indication of their level of accuracy. This was particularly noticeable for the MARlN mathematical model where the predicted level of accuracy was obtained from a third party source *(VCL, 1988).*

# **3 EVALUATION AND SELECTION OF METHODS**

#### **3.1 INffiODUCTION**

To facilitate selection of the most suitable methods for incorporation into the final Power Prediction program, thirteen stand alone programs were developed. Eight covering hull resistance prediction (effective power), two covering propeller selection and optimisation, one covering resistance due to wind and two covering resistance due to sea-state. In addition, use was made of spreadsheet analysis. The programs were written in Pascal and designed to run on any IBM compatible computer fitted with a math co-processor and VGA/SVGA display.

Where available, the worked examples included with the theory were used for program validation. alternatively, recourse was made to either manual calculations or related published examples. The latter cases required careful examination to determine the cause of any deviations from expected results. From this process, the most appropriate methods have been identified for inclusion in the integrated Power Prediction Program.

#### **3.2 RESISTANCE PREDICTION**

The resistance prediction methods reviewed are expressed in one or more of the following formats

- tabular data
- graphical data
- mathematical model (regression equations).

The mathematical model lends itself to computerisation. The other two formats can be computerised, however, not directly. Typically, tabular data can be suitably transformed by;

- using statistical methods to derive one or more equations from the data and then utilising them in the computer source code.
- developing interpolating routines to directly manipulate the tabular data.

Graphical data can be treated in much the same way. The process is facilitated if recourse can be made to the original data. If this is unavailable, then key data points must be extracted from the graphs and tabulated.

Within the programs, data manipulation is achieved by using one or more of the following interpolation methods:-

- linear interpolation.
- Taylor's 2nd order interpolation (Aughey, 1968), however, any Lagrangian or other three point interpolation method could have been used with equal accuracy.
- Theilheimer cubic spline (Versluis, 1977).

At the higher and lower speed ranges, the resistance curves characteristically tend to flatten out. Therefore, when extrapolating beyond the bounds of the speed range of any method, linear extrapolation is assumed to best approximate this trend.

The Taylor 2nd order interpolation is used for general three point interpolation, whilst the Theilheimer spline is used when interpolation is required over a wide number of data points. A common Pascal routine, SPLINET.PAS, was developed for use in the programs requiring cubic spline interpolations.

In general, the computer programs have checks built in to determine any violation of the range of application of the method. When encountered, these violations generally do not cause the software to abort, but instead, place warnings in the output file.

Data used to evaluate the various resistance prediction methods comprise of tank test results for the following models:-

- a. Corvette (Model 5281). A  $\frac{1}{2}$  scale polyurethane model of a twin screw corvette tested by the National Physical Laboratory (project No 40.57, 1974).
- b. Cargo Ship (Model 3065-1011). A  $\frac{1}{19}$  scale wooden model of a single screw medium speed cargo vessel tested by the Hamburg Ship Model Basin (Report WP 50/81, 1981).
- c. Stern Trawler (Model 4970). A  $\frac{1}{13,69}$  scale model of a single screw diesel stem trawler tested by the National Physical Laboratory (project No 51.3.15,1969).
- d. Patrol Boat (Model 2133). A  $\frac{1}{11,5}$  scale model of a quadruple screw patrol boat tested by (HSVA Report, Type K.123, 1969). Only limited use was made ofthis model data. the Hamburg Ship Model Basin.

Also used in the evaluation were published extracts from the tank tests of the USS Oliver Hazard Perry class fiigate, Model 5279-1 (Woo et ai, 1983)

. The range of vessels selected for the evaluation is representative of ships which have been built or could be built in South Afiica. Full scale ship particulars for all the models are given in Table 3.1

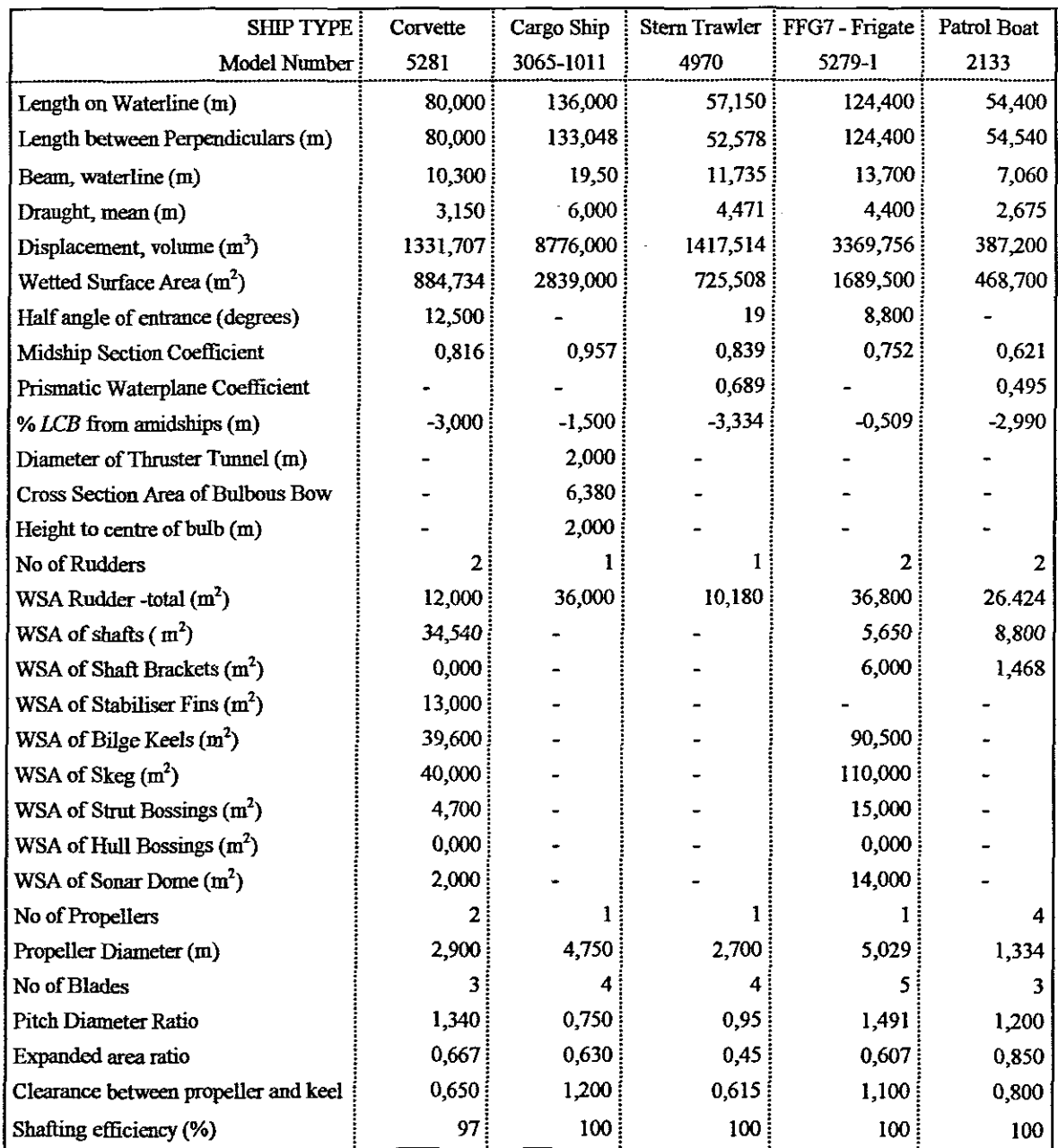

#### Table 3.1 Full Scale Ship Data

#### The Taylor Gertler Standard Series  $3.2.1$

 $\frac{1}{\sqrt{2}}$ 

 $\mathcal{A}^{\mathcal{A}}$ 

The format of this series does not lend itself ideally to computerisation and access to the original experimental data is not available. Nevertheless, due to its historical importance and its wide use, various methods based on it were examined.

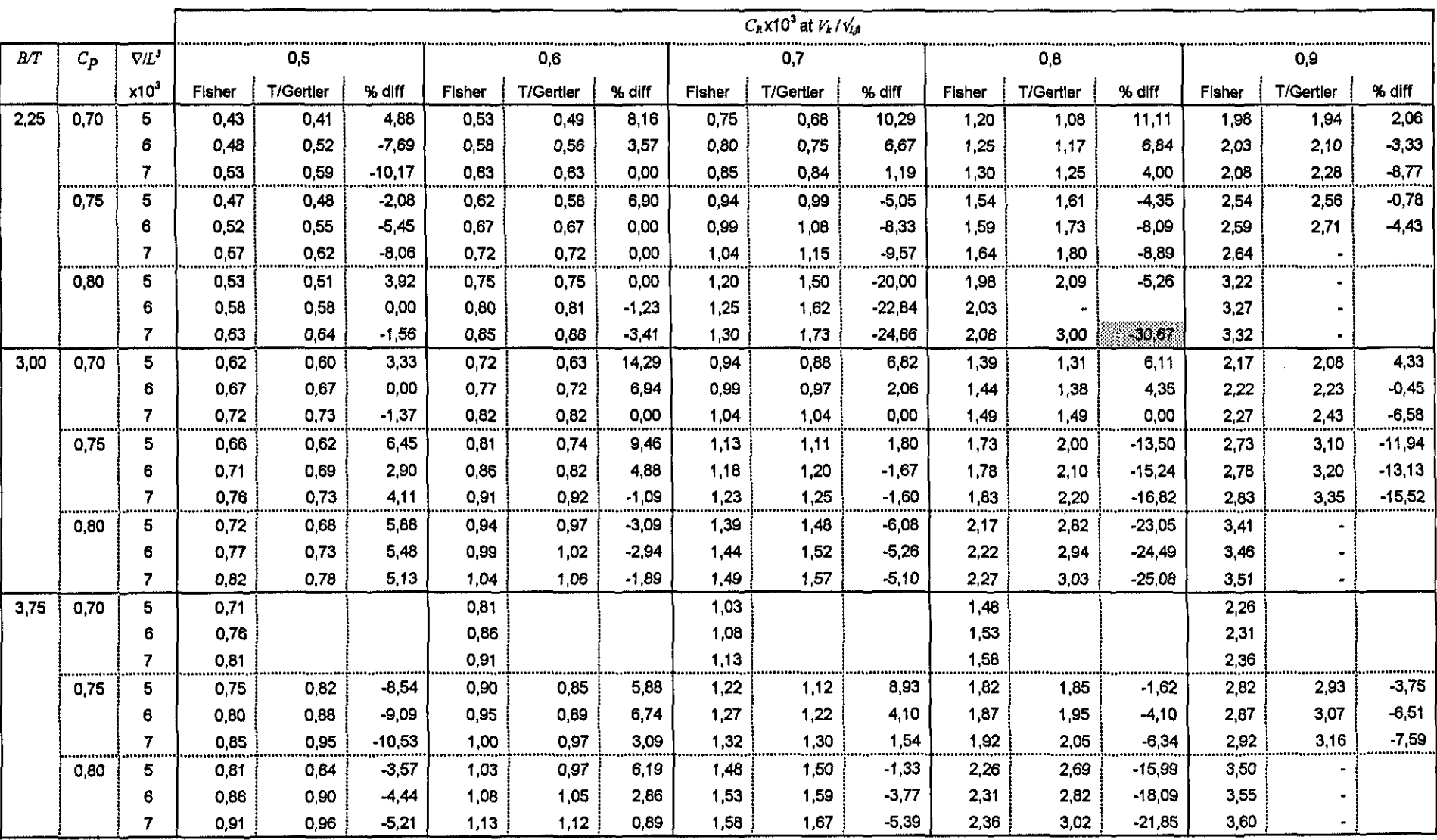

## Table 3.2 Residual Resistance Comparison - Taylor Gertler and Fisher's equations

Fisher's method (Fisher, 1972) is easily incorporated into any program, however, the method when compared to the Taylor-GertIer data (Gertler, 1954), overestimates residual resistance coefficients by up to 30% in the higher speed ranges (see Table 3.2). The comparison provides a slightly biased outlook as the Taylor-Gertler method uses the Schoenherr skin fiction line for estimating frictional resistance whilst Fisher advocates the use of the ITTC line. One would therefore expect Fisher's values to be slightly less at the lower end ofthe speed range to compensate for the higher fiction resistance coefficient obtained from the ITTC formula. The level of accuracy of the Fisher method limits its suitability for general use in predicting resistance over a broad spectrum of displacement hull forms.

The DCL approximation (Brown, 1994) covers only a very small range of hull parameters. It uses the 1957 ITTC line for determining fictional resistance, therefore, similar residual resistance coefficient values were anticipated in the upper speed ranges with lower values expected at the bottom end of the speed range. Spreadsheet analysis of the method at  $\nabla /L^3 = 0.002$ ; *B*/T = 3,75 and *C<sub>P</sub>* = 0,6 revealed this trend, nevertheless, the values were far lower than expected (see Table 3.3). This could be attributable to the modifications made to the method by DCL in order to provide a better fit with modern hull forms. A maximum percentage difference of approximately 39% when compared to the Taylor-Gertler data creates some doubt about the usefulness of the method.

Table 3.3 Residual Resistance Comparison - Taylor Gertler and UCL Approximation

|                  | $C_R$ x10 <sup>3</sup> at $V_k / \sqrt{n}$ |       |      |      |       |       |       |      |       |       |                                                                                                    |
|------------------|--------------------------------------------|-------|------|------|-------|-------|-------|------|-------|-------|----------------------------------------------------------------------------------------------------|
|                  | 0.6                                        | 0,7   | 08   | 0,9  | 1.0   |       | 1,2:  | 1,3  |       |       | 1.6                                                                                                    |
| <b>UCL</b>       | 0.49                                       | 0.50  | 0.56 | 0,78 | 1,10; | 1,34: | 1,80: | 2.60 | 3.70: | 4.40  | 4.73                                                                                                    |
| <b>T/Gertier</b> | 0.79                                       | 0.82: | 0.89 | 1.09 | 1,38: | 1,67  | 2.12  | 308: | 3.93: | 4.70: | 5.01                                                                                                    |
| % diff.          |                                            |       |      |      |       |       |       |      |       |       | $-38.08$ : $-39.01$ : $-37.16$ : $-28.47$ : $-20.06$ : $-19.88$ : $-15.25$ : $-15.48$ : $-5.83$ : $-6.43$ : $-5.55$ |

 $(V/L^3 = 0.002; B/T = 3.75; C_P = 0.6)$ 

#### 3.2.2 DTMB Series 64 (Yeh, 1965)

The tabular presentation of this senes makes it reasonably attractive for converting into computer code. However, a low value was placed on the usefulness of the method due to its limited range of application together with the fact that the published results had already been included in both the MARIN (Holtrop, 1984) and Fung's (1991) random data regression analyses.

#### 3.2.3 NPL High Speed Round Bilge Series (Bailey, 1976)

The published results of this series were included in the random data regression analysis of Fung (1991). Apart from this, the range of application of this series is very limited and the results are only available graphically. It was therefore considered unsuitable for development into a computational code as the effort required could not be justified in terms of the usefulness of the program.

#### 3.2.4 The VTf Prediction Method (Lahtihatju, 1991)

The VTT method covers a wider range of hull parameters than the NPL Series on which it is based. However, the actual speed range of the series is restricted to the higher Froude numbers. Nevertheless it was considered justifiable in developing a program based on it, primarily, because of the wider hull parameter range and secondly, because the method could be computerised with relative ease.

#### 3.2.4.1 Program development

The program developed (VTTRP.PAS) is a direct application of the published regression equations. Both the hard chine and round bilge equations were used. Selection of the required hull form (hard or soft chine) is an input parameter. The regression coefficients are assigned to arrays within the program. Checks are programmed to ensure that the lowest speed required is within the applicable range of the method. If this is not the case, then it is automatically adjusted to the minimum allowable speed. A maximum of ten speeds are catered for. No interpolation was necessary as the equations are speed dependant.

#### 3.2.4.2 Program Validation

The program was validated against the published total resistance curves of the Nova II model, a 45,36 tonne vessel. As expected, an exact match of the results was obtained when a zero correlation allowance was used. A check below the range of validity of the method (i.e.  $F<sub>v</sub> < 1.8$ ) produced results that were noticeably circumspect.

An additional check was made using the NPL series example at 30 knots (Bailey, 1976). In this case, the program over estimated the result by 2,3%.

The results obtained using the program do not display the characteristic humps and hollows of a speed-power curve. This can be attributed to the speed dependant equation, which tends to smooth the curve.

#### 3.2.4.3 Program Evaluation.

With the exception of the Patrol Boat, none of the models truly fitted application range of the VIT method, nevertheless, they were examined to determine the program's suitability for general purpose resistance prediction.

*Twin Screw Corvette.* The vessel violates only the transom area ratio limit, having a ratio of less than the minimum required value of  $0, 16$ . The speed of the vessel is such that its top speed falls just below that recommended for the series, nevertheless, it is within the range covered by the regression equations. It was therefore possible to compare effective power at only two speeds. The results obtained are considered acceptable, effective power being overestimated by about 7% at the lower speed (see Table 3.4).

Table 3.4 Comparison of Effective Power -Twin Screw Corvette

| <b>Speed</b> |         | Effective Power (kW) |      | Speed   |         | Effective Power (kW) | % diff |
|--------------|---------|----------------------|------|---------|---------|----------------------|--------|
| (knots)      | Program | Model 5281           |      | (knots) | Program | Model 5281           |        |
| 30           | 1209    | 10474                | 7.02 | 32      | 12742   | 12085                | 5.43   |

**Single Screw Medium Speed Cargo Ship.** The transom-section area ratio of the vessel is <0,16 and the midship section coefficient is >0,888. Both these

parameter lie outside the range of application of the method, however, this is immaterial as no result could be obtained because the maximum speed of the vessel falls below the minimum speed range of the method  $(F<sub>V</sub> = 1,8)$ . The method is therefore unsuitable for predicting the effective power of the Cargo Ship.

*Single Screw Stern Trawler*. The transom area ratio of the vessel lies outside the range of the method  $( $0.16$ ), however, this is of no real significance because the$ maximum speed of the vessel falls below the minimum speed range of the method  $(F<sub>V</sub>=1,8)$ . The method is therefore unsuitable for predicting the effective power of the Trawler.

*American Frigate.* The vessel dimensions violate three of the method's limits, namely, a length-displacement ratio  $> 8,3$ , a length-breadth ratio  $> 8,21$  and a transom area ratio  $\leq 0.16$ . These factors play no role in the prediction as the volumetric Froude number of the vessel at its highest speed is below that covered by the method. The method is therefore unsuitable for predicting the effective power of the Frigate

*Patrol Boat.* This vessel falls within the range of application of the series, however, due to the limitations of the method, comparison is only possible at the higher speeds. This vessel is not considered to have a true displacement hull form, and better fits the definition of a semi-planing hull. When the theoretical power requirement of a semi-planing hull is compared with its displacement counterpart, they generally both display a similar power requirement at the lower end of the speed range. However, once the semi-planing hull starts to come onto a plane, there is a dramatic reduction in its power requirement in comparison to the displacement hull travelling at the same speed. The VTT method correctly displays this trend, however it errs on the low side, under predicting by about 11% at 40 knots. (see Table 3.5). Nevertheless, the results are considered acceptable for preliminary estimation purposes.

| Speed   | Effective Power (kW) |                   | % diff  | <b>Speed</b> | Effective Power (kW) |            | % diff   |
|---------|----------------------|-------------------|---------|--------------|----------------------|------------|----------|
| (knots) | Program              | <b>Model 2133</b> |         | (knots)      | Program              | Model 2133 |          |
| 25.00   | 2817.70              | 2999.82           | 6.46    | 35.00        | 5895.02              | 5341.99    | $-9.38$  |
| 27.50   | 3506.12              | 3470 75           | $-1.01$ | 37.50        | 6904.13              | 6187.56    | $-10.38$ |
| 30.00   | 4232.06              | 4007.21           | $-5.31$ | 40.00        | 8094.16              | 7195.60    | $-11.10$ |
| 32.50   | 5010.95              | 4624.18           | $-7.72$ |              |                      |            |          |

Table 3.5 Comparison of Effective Power -Patrol Boat

#### 3.2.5 The yP Series (Compton, 1986)

The development of this series was aimed at relatively small vessels. It was selected for programming in an attempt to investigate how methods developed for small vessels coped when their use was extended to encompass larger vessels. The regression equations provided are ideally suited for use in a computer program.

#### 3.2.5.1 Program development

The program developed (RSTH.PAS) is a direct application of the published regression equations. The regression coefficients are stored as arrays in the program. Although only the round bilge equations are of interest, both the hard chine and round bilge equations were programmed. Selection of the required hull form being indicated in the input file. The regression equations are solved at the given Froude numbers. A Theilheimer interpolating spline is then applied to this data to obtain values at the required intermediate speeds. A maximum of ten speeds are catered for. Beyond the bounds of the series, values are obtained by linear extrapolation using the slope of the total resistance coefficient curve between  $Fn$  0,10 and 0,15 and  $Fn$  0,55 and 0,60 respectively

#### 3.2.5.2 Program Validation

No example was provided against which the program could be directly validated, however, effective power values were provided for hull YP81-7. It was therefore considered prudent to use these results for validation purposes as the hull in question had resulted from a study which utilised the yP Series in its investigation. The main particulars of the hull are shown in Table 3.6

#### **Table 3.6 Main Characteristics of YP81-7**

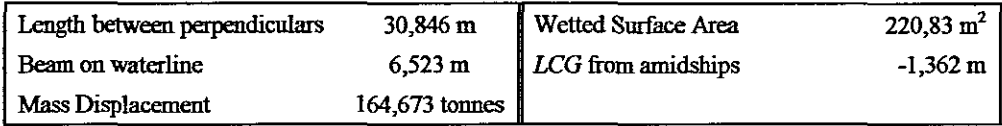

In general the program tended to under predict in the lower speed ranges and over predict in the higher speed ranges. For validation purposes, the percentage differences were considered unacceptably high, raising some doubt with regard to the accuracy of the programming. To resolve the issue, a spreadsheet was used to solve the regression equations using the YP81-7 data. The answers were identical to those produced by the program. The difference between the results obtained using the regression equations and those of YP81-7 can be partly attributed to the fact that YP81-7 differs from the series in that it has a more generous bilge radius, full length integral skeg-keel and a less deeply immersed transom. Even when allowance is made for these differences, the overly high discrepancy in the results casts some doubt on the reliability of the method. A comparison of the effective power together with percentage difference is given in Table 3.7.

| Speed   | <b>Effective Power (kW)</b> |          | % diff   | Speed   | Effective Power (kW) |          | % diff |
|---------|-----------------------------|----------|----------|---------|----------------------|----------|--------|
| (Knots) | Program                     | YP81-7   |          | (Knots) | Program              | YP81-7   |        |
| 4       | 3,727                       | 2.9828   | 24,95    | 13      | 265,348              | 250,5552 | 5,90   |
| 5       | 7,206                       | 7,457    | $-3,37$  | 14      | 376,423              | 366,1387 | 2,81   |
| 6       | 12,643                      | 14,1683  | $-10,77$ | 15      | 553,158              | 523,4814 | 5,67   |
| 7       | 21,164                      | 21,6253  | $-2,13$  | 16      | 764,873              | 697,2295 | 9,70   |
| 8       | 34,274                      | 32,8108  | 4,46     | 17      | 976,501              | 852,3351 | 14,57  |
| 9       | 52,658                      | 53,6904  | $-1,92$  | 18      | 1159,972             | 995,5095 | 16,52  |
| 10      | 80,601                      | 83,5184  | $-3,49$  | 19      | 1320,496             | 1131,973 | 16,65  |
| 11      | 129,41                      | 119,312  | 8,46     | 20      | 1489,314             | 1269,927 | 17,28  |
| 12      | 194,578                     | 169,2739 | 14,95    |         |                      |          |        |

Table 3.7 YP81-7 - Effective Power Comparison

#### 3.2.5.3 Program Evaluation.

None of the models truly fitted into the range of application of the YP Series method, nevertheless, they were examined to determine the suitability of the program for general purpose resistance prediction.

*Twin Screw Corvette.* The vessel has a length-breadth ratio> 5,2 and a lengthdisplacement ratio > 6,48. These parameters all lie outside the valid range of application of the method. The program indicates these irregularities and cautions against the use of the results. Results obtained vary from a 52% under prediction at the lower end of the speed range to a 44% over prediction at the top end ofthe speed range. These large discrepancies are attributed to the violation of the limits of the regression equations. The method is unsuitable for predicting the effective power of the Corvette.

*Single Screw Medium Speed Cargo Ship.* The vessel has a length-breadth ratio > 5,2 i.e. outside the valid range of application of the method. The method progressively overestimates effective power by about 13% at 11 knots to about 88% at 23 knots. This can be attributed to using the method beyond its valid limits. The method is unsuitable for predicting effective power ofthe Cargo Ship.

*Single Screw Stern Trawler.* The vessel has a length-displacement ratio <5,75; i.e. outside the valid range of application of the method. The method overestimates effective power across the entire speed range by about 200%. This is attributed the method being used outside its valid range. The method is unsuitable for predicting effective power of the Trawler

*American Frigate.* The vessel has a length-breadth ratio> 5,2 and a lengthdisplacement ratio  $> 6,48$ . These parameters lie outside the range of application ofthe method. The program indicates these irregularities and cautions against the use of the results which vary from a 35% under prediction at the lower speed range to a 94% over prediction at the top of the speed range. The large discrepancies can be attributed to the violation of the limits of the regression equations. The method is not considered suitable for predicting the effective power of the Frigate

#### 3.2.6 The LO. Series (Zborowski, 1973)

This series was considered pertinent for programming as it is typical of the container type ship which abounds in active mercantile service. It was also

considered of interest to investigate the accuracy with which it could predict the resistance of a typical twin screw warship having a transom stern.

#### 3.2.6.1 Program development

The tabular data provided by Zborowski was considered the most suitable option for computerisation. The initial approach adopted was to assign the data to arrays and then to simulate the manual method described. This was achieved by using an interpolating cubic spline to represent the curves between the bounds of the series (i.e.  $0.35 \geq Fn \geq 0.25$ ) and thereafter by carrying out linear interpolation between;

- the curve of  $C_{Tm}$  plotted against length-displacement ratio and  $B/T$  to obtain the correct value at the required  $B/T$
- the curve of  $C_{Tm}$  plotted against length-displacement ratio and  $C_B$  to obtain the correct value at the required  $C_B$
- Froude Numbers for both sets of curves if the required Froude Number is not represented.

However, none of these three functions are linear, therefore by advocating the use of linear interpolation Zborowski introduces an unnecessary error into his algorithm. To minimise this error and improve the accuracy of the program (IORP.PAS), a three point interpolation routine was introduced to replace the linear routine.

Beyond the bounds of the series, results are obtained by linear extrapolation using the slope of the total resistance coefficient curve between *Fn* 0,24 and 0,25 and *Fn* 0,34 and 0,35 respectively

#### 3.2.6.2 Program Validation.

To demonstrate his method, Zborowski provided a worked example for a ship having dimensions as given in Table 3.8

| Waterline length         | $121,920$ m |                |
|--------------------------|-------------|----------------|
| Beam                     | 16,940      | m              |
| Draught                  | 6,016       | m              |
| <b>Block coefficient</b> | 0.576       |                |
| Wetted surface area      | 2428,7      | m <sup>2</sup> |

Table 3.8 **10** Series-Particulars of Example Ship

The results obtained from the program correlate reasonably well with those provided byZborowski (see Table 3.9).

| Fn   |         | Resistance (kN) |         | Fn   | Resistance (kN) |         | % diff |
|------|---------|-----------------|---------|------|-----------------|---------|--------|
|      | Program | Example         |         |      | Program         | Example |        |
| 0,25 | 278,452 | 274,297         | 1,51    | 0,31 | 516,293         | 506,274 | 1,98   |
| 0.26 | 306,858 | 301,393         | 1,81    | 0,32 | 563,857         | 555,138 | 1,57   |
| 0.27 | 342,762 | 338,268         | 1,33    | 0,33 | 633,978         | 608,171 | 4.24   |
| 0,28 | 378,672 | 386,043         | $-1,91$ | 0,34 | 712,572         | 689,290 | 3,38   |
| 0,29 | 421,127 | 425,891         | $-1,12$ | 0,35 | 795,666         | 785,820 | 1,25   |
| 0.30 | 471,598 | 465,014         | 1,42    |      |                 |         |        |

Table 3.9 **10** Series - Resistance Comparison

The small discrepancies which occur between them can be directly attributed to:-

- early rounding off in the manual method
- accuracy with which the graphs can be read
- linear interpolation used in the manual method

As the program and method use a common data set, it can be inferred from the above factors that the answers obtained from the program are probably more accurate than those provided by Zborowski.

#### 3.2.6.3 Program Evaluation.

None of the models truly fitted into the range of application of the 10 Series method., nevertheless, they were examined to determine the suitability of the program for general purpose resistance prediction.

*Twin Screw Corvette.* The corvette is a twin screw open stem vessel, however, she has a block coefficient  $\leq 0.518$  and a length-displacement ratio  $\geq 7$ . These parameters lie outside the valid range of application of the method. Notwithstanding this fact, the results were disappointing, varying from a 44% under prediction at the lower end of the speed range to a 108% over prediction at the upper end. This was unexpected as the method is essentially an extrapolation oftabulated model data. The method is considered unsuitable for predicting the effective power of the Corvette.

*Single Screw Medium Speed Cargo Ship.* The method progressively overestimates effective power by about 9% at 11 knots rising to 23% at 23 knots. Below 18 knots, the data is obtained by linear extrapolation, the method effectively only covering the 18-23 knot range. Whilst the Cargo Ship has a transom stern, the method is not strictly applicable to her as she is only a single screw vessel and therefore has a different underwater afterbody shape. The program was expected to produce slightly higher resistance values than those obtained from the model tests, because, theoretically V-shaped underwater stem sections such as those found on the Cargo ship have a lower value of resistance in comparison to the U-shaped sections as found on the IO Series.

| Speed   | Effective Power (kW) |                    | % diff |         | Speed<br>Effective Power (kW) |                    |       |
|---------|----------------------|--------------------|--------|---------|-------------------------------|--------------------|-------|
| (knots) | Program              | Model<br>3065-1011 |        | (knots) | Program                       | Model<br>3065-1011 |       |
| 11      | 718                  | 660                | 8,85   | 18      | 3425                          | 2970               | 15,32 |
| 12      | 945                  | 870                | 8,64   | 19      | 4169                          | 3540               | 17,78 |
| 13      | 1218                 | 1110               | 9,69   | 20      | 5019                          | 4190               | 19,79 |
| 14      | 1541                 | 1390               | 10,83  | 21      | 6026                          | 4930               | 22,23 |
| 15      | 1919                 | 1710               | 12,24  | 22      | .7110                         | 5820               | 22,17 |
| 16      | 2359                 | 2060               | 14,51  | 23      | 8540                          | 6920               | 23,41 |
| 17      | 2865                 | 2480               | 15,52  |         |                               |                    |       |

Table 3.10 Comparison of Effective Power - Single Screw Cargo Ship

*Single Screw Stern Trawler.* The vessel has a length-displacement ratio < 6 and a block coefficient < 0,518; both of which lie outside the valid range of application of the method. The method underestimates effective power across the entire speed range by about 24% (see Table 3.11). The vessel has a single screw with V-shaped underwater stem sections. The results are therefore opposite to what was expected, however, the large underestimation is not

attributed to this difference in afterbody form, but rather to the use of the method beyond its valid limits. The method is unsuitable for predicting effective power of the Trawler

| <b>Speed</b><br>(knots) | Program | Effective Power (kW)<br>Model<br>4970 | % diff   | Speed<br>(knots) | Effective Power (kW)<br>Program | Model<br>4970 | % diff   |
|-------------------------|---------|---------------------------------------|----------|------------------|---------------------------------|---------------|----------|
| 11,0                    | 180     | 249                                   | $-27.76$ | 13,5             | 424                             | 591           | $-28,21$ |
| 11,5                    | 230     | 294                                   | $-21.96$ | 14,0             | 497                             | 692           | $-28,15$ |
| 12,0                    | 286     | 349                                   | $-18,07$ | 14.5             | 589                             | 807           | $-26,97$ |
| 12,5                    | 324     | 417                                   | $-22,31$ | 15,0             | 742                             | 946           | $-21,62$ |
| 13,0                    | 375     | 498                                   | $-24,75$ |                  |                                 |               |          |

Table 3.11 Comparison of Effective Power - Stern Trawler

*American Frigate.* The vessel has a block coefficient < 0,518 and a lengthdisplacement ratio  $> 7$ . These parameters lie beyond the range of application of the method. The program indicates these irregularities and cautions against the use of the results. Percentage differences in effective power were again unexpectedly high, varying from a 44% under prediction at the lower end of the speed range to a 108% over prediction at the upper end. The large discrepancies are attributed to the limits of the method being violated, therefore it is considered unsuitable for predicting the effective power of the Frigate

#### 3.2.7 The DTMB Series 60 (Todd, 1963)

This series is one of the most common and is widely used in America. As discussed, it has been published in numerous formats, the most suitable from a programming point of view being the Shaher Sabit (1972) regression equations.

#### 3.2.7.1 Program development

The computer program developed (SER60RP.PAS) uses Shaher Sabit's regression equations to determine circular C of a standard 400 ft ship at speedlength ratios  $0,50$  to  $0.90$  in steps of  $0,05$ . The circular C value is then corrected for length using the Froude Circular 0 function, i.e.

$$
\bigodot_{400} - \bigodot_{L} = (\bigodot_{400} - \bigodot_{L}) \bigodot (\bigodot)^{0.175}
$$

where

### $\overline{(\text{O})}$  =  $(0.00871+0.053/(8.8+3.28 \text{ Lpp}))$ \*12.766/Lpp<sup>0.0875</sup>

with *Lpp* in metres.

The circular notation is then converted to standard  $C_T$ ,  $C_R$  and  $C_F$  values. A TheiIheimer interpolating spline is applied to this data to obtain results at the required speeds.

Beyond the bounds of the series, results are obtained by linear extrapolation using the slope of the total resistance coefficient curve between *Fn* 0,149 and 0,164 and *Fn* 0,253 and 0,268 respectively. A maximum of ten speeds are catered for.

No propulsion coefficients are calculated.

3.2.7.2 Program Validation.

Shaher Sabit does not include an example whereby his method can be checked, however, use was made of an example included with Lackenby and Milton's  $(1964)$  presentation of the series. The main dimensions of the ship used in this example are given Table 3.12

| Length between perpendiculars. | 94.488 | $\mathbf{m}$ |
|--------------------------------|--------|--------------|
| Beam                           | 15,240 | m            |
| Draught                        | 5 944  | m            |
| Block coefficient              | 0,709  |              |
| LCB from amidships             | 2.78   | m            |

Table 3.12 Particulars of Series 60 Example Ship

The example included two sets of results, the first set based on the Froude skin fiction correction and the second set on the ITTC model-ship correlation line. Neither set included a correlation allowance. The results obtained from the program in comparison with those of the Froude skin fiction method, indicate that the program underestimates effective power by up to 6,5%. When compared with the ITTC method, the program overestimated by up to 15,5%. Nevertheless, the results are considered acceptable. An exact correlation

89

between the two methods was not expected due to the different approaches used. combined with the standard error of the regression analysis. The large difference between the program and the ITTC line results are possibly attributable to the fact that no correlation allowance was included. When a 0,0004 correlation allowance is included, the overestimation changes to one of underestimation, with the maximum difference in effective power being only about 3,9% (see Table  $3.13$ ).

|       | Program   | <b>Froude Skin Friction</b> |          | <b>TTC Correlation Line</b> |        | <b>TTC</b> Correlation Line $+$<br>$Ca$ of 0,0004 |          |
|-------|-----------|-----------------------------|----------|-----------------------------|--------|---------------------------------------------------|----------|
| Fn    | $Pe$ (kW) | $Pe$ (kW)                   | % diff   | $Pe$ (kW)                   | % diff | $Pe$ (kW)                                         | % diff   |
| 0.149 | 279.441   | 290.178                     | $-3.700$ | 242.412                     | 15.275 | 280.522                                           | $-0.386$ |
| 0.164 | 375.511   | 389.490                     | $-3.589$ | 328.019                     | 14.478 | 378.738                                           | $-0.852$ |
| 0.179 | 488.956   | 521.434                     | $-6.229$ | 440.948                     | 10.887 | 506.789                                           | $-3.519$ |
| 0.193 | 626.252   | 661 150                     | $-5.278$ | 567 575                     | 10.338 | 651 278                                           | $-3.843$ |
| 0.208 | 799.623   | 832.454                     | $-3.944$ | 715.561                     | 11.748 | 820.097                                           | $-2.497$ |
| 0.223 | 1059.305  | 1108.444                    | $-4.433$ | 967.369                     | 9.504  | 1095.992                                          | $-3.347$ |
| 0.238 | 1416.075  | 1469.062                    | $-3.607$ | 1301.122                    | 8.835  | 1457210                                           | $-2.823$ |
| 0.253 | 1832.400  | 1897.290                    | $-3.420$ | 1705.605                    | 7.434  | 1892.812                                          | $-3.192$ |

Table 3.13 Series 60 - Resistance Comparison

#### 3.2.7.3 Program Evaluation.

None of the models truly fitted into the range of application of the Series 60 method, nevertheless, they were examined to determine the suitability of the program for general purpose resistance prediction.

Twin Screw Corvette. The Corvette has a length-breadth ratio  $\leq 5.5$  and percentage LCB position from amidships  $\leq$  -2,48. These parameters lie beyond the valid range of the regression equations, therefore, valid results were not expected. Examination of the predicted values show an under prediction of about 36% at 10 knots ranging to an over prediction of about 12% at 14 knots. Above 14 knots, values are obtained using linear extrapolation of the residuary resistance coefficient. Negative resistance values occurs from about 16 knots. This is due to a dip in value of the resistance coefficient at 15 knots. These negative values highlight the unsuitability of the method for predicting the effective power of the Corvette.

*Single Screw Medium Speed Cargo Ship.* The vessel has a hull broadly similar to that of the Series 60 hull form, but with a block coefficient of less than 0,6. Results obtained were disappointing, particularly in the 16-20 knot range where there was up to a 32% over prediction in effective power. This is attributed to using the method beyond the valid limits of the regression equations. Beyond 19 knots the results are linearly extrapolated which accounts for the progressive reduction in percentage difference in power (see Table 3.14).

| Speed   | Effective Power (kW) |                    | % diff  | Speed   | <b>Effective Power (kW)</b> |                    | % diff  |
|---------|----------------------|--------------------|---------|---------|-----------------------------|--------------------|---------|
| (knots) | Program              | Model<br>3065-1011 |         | (knots) | Program                     | Model<br>3065-1011 |         |
| 11      | 749                  | 660                | 13,53   | 18      | 3920                        | 2970               | 31,99   |
| 12      | 850                  | 870                | $-2,31$ | 19      | 4387                        | 3540               | 23,92   |
| 13      | 1052                 | 1110               | $-5.26$ | 20      | 4862                        | 4190               | 16,05   |
| 14      | 1357                 | 1390               | $-2,41$ | 21      | 5339                        | 4930               | 8,30    |
| 15      | 1787                 | 1710               | 4,51    | 22      | 5807                        | 5820               | $-0.22$ |
| 16      | 2316                 | 2060               | 12,45   | 23      | 6257                        | 6920               | $-9,58$ |
| 17      | 3148                 | 2480               | 26,92   |         |                             |                    |         |

Table 3.14 Comparison of Effective Power - Single Screw Cargo Ship

The method is not considered reliable enough for predicting the effective power of the Cargo Ship.

*Single Screw Stem Trawler.* Preliminary prediction of effective power was not possible as the vessel has a length-breadth ratio  $\leq$  5.5; a block coefficient  $\leq$  0.6 and percentage  $LCB$  position from amidships  $\leq$  -2,48. All of these parameters lie outside the range of application of the method. The program indicates these irregularities and cautions against the use of the results which can immediately be identified as incorrect (typically negative resistance values).

*American Frigate.* The Frigate has a length-breadth ratio > 8,5 and a block coefficient  $< 0.6$ . These parameters lie outside the valid range of the regression equations, therefore, valid results were not expected. Effective power values obtained were erratic having extremely high and low values. The method is not suitable for predicting the effective power of the Frigate.

#### **3.2.8 The SSPA Series** (Williams, 1969)

This series is widely used in Sweden and is typical ofthe modem single screw fast cargo ship. It has been published as a family of resistance curves and as regression equations, which, from a programming point of view, are ideal.

#### 3.2.8.1 Program development

The program developed (SSPARP.PAS) uses the regression equations to calculate the total resistance coefficient for the ship at Froude numbers 0,18 to 0,30 in steps of 0,1. A Theilheimer interpolating spline is applied to this data to obtain results at the required speeds.

Beyond the bounds of the series, results are obtained by linear extrapolation using the slope of the total resistance coefficient curve between  $Fn$  0,18 and 0,19 and *Fn* 0,29 and 0,30 respectively. A maximum of ten speeds are catered for.

Checks are also programmed to determine violations of the range of application of the method. Violations of this nature do not cause the program to abort, but places warnings in the output file.

Propulsion coefficients are calculated using the equations supplied by Shaber Sabit.

#### 3.2.8.2 Program Validation.

It became evident during validation of this program that certain of the regression coefficients were suspect, probably due to typographical errors in the publication. Typically a negative value of residuary resistance coefficient at a Froude number of 0,21 was obtained for a variety of ships. Using regression analysis and adopting an approach similar to that used by Shaber Sabit, new coefficients for Froude number 0,21 were generated. These new coefficients appear to provide reasonable correlation with the published resistance curves  $(r^2=0.97887)$ . It is difficult to determine what other errors exist as no example is provided against which the program could be checked against. The program was validated against the resistance curves of a SSPA Cargo Liner having dimensions as indicated in Table 3.16 (Williams, 1969).

Table 3.15 Revised Regression Coefficients for Fn=0,21

| Aο             | 5,006     | A5 | $-0,201$ |
|----------------|-----------|----|----------|
| A <sub>1</sub> | 0         | A6 | 0        |
| A2             | $-19,829$ | A7 | 2,630    |
| A3             | 42,094    | As | $-7,918$ |
| A4             | $-0,565$  | A9 | 0,555    |

Table 3.16 SSPA Series- Test Ship Data

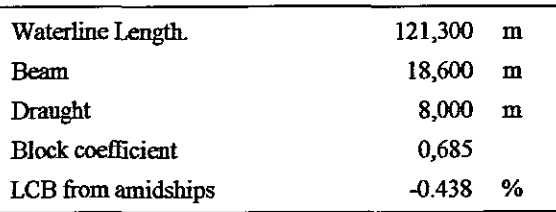

Within the bounds of the theory, an acceptable level of correlation was obtained between the program results and the example with a maximum overestimation of 4,12% occurring at  $0.22Fn$ . The resistance curves of the series do not extend beyond a Froude number of about 0,26 at which point the program starts underestimating resistance (see Table 3.17).

Table 3.17 SSPA Series - Resistance Comparison

| Fn   | Resistance (kN) |         | % diff | Fn   | Resistance (kN) |         | % diff  |
|------|-----------------|---------|--------|------|-----------------|---------|---------|
|      | Program         | Example |        |      | Program         | Example |         |
| 0,18 | 188.58          | 183,725 | 2,64   | 0,23 | 334,228         | 326,165 | 2,47    |
| 0,19 | 212,155         | 208.144 | 1,93   | 0,24 | 369,782         | 368,301 | 0.40    |
| 0,20 | 237,662         | 232.917 | 2.04   | 0.25 | 436.529         | 431,749 | 1,11    |
| 0,21 | 268,993         | 260,991 | 3,07   | 0.26 | 517,999         | 553,177 | $-6,36$ |
| 0,22 | 302,077         | 290,126 | 4,12   | 0,27 | 763,191         |         |         |
#### 3.2.8.3 Program Evaluation.

None of the models truly fitted into the range of application of the SSPA method, nevertheless, they were examined to determine the suitability of the program for general purpose resistance prediction.

*Twin Screw Corvette*. The vessel has a beam-draught ratio > 3,0; a lengthdisplacement ratio  $> 6,89$  and block coefficient  $< 0,525$ . These parameters all lie outside the valid range of application of the method. The program indicates these irregularities and cautions against the use of the results. Examination of the results reveal an overestimation of about 2% at 18 knots rising rapidly to about 60% at 32 knots and decreasing to about 30% at 10 knots. The method is considered unsuitable for predicting the effective power of the Corvette.

*Single Screw Medium Speed Cargo Ship.* The vessel has a beam-draught of 3,25 which is slightly above the method's limit of  $3,0$ . Initial examination of the results indicate the correct trend, however, closer examination reveals relatively high underprediction at the lower end of the speed range and an excessively high overprediction at the upper end of the speed range (see Table 3.18). This high degree of inaccuracy is attributed to using the method beyond its valid range. The method is considered unsuitable for predicting the effective power of the Cargo Ship.

| Speed   | Effective Power (kW) |                    | $%$ diff | Speed   |         | Effective Power (kW) | % diff |
|---------|----------------------|--------------------|----------|---------|---------|----------------------|--------|
| (knots) | Program              | Model<br>3065-1011 |          | (knots) | Program | Model<br>3065-1011   |        |
| 11      | 580                  | 660                | $-12.16$ | 18      | 3280    | 2970                 | 10,44  |
| 12      | 779                  | 870                | $-10.43$ | 19      | 3678    | 3540                 | 3,90   |
| 13      | 1030                 | 1110               | $-7,18$  | 20      | 4815    | 4190                 | 14,93  |
| 14      | 1309                 | 1390               | $-5,85$  | 21      | 5730    | 4930                 | 16,23  |
| 15      | 1679                 | 1710               | $-1,82$  | 22      | 8149    | 5820                 | 40,01  |
| 16      | 2136                 | 2060               | 3,67     | 23      | 10291   | 6920                 | 48,71  |
| 17      | 2524                 | 2480               | 1,78     |         |         |                      |        |

Table 3.18 Comparison of Effective Power - Single Screw Cargo Ship

*Single Screw Stern Trawler.* The vessel has a length-displacement ratio  $<$  5.06 and block coefficient  $<$  0,525. Both these parameters lie outside the valid

range of application of the method. The program indicates these irregularities and cautions against the use of the results. Results obtained underestimate the effective power by an average of about 8.4% (see Table 3.19) The results obtained are considered reasonably good, however, a high degree of risk is involved should the method be used to predict the resistance of similar vessels having hull forms which violate the limits of the regression equations.

| peed    | Effective Power (kW) |               | % diff   | Speed   | Effective Power (kW) |               | % diff   |
|---------|----------------------|---------------|----------|---------|----------------------|---------------|----------|
| (knots) | Program              | Model<br>4970 |          | (knots) | Program              | Model<br>4970 |          |
| 11,0    | 238                  | 249           | $-4,35$  | 13.5    | 539                  | 591           | $-8,81$  |
| 11,5    | 279                  | 294           | $-5,00$  | 14,0    | 627                  | 692           | $-9,43$  |
| 12,0    | 329                  | 349           | $-5,59$  | 14,5    | 725                  | 807           | $-10,10$ |
| 12,5    | 386                  | 417           | $-7,23$  | 15,0    | 835                  | 946           | $-11,75$ |
| 13,0    | 432                  | 498           | $-13,29$ |         |                      |               |          |

Table 3.19 Comparison of Effective Power - Stern Trawler

**American Frigate.** The vessel has a beam-draught ratio  $>$  3.0, a lengthdisplacement ratio  $> 6.89$  and block coefficient  $< 0.525$ . These parameters all lie outside the valid range of application of the method. The program indicates these irregularities and cautions against the use of the results. Results obtained underestimate the effective power by between 43-84%. The method is not considered suitable for predicting the effective power of the Frigate.

#### $3.2.9$ BSRA Standard Series (Pattullo & Parker, 1959; Lackenby & Parker, 1966)

This series is one of the most common and widely used in the United Kingdom. As previously discussed, the results have been published both graphically and as regression equations. The latter is ideal for programming and has therefore been used as the basis for the program.

#### 3.2.9.1 Program development

The computer program developed (BSRARP.PAS) uses Shaher Sabit's (1971) regression equations to determine circular C of a standard 400 ft ship at speedlength ratios 0,50 to 0,80 in steps of 0,05. The circular C value is then corrected for length using the Froude Circular O function *i.e.* 

$$
\bigodot_{400} - \bigodot_{L} = (\bigodot_{400} - \bigodot_{L}) \bigodot (\bigodot^{0.175}
$$

where

$$
\textcircled{6} = (0.00871 + 0.053/(8.8 + 3.28 \text{ Lpp})) * 12.766/\text{Lpp}^{0.0875}
$$

with *Lpp* in metres.

The circular notation is then converted to standard  $C_T$ ,  $C_R$ , and  $C_F$  values. No ship model correlation allowance is used. A TheiIheimer interpolating spline is applied to this data to obtain results at the required speeds.

Beyond the bounds of the series, results are obtained by linear extrapolation using the slope of the total resistance coefficient curve between *Fn* 0,149 and 0,164 and *Fn* 0,253 and 0,268 respectively. A maximum of ten speeds are catered for.

Propulsion coefficients are calculated using the regression equations provided by Parker in the overall presentation of the BSRA Series (Parker, 1966).

### 3.2.9.2 Program Validation.

No worked example was provided by Shaher Sabit, however, Lackenby and Parker (1966) provide an example in their overall presentation of the series. The main dimensions of this example ship are shown in Table 3.20

Table 3.20 BSRA Series- Test Ship Data

| Length between perpendiculars. | 135.636 m  |   |  |
|--------------------------------|------------|---|--|
| Beam                           | $18,648$ m |   |  |
| Draught                        | $7.163$ m  |   |  |
| <b>Block coefficient</b>       | 0,711      |   |  |
| LCB from amidships             | 0.72       | ℀ |  |

Results obtained compare favourably with those of the example, the program underestimating effective power by about 2,86% and overestimating by 0,43%. The small discrepancies are attributed to the standard error of the regression equations.

| <b>Speed</b> | Effective Power (kW) |          | % diff  | Speed   | Effective Power (kW) | % diff   |         |
|--------------|----------------------|----------|---------|---------|----------------------|----------|---------|
| (knots)      | Program              | Example  |         | (knots) | Program              | Example  |         |
| 10,548       | 719,665              | 731,7837 | $-1,06$ | 14,767  | 2183,382             | 2231,381 | $-2,15$ |
| 11,602       | 966,928              | 990,3588 | $-2,37$ | 15.821  | 2982,005             | 2969.269 | 0,43    |
| 12,657       | 1277,72              | 1313,196 | $-2,70$ | 16,876  | 4094,774             | 4117,925 | $-0,56$ |
| 13.712       | 1670,751             | 1719,399 | $-2,83$ |         |                      |          |         |

Table 3.21 BSRA Series - Comparison of Effective Power

### 3.2.9.3 Program Evaluation.

None of the models truly fitted into the range of application of the BSRA Series, nevertheless, they were examined to determine the suitability of the program for general purpose resistance prediction.

*Twin Screw Corvette.* Preliminary prediction of effective power for this vessel was not possible as it has a length-displacement ratio  $> 6,79$ ; a block coefficient  $<$  0,6 and the percentage *LCB* position from amidships  $<$  -2,0. All of these parameters lie outside the valid range of application of the method. The program indicates these irregularities and cautions against the use of the results which are immediately identifiable as being incorrect (typically negative resistance values).

*Single Screw Medium Speed Cargo Ship.* The vessel has a block coefficient < 0,6 which is the limit of the method. At first glance the results appear reasonable, but closer examination reveals high under and overestimation of effective power, i.e. 53% at 14 knots and 39% at 23 knots respectfully (see Table 3.22). The method is therefore not considered suitable for predicting the effective power of the Cargo Ship.

| <b>Speed</b> |         | Effective Power (kW) | $%$ diff | Speed   | <b>Effective Power (kW)</b> |                    | % diff |
|--------------|---------|----------------------|----------|---------|-----------------------------|--------------------|--------|
| (knots)      | Program | Model<br>3065-1011   |          | (knots) | Program                     | Model<br>3065-1011 |        |
| 11           | 585     | 660                  | $-11,44$ | 18      | 3335                        | 2970               | 12,28  |
| 12           | 661     | 870                  | $-23.97$ | 19      | 4219                        | 3540               | 19,19  |
| 13           | 661     | 1110                 | $-40.42$ | 20      | 5269                        | 4190               | 25.74  |
| 14           | 653     | 1390                 | $-53,01$ | 21      | 6503                        | 4930               | 31.90  |
| 15           | 974     | 1710                 | $-43,01$ | 22      | 7941                        | 5820               | 36,45  |
| 16           | 2090    | 2060                 | 1,44     | 23      | 9606                        | 6920               | 38,82  |
| 17           | 2597    | 2480                 | 4,72     |         |                             |                    |        |

Table 3.22 Comparison of Effective Power - Single Screw Cargo Ship

The vessel has a length-displacement ratio  $> 6.79$  and a American Frigate. block coefficient  $\leq 0.6$ . Both these parameters lie outside the valid range of application of the method. The program indicates these irregularities and cautions against the use of the results. Results obtained range from an 800% overprediction to an underprediction of about 110%. The method is not considered suitable for predicting the effective power of the Frigate.

**Single Screw Stern Trawler.** Preliminary effective power prediction for the vessel was not possible as it has a length-displacement ratio  $\leq$  5.472; a block coefficient  $\leq 0.6$  and percentage *LCB* position from amidships  $\leq -2.0$ . All these parameters lie outside the methods range of application. The program indicates these irregularities and cautions against the use of the results which are immediately identifiable as incorrect (typically negative resistance values).

#### 3.2.10 MARIN Mathematical Model (Holtrop & Mennen, 1982; Holtrop, 1984)

The MARIN mathematical model has gained widespread acceptability. Its format is ideal for computerisation and equations are provided which enable a wide range of unknown parameters such as 'half angle of entrance' to be estimated.

#### 3.2.10.1 Program development

The development of the program (HM.PAS) differs from the rest in that results which remain static over the required speed range (e.g. form coefficients, wetted surface area, etc.) are first calculated and then together with the input data.

written to the main output file. The remainder of the results are then calculated over the speed range and written to a temporary file (HMl.TMP). On completion, the results from the temporary file are read and appended in a suitable format to the main file. This strategy was adopted in order to verify the various coefficients calculated during the iterations whilst at the same time providing flexibility with the design of the output format.

The program includes estimates for appendages and propulsion coefficients based on the regression equations provided. It also contains options whereby values of parameters such as 'wetted surface area' can either form part of the input data or be calculated by the program.

#### 3.2.10.2 Program Validation.

Holtrop (1984) provides input and output data for a hypothetical twin screw ship. The particulars of this ship are given in Table 3.23.

| Length on waterline.   | 50.00      | m              | Transverse bulb area        |      | m              |
|------------------------|------------|----------------|-----------------------------|------|----------------|
| <b>Beam</b>            | 12.00      | m              | Midship Section coefficient | 0.78 |                |
| Draught forward        | 3.10       | m              | Waterplane area coefficient | 0.80 |                |
| Draught aft            | 3.30       | m              | Wetted area of appendages   |      | m <sup>2</sup> |
| Displacement volume    | 900        | m <sup>3</sup> | Appendage resistance factor |      |                |
| Half angle of entrance | $25^\circ$ |                | Stern shape coefficient     | 0    |                |
| LCB from amidships     | -4.50      | %              | Transom area                |      | $\mathbf{m}$   |

Table 3.23 MARIN Mathematical Model - Test Ship Data

As expected, the results from the program correlated well with those provided in the example, with less than a half percent difference between them (see Table 3.24).

Table 3.24 MARIN Mathematical Model - Resistance Comparison

| <b>Speed</b> | Resistance (kN) |         | % diff  | Speed   | Resistance (kN) | % diff  |         |
|--------------|-----------------|---------|---------|---------|-----------------|---------|---------|
| (knots)      | Program         | Example |         | (knots) | Program         | Example |         |
| 25           | 659,604         | 662     | $-0.36$ | 31      | 803 897         | 807     | $-0.38$ |
| 27           | 712,536         | 715     | $-0.34$ | 33      | 860,138         | 864     | $-0.45$ |
| 29           | 752,929         | 756     | $-0.41$ | 35      | 920.803         | 925     | $-0.45$ |

The small differences in the results are probably due to 'rounding off' within the program.

# 3.2.10.3 Program Evaluation.

The range of validity of the MARIN method encompassed the four vessels used for evaluation purposes plus the high speed patrol boat.

*Twin Screw Corvette.* The method underestimates the effective power of the Twin Screw Corvette by about 19% at 10 knots and overestimates it by about 17% at 32 knots (see Table 3.25). The underestimation in the lower speed ranges plays a minor role, however, the overestimation in the higher speed range could result in the vessel having a higher speed than called for by the design, i.e. about two knots greater (see Figure 3.1 a).

| Speed   | Effective Power (kW) |               | % diff   | <b>Speed</b> |         | Effective Power (kW) | % diff |
|---------|----------------------|---------------|----------|--------------|---------|----------------------|--------|
| (knots) | Program              | Model<br>5281 |          | (knots)      | Program | Model<br>5281        |        |
| 10      | 182                  | 224           | $-18,60$ | 22           | 3365    | 3267                 | 3,00   |
| 12      | 326                  | 343           | $-4,84$  | 24           | 5169    | 5036                 | 2,65   |
| 14      | 557                  | 537           | 3,75     | 26           | 7250    | 6863                 | 5,64   |
| 16      | 897                  | 843           | 6,41     | 28           | 9613    | 8728                 | 10,14  |
| 18      | 1323                 | 1343          | $-1.49$  | 30           | 12235   | 10474                | 16,81  |
| 20      | 2052                 | 2052          | $-0,02$  | 32           | 14133   | 12085                | 16,95  |

Table 3.25 Comparison of Effective Power -Twin Screw Corvette

*Single Screw Medium Speed Cargo Ship.* In the lower speed ranges, the method underestimates the effective power of the Cargo Ship by up to 17,5%, however, from about 18 knots up, there is a dramatic improvement in the results with slight over prediction starting to occur from about 20 knots (see Table 3.26). The under prediction in is not considered serious as it occurs in the lower speed range and its impact in all cases is less than one knot.

| Speed   |          | Effective Power (kW) |          | <b>Speed</b> |          | Effective Power (kW) | % diff  |
|---------|----------|----------------------|----------|--------------|----------|----------------------|---------|
| (knots) | Program  | Model<br>3065-1011   |          | (knots)      | Program  | Model<br>3065-1011   |         |
| 11      | 551,279  | 660                  | $-16,47$ | 18           | 2847,819 | 2970                 | $-4.11$ |
| 12      | 717,136  | 870                  | $-17,57$ | 19           | 3514,991 | 3540                 | $-0,71$ |
| 13      | 919.843  | 1110                 | $-17,13$ | 20           | 4258.571 | 4190                 | 1,64    |
| 14      | 1167,624 | 1390                 | $-16,00$ | 21           | 5063,674 | 4930                 | 2,71    |
| 15      | 1470,203 | 1710                 | $-14,02$ | 22           | 5970.866 | 5820                 | 2,59    |
| 16      | 1837,846 | 2060                 | $-10,78$ | 23           | 7064.242 | 6920                 | 2,08    |
| 17      | 2288,853 | 2480                 | $-7,71$  |              |          |                      |         |

Table 3.26 Comparison of Effective Power - Single Screw Cargo Ship

Single Screw Stern Trawler. The method yielded good results for the Stern Trawler, percentage differences varying from about minus four percent to about plus three percent (see Table 3.27). No problems are foreseen as the under prediction is minimal and occurs in the lower speed ranges

| Speed   | Effective Power (kW) |               | % diff  | Speed   |         | Effective Power (kW) | % diff |
|---------|----------------------|---------------|---------|---------|---------|----------------------|--------|
| (knots) | Program              | Model<br>4970 |         | (knots) | Program | Model<br>4970        |        |
| 11,0    | 240                  | 249           | $-3,83$ | 13,5    | 607     | 591                  | 2,75   |
| 11,5    | 290                  | 294           | $-1,61$ | 14,0    | 708     | 692                  | 2,34   |
| 12,0    | 352                  | 349           | 0,81    | 14.5    | 822     | 807                  | 1,87   |
| 12,5    | 427                  | 417           | 2,55    | 15,0    | 957     | 946                  | 1,12   |
| 13,0    | 513                  | 498           | 3,03    |         |         |                      |        |

Table 3.27 Comparison of Effective Power - Stern Trawler

American Frigate. The method under predicts effective power across the whole spectrum of speeds examined. In general, the percentage under prediction is fairly consistent, with a maximum difference of about 11,5% occurring at 14,8 knots (see Table 3.28). **The** results obtained are regarded as barely satisfactory with the distinct possibly that if they were used for design purposes, the vessel would not achieve the desired top speed.

| <b>Speed</b> | Effective Power (kW) |                 | % diff   | Speed   | Effective Power (kW) |                 | % diff  |
|--------------|----------------------|-----------------|----------|---------|----------------------|-----------------|---------|
| (knots)      | Program              | Model<br>5279-1 |          | (knots) | Program              | Model<br>5279-1 |         |
| 9,2          | 276.46               | 299             | $-7.54$  | 20,8    | 3737,30              | 4056            | $-7,86$ |
| 11,9         | 599.00               | 665             | $-9.93$  | 24.0    | 6347,02              | 6487            | $-2,16$ |
| 14,8         | 1198.52              | 1352            | $-11,35$ | 27.0    | 10579.17             | 11169           | $-5.28$ |
| 18,1         | 2373,20              | 2624            | $-9,56$  | 30.3    | 16553.93             | 18062           | $-8,35$ |

Table 3.28 Comparison of Effective Power - American Frigate

As previously stated, this vessel is not considered to have a Patrol Boat. displacement hull form. Nevertheless, the MARIN method provided a reasonable estimate of effective power, particularly in the medium speed range. At the lower speeds, the under prediction is excessively high, however, this range plays a minimal role in the selection of the prime mover. As was expected, in the higher speed range, over prediction occurs, i.e. the vessel has started to plane, therefore less power is required.

| Speed   |         | <b>Effective Power (kW)</b> |          | % diff<br>Speed |         | Effective Power (kW) |       |  |
|---------|---------|-----------------------------|----------|-----------------|---------|----------------------|-------|--|
| (knots) | Program | Model 2133                  |          | (knots)         | Program | Model 2133           |       |  |
| 6,00    | 42.88   | 21.27                       | $-50,39$ | 25,00           | 2817,70 | 2958.85              | 5,01  |  |
| 8,00    | 94.14   | 49.88                       | -47,02   | 27,50           | 3506,12 | 3745,65              | 6,83  |  |
| 10,00   | 177,99  | 101,21                      | $-43,14$ | 30,00           | 4232.06 | 4605,75              | 8,83  |  |
| 12,50   | 337.59  | 220.75                      | -34,61   | 32.50           | 5010,95 | 5581,92              | 11,39 |  |
| 15,00   | 578,10  | 408.51                      | $-29,34$ | 35,00           | 5895,02 | 6698,08              | 13,62 |  |
| 17,50   | 964.97  | 811,42                      | $-15,91$ | 37,50           | 6904,13 | 7967.78              | 15,41 |  |
| 20,00   | 1537.19 | 1406.83                     | $-8,48$  | 40,00           | 8094,16 | 9399,42              | 16,13 |  |
| 22,50   | 2172.66 | 2121,47                     | $-2,36$  |                 |         |                      |       |  |

Table 3.29 Comparison of Effective Power-Patrol Boat

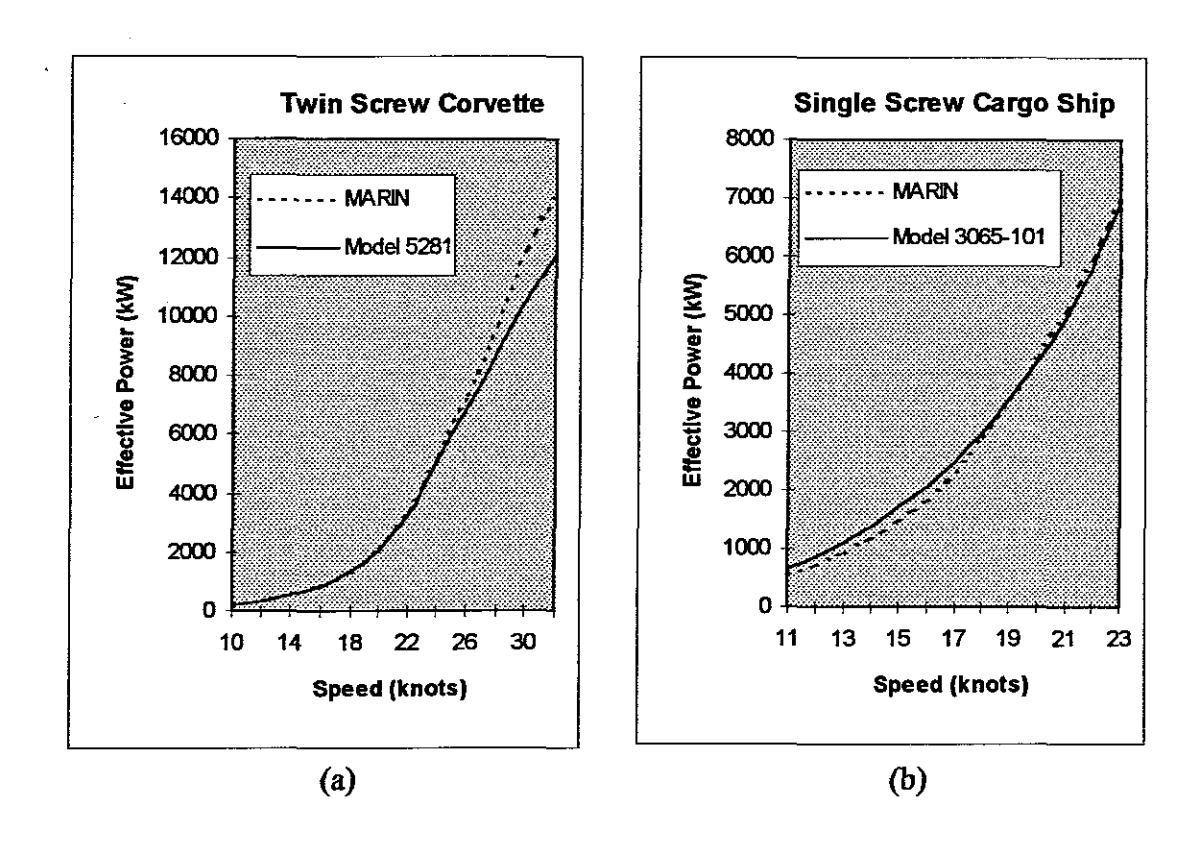

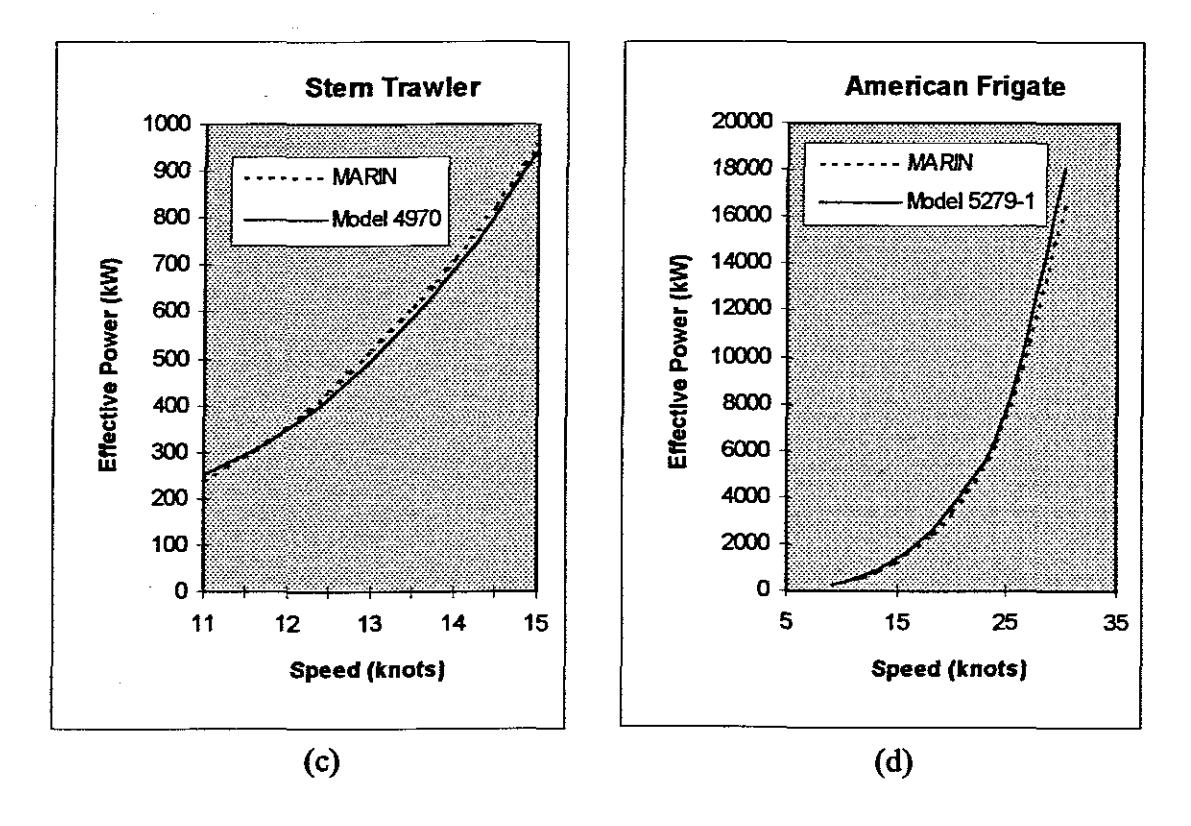

Figure 3.1 Comparison of Speed-Power Curves - MARIN Method

#### 3.2.11 Fuog's Mathematical **Model** (Fung, 1991).

#### 3.2.11.1 Program development

By supplying values of residuary resistance coefficient for each hull form component instead of the regression coefficients for his transom stern equation, Fung ensures that, with respect to hull form parameters, the model cannot be used beyond its valid range of application. This leads to a more complex computer source code as numerous checks must be progranuned to ensure that the resulting irregular cut-off limits within the tables are not exceeded.

The development of this program (FMRP.PAS) differs from the majority of the others in that the tabulated data is converted into ten free format files (CR1.BIN to CR10.BIN) instead of arrays. This decision was taken due to the large amount oftabulated data that had to be manipulated, whilst at the same time attempting to achieve a modicum of memory efficiency and speed. For each of the 18 speedlength ratios, three adjacent records, two of which straddle the required hull form component, are identified and read into an array. Taylor's second order interpolation formula is applied to these records, to obtain the interpolated residuary resistance coefficient for that component. The validity of the data over the 18 speed-length ratios is checked and if necessary, the range reduced accordingly.

To obtain the residuary resistance coefficient over the desired speed range, a Theilheimer interpolating spline is used within the bounds of the method (i.e. 0,35) *>Fn* >0,25). Beyond the bounds of the method, results are obtained by linear extrapolation using the slope of the residuary resistance coefficient curve between *Fn* 0,24 and 0,25 and *Fn* 0,34 and 0,35 respectively.

With the exception of speed range, any violation of the range of application causes the program to halt with an appropriate error message.

#### 3.2.11.2 Program Validation.

Fung provided input and output data for a twin screw ship having particulars as shown in Table 3.30. A correlation allowance of 0,0005 was used in line with that used in the example.

Table 3.30 Test Ship Data for Fung's Mathematical Model

| Length on waterline. | 145,085  | m              | Half angle of entrance | $8,5^\circ$ |                |
|----------------------|----------|----------------|------------------------|-------------|----------------|
| Beam                 | 14.630   | m              | Section coefficient    | 0.8010      |                |
| Draught              | 4.279    | $\mathbf{m}$   | Prismatic coefficient  | 0.6092      |                |
| Draught aft          | 3.30     | m              | Wetted surface area    | 2109.828    | m <sup>2</sup> |
| Displacement volume  | 4546.824 | m <sup>3</sup> |                        |             |                |

The results obtained compare favourably with those given by Fung, the maximum percentage difference being less than one percent (see Table 3.31). The results obtained by Fung are achieved by direct solution of his regression equations whilst those from the program are from the manipulation of data sets generated by these equations. The small discrepancies in the results are attributed to 'rounding off' during generation of the data sets.

Table 3.31 Fung's Mathematical Model - Comparison of Effective Power

| Speed   | Effective Power (kW) |          |         |         | % diff   | Speed    |         | Effective Power (kW) | % diff |
|---------|----------------------|----------|---------|---------|----------|----------|---------|----------------------|--------|
| (knots) | Program              | Example  |         | (knots) | Program  | Example  |         |                      |        |
| 13,082  | 862,609              | 865,012  | $-0,28$ | 28,344  | 11685,95 | 11721,66 | $-0,30$ |                      |        |
| 15,262  | 1384,076             | 1392,222 | $-0,59$ | 30,524  | 16611,45 | 16641,04 | $-0,18$ |                      |        |
| 17,443  | 2113,424             | 2126,736 | $-0,63$ | 32,705  | 21978,37 | 21993,68 | $-0.07$ |                      |        |
| 19,623  | 3123,414             | 3142,38  | $-0,60$ | 34,885  | 27609.01 | 27619,24 | $-0.04$ |                      |        |
| 21,803  | 4432.963             | 4457,049 | $-0,54$ | 37,065  | 33243,61 | 33260,46 | $-0,05$ |                      |        |
| 23,983  | 5978,817             | 6020,782 | $-0,70$ | 39,246  | 38776.35 | 38780,13 | $-0,01$ |                      |        |

### 3.2.11.3 Program Evaluation.

The range of validity of Fung's mathematical model encompassed all four of the vessels used for evaluation purposes.

*Twin Screw Corvette.* The method overestimates the effective power for the Twin Screw Corvette by about 5% over the 18-32 knot range (see Table 3.32).

Maximum under prediction of about 15% occurs at 10 knots. While appearing to be on the high side, the actual impact is minimal due to the relatively low power involved. The same is applicable to the maximum over prediction of about 13 % which occurs at 16 knots. Prediction over the entire speed range is regarded as good, erring slightly on the high side.

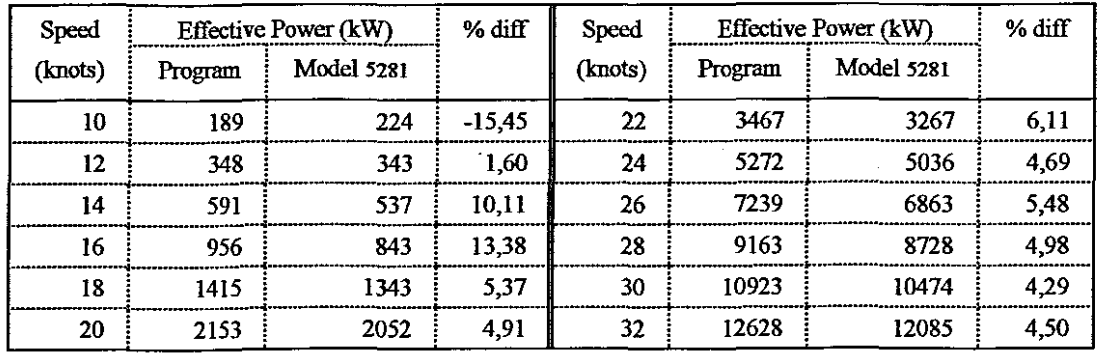

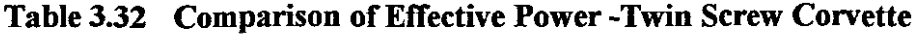

*Single Screw Medium Speed Cargo Ship.* Between 11 and IS knots, the method underestimates the effective power by an average of about 4%. These values are regarded as reasonable even though they err on the low side, primary because the power involved is relatively low and the resulting effect on the speed is well below one knot in each case. Between 16-19 knots a small over prediction occurs rising to a maximum of about 13% at 22 knots (see Table 3.33). The prediction up to 20 knots is considered good. Above 20 knots, even though slightly on the high side, the difference is still considered satisfactory, primarily because the effect accounts for less than one knot and secondly because it errs on the high side.

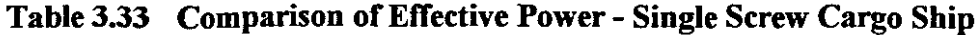

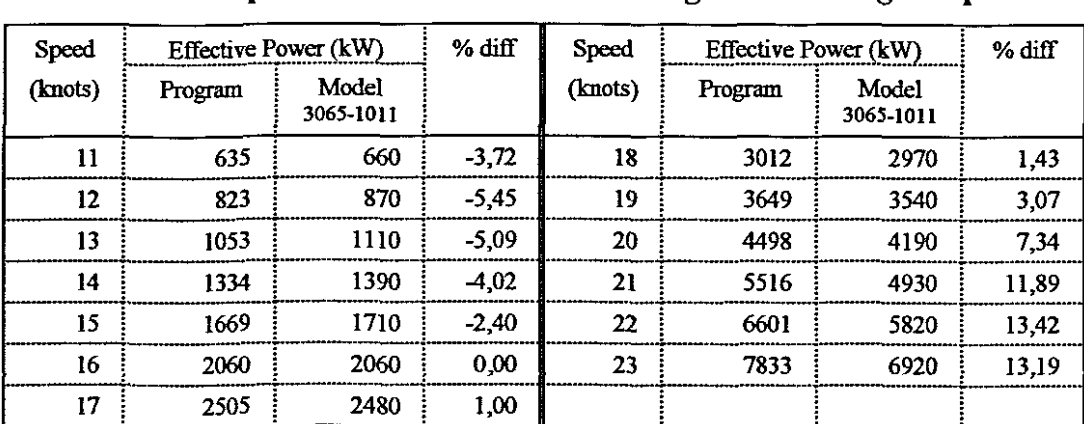

*Single Screw Stern Trawler.* Percentage difference is fairly consistent with an average over estimation of about 10.58% (see Table 3.34). Whilst perhaps slightly on the high side, this prediction is regarded as satisfactory. Primarily because there is less than one knot involved in each case and secondly because the error is on the positive side, thus ensuring that the vessel will meet her required design speed.

| Speed   |         | Effective Power (kW) | % diff | Speed   | Effective Power (kW) |               | % diff |
|---------|---------|----------------------|--------|---------|----------------------|---------------|--------|
| (knots) | Program | Model<br>4970        |        | (knots) | Program              | Model<br>4970 |        |
| 11,0    | 272     | 249                  | 9,04   | 13,5    | 654                  | 591           | 10,82  |
| 11,5    | 324     | 294                  | 10.24  | 14.0    | 768                  | 692           | 10,98  |
| 12,0    | 387     | 349                  | 10.93  | 14,5    | 895                  | 807           | 10.96  |
| 12.5    | 462     | 417                  | 11,01  | 15,0    | 1045                 | 946           | 10,50  |
| 13,0    | 552     | 498                  | 10,79  |         |                      |               |        |

Table 3.34 Comparison of Effective Power - Stern Trawler

*American Frigate.* Examination of the results revealed a consistently high degree of under prediction averaging about 24% between 9,2 and 20,8 knots. Above this, the percentage under prediction starts to reduce reaching a minimum of 11% at 30,3 knots. However, the impact of this reduction is minimised by the increasingly high powers involved (see Table 3.35). These results are regarded as disappointing, particularly in light of the fact that this class of vessel was probably included in Fung's statistical data base.

| Speed   |         | Effective Power (kW) | % diff   | Speed   | Effective Power (kW) |                 | % diff   |
|---------|---------|----------------------|----------|---------|----------------------|-----------------|----------|
| (knots) | Program | Model<br>5279-1      |          | (knots) | Program              | Model<br>5279-1 |          |
| 9.2     | 238     | 299                  | $-20.52$ | 20,8    | 3137                 | 4056            | $-22,67$ |
| 11,9    | 505     | 665                  | $-24.04$ | 24,0    | 5262                 | 6487            | $-18.89$ |
| 14,8    | 999     | 1352                 | $-26.14$ | 27,0    | 9509                 | 11169           | $-14.86$ |
| 18,1    | 1927    | 2624                 | $-26.54$ | 30,3    | 16072                | 18062           | $-11.02$ |

Table 3.35 Comparison of Effective Power - American Frigate

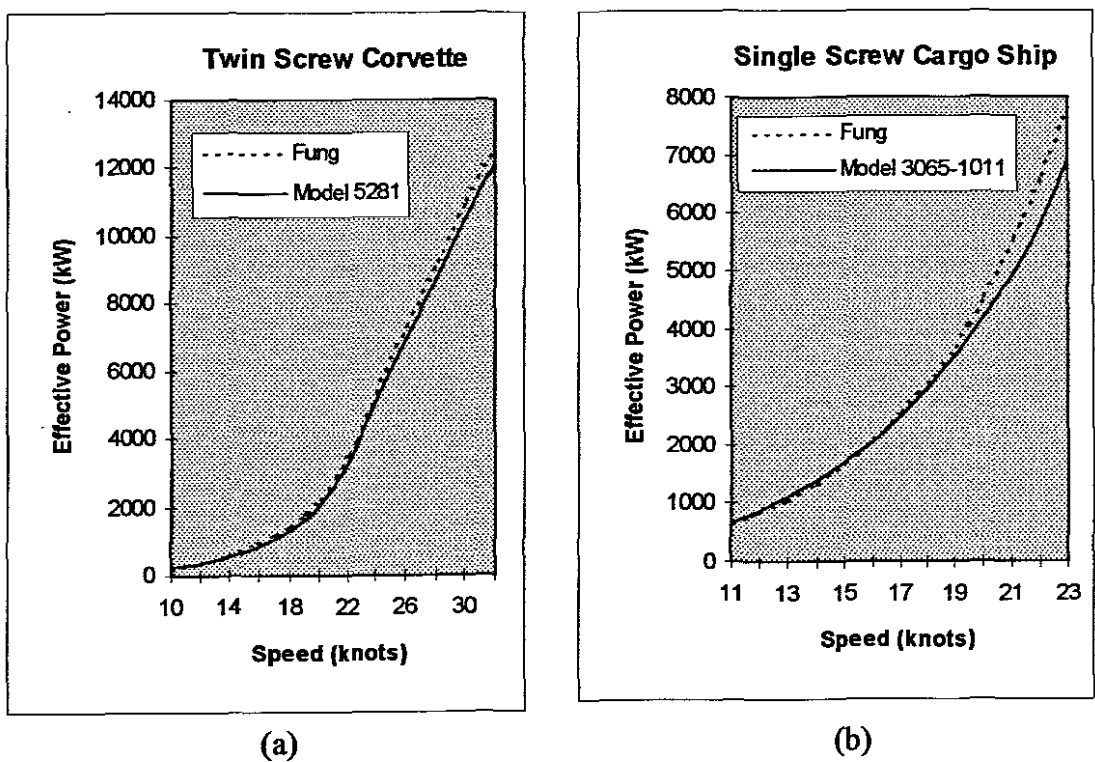

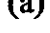

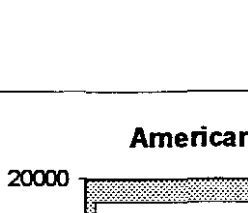

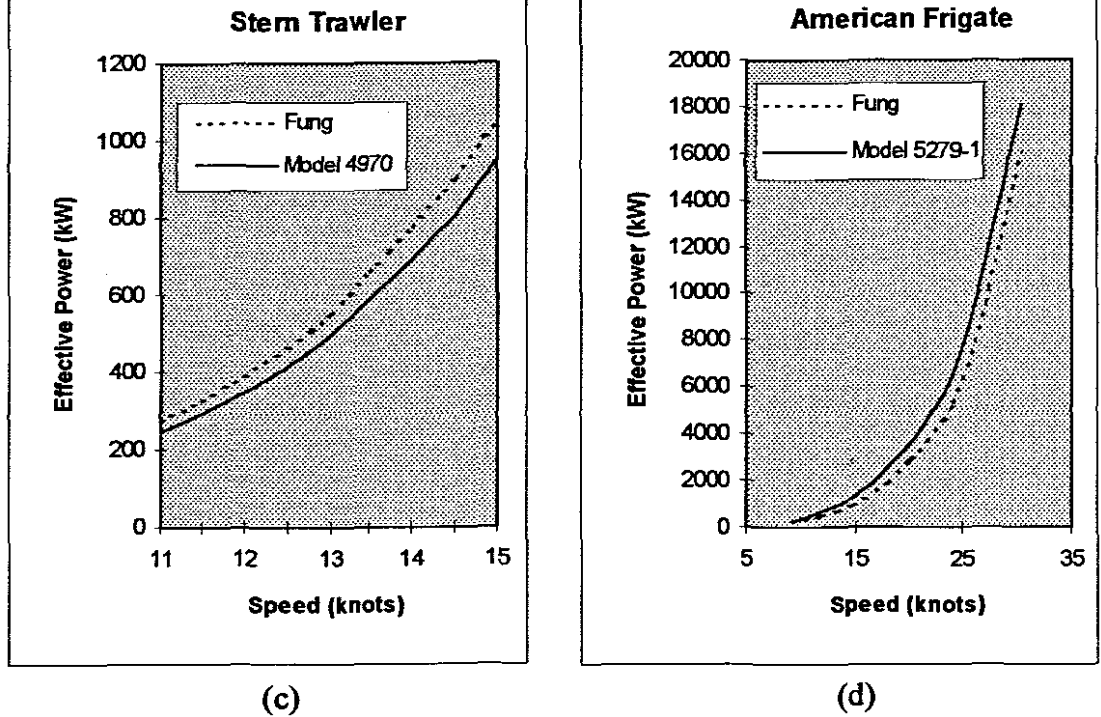

Figure 3.2 Comparison of Speed-Power Curves - Fung's Method

### **3.2.12 Empirical Equations**

No program was developed using the Admiralty Coefficient. In common with the majority of empirical methods, it only provides an indication of the required installed power. As no direct indication of hull resistance is obtainable, it cannot be used as a basis of comparison with the resistance prediction methods examined.

### **3.2.13 Method Selected**

Only the MARIN and Fung mathematical models were flexible enough to accommodate all four vessels used in the evaluation. The results obtained from both methods were not as accurate as hoped, nevertheless, based on the limited evaluation, both are considered acceptable for providing first estimates of hull resistance. The sample considered is to small to provide statistically significant results regarding the accuracy of the two methods, however, of the two methods, the MARIN method provided better approximations for three of the four vessels. Based on this, the MARIN Mathematical Model was chosen to form the core of the Power Prediction Program.

# **3.3 APPENDAGE RESISTANCE**

#### **3.3.1 Analysis of Methods**

The choice of a suitable method for estimating appendage can be narrowed down to either:

- a percentage of total resistance based on similar ships
- the 1957 ITTC line combined with a form coefficient.

Because the model tests of the Twin Screw Corvette (model 5281) included appendage data, it was used as the basis for comparison of appendage resistance for both the ITTC line with form coefficients as supplied by Roltrop and Mennen (1982) and the statistical formula provided by Fung (1991). Results obtained ranged from 24% at 10 knots to 9,5% at 35 knots for the ITTC line using the Holtrop and Mennen form coefficients and 27,5% at 10 knots to 13 % at 35 knots for Fung's method

# **3.3.2 Selection of Method**

While the statistical formula provided by Fung (1991) appears to supply results of the correct order, it is considered to be restrictive as it is only applicable to twin screw ships.

The 1957 ITTC method with form coefficient is considered the most suitable as this approach allows for refinement throughout the design iteration. Typically rough estimations can be made of the wetted surface area of the appendages at the initial design stages and these can then be altered as more information about them becomes available

# **3.4 RESISTANCE DUE TO FOULING**

## **3.4.1 Fouling**

If <sup>a</sup> self polishing co-polymer (SPC) is used then there is no need to allow for added resistance due to fouling, however, if a conventional antifouling is used, some form of allowance must be made. There is little to choose between the RN and USN methods. Neither have a scientific basis, differing only in that with the RN approach, added resistance is a function of the frictional resistance, whilst in the USN approach it is a function of wetted surface area and speed. Both methods are linear with respect to time, however, in the RN method, percentage added resistance is a constant whilst in the USN method it varies over the speed range. The USN method and the original RN method (0,25% fiictional resistance per day) compare favourably with one another, the USN method predicting slightly lower in the lower speed range and higher in the upper speed range (see Figure 3.3).

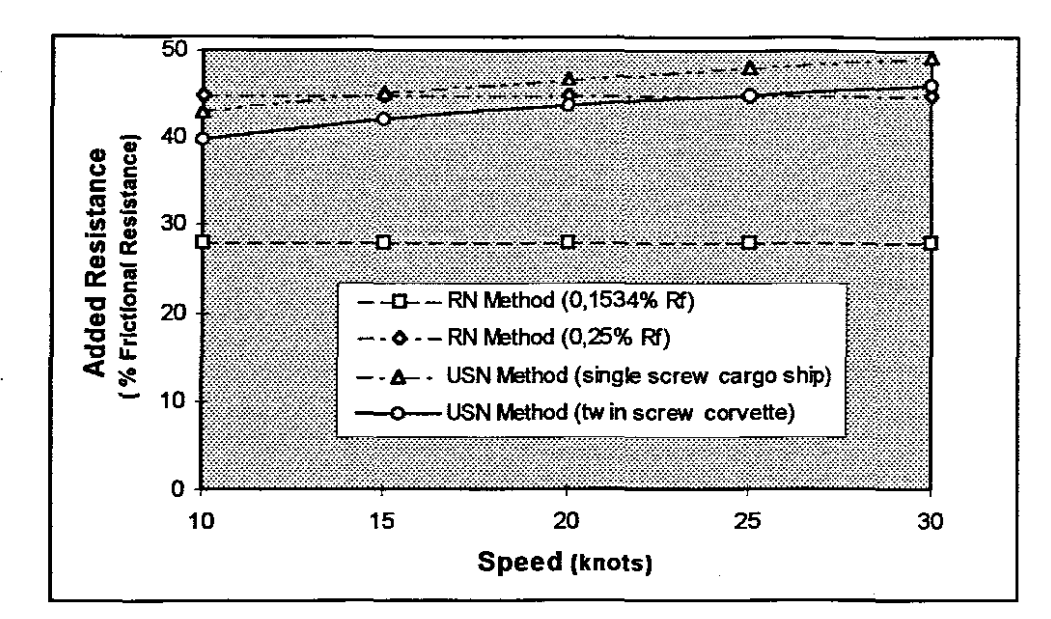

Figure 3.3 Fouling Resistance: Comparison between RN and USN Method

Newton in his discussion with Aertssen (1961) indicates that there is little doubt that the fouling component of added resistance is non-linear, following a hyperbolic trend and postulates the following formula to account for it:-

*% increase in skin friction* =  $\frac{140d}{630+d}$  for *d* days out of dock.

In light of this, together with the results of the MOD trials (UCL, 1988), it was considered justifiable to modify Newton's formula so that it produced a value of 28 % six months out of dock. The new formula derived

% increase in skin friction =  $\frac{90d}{405+d}$ 

gives a value of 27,96% six months out of dock and provides a better account for the reduction in added resistance over a period of time. This new formula is considered the most appropriate for integration into the Power Prediction Program.

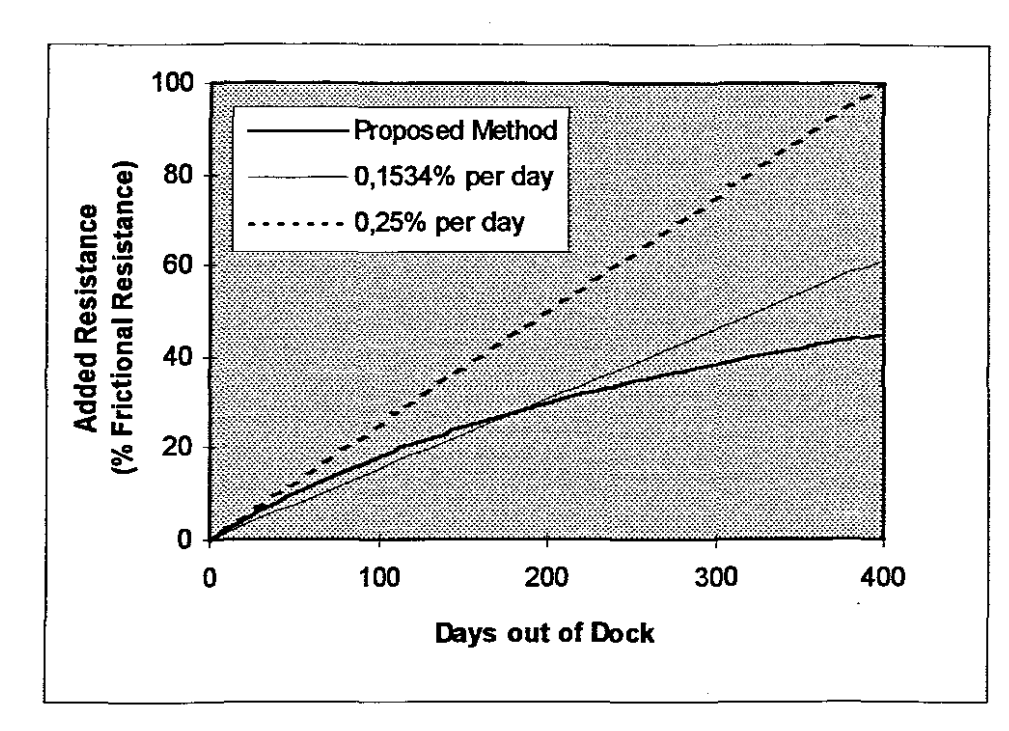

Figure 3.4 Fouling Resistance: Comparison between Proposed and RN Methods

#### $3.5$ **ESTIMATING HULL ROUGHNESS.**

#### $3.5.1$ **Hull Roughness**

For the purpose of resistance prediction a typical value must be selected which is representative of a wide spectrum on new builds. The value which at present appears to be universally acceptable is a standard hull roughness of  $150 \mu m$ . This value is recommended by the ITTC (1984), Holtrop and Mennen (1982) and van Manen & van Oossanen (1988). Whilst this value is  $16.3$  percent higher than the mean value found by Townsin et al (1986), it is considered acceptable as it errs on the positive side.

#### $3.5.2$ Hull Roughness above 150 µm

Grigson's (1987) distrust of the ITTC formulae are justifiable, however, it is not possible to determine the quality of the topography of a concept design, neither is it considered feasible to model the topography of an actual design.

With minimal data available regarding the construction of a proposed vessel, the

1984 ITTC formula is considered the most appropriate for the purpose of predicting power increase due to hull roughness.

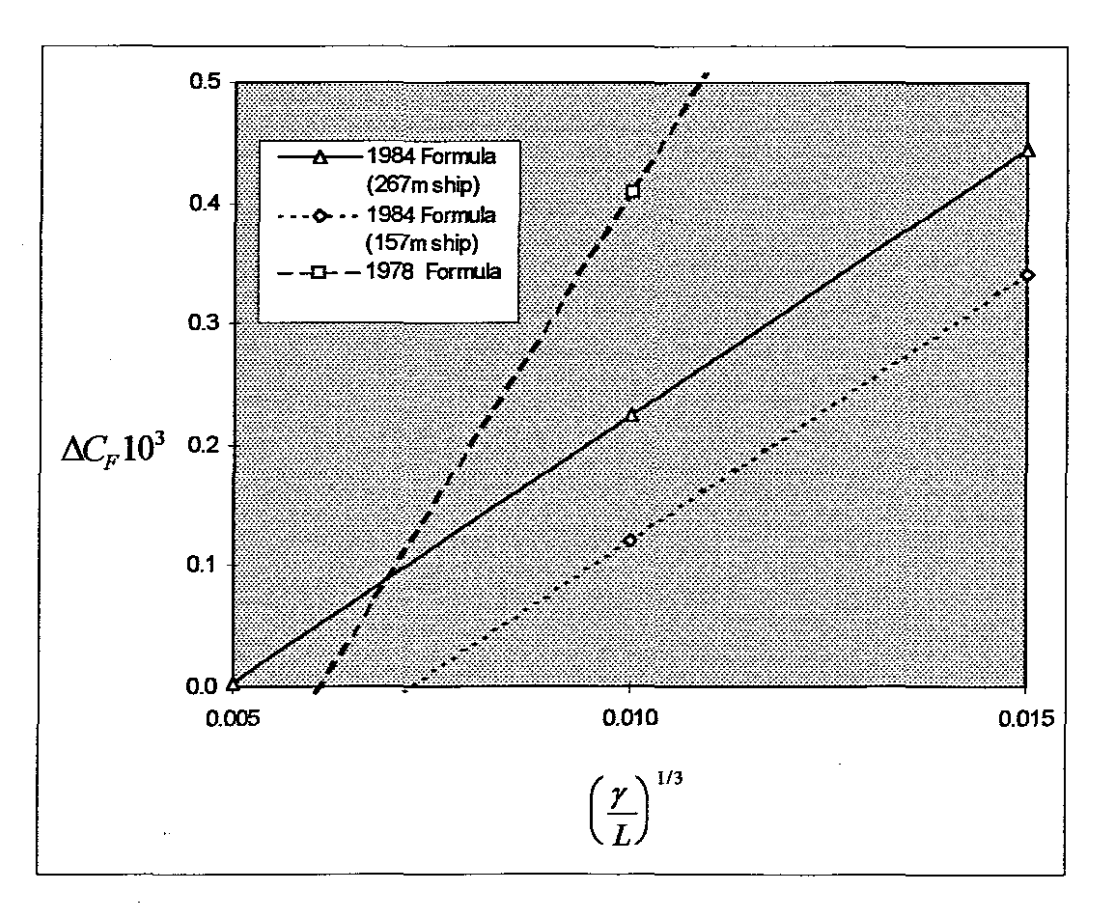

Figure 3.5 Comparison between 1978 and 1984 ITTC formula

It is interesting to note that the slope of the earlier 1978 formula is far steeper than the more recent 1984 formula (see Figure 3.5).

# **3.6 PROPELLER OPTIMISATION.**

All the propeller series' examined in this study are available as polynomials of  $K<sub>T</sub>$ and  $K_Q$ . The variables used in the polynomials differ from series to series, however, their basic format remains the same throughout. This enables a unified approach to be adopted in the development of the propeller prediction/optimisation programs.

The main principle around which propeller problems using *Kr-Kg-J* diagrams are resolved involves the elimination of the unknown variables, i.e. those which must be optimised. This is achieved by dividing either  $K_T$  or  $K_Q$  by a power of *J*. The method is easily extended to the numerical solution using  $K_T - K_Q$  polynomials. The use of  $K_T$  in solving propeller problems is referred to as the Naval Architectural approach, whilst the use of  $K<sub>O</sub>$  is referred to as the Marine Engineering approach. This is because the Naval Architect is generally more interested in the resistance (thrust) aspect whilst the Marine Engineer is more concerned with main engine power (torque).

### i) Optimisation of Diameter and Pitch for known Power.

By dividing  $K_Q$  by  $J^5$  the diameter can be eliminated from the equation as shown;

$$
\frac{K_Q}{J^5} = \frac{Q \times n^3}{\rho \times Va^5} \qquad \text{but} \qquad Q = \frac{P_d}{2 \times \pi \times n}
$$

therefore

$$
\frac{K_Q}{J^5} = \frac{P_d \times n^2}{2 \times \pi \times \rho \times Va^5}
$$

Introducing relative rotational efficiency  $(\eta_R)$  at this point ensures that the optimum solution is for the 'behind ship' and not the 'open water' condition. Substituting the known values into the equation, a constant is obtained, i.e.

$$
\frac{K_Q}{J^5} = \left(\frac{P_d \times n^2}{2 \times \pi \times \rho \times Va^5}\right) \times \eta_R = \text{constant}
$$

For a range of  $P/D$  values, the value of  $K_Q/\sqrt{2}$  is evaluated from the  $K_Q$  polynomial in steps of  $J$  equal to 0,05 until the value obtained from the polynomial exceeds that of the calculated value of the constant. A 2nd degree polynomial is then generated using this and the two preceding *J* values (see Figure 3.6), i.e.

$$
K_Q = a + bJ + cJ^2
$$

If however, the number of preceding  $J$  values are less than two, the process restarts with the step value halved.

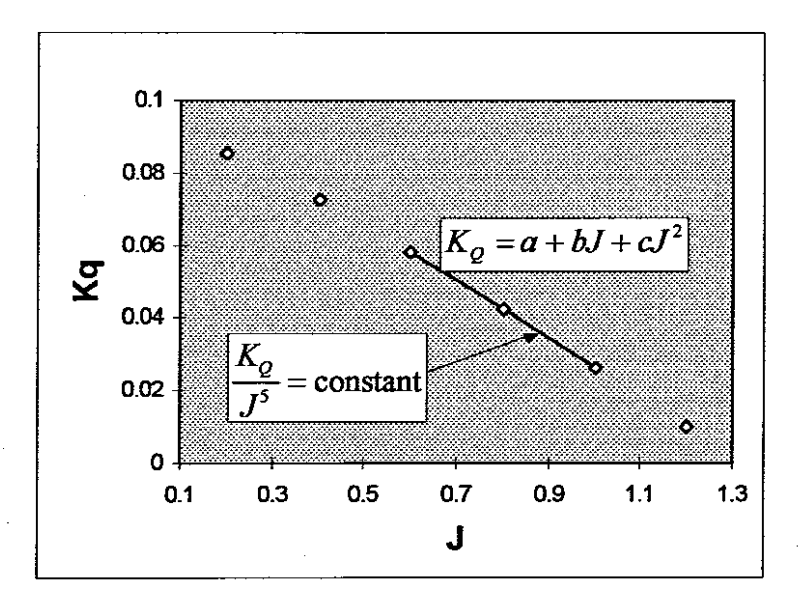

Figure 3.6 Graphical Representation of Solution for Optimum J.

The exact solution of  $J$  is at the point where the value of the constant intersects the polynomial. This is determined by firstly equating the polynomial with the constant, multiplied by  $\hat{J}$  and then transposing the terms so that the equation is equal to zero, i.e.

$$
a+bJ+cJ2 = \text{constant} \times J5
$$

$$
0 = (a+bJ+cJ2) - (\text{constant} \times J5)
$$

and then solving this equation using the Newton-Raphson method (Chapra & Canale, 1985: 138), i.e.

$$
x_{n+1} = x_n - \frac{f(x_n)}{f'(x_n)}
$$
  $n = 1, 2, 3, ....$ 

Thus for each *P/D* value, a matching *J* value is found. The next step of the solution now begins.

The range of*PID* values covered starts at a value equal to the maximum *PID* of the series and decreases in steps of 0,2. The value of  $K_T$  and  $K_Q$  is calculated from the polynomials for each solved value of  $J$  and the propeller efficiency is determined at each *PID* value until the efficiency decreases (see Figure 3.7). Two 2nd degree polynomials are then generated using this and the two preceding *J* values, one with efficiency and the other with *PID* as the dependant variable, i.e:

$$
\eta_o = a + bJ + cJ^2
$$
  
P / D = x + yJ + zJ<sup>2</sup>

If however the number of preceding  $J$  values is less than two, the process restarts with the step value halved.

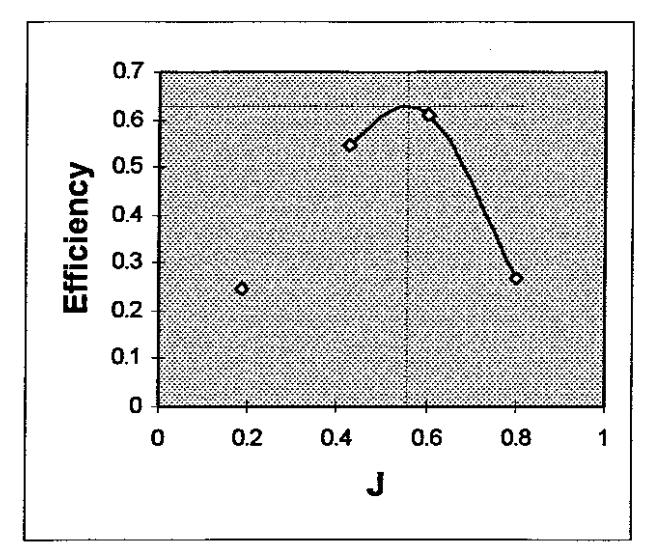

Figure 3.7 Graphical Representation of Solution for Optimum Efficiency.

Maximum efficiency occurs at the peak of the curve given by the efficiency polynomial, i.e. when the slope of the curve is equal to zero. Differentiating this polynomial and equating it to zero provides an equation which defines the J value at the point of maximum efficiency, i.e.

$$
\frac{d\eta_o}{dJ} = b + 2cJ = 0
$$

$$
\therefore J = -\frac{b}{2c}
$$

The optimum  $P/D$  can be obtained by substituting the maximum efficiency  $J$  value into the  $P/D$  polynomial and solving. Optimum diameter can be obtained by substituting the known values into the formula for  $J$ , i.e.

$$
D = \frac{Va}{n \times J}
$$

# ii Optimisation of Diameter and Pitch for known Resistance

By dividing  $K_T$  by  $J^4$  the diameter can be eliminated from the equation;

$$
\frac{K_T}{J^4} = \frac{T \times n^2}{\rho \times Va^4} \qquad \text{but} \qquad T = \frac{R}{(1-t)}
$$

therefore

$$
\frac{K_{\tau}}{J^4} = \frac{R \times n^2}{\rho \times Va^4 \times (1-t)}
$$

The maximum efficiency and optimum pitch and diameter can now be found in a similar manner as described previously.

## iii Optimisation of Rotational speed and Pitch for known Power

By dividing  $K_Q$  by  $J^3$  the rotational speed of the propeller can be eliminated from the equation;

$$
\frac{K_Q}{J^3} = \frac{Q \times n}{\rho \times Va^3 \times D^2} \qquad \text{but} \qquad Q = \frac{P_d}{2 \times \pi \times n}
$$

and introducing relative rotational efficiency

$$
\frac{K_Q}{J^3} = \left(\frac{P_d}{2 \times \pi \times \rho \times Va^3 \times D^2}\right) \times \eta_R
$$

The maximum efficiency and optimum pitch and rotational speed can be found in a similar manner as described previously.

# iv Optimisation of Rotational speed and Pitch for known Power

By dividing  $K_T$  by  $J^2$  the rotational speed can be eliminated from the equation;

$$
\frac{K_r}{J^2} = \frac{T}{\rho \times Va^4 \times D} \text{ but } \qquad T = \frac{R}{(1-t)}
$$

therefore

$$
\frac{K_T}{J^2} = \frac{R}{\rho \times Va^4 \times D \times (1-t)}
$$

The maximum efficiency and optimum pitch and rotational speed can be found in a similar manner as described previously.

# 3.6.1 B-Series

Using the *Kz-Kg* polynomials presented by Oosterveld and van Oossanen (1975), a propeller prediction/optimisation program (BSPS.PAS) was developed using the previously defined algorithms.

Oosterveld and van Oossanen provide corrections for Reynolds number, however, giving due consideration to the advice of Loukakis and Gelegenis (1989) that the polynomials at Reynolds number  $2x10^6$  tend to take into account in an approximate manner the full size propeller roughness effect, these have not been included in the computer program.

The program covers the full range of the B-Series and limits the user to entering data only within the range of the series. No check is made regarding the sensibility of the input data thus the user can enter data which will result in no valid solution.

The program allows a wide range of 'off-design calculations to be performed using an abbreviated form of the basic optimisation routine.

The minimum *BAR* required is calculated using the Keller formula. The user is provided with the opportunity of recalculating using the existing values at a new *BAR* value. Using this facility allows for a manual form of *BAR* optimisation.

### 3.6.1.1 Program Validation.

Oosterveld and van Oossanen supply no worked examples which could be used for validation purposes. Therefore, published example calculations based on *Kr-* $K_O$ -J,  $B_P$ - $\delta$  and the Loukakis and Gelegenis diagrams were used. Table 3.36 lists the relevant input data for each of the examples used.

|                         | Example 1        | Example 2         | Example 3        | Example 4      |
|-------------------------|------------------|-------------------|------------------|----------------|
|                         | (Saunders, 1957) | (van Manen, 1957) | (Loukakis, 1989) | (Wright, 1965) |
| Ship resistance (kN)    | 765,366          |                   |                  |                |
| Engine Power (kW)       |                  | 5297,400          | 3281,080         | 9805 944       |
| Ship speed (knots)      | 20,500           | 16,600            |                  | 16,600         |
| Wake fraction (w)       | 0,261            | 0,240             | 0,050            | 0.394          |
| Thrust deduction (t)    | 0,110            | 0,11              | 0,112            | 0              |
| η,                      |                  |                   | 1,015            |                |
| Diameter (m)            | 6,096            |                   |                  |                |
| Rotational speed (rpm)  |                  | 126               |                  | 98             |
| No of Blades            | 4                | 4                 | 4                | 4              |
| Expanded area ratio     | 0,400            | 0,550             | 0,770 and 0,890  | 0,562          |
| Shafting efficiency (%) | 100              | 97                | 100              | 100            |

**Table 3.36 B-Series Examples - Input data**

The output requirements differed from example to example. When not provided, a shafting efficiency of 100% and a thrust deduction fraction of zero was used as default values. Example I and 2 provided an acceptable level of correlation with the  $K_T-K_O$ -J diagram solutions (see Tables 3.37 and 3.38), the percentage difference in optimum diameter, optimum rotational speed and maximum efficiency all being less than five percent.

Table 3.37 B-Series Comparison of Results: Example 1 (Saunders, 1957)

|                        | Saunders | Program | Difference |
|------------------------|----------|---------|------------|
| Optimum efficiency (%) | 66,5     | 65.4    | 1,65 %     |
| P/D ratio              |          | 1.046   | 4,60 %     |
| Rotational speed (rpm) | 109,3    | 106.2   | 2,84%      |

The percentage difference in optimum  $P/D$  ratio may be considered slightly high in Example 2 (8,9%), however, its impact on preliminary design is regarded as minimal.

Table 3.38 B-Series Comparison of Results: Example 2 (van Manen, 1957)

|                        | van Manen | Program | <b>Difference</b> |
|------------------------|-----------|---------|-------------------|
| Optimum efficiency (%) | 62.70     | 63.00   | 0.48%             |
| P/D ratio              | 0.921     | 0.841   | 8.69%             |
| Diameter (m)           | 5,000     | 5.199   | 3.98%             |

Loukakis and Gelegenis (1989) provided results for optimising both the propeller diameter and rotational speed using his diagrams. Correlation with these results is excellent, percentage differences all being less than one percent. This is to be expected as the diagrams are derived from the same  $K_T-K_Q$  polynomials used in the development of the program.

Table 3.39 B-Series Comparison of Results: Example 3 (Loukakis, 1989)

|               | Optimum diameter |         |            | Optimum rotational speed |         |            |
|---------------|------------------|---------|------------|--------------------------|---------|------------|
|               | Loukakis         | Program | Difference | Loukakis                 | Program | Difference |
| Speed (knots) | 16.69            | 16.69   |            | 16,65                    | 16.65   |            |
| Diameter (m)  | 2.88             | 2.876   | 0.13%      | 2.80                     | 2,80    |            |
| $N$ (rpm)     | 280              | 280     |            | 253                      | 252.4   | 0.24%      |
| <b>EAR</b>    | 0.77             | 0,77    |            | 0.89                     | 0.89    |            |
| P/D ratio     | 0.882            | 0.887   | 0.57%      | 1.068                    | 1.075   | 0.66%      |

Wright (1965) used  $B_P - \delta$  diagrams to solve his example. The percentage differences obtained being similar to those of Example 1 and 2.

Table 3.40 B-Series Comparison of Results: Example 4 (Wright, 1965)

|                    | Wright  | Program           | % diff  |
|--------------------|---------|-------------------|---------|
| Optimum efficiency | 56 %    | 54.91%            | 1.95%   |
| P/D ratio          | .0.762  | 0.718             | - 5.77% |
| Diameter           | 6.834 m | $7.108 \text{ m}$ | 4.01 %  |

It is interesting to note that differences between results obtained using the  $B_{r-}\delta$ diagrams and those using the  $K_T-K_T$ *J* diagrams are similar. Discrepancies were expected for the following reasons

- with  $B_P \delta$  diagrams, optimum diameter is based on the 0,95 $\delta$  line
- the  $B_P$ - $\delta$  diagrams are dimensional
- with  $B_P \delta$  diagrams, power corresponds to the fresh water condition
- $B_P$ - $\delta$  diagrams hold good only for the open water conditions

Notwithstanding the small discrepancies found, the above results indicate that the program delivers results with a degree of accuracy similar to that achievable using the  $K_T-K_{\mathcal{O}}$ -*J* diagrams. It may be argued that, in comparison to the diagrams, a higher degree of accuracy is attainable from the program, as it does not suffer from inaccuracies generally experienced during manual graphical interpolation.

# 3.6.2 Newton-Rader Series

No program was developed for this series due to the published regression coefficients being suspect, probably due to typographical errors.

#### 3.6.3 Gawn Propeller Series

Using the  $K_T K_Q$  polynomials presented by Shen and Marchal (1995), a propeller prediction/optimisation program (GAWN.PAS) was developed using the previously defined algorithms.

Corrections for variation in Reynolds number were not accounted for as neither Shen and MarchaI nor Gawn provided usable data on this topic. It may however be argued that the advice of Loukakis and Gelegenis (1989) regarding the fact that the polynomials without correction, tend to take into account in an approximate manner the full size propeller roughness effect, is applicable.

The program allows a wide range of 'off-design calculations to be performed using an abbreviated form of the basic optimisation routine.

# 3.6.1.1 Program Validation.

Neither Gawn nor Shen and Marchal provide a worked example which could be used for validation purposes. To validate the program, a metricated example published in Basic Ship Theory (Rawson & Tupper, 1982:408) was used. Table 3.41 lists the relevant input data from this example.

**Table 3.41 Gawn** Series Example - **Input data**

| Ship resistance  |       | 1792, 972 kN   Diameter (m) | 4.267m |
|------------------|-------|-----------------------------|--------|
| Ship speed       |       | 28,00 Knots   No of Blades  |        |
| Wake fraction    | 0.091 | Expanded area ratio         | 0,878  |
| Thrust deduction | 0.125 | Shafting efficiency (%)     | 100    |
| η,               |       |                             |        |

Examination of the results (see Table 3.42) show that percentage difference in optimum *PID* ratio and rotational speed to be slightly on the large side, with *PID* ratio underestimated by 7,4% and rotational speed overestimated by 5,5%. These values, while slightly on the high side, are considered acceptable for preliminary investigation purposes. For estimating required power, efficiency is the most important quantity and here the difference between the two values is considered negligible.

**Table 3.42 Gawn-Series Comparison of Results:** 

|                           | Rawson & Tupper | Program | % diff  |
|---------------------------|-----------------|---------|---------|
| Optimum efficiency        | 66.00%          | 66,38%  | 0.58    |
| P/D ratio                 | 1.22            | L I 3   | $-7.38$ |
| $N$ (revs per minute) $r$ | 217             | 230     | 5,53    |

Gawn (1953) provided a comparison between the Gawn Series and the B-Series. A change in trend was obtained when a similar comparison was made using the calculated results obtained from the polynomials (Figure 3.8). In the original comparison, the B-Series had higher efficiencies than the Gawn Series. The exact opposite result was found when using the polynomial results. The discrepancy is due to the lower efficiency values obtained from the B-Series polynomials and is attributable to Gawn's values been based on the earlier published results of the B-Series (pre 1968).

# 3.6.4 Gawn **Burril** Series

No suitable regressions were available for this series, consequently no computer program was developed around it.

# 3.6.5 Selection of Method

The results obtained from the B-Series and the Gawn series compare favourably with one another. When examining efficiencies, the Gawn propeller appears to have a slight edge over the B-Series propeller (see Figure 3.8). Additionally, the Gawn Series covers a wider range of pitch-diameters than the B-Series. Nevertheless, the B-Series propeller was selected for incorporation into the Power Prediction, primary because it covers propellers having between two and seven blades compared with three blades for the Gawn Series. Overall, this leads towards a more favourable prediction value.

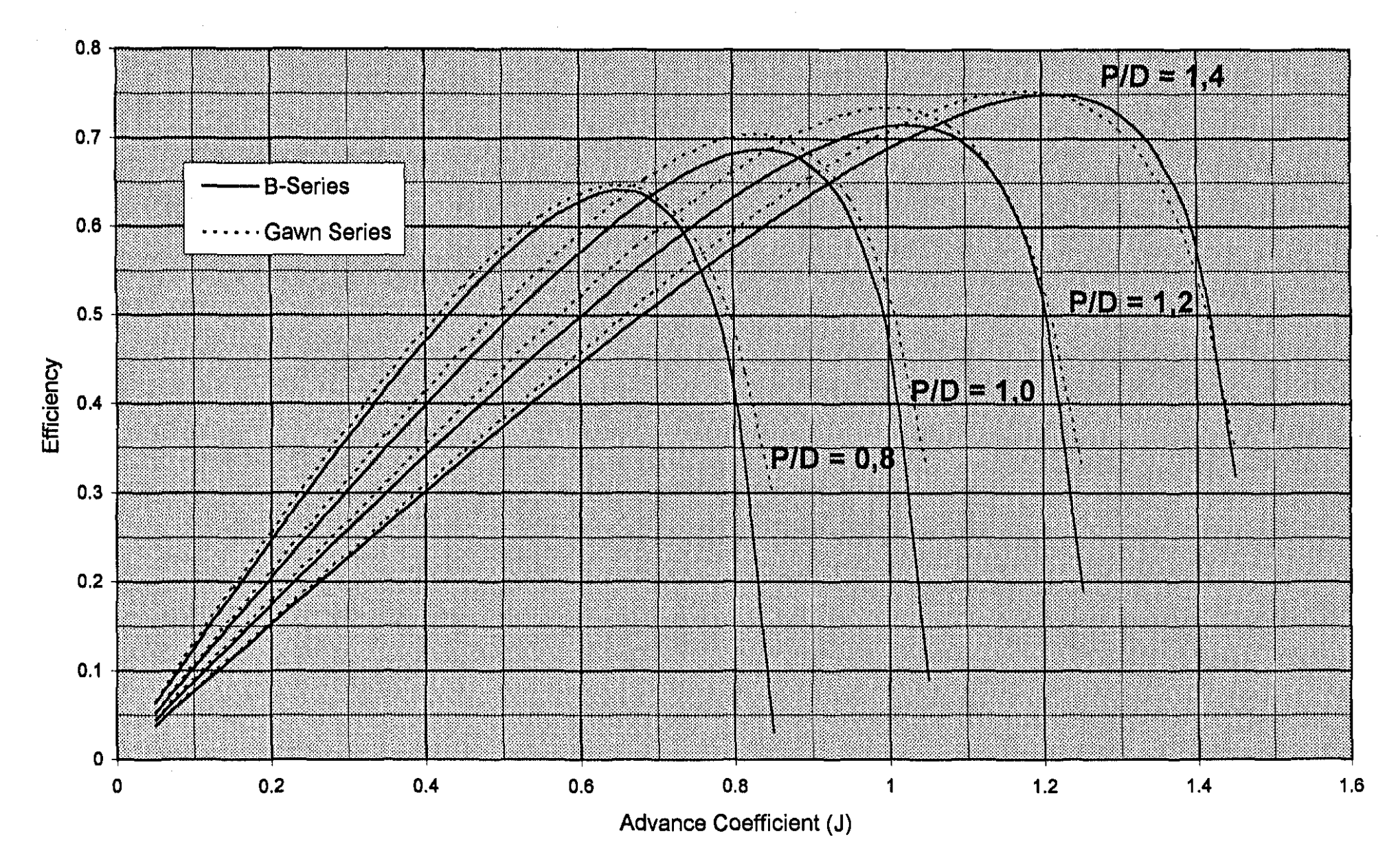

Figure 3.8 - Efficiency of B-Series compared with Gawn Series (BAR 0,65)

# **3.7 PROPULSION COEFFICIENTS.**

# **3.7.1 Empirical Methods.**

Only the simpler empirical equations for thrust and wake fraction were considered, as those defined earlier as more complex, require information not generally available in the early design stages (e.g. propeller rake angle, angle of bossing to horizontal, etc.).

Hadler & Cheng (1965) provided experimental wake data for 40 single screw and 19 twin screw models which included both merchant and naval types with a variety of different sterns. This data was used to in evaluating the accuracy of the more simplistic empirical equations.

#### 3.7.1.1 Wake Fraction

When using experimental wake fraction data, it is usual to apply some form of correction to account for the higher Reynolds number of the full size ship. Typically, when comparing model results with full scale results, one would expect the full scale results to be slightly lower than those obtained from the model tests.

Using the Hadler & Cheng data, the single screw wake fraction equations of Taylor (Muckle, 1975), Hecksher (poradnik Okretowca, 1960) and Schifibaukalender (poradnik Okretowca, 1960) were examined. In comparison with the Hadler & Cheng results, both the Taylor and the Hecksher equation appear to grossly overestimate the wake fraction in the lower block coefficient range. The Schifibaukalender equation appears to provide the best all round results for single screw ships, generally with values slightly below the experimental results for clearwater/conventional stern vessels and slightly above for transom stern vessels.

Plotting the experimental wake fraction data against prismatic coefficient revealed no indication of linear correlation as implied by the Hecksher equation  $(r^2=0.598)$ . Neither was there an overly high correlation between block coefficient and wake as implied by both the Taylor and Schifibaukalender equations ( $r^2$ =0,806). The Schiffbaukalender equation providing the closest fit with the trend line fitted to the experimental data.

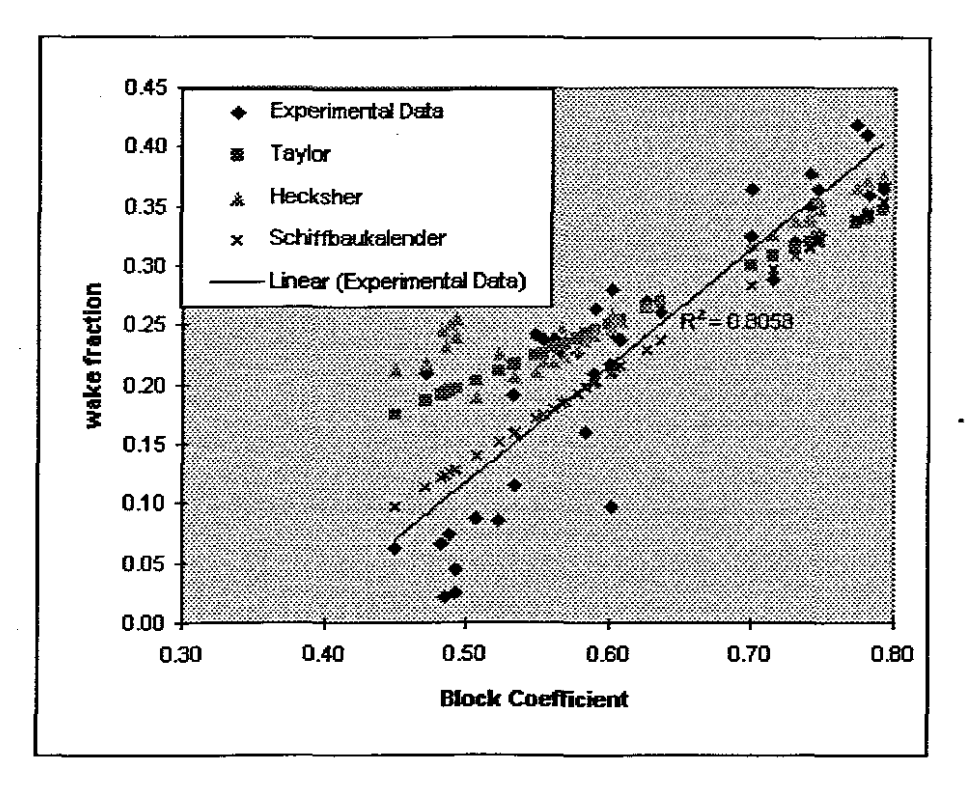

Figure 3.9 Overall Analysis of Single Screw Wake Data

A high degree of scatter was obtained when the HadIer & Cheng twin screw experimental data was plotted against block coefficient. No indication of linear correlation as implied by the Taylor equation for twin screw ships was found  $(r^2=0.267)$ . A plot of the values obtained from the Taylor equation shows that it lies above the trend line fitted to the experimental data (see Figure 3.10) indicating that in general the Taylor equation will overestimate the wake fraction value in twin screw ships.

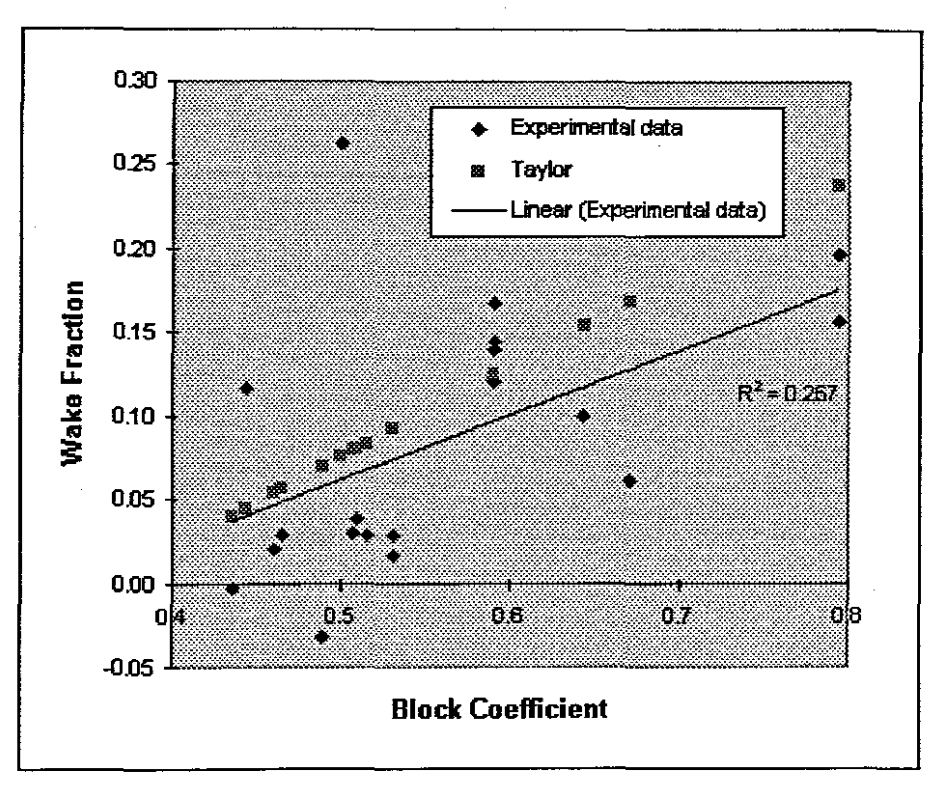

Figure 3.10 Overall Analysis of Twin Screw Wake Data

# 3.7.1.2 Thrust Deduction Fraction

The Hecksher equation for thrust deduction factor implies a linear relationship with prismatic coefficient whilst the Schiffbaukalender equation a linear relationship with wake fraction. To assess the validity of these implied relationships, the experimental data was plotted against both prismatic coefficient and wake fraction respectively. No correlation was found, however, examination of the data tends to indicate that the Schiffbaukalender equation will provide the better estimate of the two equations providing that the wake value used is that obtained from the corresponding Schiftbauka1ender equation and not the actual value.

Both the Hecksher and Schiftbauka1ender equation are valid only for single screw ships. No simple formulae for twin screw vessels was examined.

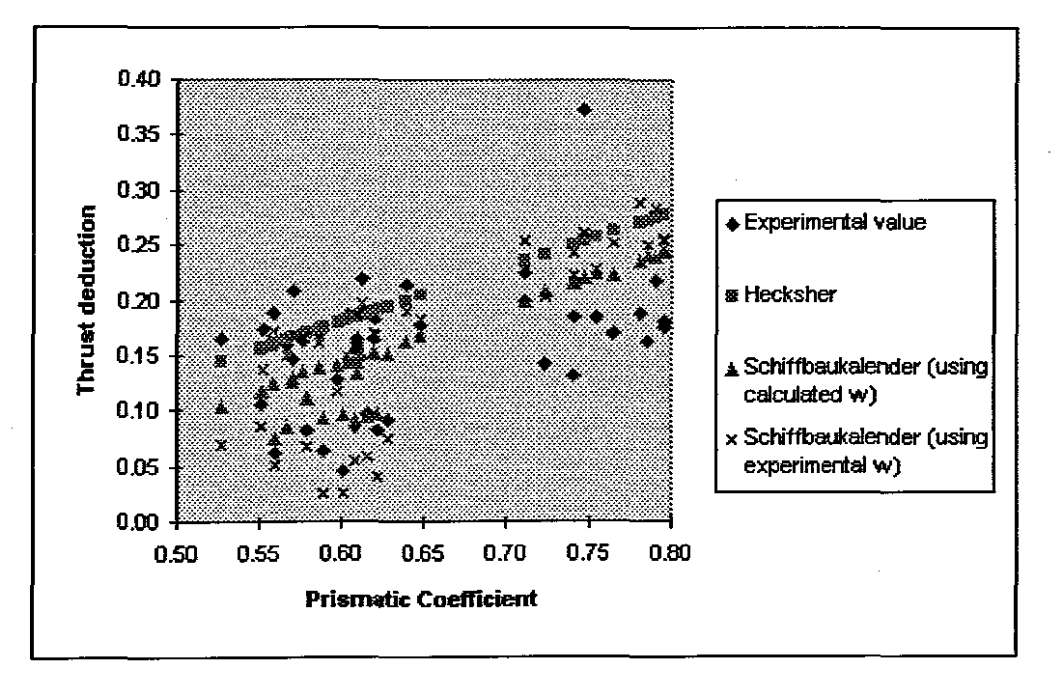

Figure 3.11 Overall Analysis of Single Screw Thrust Data

# 3.7.2 Statistical Methods

The propulsive coefficients obtained from the tests of the same models used in the resistance prediction evaluation were used to evaluate the statistically generated propulsive coefficient equations. Only one speed, representing an average cruising speed, was selected for each of the models. In all cases, the  $1-w$  and  $1-t$  values were used for comparison purposes. This results in a more useful comparison, as the values are now in the same format as they would be when practically applied. This also results in a more realistic comparison of the percentage difference between methods.

# 3.7.2.1 SSPA Equations.

These equations are applicable strictly to the SSPA Series and none of the vessels examined fall within this category. However, based on the resistance results, it was hoped that the results for the Cargo ship and the Stem Trawler would be of the correct order. This was partially the case for the Cargo ship, with an over prediction of less than 5,5% for both 1-t and relative rotative efficiency and an under prediction of 1,05% in 1-w (see Table 3.43). Overall, the method is

considered far to inaccurate for general purpose prediction due to the comparatively poor results obtained for both the Trawler and the Corvette.

# 3.7.2.2 BSRA Equations.

The equations are applicable strictly to the BSRA Series and none of the vessels examined fall within this category, however, it was hoped that the results for the cargo ship would be ofthe correct order. This was not the case, with the results on the whole being considered far to inaccurate for general purpose prediction.

# 3.7.2.3 MARIN Equations.

Results obtained for both the Cargo Ship (model 3065-1011) and the Trawler (model 4970) varied between a maximum over prediction of 2,37% to a maximum under prediction of 2,71% on all coefficients. The results for the Frigate (model 5279-1) and the Corvette (model 5281) were not so promising, nevertheless, the general percentage differences obtained were consistently lower than those obtained from the other methods (see Table 3.43).

# **3.7.3 Miscellaneous Methods**

## 3.7.3.1 The 1.0. Series

To utilise Zborowski 's graphically supplied propulsion coefficients within the **10** Series resistance prediction program linear and second order polynomials were fitted to the data lifted from the graphs. The resulting equations developed are as follows:-

 $w_t = -0.59643 + 1.09705 \text{ m} - 0.42718 \text{ m}^2$ 

*t* <sup>=</sup> *-0.50735* + *0.97370 m* - *0.33899 m 2*

$$
\eta_r = 2.19006 - 1.81701 \text{ m} + 0.72319 \text{ m}^2
$$

The accuracy of these equations are considered to be as good as that obtained directly from the graphs.

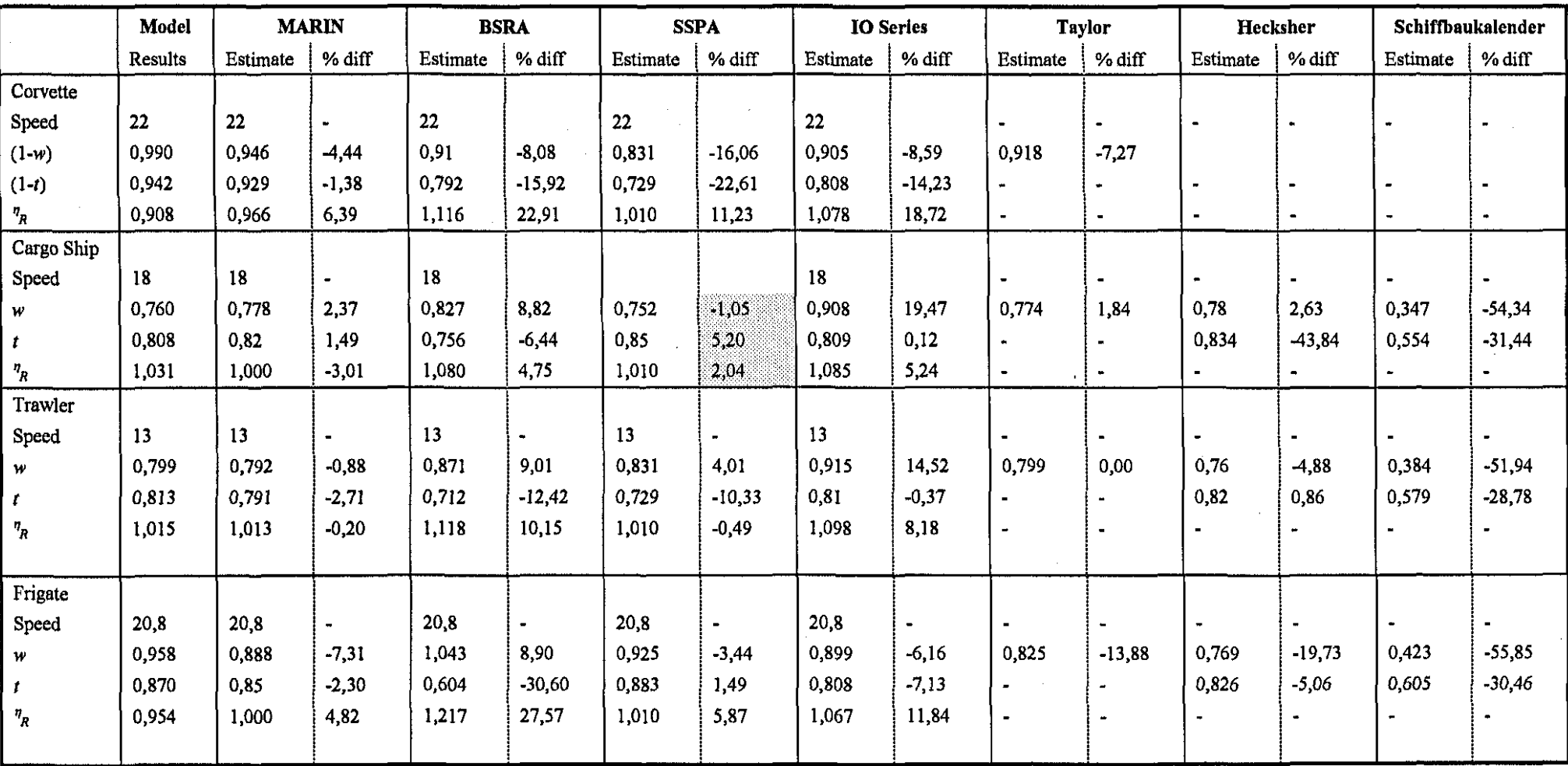

 $\mathcal{L}_{\mathrm{eff}}$ 

Table 3.43 Comparison of Propulsive Coefficients
The original graphs are supposedly general purpose, suitable for twin screw merchant ships having a transom stem. It was therefore envisaged that they would be applicable to other vessel types having a similar stem arrangement, for example, the corvette. Due to the extremely disappointing results (see Table 3.43) the method is considered to be of limited value.

## **3.7.4 Selection of Method**

None of the methods examined revealed results which could be regarded as conclusive. Overall, the results obtained from the MARIN equations were regarded as slightly better than the rest, therefore, they were chosen for direct implementation within the Power Prediction program.

## **3.8 ADDED RESISTANCE DUE TO WEAmER**

## **3.8.1 Added Resistance Due To Wind**

To account for the scale effect of wind resistance between model and full scale ship, the 1978 ITTC formula was initially considered the most appropriate due to its international acceptance. However, further examination revealed that by using relative and not absolute wind speed, the majority of wind resistance methods indirectly took this scale effect into account. Further, it was considered that the scale effect applied to both the methodical series and the mathematical models as both methods are based wholly or partially on model experiments.

#### 3.8.1.1 Wmd Resistance Formula (Isherwood, 1972).

A Pascal program (WIND.PAS) was developed around Isherwood's equations. In considering preliminary power prediction. the resistance in the fore and aft direction is of prime interest. However, in order to provide a complete program, lateral resistance and yawing moments were included. The independent variables provided by Isherwood cover only merchant ship types. Nevertheless, the method can be extended to any ship type as long as any new independent variables fall within the range of those used in the regression analysis. To

ascertain whether this was true for warships, the profiles of six proposed corvettes for the SA Navy were examined. Values of the independent variables obtained were found to lie within the range of the regression analysis, consequently their average values were included in the program. (see Table 3.44).

 $\frac{2A_{L}}{L_{\alpha a}^{2}}$ :<br>!<br>!  $\frac{2A_{\tau}}{B}$  $\begin{array}{c|c}\nL_{\text{OA}} \\
\hline\nB\n\end{array}\n\qquad\n\begin{array}{c}\nS_L \\
\hline\nL_{\text{OA}} \\
\hline\n\end{array}$  $\mathcal{C}^-$ |<br>|<br>|  $\frac{2A_t}{L_{oa}}$   $\begin{array}{|c|c|c|c|c|} \hline 2A_t & A_{oa} & A_{ba} & B_{aa} & B_{aa} & A_{aa} & A_{aa} \ \hline \end{array}$  $L_{\alpha}$  **B**  $B$   $L_{\alpha}$   $L_{\alpha}$   $I_{\alpha}$   $A_{\iota}$ 0.118 1.587 8.394 1.317 0.490  $\begin{array}{|c|c|c|c|c|c|}\n\hline\n1.587 & 8.394 & 1.317 & 0.490 & 0.402 & 1\n\end{array}$ 

Table 3.44 Average Values of Independent Variables for Corvettes

The results of the Isherwood equations for a head wind when compared with both the Taylor and Hughes (van Manen & van Oossanen, 1988) empirical equations, reveal values of a similar order of magnitude. This tends to indicate that with minimum ship detail, any of these three equations could be used with the same level of confidence to predict the added resistance for head wind conditions.

In the 80° to 110° range. results obtained from the Isherwood equation for resistance in the fore and aft direction, sometimes appear suspect. Typically, negative values occur in the range up to 90° with positive values above this angle. However, this can be accounted for by the standard error of the equations.

#### 3.8.1.2 Selection of Method.

The equation provided by Todd (1967) was not considered suitable as it requires a wind direction coefficient which is not readily available in the early design stages. The Isherwood (1972) analysis provides the best insight into the effect of wind irrespective of direction. However. the main requirement during the preliminary design phase is to predict the head wind condition. Therefore, whilst the Taylor formula is somewhat crude by comparison to the other methods, it is considered the most suitable as it produces results which appear reasonable. It also has the advantage that it does not require information about the superstructure. This enhances its appeal for inclusion into the Power Prediction

program above the merits of the other methods (information regarding superstructure is generally vague during the early design stages).

## 3.8.2 Added Resistance Due To Sea State

Regardless of its limitations, the Moor and Murdey (1970) method has the advantage of being easily converted to computer source code and whilst not capable of accepting different sea spectra it does provide an acceptable first estimate of added resistance for single screw merchant ships with  $C_B$  lying between 0.55 and 0.88. This limitation is not applicable to the Jmkine and Ferdinande (1974) method which encompasses both twin screw vessels and ships with finer hull forms. This method also has the advantage that it can be modified to accept different sea spectra. However, it has a major disadvantage in that it is not easy to program.

Both the Moor and Murdey and the Jmkine and Ferdinande methods require a knowledge of the longitudinal radius of gyration of the ship. As this is not available during the early design stages, an estimate must be made. From Moor and Murdey (1968; 1970) it can be deduced that a reasonable value for longitudinal radius of gyration is one quarter length between perpendiculars. This value is therefore used as a default.

## 3.8.2.1 Moor and Murdey Method (1970)

A Pascal program, APSS.PAS, was written around this analysis. The program is based directly on the regression equations for added power in a head sea. Added power for the desired sea state is calculated for each of the standard ship lengths. Added power required for the actual ship length is then obtained from these results by means of a three point interpolation routine. No true validation of the program was possible due to a lack of suitable data for comparison purposes. Published data generally combine the effect of both wind and waves, giving the result as a percentage power loss.

A program, WAVE.PAS, comprising two main procedures was developed for determining the added resistance due to sea state. The first of these procedures is used to determine the added resistance coefficient and the second, the output spectrum. Values defining the Gospodnetic-Miles seaway spectrum are stored as an array in the program.

To facilitate the incorporation of the *rmax* curves derived by Mackay and Schmitke (1978) the data was statistically analysed and the following equations obtained:-

V-shaped sections

$$
r_{\rm max}=38,02\,F n^{1.197}
$$

(Standard error of estimate =  $0.029$  and  $r^2=0.999$ )

U-shaped sections

 $r_{\text{max}} = 1034,806Fn^4 - 917,344Fn^3 + 226,563Fn^2 + 23,382Fn - 4,89$ 

(Standard error of estimate =  $0.343$  and  $r^2=0.9989$ )

Table 3.45 compares the values obtained from these equations with the actual given values. Percentage differences are of a similar order to those obtained from the equation developed by Mackay and Schmitke (1978) for a bulbous bow.

Table 3.45 Comparison of calculated and actual values of  $r_{\text{max}}$ 

|      | V-Shaped Sections       |                          |           |                         | <b>U-Shaped Sections</b> |           | <b>Bulbous Bow</b>   |                       |           |  |
|------|-------------------------|--------------------------|-----------|-------------------------|--------------------------|-----------|----------------------|-----------------------|-----------|--|
| Fn   | $I_{\text{max}}$<br>act | $r_{\text{max}}$<br>est. | ℅<br>diff | $r_{\text{max}}$<br>act | $r_{\text{max}}$<br>est. | %<br>diff | $r_{\rm max}$<br>act | $r_{\rm max}$<br>est. | %<br>diff |  |
| 0    | $\theta$                | $\bf{0}$                 | $\bf{0}$  | $\bf{0}$                | $-0.049$                 | $\infty$  | 0                    | 0                     | 0         |  |
| 0.05 | 1.1                     | 1.054                    | 4.22      | 1.6                     | 1.578                    | 1.36      |                      |                       |           |  |
| 0.10 | 2.4                     | 2.416                    | $-0.65$   | 3.5                     | 3.741                    | $-6.88$   | 4.72                 | 4.8                   | $-1.69$   |  |
| 0.15 | 3.8                     | 3.925                    | $-3.28$   | 5.9                     | 5.984                    | $-1.42$   |                      |                       |           |  |
| 0.20 | 5.4                     | 5.538                    | $-2.55$   | 8.4                     | 8.007                    | 4.68      | 10.0                 | 9.6                   | 4.00      |  |
| 0.25 | 7.1                     | 7.233                    | $-1.88$   | 9.9                     | 9.665                    | 2.37      |                      |                       |           |  |
| 0.30 | 8.9                     | 8.998                    | $-1.10$   | 10.7                    | 10.970                   | $-2.52$   | 14.96                | 14.4                  | 3.74      |  |
| 0.35 | 10.7                    | 10.821                   | $-1.13$   | 11.7                    | 12.086                   | $-3.30$   |                      |                       |           |  |
| 0.40 | 12.7                    | 12.696                   | 0.03      | 13.4                    | 13.335                   | 0.49      | 19.88                | 19.2                  | 3.42      |  |
| 0.45 | 14.9                    | 14.619                   | 1.89      | 15.6                    | 15.192                   | 2.61      |                      |                       |           |  |
| 0.50 | 17.4                    | 16.585                   | 4.69      | 18.1                    | 18.290                   | $-1.05$   | 24.96                | 24.0                  | 3.85      |  |

It is difficult to ascertain the accuracy of the method, due to the lack of suitable published data.

#### 3.8.2.3 Empirical Methods

- a *The Aertssen Formula* No dedicated program was written around the Aertssen empirical formula for added resistance due to weather. However, it was included in the program APSS.PAS which was based around the Moor and Murdey (1970) analysis.
- b. *The AE1Y. Haslar Formula* No dedicated program was written around the AEW empirical fonnula for added resistance in a head sea. However, it was also included in the program APSS.PAS. The results from this formula are generally less than 50% lower than those obtained from the Aertssen formula. This is possibly due to the effect of wind which is ignored in the AEW fonnula, *but* included in the Aertssen fonnula.

#### 3.8.2.4 Selection of Method

The main distinguishing factor between the Moor and Murdey (1970) method and the fInkine and Ferdinande (1974) method is the range of application. For this reason, the Tmkine and Ferdinande method together with the Mackay and Schmitke (1978) enhancements was selected for inclusion into the Power Prediction Program.

## 3.9 CONCLUSION

Results obtained from the various hull resistance prediction methods evaluated were disappointing, leading to a very limited selection of methods from which to choose.

Results from the various propeller series compared favourably with one another, however, no two series covered the same range. The B-Series was selected, primarily, because it is the only series which covers propellers having between

134

two and seven blades. However, the series is somewhat limited when compared to the three-bladed Gawn series as it covers a smaller range of pitch-diameter ratio. This can be construed as an advantage as the method converges to an answer quicker than the Gawn series.

The major problem encountered with estimating added resistance due to weather, is in separating the wind resistance component from the resistance component due to wave height. Selection of methods to embrace these components, has therefore being based on simplicity and range of application.

## **4 PROGRAM DESCRIPTION AND ANALYSIS**

## **4.1 PROGRAM DESCRIPTION.**

#### **4.1.1 Introduction**

As the various aspects of the power prediction problem were dealt with, an immediate choice was made regarding the method which provided the most acceptable solution. This was then directly incorporated into the Power Prediction Program (POWERPAS). The hull resistance prediction method forming the foundation for the selected modules which essentially became the building blocks. To round off the program, screen graphics and plot file capabilities were added

### **4.1.2 Hull Resistance**

The Power Prediction Program was developed around the MARIN mathematical model (Holtrop & Mennen, 1982 and Holtrop, 1984), which is essentially a hull resistance predictor. Apart from its relatively high degree of accuracy in comparison to many of the other methods, it also has the following advantages:

- it makes allowance for bulbous bows
- it makes allowance for a bow thruster
- it makes allowance for different stern types
- it makes allowance for different half angles ofentrance *(ie)*

The mathematical model comprises of an equivalent flat plate frictional resistance to which a form factor is applied. To this is added wave-making and wave breaking resistance, the pressure resistance of the bulbous bow (if fitted) and the pressure resistance of the immersed transom stem (if fitted). Because much of the data used in the analysis was gleaned from model tests, a model ship correlation resistance is also added.

The expression for the total bare hull resistance is simply:

$$
R_{total} = R_F(1 + k_1) + R_W + R_B + R_{TR} + R_A
$$

Typical of many hull resistance prediction methods, use was made of the 1957 ITTC correlation line for determining the equivalent flat plate frictional resistance, i.e.

$$
C_F = 0.075 / (Log_{10}Rn - 2)^2
$$

and

$$
R_{F}=C_{F}0,5\rho Sv^{2}
$$

The following equation is used to estimate the form factor  $(1+k_1)$ 

$$
1+k_1 = c_{13}\left\{0.93 + c_{12}\left(B/L_R\right)^{0.92497}\left(0.95 - C_p\right)^{-0.521448}\left(1-C_p + 0.0225\right)c^{0.6906}\right\}
$$

Where the coefficient  $c_{13}$  is a function of stern type, c12 is a function of draughtlength ratio and  $L_R$  is a parameter reflecting the length of run.

Resistance due to wavemaking and wavebreaking is calculated from the following equation:

$$
R_{w} / \nabla \rho g = c_{i} c_{i} c_{i} + \exp\left\{ m F n^{d} + m_{i} \cos(\lambda F n^{-2}) \right\}
$$

where the coefficients  $c_n$ ,  $m_n$  and  $\lambda$  are hull dependent coefficients. Equations for these coefficients are provided for two speed range, namely *Fn<O,4* and *Fn>0,55.* Between these two speed ranges, linear interpolation is used to estimate the wavemaking and wavebreaking resistance.

The additional resistance due to a bulbous bow is determined from

$$
R_B = 0.11 \exp(-3P_B^{-2}) F n_i^3 A_{BT}^{1.5} \rho g / (1 + F n_i^2)
$$

where  $Fn_i$  is the Froude number based on the immersion of the bow,  $P_B$  is a measure of the emergence of the bow and  $A_{BT}$  is the transverse area of the bulb. The additional pressure resistance due to the immersed transom is determined from

$$
R_{\tau_r}=0.5\rho V^2A_\tau c_\epsilon
$$

Where the coefficient  $c_6$  is a function of Froude number based on transom immersion.

The model ship correlation resistance is calculated from the following equation:-

$$
C_a = 0.006(L+100)^{-0.16} - 0.00205 + 0.003\sqrt{\frac{L}{7}}.5C_B^4c_2(0.04-c_4)
$$

Where coefficient  $c_4$  is a function of the forward draft-length ratio.

The previously developed program (HM.PAS), which was based on these equations, was renamed POWERPAS and together with its various procedures formed the foundation of the Power Prediction Program

Holtrop and Mennen provide guidance values for the various factors and coefficients used throughout the model. These have been included in the program as default values, however, allowance is made to overwrite them if so desired. Also included in the method are regression equations for estimating the value of items such as wetted surface area and half angle of entrance. Again, these can be overridden if so desired.

The input data is written to a text file which is subsequently read by the program. This method was selected over an interactive approach as it proved to be more flexible, allowing for modification of the data for subsequent runs.

## **4.1.3** Appendage Resistance

Appendage resistance is estimated using the method advocated by MARIN (Holtrop & Mennen, 1978, 1982). Essentially, in this method the appendage is treated as a 2-D flat plate of similar surface area. Frictional resistance of the flat plate is obtained using the 1957 ITTC line. This value is then corrected for 3-D effects by applying a form coefficient  $(1+k_2)$ .

$$
R_{app}=0{,}5\rho V^2S_{app}\big(1+k_2\big)_{ea}C_F
$$

Where

$$
(1 + k_2)_{eq} = \frac{\sum (1 + k_2) S_{app}}{\sum S_{app}}
$$

Holtrop and Mennen provide  $1+k_2$  values for a variety of streamlined, flow orientated appendages. Unless stipulated, these coefficients form the default value for any appendage defined. Appendages are simply defined by stipulating their wetted surface area

## **4.1.4 Fouling** Resistance

Added resistance due to fouling is estimated from a modified version of the equation proposed by Newton (Aertssen, 1961), i.e.

*%increase in skin friction* = *\_14\_Od\_ 630+d* for *d* days out of dock.

The equation produces a value of 28% increase in frictional resistance six months out of dock. The method differs from most others in that it is hyperbolic in nature as opposed to the more general linear function.

The program automatically calculates results for both the clean and fouled ship condition. If days out of dock are not stipulated, a default of six months out of dock is used

#### **4.1.5 Hull Roughness**

The program assumes a minimum value of  $150 \mu m$  for hull roughness. If hull roughness is greater than this minimum value, then the additional drag due to this roughness is calculated from the 1984 IITC formula, i.e.

$$
\Delta C_p 10^3 = 44 \left[ \left( \frac{\gamma}{L} \right)^{1/3} - 10 R n^{-1/3} \right] + 0,125
$$

#### **4.1.6 Propeller Efficiency**

**The** program makes use of the Wageningen B-Screw Propeller Series for estimating propeller open water efficiency and rate of rotation. A separate Pascal unit, OPTEFF.PAS was written using routines developed for the previously described B-Series Propeller Optimisation Program, BSPS.PAS.

Use is made of the Oosterveld and van Oossanen (1975)  $K_T K_Q$  polynomials, i.e.

$$
K_{T}, K_{Q} = \sum_{s,t,u,v} \left[ C_{\text{star}}(J)^{s} \cdot (P/D)^{t} \cdot (A_{E} / A_{Q})^{u} \cdot (z)^{v} \right]
$$

where *C<sub>stuv</sub>* are regression coefficients

No allowance is made for correcting for the effects of Reynolds number.

The minimum BAR value required at design speed is estimated from the Keller formula (Oosterveld & van Oossanen, 1975)

$$
\frac{A_E}{A_o} = \frac{(1,3+0,3Z)}{(P_o - P_v) D^2} + K
$$

Where  $K = 0$ = **0,20** for fast twin-screw ships for single-screw ships.

### **4.1.7 Propulsion Coefficients**

For determining the propulsion coefficients, the MARIN equations were selected as they appeared to provide slightly better results compared to the other methods investigated.

For following equations were used for estimating the propulsive coefficients of single screw ships (Holtrop, 1984);

$$
w = c_9(1+0.015C_{\text{atom}})C_V \frac{L}{T_A} \left( 0.050776 + 0.934505C_{11} \frac{C_V}{\{1 - (1.45C_P - 0.315 - 0.0225 \text{ }Icb)\}} \right)
$$
  
+ 
$$
\left\{ 0.27915C_{20} \sqrt{\frac{B}{L\{1 - (1.45C_P - 0.315 - 0.0225 \text{ }Icb)\}} + C_{19}(1+0.015C_{\text{stem}})} \right\}
$$

where  $C_n$  are hull dependant coefficients.

$$
t = 0,25014 \left(\frac{B}{L}\right)^{0,28956} \left(\frac{\left(\frac{\sqrt{BT}}{D}\right)^{0,2624}}{\left(1 - C_P + 0,0225 \text{ }Icb\right)^{0,01762}}\right) + 0,0015 C_{\text{sterm}}
$$

$$
\eta_R = 0.9922 - 0.05908 \left( \frac{A_E}{A_O} \right) + 0.07424 \left( C_P - 0.0225 \, lcb \right)
$$

For vessels having two or more propellers, the following equations were used (Holtrop & Mennen, 1982):

$$
w = 0,3095C_B + 10C_VC_B - 0,23\left(\frac{D}{\sqrt{BT}}\right)
$$

 $t = 0,3095C_B - 0,1885\left(\frac{D}{\sqrt{BT}}\right)$ 

$$
\eta_R = 0.9737 + 0.111(C_P - 0.0225 Icb) - 0.06325 \frac{P}{D}
$$

## **4.1.8 Weather Conditions**

To reduce the amount of input data required while at the same time providing a rough indication of related factors, the wind-wave relationship proposed by the 11th ITTC was incorporated into the Power Prediction program. This allows wind speed to be estimated from wave height and was achieved by the development of the following equation, which provides a reasonable approximation of the ITTC curve

 $V_{\rm p} = 5{,}53Hs - 0{,}093Hs^2$  *knots* 

A single input value, sea state, determines the factors which influence wind and wave height. In both instances, only the head condition is considered.

## 4.1.8. I Wmd Resistance

The program uses the following simple empirical equation developed by Taylor for estimating wind resistance. (van Manen & van Oossanen, 1988):-

 $R_{AA} = 0,208 \times 0,5B^2 \times V_R^{-2}$ 

As previously stated, the wind speed is estimated from the significant wave height.

## 4.1.8.2 Resistance due to sea state

For predicting added resistance due to sea state, the method of superposition is used, i.e. the average added resistance of a ship in an irregular sea is predicted from the mean response curve  $R(\omega_e)$  and the energy spectrum of the sea  $S_c(\omega_e)$ , typically;

$$
\overline{R}_{A\mathscr{W}}=2\int_0^\infty R(\omega_e) S_\zeta(\omega_e) d\omega_e
$$

The non-dimensional added resistance coefficient is determined using the fInkine and Ferdinande (1974) empirical equations, i.e.

$$
\frac{\sigma_{AW}}{r_{\max}} = \left(\frac{\omega}{\omega_{\max}}\right)^b \exp\left\{\frac{b}{d}\left[1 - \left(\frac{\omega}{\omega_{\max}}\right)^d\right]\right\}
$$

where

$$
b = \begin{cases} 11 & \omega \leq \omega_{\text{max}} \\ -8,5 & \omega > \omega_{\text{max}} \end{cases}
$$
  

$$
d = \begin{cases} 14 & \omega \leq \omega_{\text{max}} \\ -14 & \omega > \omega_{\text{max}} \end{cases}
$$

$$
[-14 \qquad \qquad \omega > \omega_{\max}
$$

 $r_{\text{max}} = 3600 (k_{yy} / L)^2 F n^{1.5} \exp(-3.5F n)$ 

For predicting the non dimensional added resistant coefficient  $(\sigma_{AW})$ , use is made of the Mackay and Schmitke (1978) equation for  $\omega_{\text{max}}$ 

$$
\omega_{\text{max}}\sqrt{L/g}=2,79-1,18Fn
$$

The  $r_{\text{max}}$  curve for bulbous bow vessels was approximated by the linear equation

$$
r_{\rm max}=48Fn
$$

For V and U shaped hull sections, the regression equations developed from the Mackayand Schmitke (1978) curves were used, namely;

for V-shaped sections

$$
r_{\rm max}=38,02\,F n^{1.197}
$$

and for U-shaped sections

*r*max =*1034,806Fn<sup>4</sup>* - *917,344Fn<sup>3</sup>* +*226,563Fn<sup>2</sup>* + *23,382Fn* - 4,89

The procedures developed for the previously described program WAVE,PAS were directly integrated into the Power Prediction Program to provide the capability of estimating the added resistance due to sea state.

## **4.2 PROGRAM ANALYSIS**

### **4.2.1 Introduction.**

Analysis of the program occurred in two stages, firstly an analysis of the of the propeller routines after integration into the program and secondly an analysis of the total program.

## **4.2.2 B-Series Routines.**

With the integration of the propeller efficiency routines into the Power Prediction Program it was decided to review the merits of these routines in their new context. The results obtained from the propulsion experiments of the vessels defined in Table 3.1 were used for this exercise. The values used as input into the routines being those generated by the Power Prediction Program (i.e. the MARIN method) and not those given in the model tests. This provides for a more meaningful result regarding the overall accuracy of the Power Prediction program.

With the exception of the Frigate, the program tended to under estimate propeller speed by less than 4,5% (see Table 4.1). The slightly higher under estimation of propeller speed for the Frigate (4,73% to 7,21%) is attributed to the characteristics of the highly skewed propeller with which it is fitted.

With the exception of the Corvette, the program tends to underestimate the open water efficiency by less than 4,5% (see Table 4.2). The program substantially overestimates the open water efficiency for the corvette at the lower end of the speed range. This could be attributed to the slope of the shafts.

Considering the slightly higher efficiency values obtainable from the Gawn Series (see Figure 3.8), it is probable that the small discrepancies obtained using the B-Series could be minimised if a different propeller series was chosen.

| <b>Twin Screw Corvette</b><br><b>Model 5281</b> |             |              |         |              | <b>Single Screw Cargo Ship</b><br>Model 3065-101 |        |         |                        | <b>Stern Trawler</b><br><b>Model 4970</b> |                                          |         |       | <b>American Frigate</b><br>Model 5279-1 |              |         |  |        |
|-------------------------------------------------|-------------|--------------|---------|--------------|--------------------------------------------------|--------|---------|------------------------|-------------------------------------------|------------------------------------------|---------|-------|-----------------------------------------|--------------|---------|--|--------|
| <b>Speed</b>                                    | rpm         |              | % diff  | <b>Speed</b> |                                                  | rpm    |         | <b>Speed</b><br>% diff |                                           | rpm                                      |         |       |                                         | <b>Speed</b> | rpm     |  | % diff |
| knots                                           | Progra<br>m | <b>Model</b> |         | knots        | Progra<br>m                                      | Model  |         | knots                  | Progra<br>m                               | *******************************<br>Model | diff    | knots | Program                                 | Model        |         |  |        |
| 10                                              | 91.79       | 95,00        | $-3,38$ | 11           | 91.46                                            | 93,00  | $-1,66$ | 11,0                   | 169,74                                    | 177,70                                   | $-4,48$ | 9,2   | 42,31                                   | 45,24        | $-6,47$ |  |        |
| 15                                              | 140,80      | 145,00       | $-2.90$ | 13           | 108,42                                           | 111,20 | $-2,50$ | 12,0                   | 189,93                                    | 196,70                                   | $-3,44$ | 14.8  | 68,76                                   | 74,10        | $-7,21$ |  |        |
| 20                                              | 193,31      | 197,00       | $-1,87$ | 15           | 126,15                                           | 129,30 | -2,44   | 13,0                   | 212,11                                    | 218,00                                   | $-2,70$ | 20,8  | 99,24                                   | 105,84       | $-6,23$ |  |        |
| 25                                              | 262,63      | 261.00       | 0,63    | 17           | 145,16                                           | 147,80 | $-1,79$ | 14,0                   | 233,68                                    | 242,80                                   | $-3,76$ | 24.0  | 117,24                                  | 123,06       | $-4,73$ |  |        |
| 30                                              | 324,73      | 315,00       | 3,09    | 19           | 165,74                                           | 167,10 | -0,81   | 15,0                   | 256,09                                    | 266,70                                   | $-3,98$ | 27,0  | 137,23                                  | 144,60       | $-5,10$ |  |        |
|                                                 |             |              |         | 21           | 186,09                                           | 188,10 | -1,07   |                        |                                           |                                          |         | 30,3  | 158,16                                  | 167,94       | $-5,83$ |  |        |

**Table 4.1 Comparison** of Propeller **Speed (rpm)**

 $\sim 10$ 

**Table 4.2 Comparison of Open Water Efficiency** *(770)*

| <b>Twin Screw Corvette</b><br><b>Model 5281</b> |             |       |         | Single Screw Cargo Ship<br><b>Model 3065-101</b> |             |       |         | <b>Stern Trawler</b><br><b>Model 4970</b> |             |       |         | <b>American Frigate</b><br>Model 5279-1 |         |              |          |  |        |
|-------------------------------------------------|-------------|-------|---------|--------------------------------------------------|-------------|-------|---------|-------------------------------------------|-------------|-------|---------|-----------------------------------------|---------|--------------|----------|--|--------|
| <b>Speed</b>                                    | $\eta_o$    |       | % diff  | <b>Speed</b>                                     | $\eta_o$    |       | % diff  | Speed                                     | $\eta_o$    |       |         |                                         | % diff  | <b>Speed</b> | $\eta_o$ |  | % diff |
| knots                                           | Progra<br>m | Model |         | knots                                            | Progra<br>m | Model |         | knots                                     | Progra<br>m | Model |         | knots                                   | Program | Model        |          |  |        |
|                                                 |             |       |         |                                                  |             |       |         |                                           |             |       |         |                                         |         |              |          |  |        |
| 10                                              | 0.729       | 0,654 | 11,54   | 11                                               | 0,630       | 0,640 | $-1.56$ | 11,00                                     | 0.630       | 0.636 | $-0,97$ | 9,20                                    | 0.747   | 0,774        | $-3,49$  |  |        |
| 15                                              | 0,723       | 0,673 | 7,48    | 13                                               | 0.630       | 0,642 | $-1,87$ | 12,00                                     | 0,623       | 0,629 | $-0,94$ | 14,80                                   | 0.745   | 0,769        | $-3,12$  |  |        |
| -20                                             | 0,714       | 0,676 | 5,57    | 15                                               | 0.629       | 0,645 | $-2.48$ | 13,00                                     | 0,613       | 0.619 | $-0,89$ | 20,80                                   | 0,734   | 0,762        | $-3,67$  |  |        |
| 25                                              | 0,679       | 0,676 | 0,37    | 17                                               | 0,628       | 0.646 | $-2,79$ | 14,00                                     | 0,604       | 0.605 | $-0,20$ | 24,00                                   | 0,724   | 0,757        | $-4,36$  |  |        |
| 30                                              | 0,665       | 0,688 | $-3,41$ | 19                                               | 0.625       | 0.646 | $-3.25$ | 15,00                                     | 0,596       | 0.589 | 1,19    | 27,00                                   | 0,707   | 0,738        | $-4,20$  |  |        |
|                                                 |             |       |         | 21                                               | 0,622       | 0,643 | $-3,27$ |                                           |             |       |         | 30,30                                   | 0,694   | 0,721        | $-3,74$  |  |        |

 $\sim 100$ 

## 4.2.3 Final Analysis.

Extracts from the model test results, ship estimates and observations at sea of the cross-channel ship, the 'Reine Astrid' as reported by Aertssen (1961) were used to evaluate the complete Power Prediction program. Principal particulars of the 'Reine Astrid' are given in Table 4.3

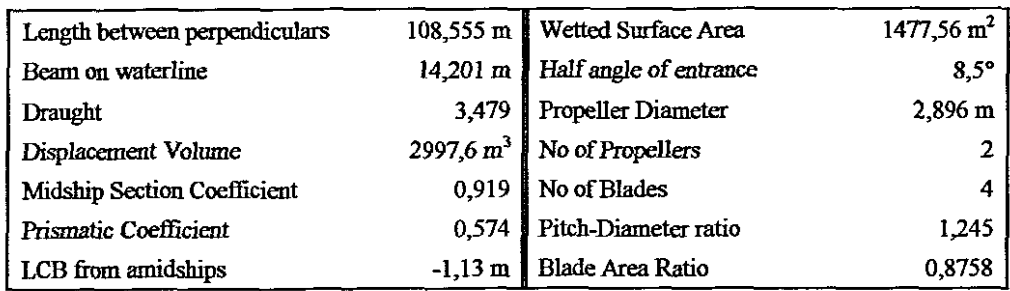

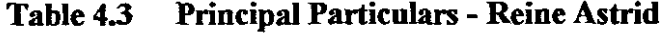

Initial comparison between the full scale ship based on the model test results and the program yielded differences of a similar order of magnitude for both effective power and shaft power. In both cases, maximum over prediction occurred at 17 knots and maximum under prediction at 24,5 knots (see Table 4.4). Neither method made use of a correlation allowance. The overall magnitude of the percentage differences were generally lower than those obtained in the comparisons with the earlier mentioned model tests.

Table 4.4 Comparison of Power Estimates for 'Reine Astrid'

| <b>Speed</b> |         | Effective Power (kW) | % Diff  | Shaft Power (kW) | %Diff   |         |
|--------------|---------|----------------------|---------|------------------|---------|---------|
| (knots)      | Model   | Program              |         | Model            | Program |         |
| 14.5         | 798.91  | 786.24               | $-1.59$ | 1183.43          | 1174.47 | $-0.76$ |
| 17,0         | 1347.71 | 1447.22              | 7.38    | 2057.39          | 2177.69 | 5.85    |
| 19,5         | 2222.47 | 2336.96              | 5.15    | 3419.03          | 3534.47 | 3.38    |
| 22,0         | 3590.81 | 3666.69              | 2.11    | 5482.39          | 5588.87 | 1.94    |
| 24,5         | 6866.85 | 6264.96              | $-8.77$ | 10646.36         | 9783.77 | $-8.10$ |

Values of propeller open water efficiency were not provided for the speeds investigated, however, values for the quasi propulsive coefficient (QPC) and

propeller speed were. In both cases, reasonably good correlation was found with QPC being over predicted by only 1,69% and propeller speed under predicted by only 3,01% (see Table 4.5).

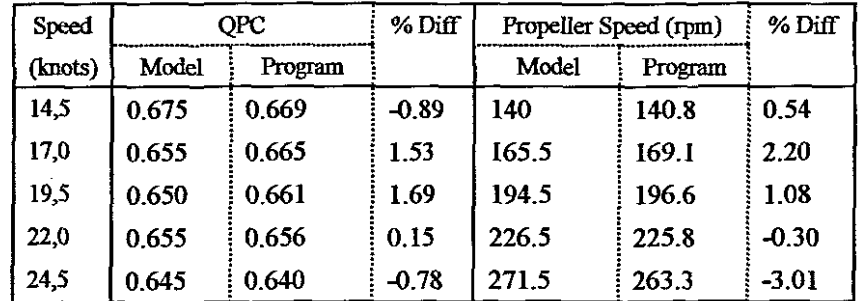

#### Table 4.5 Comparison ofQPC and Propeller Speed for 'Reine Astrid'

To evaluate the remainder of the Power Prediction program, comparisons were made with data obtained during the programme of sea trials on the Reine Astrid. The Power Prediction program considers added resistance only in the head wind and wave condition, therefore, observations for the comparison were limited to those where wind and wave direction was 35 degrees or less from the bow.

Wmd velocity and wave height are normally estimated within the program based on the stipulated sea state. In an attempt to validate the accuracy of the methods used within the program to predict the combined effect of wind and waves, the program was modified to accept actual wind velocity and wave height values.

All estimates were based on an eight months out of dock period to coincide with the actual condition of the ship at the time of the observations.

For all observations the sea was described as 'rather rough' with the exception of observation 28 where it was described as a 'very high sea' with heavy pitching and slamming experienced. It is noteworthy that this is the only condition where delivered power and propeller speed was underestimated (see Table 4.6). The reason for the under prediction of power is attributed to a greater power being required to 'drive' the ship out of the waves when her bow is deeply submerged. The higher propeller speed experienced onboard is attributed to the 'racing' of the propeller as it breaks clear of the water.

It is difficult to ascertain what component is responsible for the relatively high over prediction of delivered power by the program for observations 42 and 84 especially when one considers the relatively close result obtained for observation 18. One possibility is that the measured wind speed is slightly on the high side for the particular sea state, particularly when one compares the values with those estimated from the llth ITTC wind-wave relationship. Another possibility, is that the method used to estimate wind resistance is too simplistic.

Propeller speed from the program correlates reasonably well with that measured. The slightly higher speeds given by the program are linked directly to its higher power estimates.

| <b>Observation No</b>      | 18     | 28     | 42         | 84    |
|----------------------------|--------|--------|------------|-------|
| Ship Speed (knots)         | 17.9   | 18.5   | 21.5       | 21.2  |
| Sig. Wave Height (m)       | 2.438  | 4.023  | 2.743      | 1.463 |
| Wind Speed (knots)         | 25.1   | 31.5   | 25.5       | 19.8  |
| Actual Pd (kW)             | 4280   | 6160   | 7121       | 6286  |
| Estimated Pd (kW)          | 4435   | 5424   | 7975       | 7137  |
| Difference in Pd (%)       | 38. SZ | 3. K.S | . <u>.</u> | 13654 |
| Actual Shaft rpm           | 192    | 213    | 231        | 223   |
| <b>Estimated Shaft rpm</b> | 198    | 209    | 240        | 233   |
| Difference in rpm (%)      | 318    | - 128  | 3.90       | 4.48  |

Table 4.6 Comparison of Actual Measured Data for 'Reine Astrid' with Estimate from Power Prediction Program

## **5 CONCLUSIONS AND RECOMMENDATIONS**

## 5.1 GENERAL COMMENTS

#### 5.1.1. Resistance Prediction

When selecting a resistance prediction method, it is preferable to select one that tends to err slightly on the high side. This ensures that the vessel, when built, will be able to meet its trial speed. No one method examined satisfied this criteria, typically, they all under predicted, over predicted or partially under predicted and partially over predicted.

All methods examined were highly sensitive to use outside their specified range. This was particularly evident with regression equations fitted to standard series data. This highlights the danger of using regression equations beyond their valid range.

Based on the validation of the yP Series, it is concluded that the method is circumspect and due caution should be exercised when using it. Validation of the various resistance prediction methods indicate that generally each method has merit only when applied strictly to vessels of similar form to those used during its development. It follows that satisfying the range of application without ensuring that the hull form is similar to that which the series is based on, can lead to unacceptable results.

The only methods which appear suitable for general purpose resistance prediction are those based on random data regression analysis, typically, Fung and MARIN.

## 5.1.2 Appendage Resistance.

Only the lTTC line with form coefficients has the flexibility to allow for improvement of the appendage resistance estimations over the whole design cycle. All other methods examined required either an unduly high degree of form

149

geometry (which does not guarantee an equivalent level of accuracy) or are based on values obtained from similar ships.

A further advantage ofthis method is that it enables the influence of parametrical variations of each appendage to be studied.

## 5.1.3 Fouling Resistance.

Antifouling paint should be toxic to any forms of sea life which attempts to attach itself to the hull of a vessel, whilst at the same time it must be enviromnentally safe. These two requirements are contradictory. It is inevitable that sometime in the future there will be a total ban on antifouling paints containing tributyItin. Ongoing research may result in the development of an environmentally acceptable product having qualities similar or better than the SPC's containing tributyItin, but until that time, the requirement for a method to estimate resistance due to fouling remains. The only method which appears to approximate the fouling resistance trend is that provided by Newton. It is therefore recommended, dependant on future developments in the field of antifouling paints, that this formula be modified as necessary to keep it in line with such developments.

## 5.1.4 **Hull** Roughness.

The general trend indicates that the mean hull roughness of new ships is on the decline, albeit slowly. Hull roughness is a function of material quality and workmanship, therefore a value will eventually be reached beyond which there will be no further reduction.

## 5.1.5 Propeller Optimisation

Based on the limited comparisons, polynomial representations of  $K_T$  and  $K_O$ appear to be able to predict propeller performance with a degree of accuracy comparable to that obtained from model tests using stock propellers, particularly if the correct choice is made regarding the propeller series.

150

## **5.1.6 Propulsion Coefficients**

Overall, statistical methods appear to be able to provide a better indication of the propulsion coefficients when compared with their empirical counterparts whose results tend to be far to inaccurate to be meaningful.

Of the methods examined, the MARIN regression equations provide the best overall estimates of the propulsion coefficients and their use is recommended over that of empirical and other methods.

## **5.1.7 Wind Resistance**

Isherwood's equations provide valuable insight into the effect of wind regardless of direction. In preliminary design work, the condition most relevant is that which provides the greatest resistance, i.e. wind between 0 and 30 degrees off the bow. The simple Taylor formula provides a reasonable estimate for this condition without requiring a detailed knowledge of the vessel geometry.

## **5.1.8 Wave Resistance**

Providing a ship does not experience excessive pitching and heaving, the Jinkine and Ferdinande method can provide a reasonable first estimate of added resistance due to waves in a head sea. Excessive pitching and heaving will adversely effect the estimates obtained from any method using the principle of linear superposition. In practice, the sea spectrum used in the method should be modified to one which best fits the envisaged area of operation

## **5.2 RECOMMENDATIONS FOR FURTHER WORK**

Further work is required in the analysis of the results obtained from using random data base regression equations. A wider variety of vessel types not forming part of the original data should be analysed in order to determine the most accurate overall method.

In the event that the focus of the program shifts from preliminary power prediction to that of voyage analysis, then consideration should be given to incorporating the Isherwood wind resistance equations in the program. Additionally, the program should be modified to allow the user to choose the sea spectrum which best suits the envisaged area of operation, e.g. Jonswop, Pierson Moskowitz, etc.

An area which still requires research and investigation is that of voluntary speed reduction in a heavy sea. Whilst it was intended to incorporate this facet into the Power Prediction Program, the literature study failed to deliver a suitable method which did not require fairly extensive hull definition.

At present the program only caters for the B-Series propeller. It is recommended that the program be extended to include the option of a number of the other propeller series.

## **5.3 CONCLUSION**

Overall accuracy of the Power Prediction Program is similar if not better than that experienced from methodical series and borders on that achievable from model results. The program should not be seen as a replacement for model tests, but rather as a tool to reduce design iterations and ensure that the hull form which is tank tested is as close to the final hull as possible. Typically it could be used to qualitatively compare the merits of a series of hull forms, however, it should be remembered that the output from the program will only be as good as the input.

# **Cross References**

 $\bar{\mathcal{A}}$ 

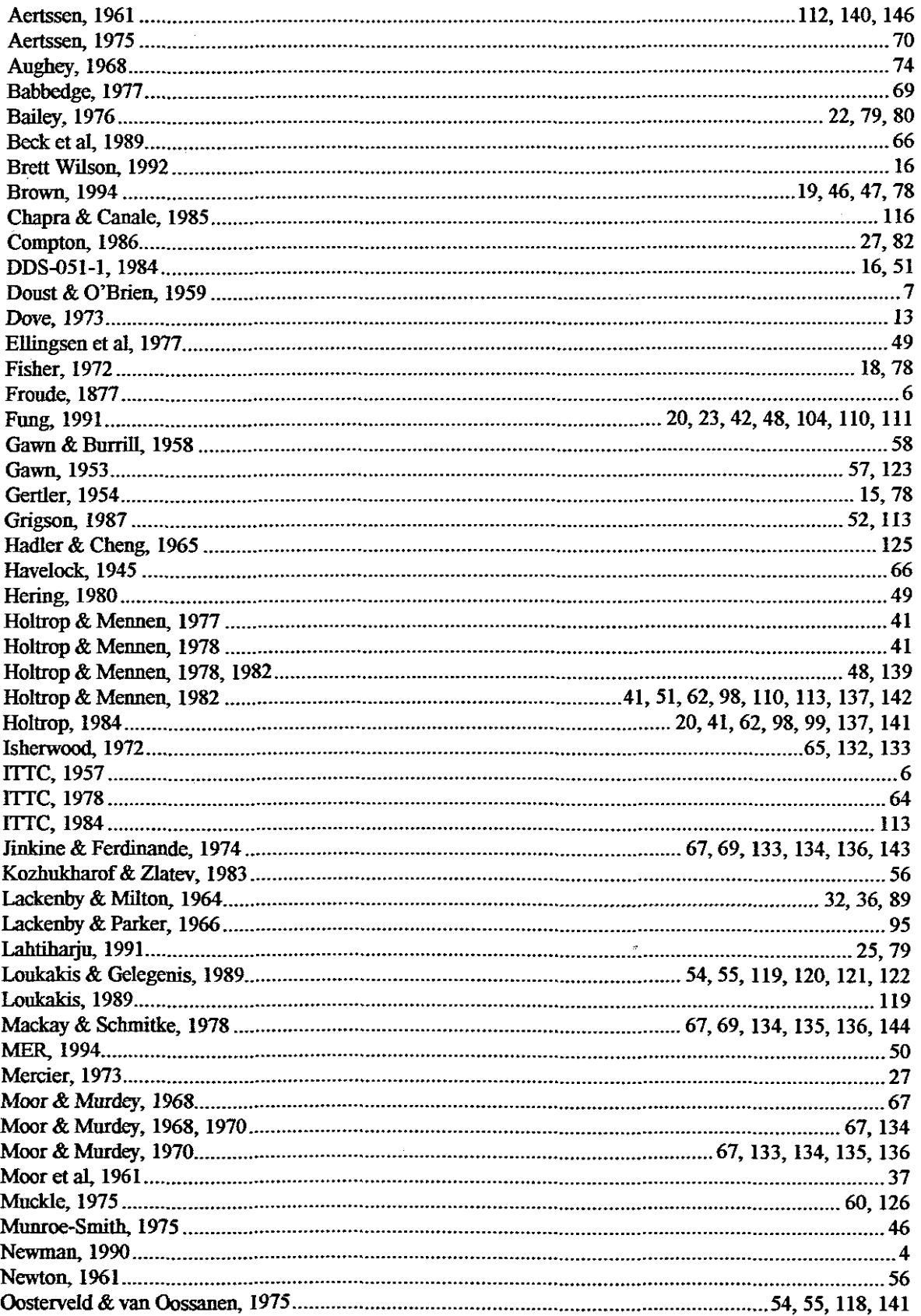

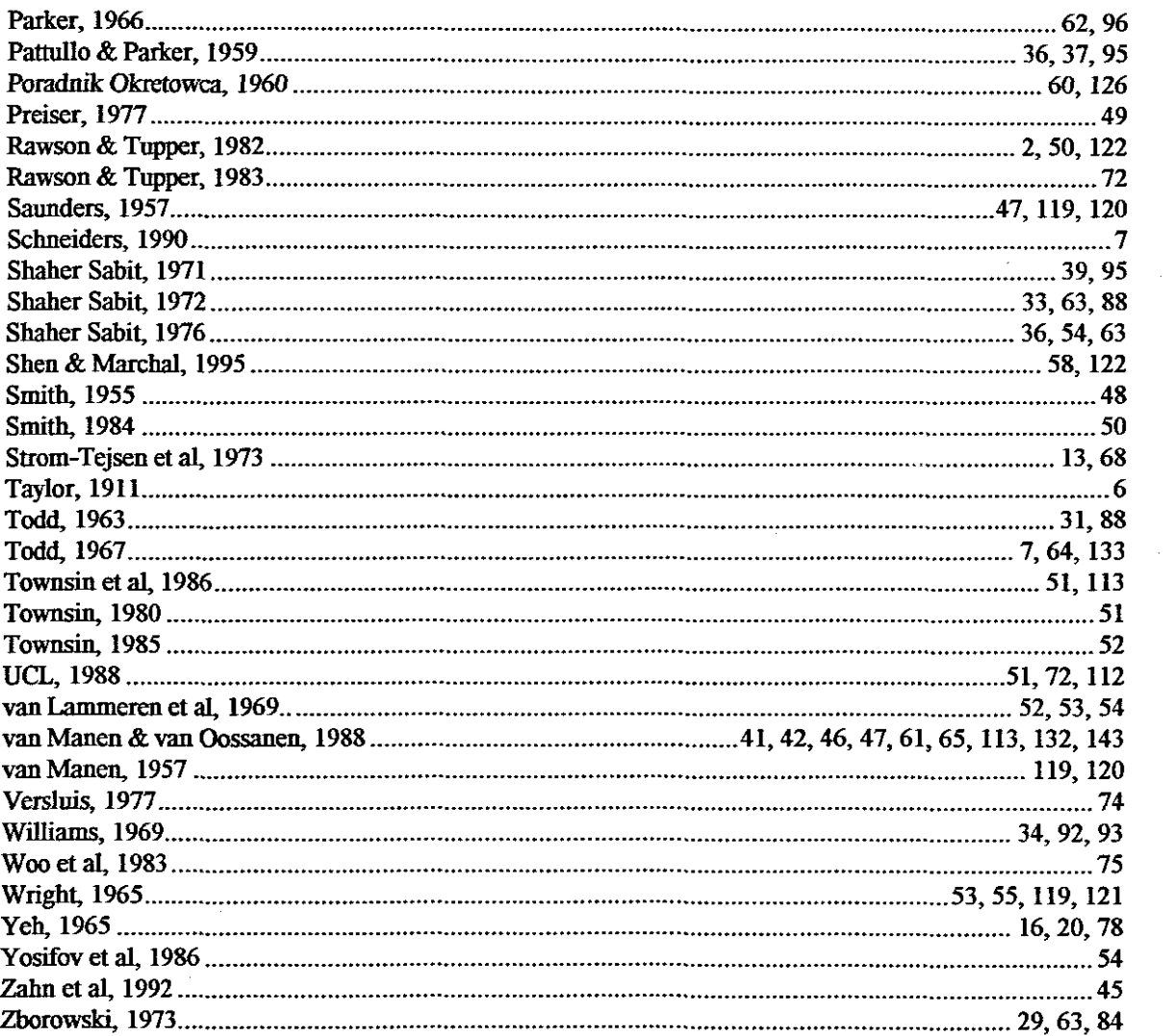

 $\mathbb{R}^2$ 

 $\mathcal{A}^{\mathcal{A}}$ 

## **REFERENCES**

Aertssen, G. 1961. Sea Trials on Two Cross Channel Twin-5crew Motor Ships. Transactions ofthe Royal Institute of Naval Architects. 103, 181-218

Aertssen, G. 1975. The Effect of Weather on Two Classes of Container Ships in the North Atlantic... The Naval Architect, January 1975, (I), 11-13

Aughey, ME. 1968. Ship Hull Characteristics Program. Joint Meeting ofthe Chesapeake & Hampton Roads Section of the Society of Naval Architects and Marine Engineers, September 1968.

Babbedge, N.H. 1977. The Statistical Analysis of the Voyage Data of Three Fast Cargo Ships. International Shipbuilding Progress, 24 (275), 187-198.

Bailey, D. 1976. The NPL High Speed Round Bilge Displacement Hull Series. Royal Institute of Naval Architects, Maritime Technology Monograph No 4.

Beck, R.F., Cummins, W.E., Dalzell, J.F. Mandel, P. and Webster, W.C. 1988. Motions in Waves. Principles of Naval Architecture. Volume III, Chapter VIII. 3rd Edition. New York. The Society of Naval Architects and Marine Engineers.

Brett WJlson, W. 1992. Hull Form Design Studiesfor Monohull Combatants. Naval Engineers Journal, Jan 1992, 28-35.

Brown, DK 1994. Powering of Warships. Warship International, No 3, 234-258.

Chaprn, S.C. & Canale, R.P. 1984 Numerical Methods for Engineers with Personal Computer Applications. New York, McGraw-Hill Book Company.

Compton, R.H. 1986. Resistance of a Systematic Series of Semiplaning Transom-5tern Hulls. Marine Technology, 23 (4), 345-370.

DDS 051-1, 1984. Prediction of Smooth-Water Powering Performance for Surface Displacement Ships. Design Data Sheet. Department of the Navy, Naval Sea Systems Command.

Doust, D.J and O'Brien, T.P. 1959. Resistance and Powering of Trawlers. Transactions of the North-East Coast Institute of Engineers and Shipbuilders. 75.

Dove, H.L. 1973. Discussion on Isherwood (1973). Transactions of the Royal Institute of Naval Architects. 115,336

Ellingsen, P.A. Fitzgerald, P.D., Gouldens, J.E., Squillario, W.C. and Uhlin, R.C. 1977. Improving Fuel Efficiency of Existing Tankers. STAR Symposium 1977, 475-497.

Fisher, K.W. 1972. Economic Optimisation Procedures in Preliminary Ship Design. The Naval Architect, (2), 293-317

Froude, W. 1877. Experiments Upon the Effect Produced on the Wave-Making Resistance of Ships. Transactions of the Institution of Naval Architects - 1877.

Fung, S.C. 1991. Resistance and Powering Prediction for Transom Stem Hull Forms During Early Stage Ship Design. Transactions of the Society of Naval Architects and Marine Engineers. 99, 29-84.

Gawn, R.W.L. 1953. Effect of Pitch and Blade Width on Propeller Performance. Transactions of the Institution of Naval Architects. 95, 157-193

Gawn, R.W.L.& Burrill, L.C. 1958. Effect of Pitch and Blade Width on Propeller Performance. Transactions of the Institution of Naval Architects, 99, 690-728

Gertler, M. 1954. A Reanalysis of the Original Test Data for the Taylor Standard Series. Navy Department, The David W. Taylor Model Basin, Report 806. Washington D.C.

Grigson, C. 1987. The Full-Scale Viscous Drag of Actual Ship Surfaces and the Effect of Quality of Roughness on Predicted Power. Journal of Ship Research. 31 (3), 189-206.

Hadler, J.B. & Cheng, H.M. 1965. Analysis of Experimental Wake Data in the Way of Propeller Plane of Single and Twin-Screw Ship Models. Transactions of the Society of Naval Architects and Marine Engineers. 73, 287-414

Havelock, T.H. 1945. Notes on the Theory of Heaving and Pitching. Transactions of the Institution of Naval Architects. 87, 109-122

Hering, F.S. 1980. Effectiveness of Waterborne Hull Clean of Aircraft Carriers. Proceedings of the New York Metropolitan Society of the Society of Naval Architects and Marine Engineers, 22-23 Sept. Waldorf Astoria, New York City.

Holtrop, J. & Mennen, G.G.J. 1977. A Statistical Analysis of Performance Test Results. International Shipbuilding Progress, 24 (270), 23-25.

Holtrop, J. & Mennen, G.G.J. 1978. A Statistical Power Prediction Method. International Shipbuilding Progress, 25 (290), 253-256.

Holtrop, J. & Mennen, G.G.l 1982. An Approximate Power Prediction Method. International Shipbuilding Progress, 29 (335), 166-170.

Holtrop, J. 1984. A Statistical Re-Analysis of Resistance and Propulsion Data. International Shipbuilding Progress, 31 (363), 272-275.

lsherwood, RM 1973. Wmd Resistance of Merchant Ships. Transactions ofthe Royal Institute of Naval Architects. 1I5, 327-338

ITTC 1957, Proceedings ofthe 8th ITfC, Madrid, Spain. Canal de Experiencias Hidrodinamicas, El Pardo, Madrid

ITTC 1978, Proceedings ofthe 15th ITfC, The Hagne, Netherlands. Netherlands Ship Model Basin, Wageningen, Netherlands.

ITTC 1984, Proceedings of the 17th ITTC. Götenborg, Sweden.

Jinkine, V. & Ferdinande, V. 1974. A Method for Predicting the Added Resistance of Fast Cargo Ships in Head Waves. International Ship Building Progress, 21 (238).

Kozhukharof; P.G. & Zlatev, Z2. 1983. Cavitating Propeller Characteristics and their use in Propeller Design. High Speed Surface Conference, London, 221-240.

Lackenby, H & Milton, D. 1964. DTMB Series 60. A New Presentation of the Resistance Data for Block Coefficient, :LCB, Breadth-Draoght Ratio, and Length-Breadth Variations. British Shipbuilding Research Association, Report NS 69. London.

Lackenby, H. & Parker, M. N. 1966. The BSRA Methodical Series - An Overall Presentation. Variation of Resistance with Breadth-Draught Ratio and Length-Displacement Ratio. Transactions of the Institute of Naval Architects. 108, 363-388

Lahtiharju, E. et al. 1991. Resistance and Seakeeping Characteristics of Fast Transom Stern Hulls with Systematically Varied Form. Transactions of the Society of Naval Architects and Marine Engineers. 99, 85-118.

Loukakis, TA & Gelegenis, C.l 1989. A New Form of Optimization Diagrams for Preliminary Propeller Design. Transactions of the Royal Institute of Naval Architects. 130, 263-279

Mackay, M & Schmitke, RT. 1978. PHHS. A Fortran Program for Ship Pitch, Heave and Seakeeping Prediction. D.R.E.A. Technical Memorandum 78/B. Defence Research Establishment Atlaotic, Dartmouth N.S., Canada

MER, 1994. Low Take Up For Ym-Free Antifoulings as Ship Owners Seek Longevity. Marine Engineers Review, January 1994,22-23.

Mercier, J.A. & Savitsky, D. 1973. Resistance of Transom-8tern Craft in the Preplaning Regime. Stevens Institute of Technology. Report 73-1667.

Moor, DJ. & Murdey, D.C. 1968. Motions and Propulsion of Single Screw Models in Head Seas. Transactions of the Royal Institute of Naval Architects. 110, 403-446.

Moor, DJ. & Murdey, D.C. 1970. Motions and Propnlsion of Single Screw Models in Head Seas, Part II. Transactions of the Royal Institute of Naval Architects. 112, 121-164.

Moor, DJ. et al. 1961. The BSRA Methodical Series - An Overall Presentation. Geometry of Forms and Variation of Resistance with Block Coefficient and Longitudinal Centre of Buoyancy. Transactions of the Royal Institute of Naval Architects. 103, 329-419

Moor, D.l & Small, Y.F. 1960. The Effective Horsepower of Single Screw Ships. Transactions ofthe Royal Institute of Naval Architects. 102, 269-313

Muckle, W. 1975. Naval Architeetnre for Marine Engineers. London, Newnes-Butterworths.

Munro-Smith, R. 1975. Elements of Ship Design. London, Marine Media Management.

Newman, lA. 1990. The Numerical Towing tank - Fact or Fiction. Paper presented to SNAME, New England Section. March 1990.

Newton, R.N. and Rader, H.P. 1961 Performance Data of Propellers for High Speed Craft. Transactions of the Royal Institute of Naval Architects. 103, 93-129

Oosterveld, M.W.C. & van Oosasanen, P. 1975. Further Computer-Analyzed Data of the Wageningen B-Screw Series. International Shipbuilding Progress, 22 (251), 251-262.

Parker, M.N. 1966. The BSRA Methodical Series - An Overall Presentation. Propulsion Factors. Transactions of the Institute of Naval Architects. 108, 389-404

Pattullo, R.N.P. & Parker, M.N. 1959. Methodical Series Experiments on Ocean-Going Merchant-Hull Forms. An Overall Presentation. Variation of Resistance with Block Coefficient and Longitudinal Centre of Buoyancy. British Shipbuilding Research Association, Report No 291. London.

Poradnik Okretowca. 1960, Tom II Teoria Okretu, Wydawnnictwo, Gnydia 1960

Preiser, H.S., Bohlander, G.S. and Cologer, C.P. Fouling Control Means Fuel Savings for the US Navy. STAR Symposium 1977, 499-516.

Rawson, K.J. & Topper, E.C. 1982. Basic Ship Theory. Volume 2. 2nd Edition. London, Longman.

Rawson, K.J. & Topper, E.C. 1983. Basic Ship Theory. Volume I. 3rd Edition. London, Longman.

Saunders, H.E. 1957. Hydrodynamics in Ship Design. Volume 2. New York. The Society of Naval Architects and Marine Engineers.

Schneiders, C.C. 1990. Should Ship Performance be Predicted by Calculation. The Naval Architect. June 1990.

Shaher Sabit. A. 1971. A Regression Analysis of the Resistance Results of the BSRA Standard Series. International Shipbuilding Progress, Jan 1971, 3-17.

Shaher Sabit, A. 1972. An Analysis of the Series 60 Results. Part 1, Analysis of Forms and Resistance ResnIts. International Shipbuilding Progress, March 1972, 81-97.

Shaher Sabit. A. 1972. An Analysis of the Series 60 Results. Part 2, Analysis of Propulsion Factors. International Shipbuilding Progress, September 1972, 294-301.

Shaher Sabit, A. 1976. The SSPA Cargo Liner Series Regression Analysis of the Resistance and Propulsive Coefficients. International Shipbuilding Progress, 23 (263), 213-217.

Shaher Sabit, A. 1976. Optimum Efficiency Equations for the N.S.M.B. Propeller Series. International Shipbuilding Progress, November 1976, 23 (267), 101-111.

Shen, Y & Marchal, J.L.J. 1995. Expressions of the Bp- $\delta$  Diagrams in Polynomial for Marine Propeller Series. Transactions of the Royal Institute of Naval Architects Part A, 137, 1-12.

Smith, S.L. 1955. BSRA Resistance Experiments on the Lucy Ashton, Part IV. Transactions of the Institute of Naval Architects. 97

Smith, C.A. 1984. Economic Painting Consideration. Shipbuilding and Marine Engineering International. March 1984,77-83

Strom-Tejsen, J, Yeh, H.Y.H & Moran, D.D. 1973. Added Resistance in Waves. Transactions of the Society of Naval Architects and Marine Engineers. 81, 109-143.

Taylor,D.W. 19l1. The Speed and Power of Ships. United States Government Printing Office.

Todd, F.H. 1963 Series 60 - Methodical Experiments with Models of Single-Screw Merchant Ships. The David W. Taylor Model Basin, Report 1712. Washington D.C.

Todd, F.H. 1967. Resistance and Propulsion. Principles of Naval Architecture. Chapter VIII. 2nd Edition. New York. The Society of Naval Architects and Marine Engineers.

Townsin, R 1980. Speed, Power and Rooghness: The Economics of Outer Bottom Maintenance. The Naval Architect. Sept 1980.

Townsin, R & Mosaad, MA 1985. The ITfC line - Its Genesis and Correlation Allowance. The Naval Architect. Sept 1985.

Townsin, R, Byrne, D., Svensen, F.E. & Milne, A 1986. Fuel Economy Due To Improvements In Ship Hull Surface Condition 1976 - 1986. International Shipbuilding Progress, 33 (383), 127-130.

UCL, 1988. M.Sc Ship Hydrodynamics - Course Notes -, University College, University of London.

van Lammeren, W.P.A., van Manen, I.D. and Oosterveldt, M W.C. 1969. The Wageningen B-Screw Series. Transactions of the Society of Naval Architects and Marine Engineers. 77, 269-317.

van Manen, I.D. 1957. Fundamentals of Ship Resistance and Propulsion. Part B: Propulsion. Publication No 132a of the N.S.M.B. Course held before "The Netherlands Society of Engineers and Shipbuilders", Rotterdam,

van Manen, J.D. and van Oossanen, P. 1988. Resistance. Principles of Naval Architecture. Volume II Chapter V. 3rd Edition. New York. The Society of Naval Architects and Marine Engineers.

Versluis, A. 1977. Computer Aided Design of Shipform by Affine Transformation. International Shipbuilding Progress, 24 (274), 147-160.

Williams, A. 1969. The SSPA Cargo Liner Resistance. SSPA Report No 66. Götenburg, Statens Skeppsprovningsanstalt

Woo, E.L., Karafiath, G. & Borda, G. 1983. Ship-Model Correlation of Powering Performance on USS Oliver Hazard Perry, FFG-7 Class. Marine Technology, 20 (I), 36-52.

Wright, B.D.W. 1965. The N.S.M.B. Standard Series Propeller Data and their Applications. BSRA Naval Architecture Technical Memorandum, T.M. 213. June 1965.

Yeb, H. 1%5. Series 64 Resistance Experiments on High-Speed Displacement Forms. Marine Technology, 2, 248-272.

Yosifov, K., Zlatev, Z and Staneva, A. 1986. Optimum Characteristics Equations for the 'K-J' Propeller Design Charts, Based on the Wageningen B-Screw Series. International Shipbuilding Progress, 33 (382), -101-111

Z3hn, P.R, Moton, *C.l.,* Compton, RH., Dabell, M., Leibman, L., Noble: P.G., Nehrling, RC., Anderson, N.L. and Kondracki, A.R. 1992 The Performance of a Systematic Series of Ice Capable Hull Forms in Open Water Transactions of the Society of Naval Architects and Marine Engineers. 100, 223-270.

Zborowski, A 1973. Approximate Method for Estimation Resistance and Power of Twin-Screw Merchant Ship. International Shipbuilding Progress, 20(221), 3-11.

# **APPENDIX 1**

# **POWER PREDICTION PROGRAM**

 $\mathbb{I}$ 

This appendix contains the user guide for running the program *POWER.*

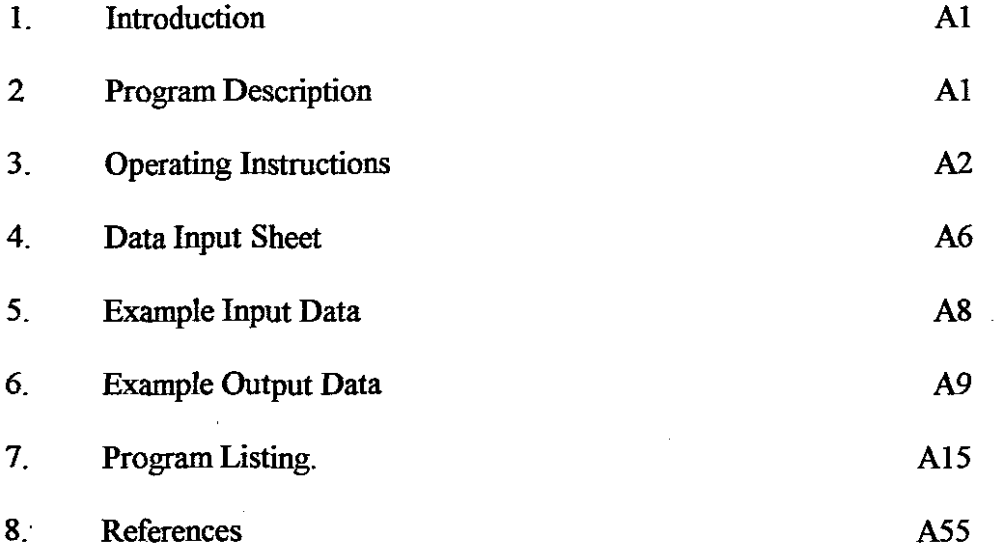

 $\sim$ 

 $\mathcal{L}_{\mathcal{L}}$ 

# **POWER PREDICTION PROGRAM -** *POWER*

## USER GUIDE.

## 1. INTRODUCTION

Program *POWER* enables the user to rapidly evaluate the preliminary power requirements of a displacement hull during the early design stages. Input data requirements consists primarily of the vessel's principal dimensions and form coefficients

In order to determine the propulsion power requirement, the program estimates hull resistance, appendage resistance, propeller efficiency, propulsion coefficients, and added resistance due to hull roughness, fouling and sea state (Le. waves and wind).

The program has the ability to estimate unknown data such as wetted surface area, half angle of entrance, correlation allowance, etc. Where possible, default values have been included. These cover items such as stern factor and appendage  $1+k_2$ coefficients for a wide range of appendages.

Input data is in the form of an ASCII text file. Output data is presented in both tabular and graphical formats.

## 2 PROGRAM DESCRIPTION

The core of the program is based on the MARIN regression equations coefficients (Holtrop & Mennen, 1982; Holtrop, 1984) which encompass both hull resistance and propulsion. The valid range of the method is as follows;-

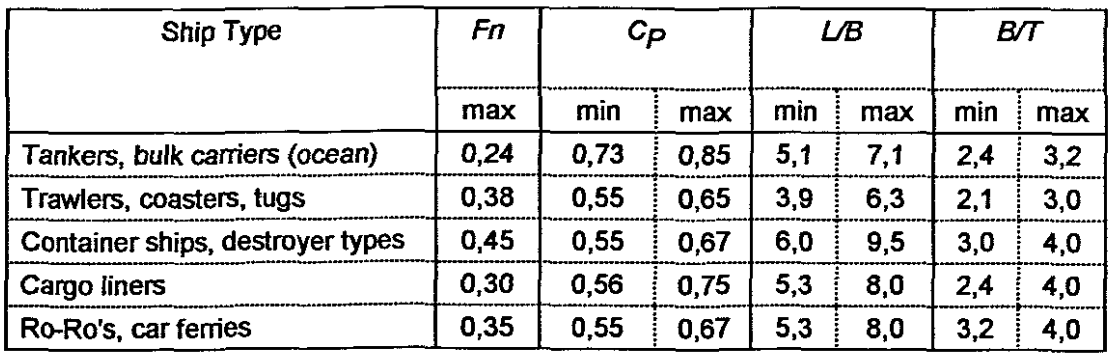

Appendage resistance is calculated using the 1957 ITTC line with form coefficient  $(1+k<sub>2</sub>)$ . The  $1+k<sub>2</sub>$  values provided by Holtrop and Mennen (1982) for a range of appendages are used as default values, however, they can be overridden in the input file.

Propeller efficiency is calculated from the B-Series regression equations (Oosterveld & van Oossanen, 1975). The range of application of this method is as follows:-

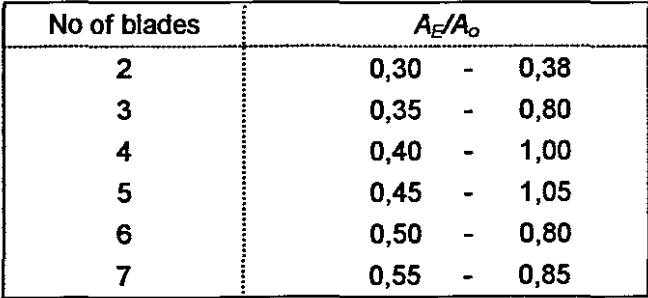

A hyperbolic function based on Newton (Aertssen, 1961) is used to detennine the fouling resistance after the stipulated number of days out of dock. If no time period is given, a default value of six-months is used.

A standard hull roughness of 150  $\mu$ m is assumed. Added resistance for hulls with a roughness greater than this is calculated using the formula proposed by the 1984 ITTC.

To calculate the added resistance due to weather (i.e. wind and waves), the program extracts wave height from the sea state given in the input file. Using the wind speed-wave height relationship proposed by the 11th ITTC, this value is then used to detennine wind speed and thereafter wind resistance using the Taylor empirical equation (van Manen & van Oossanen, 1988).

Added resistance due wave height in the given sea state is calculated using the method of superposition from an empirically estimated response curve and the Godspodnetic-Miles energy spectrum (Mackay & Schmitke, 1978).

The program caters for a maximum of ten speeds, if a greater number is stipulated, it will automatically default to the first ten.

## 3. OPERATING INSTRUCTIONS

## 3.1 Input Data File.

Data required by the program must be in the form of an ASCII text file. This can be created using any ASCII type editor (e.g. the MSDOS text editor EDIT). The format of the data must be as shown in the INPUT DATA SHEET (see Section 4). Values must be separated by one or more spaces, not commas. A sample input data file is shown in Section 5.1. Comments can be added to any line after all mandatory input values for that line have been entered. This can be used to facilitate identification of the values within the input data file (see Section 5.2). Any file name can be used so long as it complies with the MSDOS naming requirements.

## 3.2 Running Instructions.

Once the input data file has been compiled, the program can be run. The program should be run from within the directory where the various program components lie. On the command line type **POWER.** 

Dependant on the computer's hardware, either a graphical (see Figure AI) or text (see Figure A2) introductory screen will be displayed. Hit any key to continue.

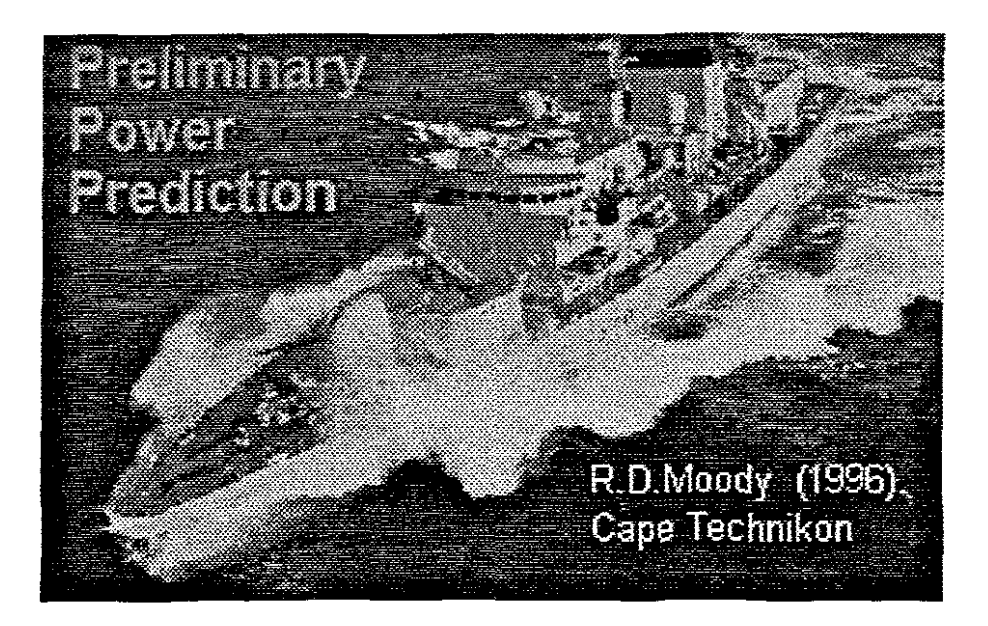

Figure Al - Graphical Introductory Screen

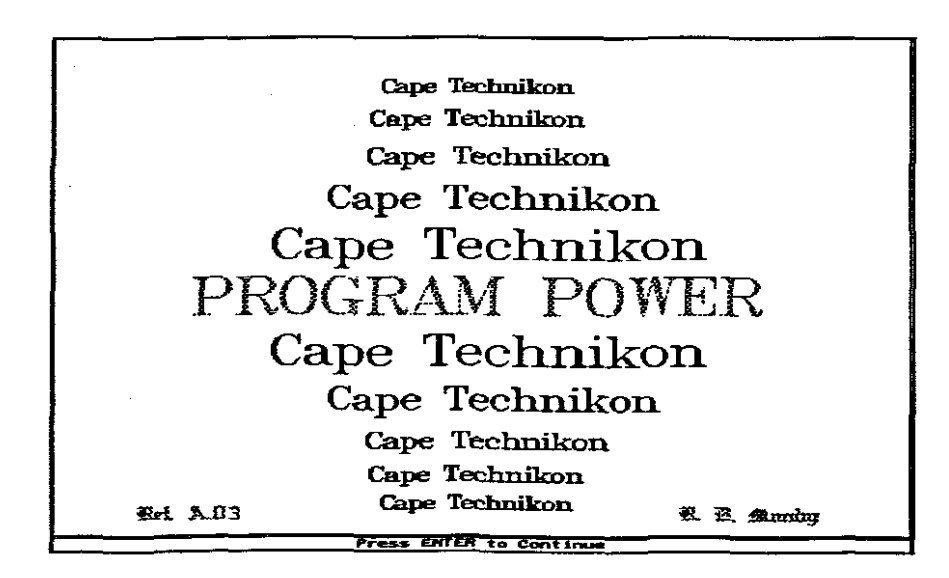

Figure A2 - Text Introductory Screen

The next screen which appears allows the user to interactively enter the name of the input file to be used, the output file name (again any file name that complies with the MSDOS naming convention) and whether brake power is required in addition to effective power (see Figure A3). The user also can select whether graphic output is required and whether it should be directed to the screen, plotfile or both.

| <b>RESISTANCE and POWER PREDICTION</b>      |          |  |  |  |  |  |
|---------------------------------------------|----------|--|--|--|--|--|
| Enter input file name                       | DKB.DAT  |  |  |  |  |  |
| Enter output file name                      | DKB.OUT  |  |  |  |  |  |
| Brake Power required (Y or N)               | Y        |  |  |  |  |  |
| Plot Effective Power Graph to Screen        | Y        |  |  |  |  |  |
| Effective Power Plot File Required (Y or N) | Y        |  |  |  |  |  |
| Enter Effective Power plot file name        | DKB1.HPL |  |  |  |  |  |
| Plot Brake Power Graph to Screen (Y or N)   | Y        |  |  |  |  |  |
| Brake Power Plot File Required (Y or N)     | Y        |  |  |  |  |  |
| Enter Brake Power plot file name            | DKB2.HPL |  |  |  |  |  |
|                                             |          |  |  |  |  |  |
|                                             |          |  |  |  |  |  |

Figure A3 - Interactive Input Screen

## **3.3 Program Output.**

To assist in selection of the most favourable attributes from a powering viewpoint, the resistance of each component is provided in the tabulated output data (see Section 6). Essentially, the tabulated data comprises four pages. The first summarises the input data and values that have been estimated. This facilitates the checking of the Input File. The second page covers Resistance and Effective Power estimates over the stipulated speed range and the third, Predicted Brake Power and Propulsion Efficiency. The last page is a summary of the values at the Design Speed.. This summary also contains the full wording of all abbreviations used in the previous pages.

If screen graphics were selected, the program will automatically display these at the end of its calculation phase. These screens may be captured if the program is run from within MS-Wmdows, however, under DOS they are automatically cleared when a key is pressed. An example of a screen capture is shown in Figure A4.

The plot files generated can be plotted directly to a HP 7550A or compatible plotter. Alternatively, they may be read into a word processor (e.g. MS Word for Wmdows). NOTE: the newer HPGL-2 commands are not supported. Examples of these plots can be seen in Section 6.

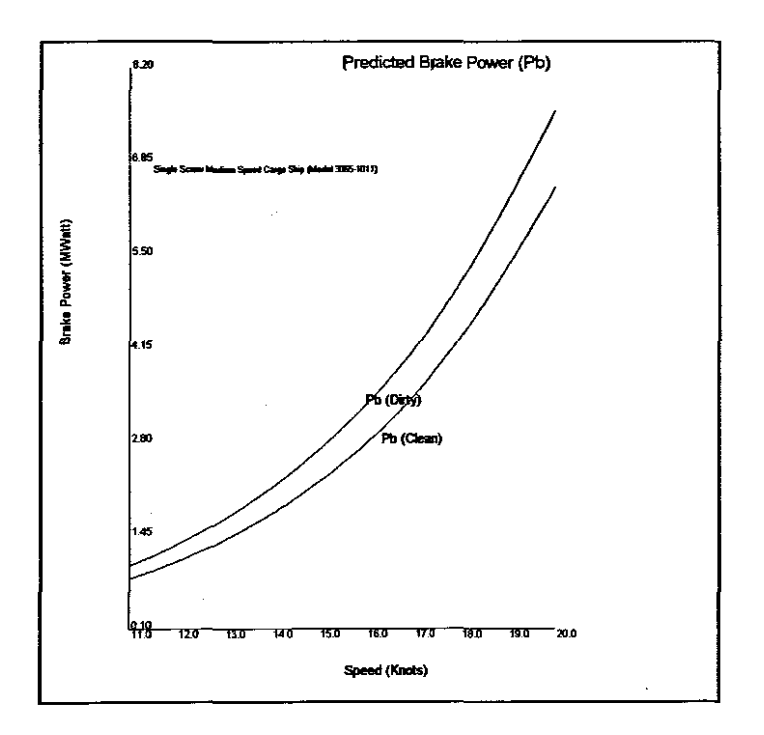

Figure A4 - Screen Capture Example

## **3.4 Warnings and General Notes..**

Whilst every effort has been made to ensure error trapping of non-valid data, isolated incidents of this may still occur, specifically if the propeller input data violates the parameters of the B-Series.

No error trapping exists with regard to the format of the input file. Generally a 'Runtime error 106 at 0000:XXXX' will indicate a fault of this nature XXXX is a hexadecimal number and will vary depending on where and what the fault is.
#### **4. DATA INPUT SHEET**

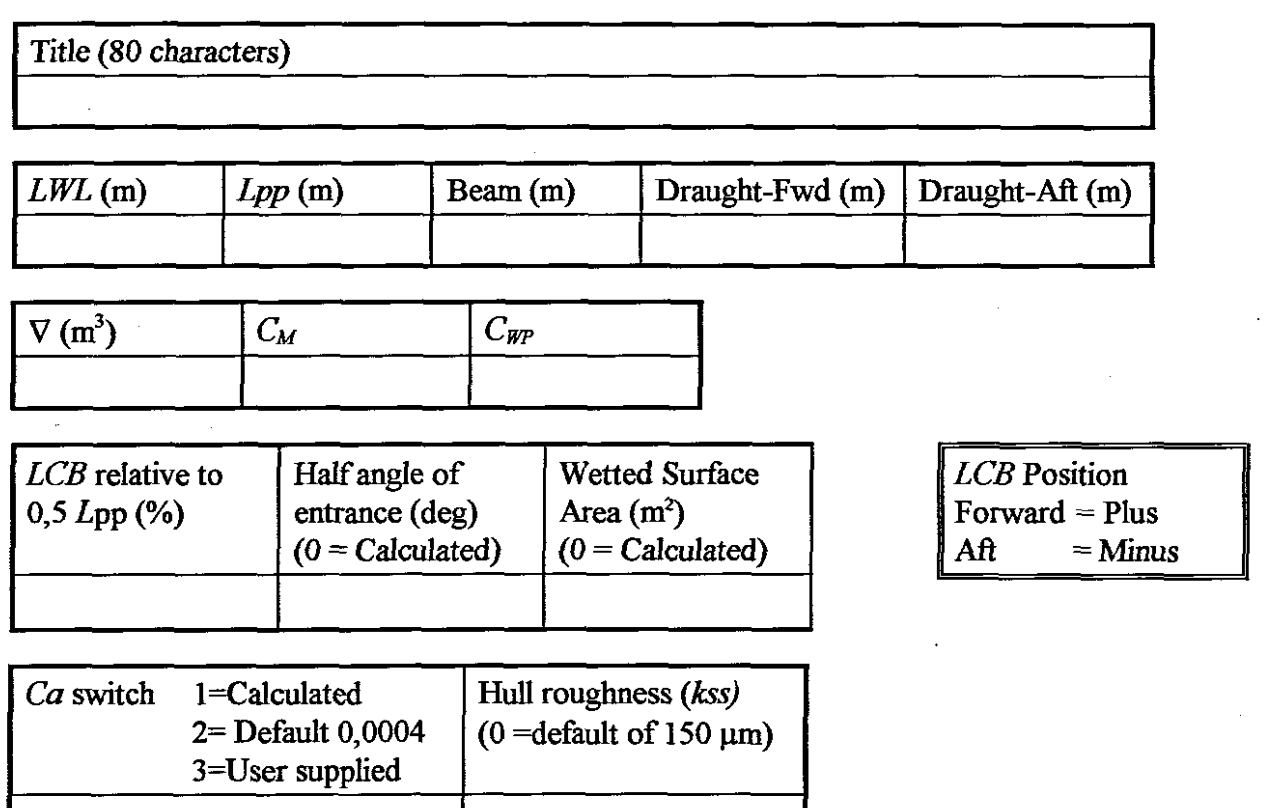

IF  $Ca$  switch =3 then

$$
\overline{Ca}
$$

Bulbous bow fitted  $0 = No$ ,  $1 = Yes$ 

If Bulbous bow fitted  $= 1$  then

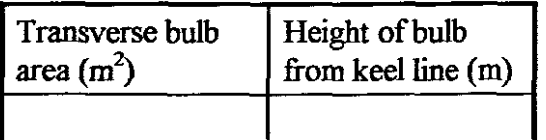

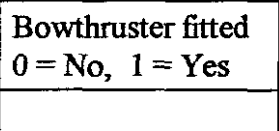

If Bowthruster fitted  $= 1$  then

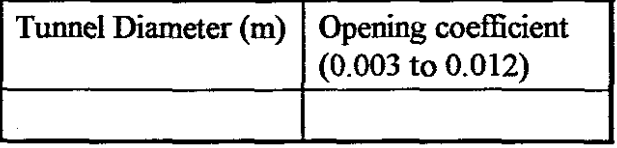

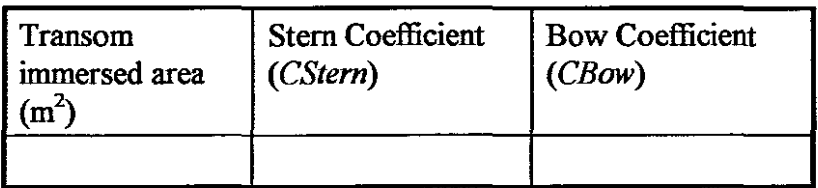

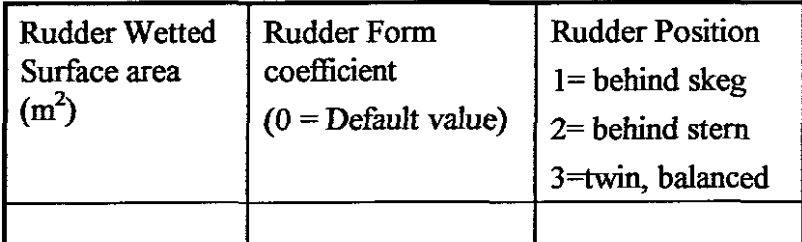

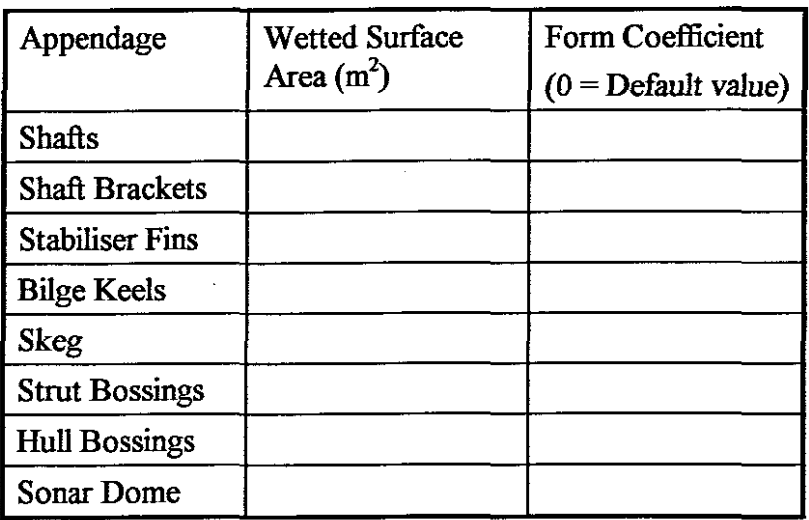

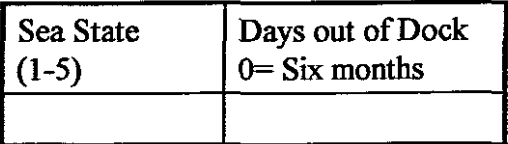

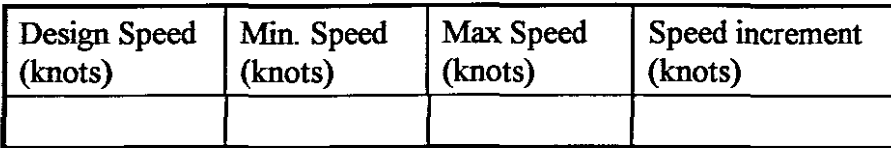

(Maximum of 10 speeds)

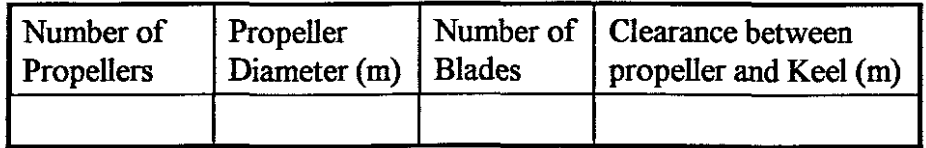

Shafting Efficiency (%)

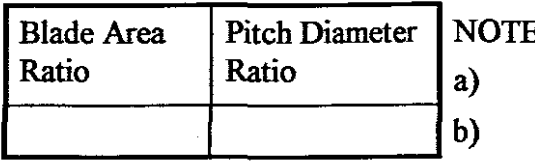

 $\exists$ :

data is to be separated by at least one space

 $\ddot{\phantom{a}}$ 

dimensions are in meters

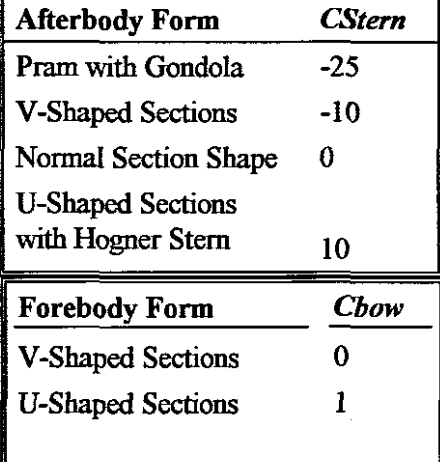

### 5. EXAMPLE INPUT FILE

## 5.1 Input File

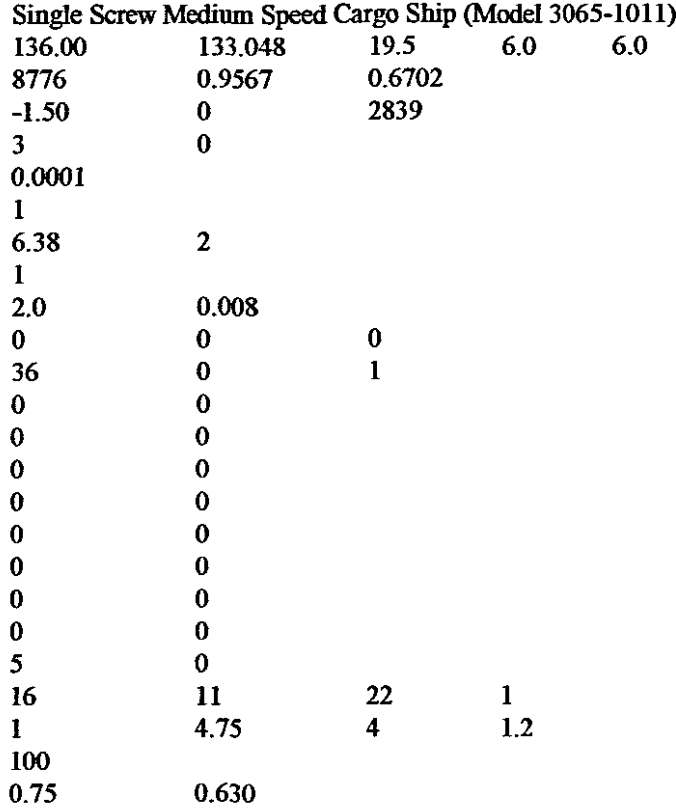

# 5.2 Commented Input File

#### Single Screw Medium Speed Cargo Ship (Model 3065-1011)

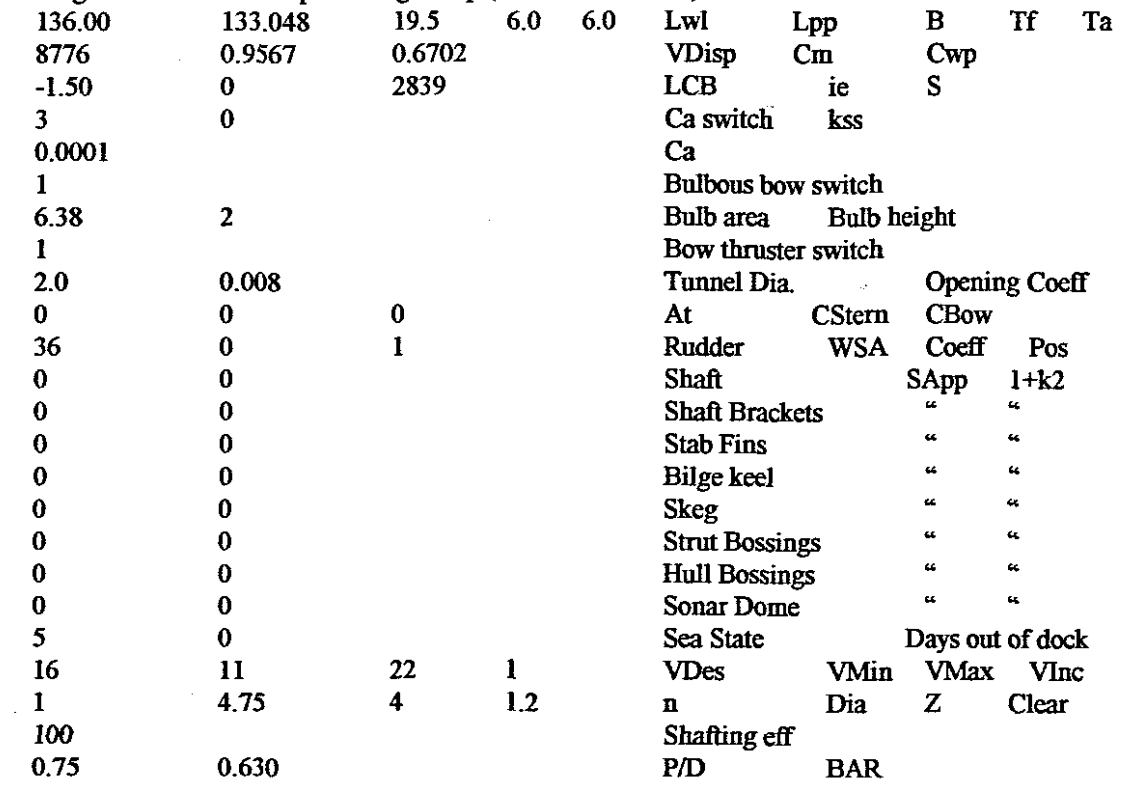

### **6. EXAMPLE OUTPUT FILE**

 $\mathbf{r}$ 

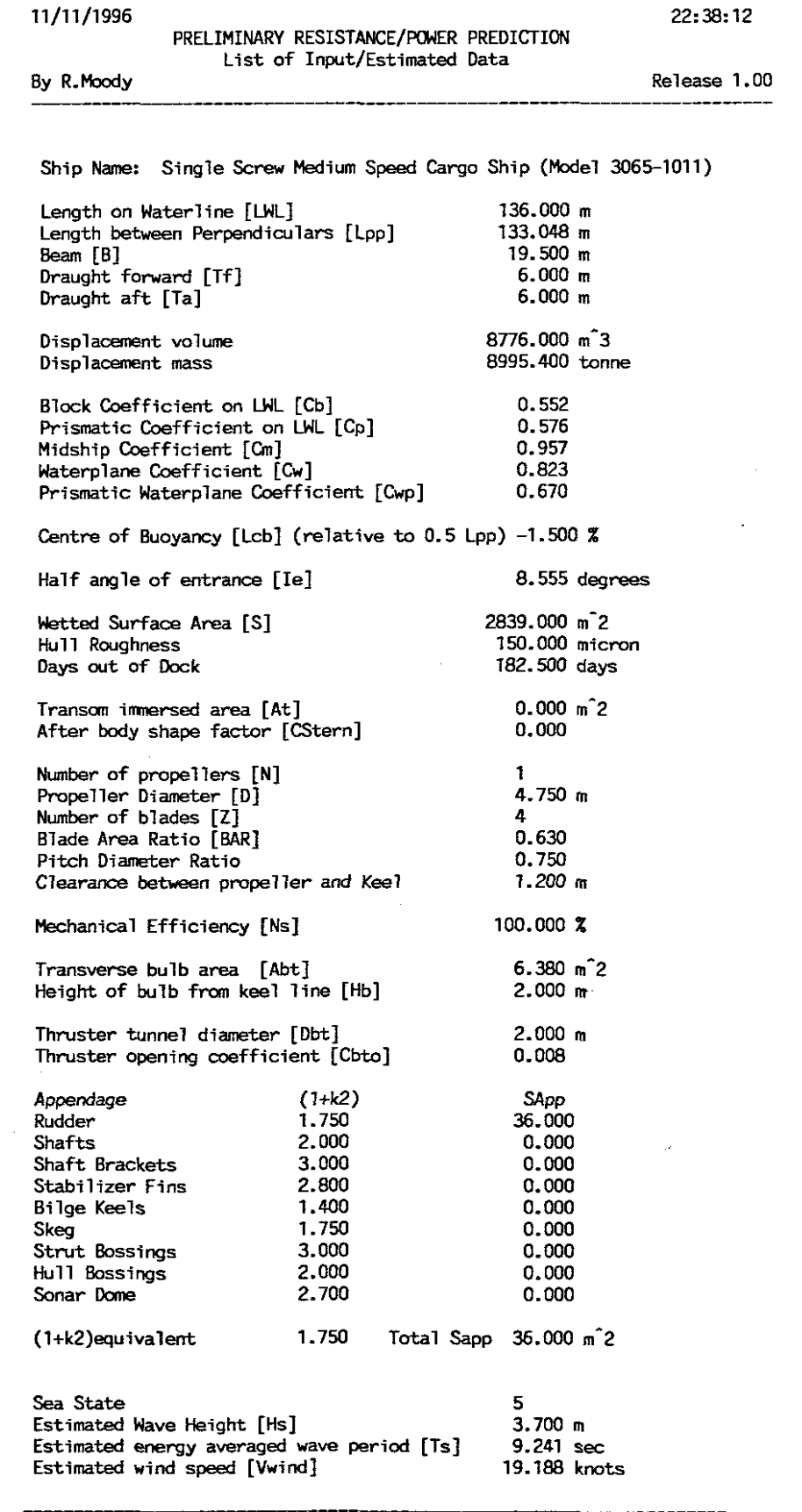

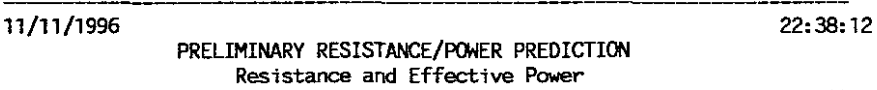

By R.Moody

**Release 1.00**

Ship Name: Single Screw Medium Speed Cargo Ship (Model 3065-1011)

**Resistance Coefficients**

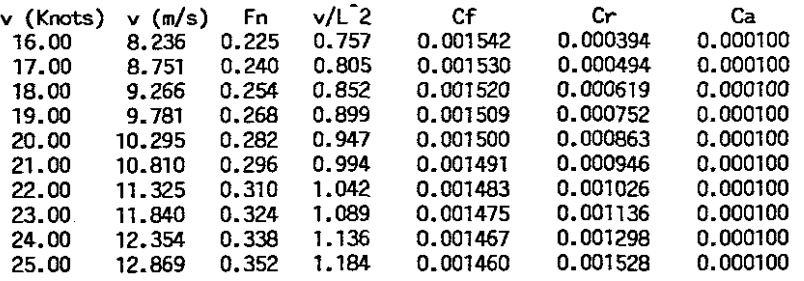

Resistance Componems (kN)

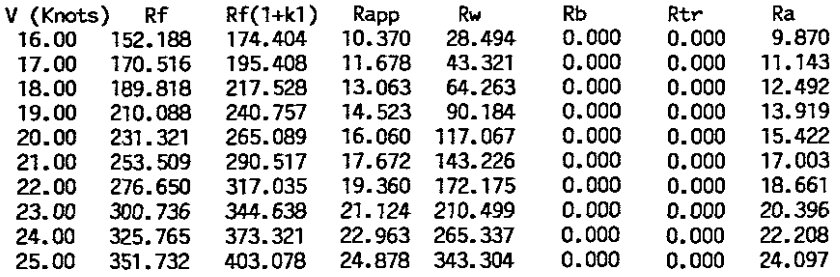

Resistance(kN) and Effective Power (kW)

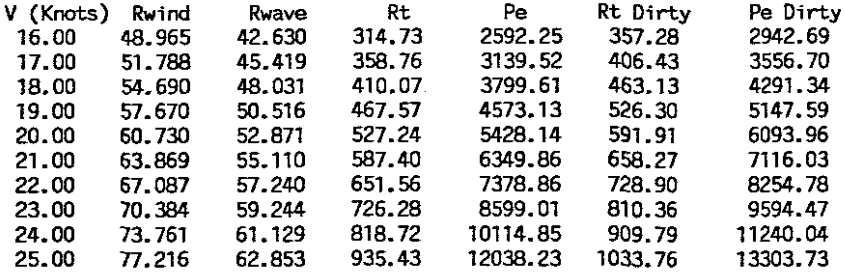

**Propulsion data**

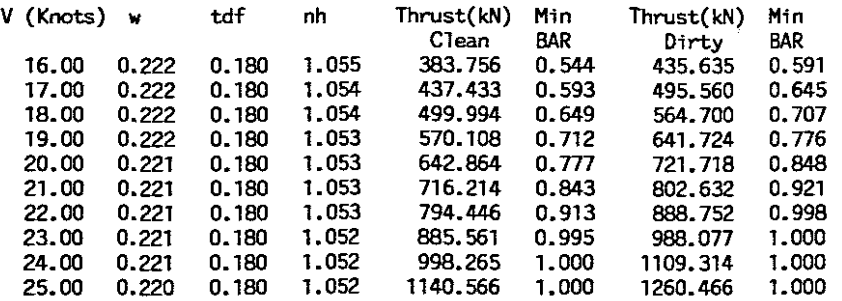

**NOTE: Hin BAR gives an indication of value to avoid cavitation. Actual BAR used in calculations is 0.630**

 $\hat{\boldsymbol{\epsilon}}$ 

#### 11/11/1996 22:38:46

PRELIMINARY RESISTANCE/POWER PREOICTION **Predicted Brake Power and Propeller Efficiency**

#### By R.Moody Release 1.00

Ship Name: **Single Screw Medium Speed Cargo Ship (Mc:xiel** 3065-1011)

**Brake Power of clean ship (fitted with Wageningen B Series Propeller)**

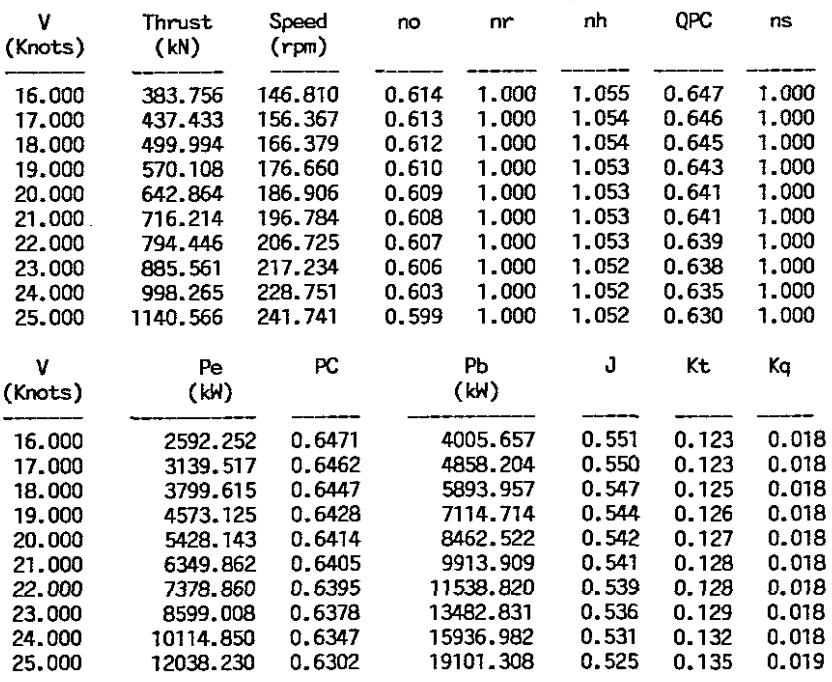

**Brake Power of dirty ship (fitted with Wageningen B Series Propeller)**

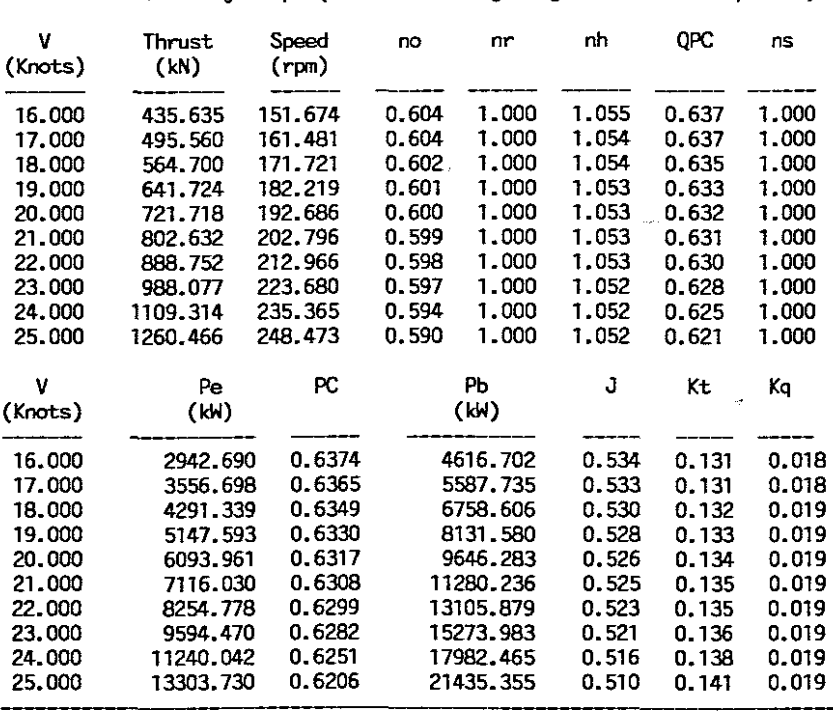

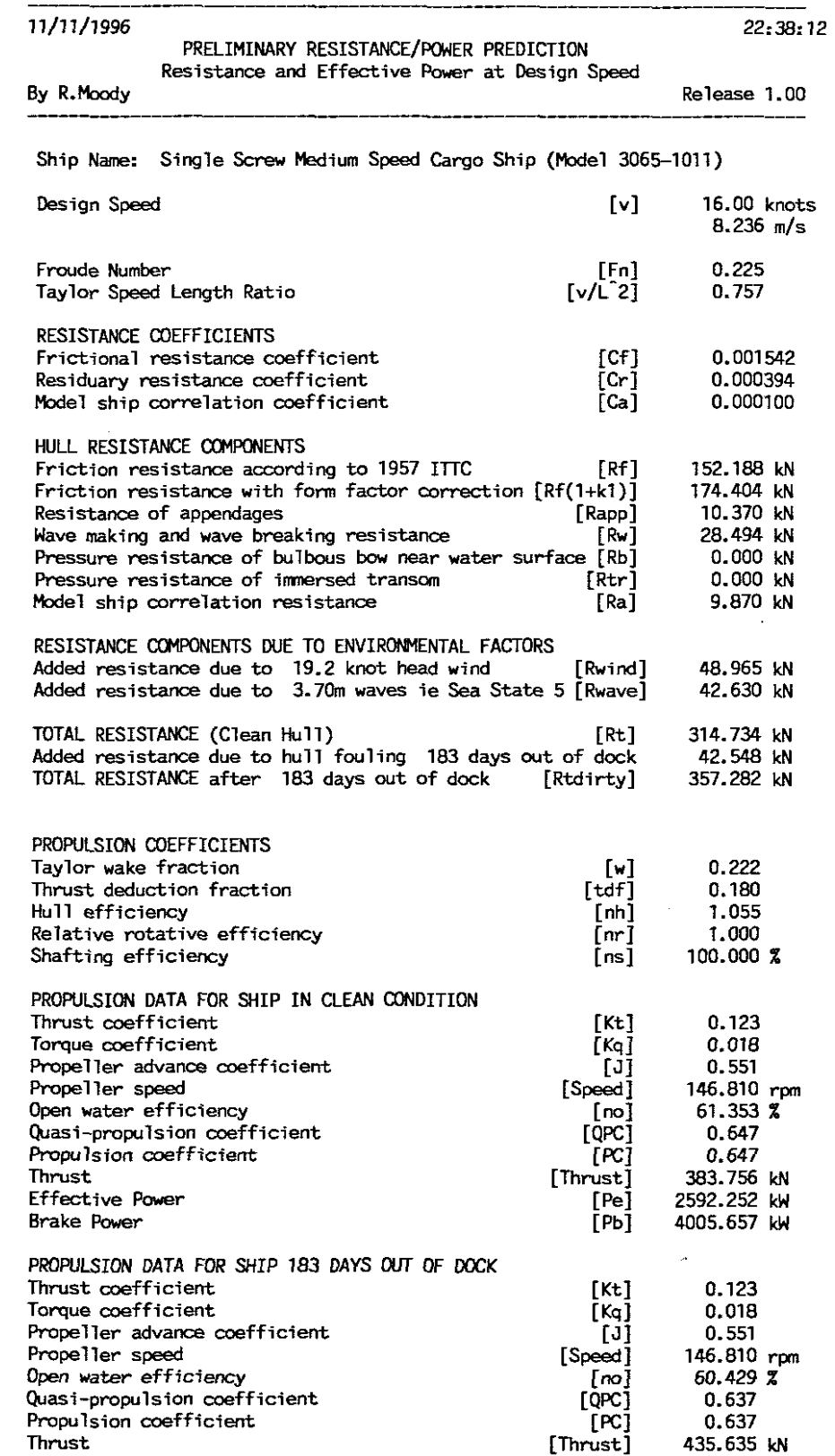

[Pe] [Pb] 2942.690 kW 4616.702 kW

 $\sim$ 

 $\hat{\mathcal{A}}$ 

 $\mathcal{L}$ 

**Effective Power Brake Power**

 $\hat{\lambda}$ 

 $\bar{\mathcal{A}}$ 

 $\bar{L}$ 

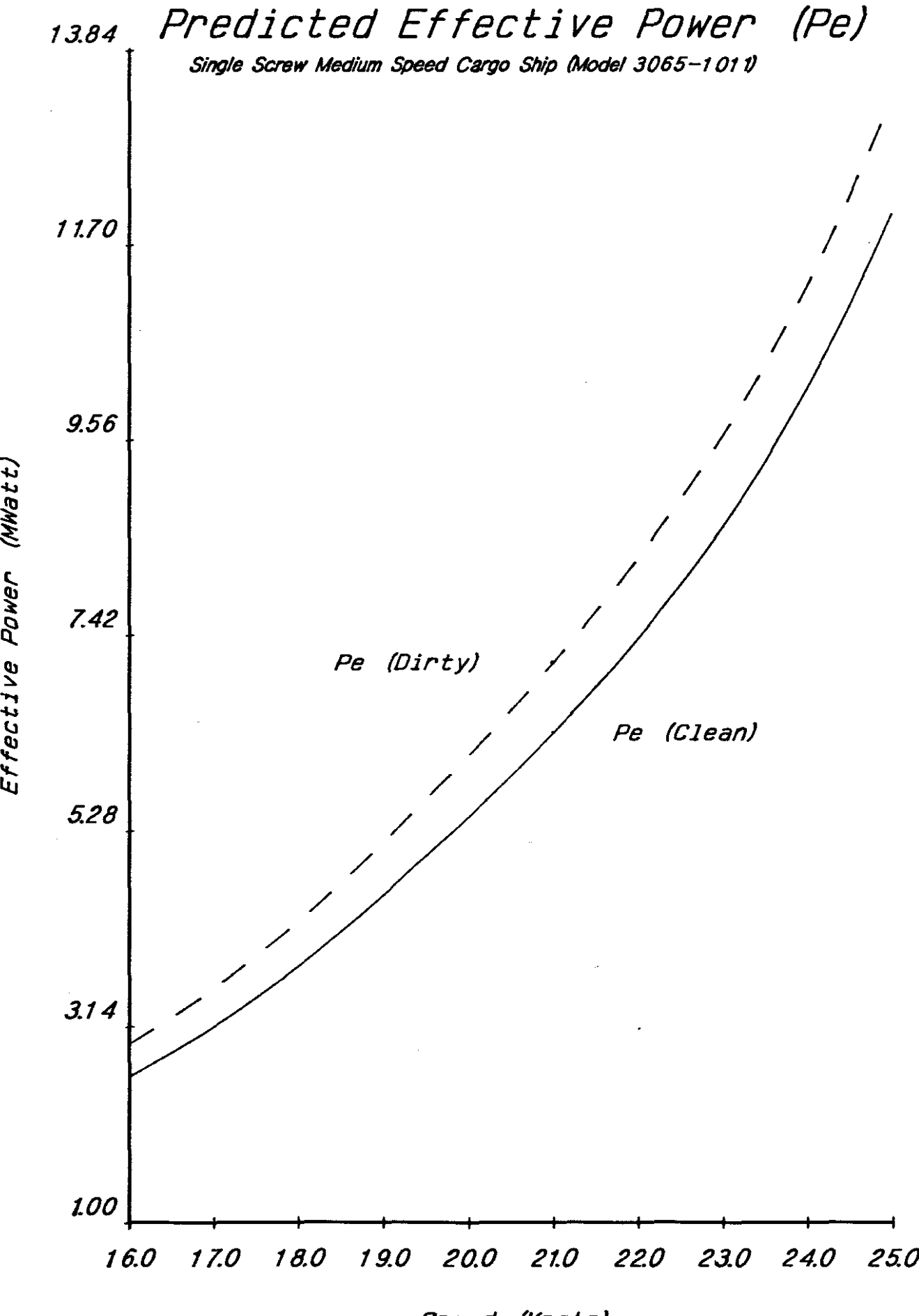

Speed (Knots)

Al3

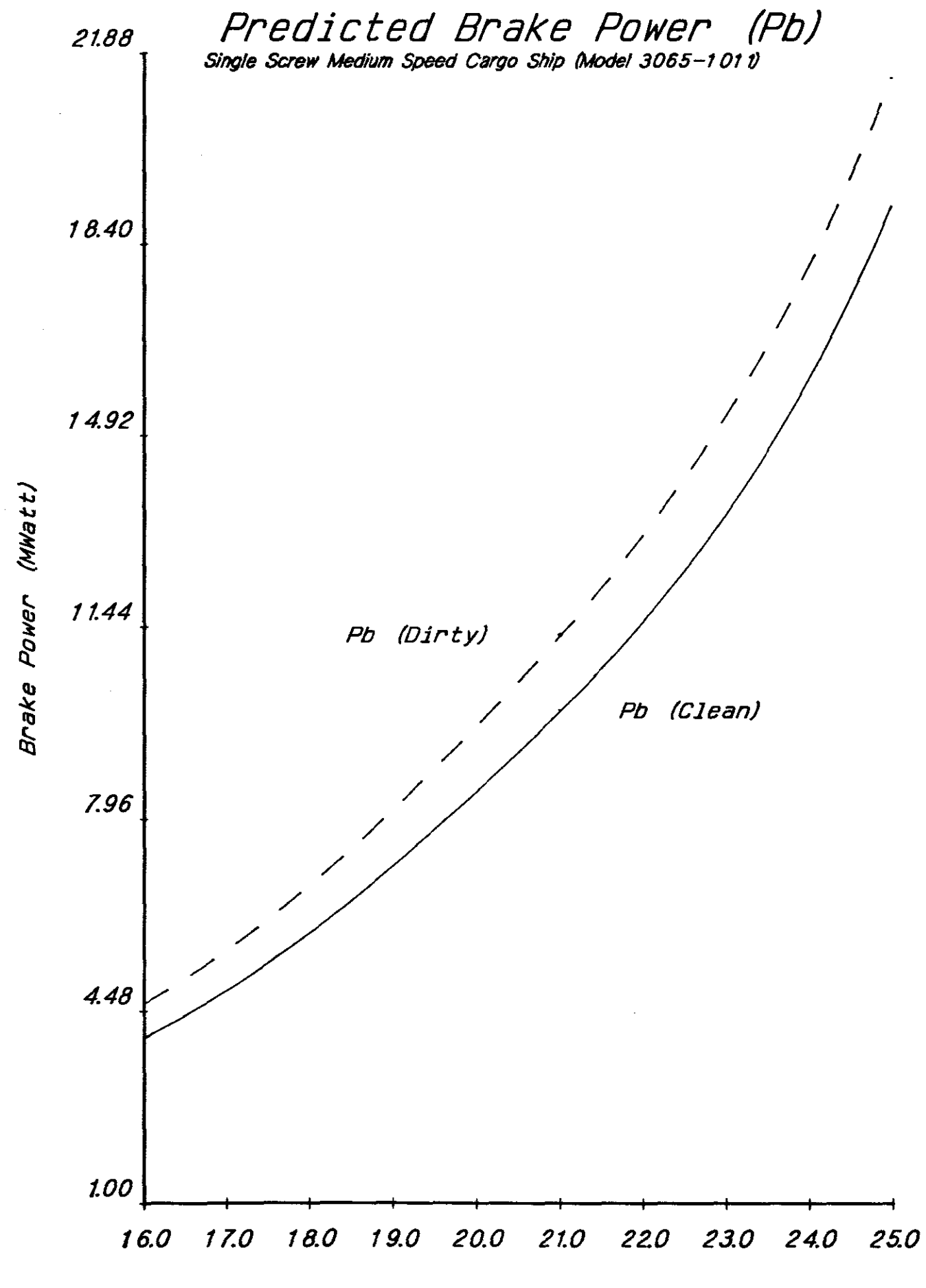

Speed (Knots) Al4

## 7. PROGRAM LISTING

PROGRAM POWER;

 $\sim 10^7$ 

 $\sim 10^{-1}$ 

 $\sim 10^7$ 

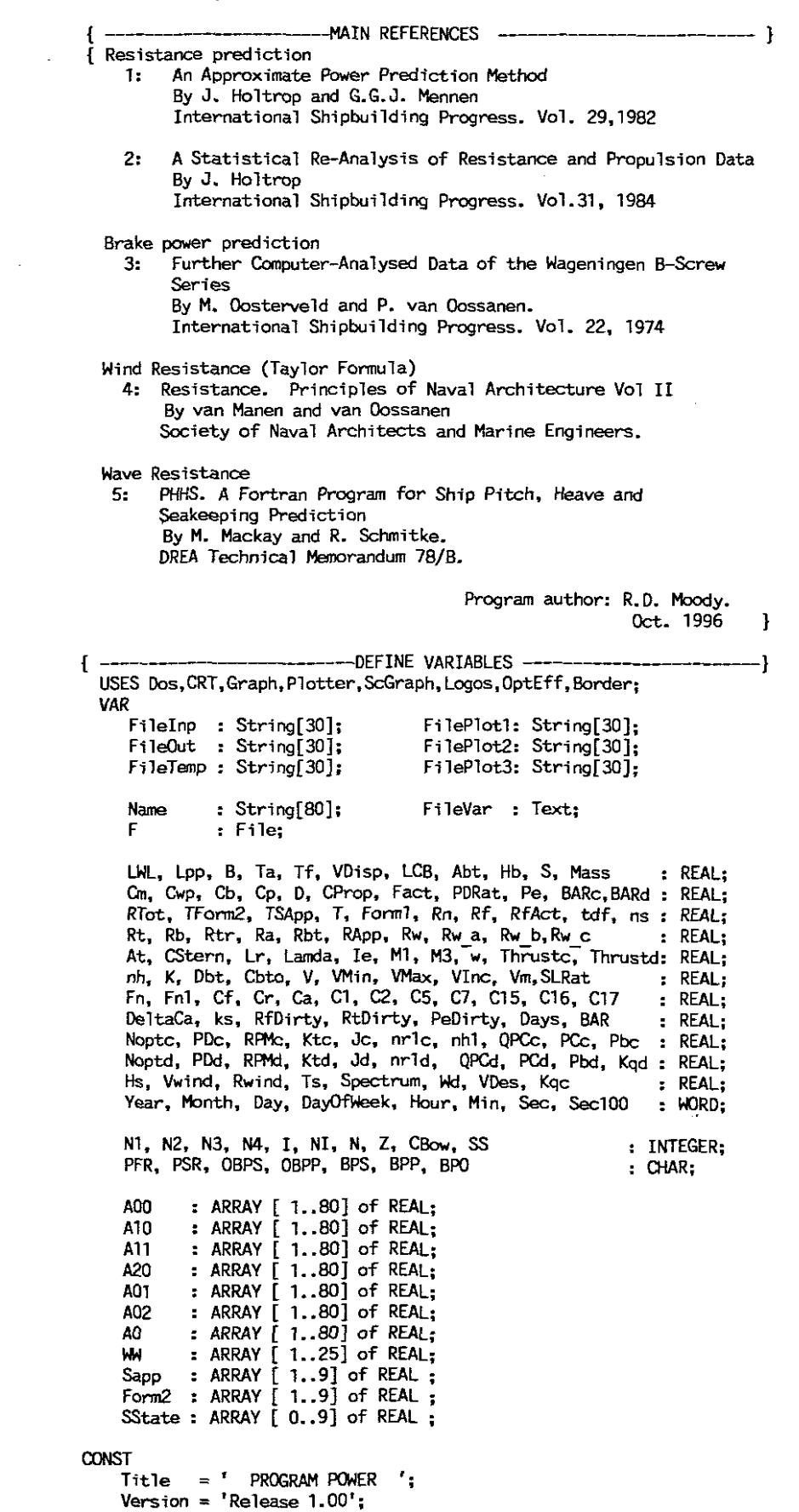

```
------ GET SYSTEM DATE AND TIME -----------------------------
 {----------------------- GET SYSTEM DATE AND<br>PROCEDURE Date; {Get system date and time}
      Rho '= 1.025; {Density of Sea water}
      g '= 9.807; {gravitational accelaration}
      Pie Name = 'PPP.PCX';
 {5I Lib.Tnc}PROCEDURE Date;
BEGIN
      GetDate(Year, Month, Day, DayOfWeek);
      GetTime{Hour, Min, Sec,Secl00);
END;
                         -- SET HIDDEN FILES TO ARCHIVE --------------------}
PROCEDURE Temp Init;
BEGIN
   ASSIGN (F, 'HMI. TMP');
    SetFAttr(F, Archive);
    ASSIGN (F, 'HM2. TMP');
    SetFAttr(F, Archive);
    ASSIGN (F, 'HM3. TMP');
   SetFAttr(F, Archive);
END;
{---------------- SET TEMP FILES TO HIDDEN ------------------}
PROCEDURE Temp Fin;
BEGIN
   ASSIGN (F, 'HM1.TMP');
    SetFAttr(F, Hidden);
    ASSIGN (F, 'HM2. TMP');
    SetFAttr(F, Hidden);
    ASSIGN (F, 'HM3.TMP');
    SetFAttr(F, Hidden);
END;
                     ---- GET INPUT AND OUTPUT FILENAME ---------------}
PROCEDURE File Names;
LABEL 1, 2, 3,-4, 5, 6;
 BEGIN {Get name of input and output file}
  {Initialise variables}
     aBPS := 'N';
     aSP? := 'N';
     SPa := 'N';
      BPS := 'N';
      BPP := 'N';
     TextBackGround(BJue);
 {Variable initilisation complete}
     HighVideo;
     TextColor(14);
1: GotoXY(l,2);
Writeln(' Enter input file name ');
     GotoXY(57,2);ClrEo1;
     Readln (FileInp);
     Assign (FileVar, FileInp);
     {\mathfrak{z}}_{i-} Reset (FileVar); {\mathfrak{z}}_{i+}IF IoResult <> 0 THEN
       BEGIN
       Write ('This File does not exist, enter valid file name');
       Goto 1;
       END;
     GotoXY(1,3);C1rEo1;
     GotoXY(l,4);
Writeln(' Enter output fi1e name ')i
     GotoXY(57,4);C1rEo1;
     Read1n (Fi1eOut);
2: GotoXY(J,6);
Writeln(' Brake Power required (V or N) ');
     GotoXY(57,6); C1rEoJ;
     ReadJn (BI'O);
IF BPO = 'y' THEN SPO :='Y';
     IF SPO = 'n' THEN SPO :='N';
     IF (BPO<>'Y') AND (BPO<>'N')THEN GDTO 2;
```

```
3: GotoXY(1,8);
WriteLn( I Plot Effective Power Graph to Screen CV or N) I);
     GotoXY(57,8);C1rEo1;
      ReadLn(PSR);
      IF PSR = 'y' THEN PSR := 'Y';
      IF PSR = 'n' THEN PSR :='N';
      IF (PSR<>'Y') AND (PSR<>'N')THEN GOTD 3;
4: GotoXY(1, 1D);
      Writeln(' Effective Power Plot File Required CV or N)');
      GotoXY(57,1D);C1rEo1;
     Read1n (PFR);
      IF PFR = 'y' THEN PFR :: 'V';
      IF PFR = 'n' THEN PFR := 'N';
      IF (PFR<>'y') AND (PFR<>'N')THEN GOTO 4;
      IF PFR = 'y' THEN
       BEGIN
          GotoXY(1,12);
Writeln(' Enter Effective Power plot file name ');
          GotoXY(57,12);C1rEo1;
          Read1n (Fi1eP1ot1),
        END;
     IF BPO = 'V' THEN
       BEGIN
5: GotoXY(1,14); C1rEo1;
         Writeln(' Plot Brake Power Graph to Screen (V or N)');
        GotoXY(57,14);C1rEo1;
         ReadLn(BPS);
         IF BPS = 'y' THEN BPS :='Y';
         IF BPS = 'n' THEN BPS :='N';
         IF (BPS<>'Y') AND (8PS<>'N')THEN GOTD 5;
6: GotoXY(1,16); C1rEo1,
         Writeln(' Brake Power Plot File Required CV or N)');
         GotoXY(57,16),C1rEo1;
         Read1n (BPP);
         IF BP? = 'y' THEN BP? := 'V';
         IF BP? = 'n' THEN BP? :='N';
         IF (BPP<>'Y') AND (BPP<>'N')THEN GOTD 5;
         IF BP? = 'V' THEN
         BEGIN
            GotoXY(1,18), C1rEo1;
Writeln(' Enter Brake Power plot file name ');
            GotoXY(57,18);C1rEo1;
            Read1n (Fi1eP1ot3);
         END;
      END;
     NormVideo;
END; {Procedure File}
{--------------------- READ DATA FROM INPUT FILE --------------------}
PROCEDURE Dat Inp; {Data input from user defined input file}
 VAR
    Form22: ARRAY [2..9] of REAL;
 BEGIN {Assign default values to Fonn22 ie.
(1+K2) )
    Form22[2] := 2.00,
    Fonn22[3] := 3.00;
    Form22[4] := 2.80;
    Form22[5] := 1.40;
    Fonn22[6] := 1.75;
    Form22[7] := 3.00;Fonn22[8] := 2.00;
    Fonn22[9] := 2.70,
    SState[O]:= 0 , SState[1]:= 0.08, SState[2]:= 0.42
    SState[3] := 1.10; SState[4]:= 2.25, SState[5]:= 3.70
    SState[6]:= 5.60; SState[7]:= 8.40; SState[8]:= 13.00
    SState[3] := 1.10;<br>SState[6] := 5.60;<br>SState[9] := 21.20;
{Initialise variables}
   Abt := 0;<br>Cbto := 0;Dbt := 0;<br>Hb := 0;<br>PDRat := 0;
    Form2[2] := 0;
```

```
Rb := 0; CBow := 0;
               SS := 0;
  ASSIGN (FileVar,Filelnp); {Open input file and read in data}
      RESET (FileVar);
      Readln (FileVar,Name);
      Readln (FileVar.~L,Lpp,B.Tf,Ta);
      ReadTn (FileVar.VDisp, Om, Cwp);
      Readln (FileVar,LCB. le, S);
      Readln (FileVar,N4,Ks); {N4- Correlation coefficient 3=ouser supplied}
                                   {ks- hull surface roughness}
               IF M = 3 THEN \{ \text{if } =1 \text{ read in Ca.} \}Readln (FileVar,Ca);
               IF N4 = 2 THEN Ca := 0.0004;
               IF NA = 1 THEN Ca := 99999;IF N4 > 3 THEN Ca := 0;
      Readln (FileVar,Nl); { Bulb fitted l=Yes O=No}
IF Nl=l THEN {if fitted read in bulb data. }
               Readln (FileVar,Abt,Hb);
      Readln (FileVar, N2); [ Bowthruster fitted 1=Yes 0=No }<br>IF N2 = 1 THEN [ if fitted read in tunnel d
                                          [ if fitted read in tunnel data. ]
              Readln (FileVar,Dbt,Cbto);
      Readln (FileVar,At,CStern,CBow);
      Readln (FileVar,SApp[1],Forrn2[1],N3);
       BEGIN {Rudder data input}<br>IF SApp[1] <> 0 THEN
                SApp[1] \leq 0 THEN \{ Rudder wsa given 0=No \}<br>IF Form2[1] = 0 THEN \{ 1+K2 given 0=No \}IF Form2[1] = 0 THEN \{ 1+K2 \text{ given } 0=N0 \}IF N3 = 1 THEN Forrn2(1] := 1.75 ELSE {Rudder behind Skeg}
                   IF N3 = 1 THEN Form2[1] := 1.75 ELSE {Rudder behind Skeg}<br>IF N3 = 2 THEN Form2[1] := 1.40 ELSE {Rudder behind Stern}
                   IF N3 = 3 THEN
                          BEGIN [Rudder data :- two rudders and two shafts]
                             Fonn2[1] := 2.80; {Twin-screw balanced rudders}
                              Forrn22[2] := 4.00; { 1+K2 for twin shafts}
                         END; {Twin rudder data}
       END; {Rudder data}
       Readln (FileVar, SApp[2], Form2[2]); {Shaft data}
       FOR I := 3 \text{ T}0 \text{ } 9 \text{ } 90 {Get WSA of appendage and 1+K2 factor}<br>BEGIN \left\{\text{eJse use default } 1+K2 \text{ factor. }\right\}BEGIN {else use default 1+K2 factor. }
               Readln (FileVar, SApp[I], Form2[I]);
               IF Form2[I] = 0 THEN Form2[I] := Form22[I];END; {WSA of appendages and 1+K2 factor}
       ReadLn (FileVar,SS, Days);
       IF SS > 9 THEN SS := 9;
       IF Days = 0 THEN Days: = 182.5; {Default 6 months out of Dock}
                                              {Sea State, No days out of Dock}
                                              {Set max sea state}
       Readln (FileVar,VOes,VMin.VMax,VInc); {Min and max speed and increment}
      Readln (FileVar,N, 0, Z, CProp); {Propeller Data}
      ReadLn (FileVar,ns); {Shafting Efficiency}
            IF ns > 100 THEN ns := 100;
            IF ns <= 0 THEN ns := 100;
            ns := n5/100;
      Readln (FileVar,PDRat, BAR); {Data required for Brake Power}
                                         {Default} (1+k2) = 4.0 (twin screw)\{ = 2.0 (Single screw)]
           := 4.00 ELSE Fonn2[2] := 2.00
IF N >1 THEN Forrn2[2]
      IF Form2[2] = 0 THEN
          Begin
          End;
CLOSE(FileVar); {Close Input file}
END; [Procedure Dat_Inp}
                             A01[1 ] := 0.00000; A11[1 ] := 0.00000;
                             A01[2 ] := 0.00000; A11[2 ] := 0.00000;
           -ASSIGN SEA SPECTRUM VALUES TO VARIABLE ARRAYS-----------------
PROCEDURE VarAssign;
BEGIN
   A00[1] := 0.00000;A00[2] := 0.00000;
```
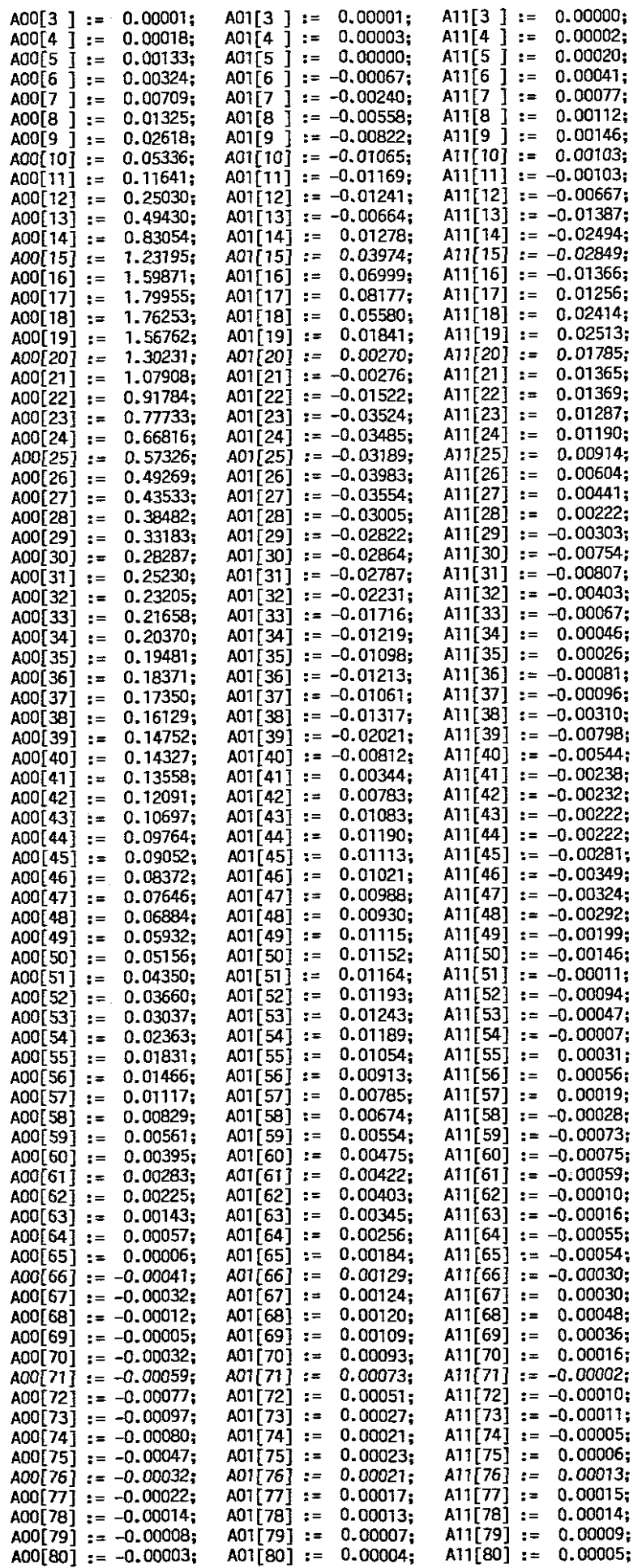

 $\label{eq:2.1} \frac{1}{\sqrt{2}}\int_{\mathbb{R}^3} \frac{1}{\sqrt{2}}\,d\mu\int_{\mathbb{R}^3} \frac{1}{\sqrt{2}}\,d\mu\int_{\mathbb{R}^3} \frac{1}{\sqrt{2}}\,d\mu\int_{\mathbb{R}^3} \frac{1}{\sqrt{2}}\,d\mu\int_{\mathbb{R}^3} \frac{1}{\sqrt{2}}\,d\mu\int_{\mathbb{R}^3} \frac{1}{\sqrt{2}}\,d\mu\int_{\mathbb{R}^3} \frac{1}{\sqrt{2}}\,d\mu\int_{\mathbb{R}^3}$ 

 $\overline{\phantom{a}}$ 

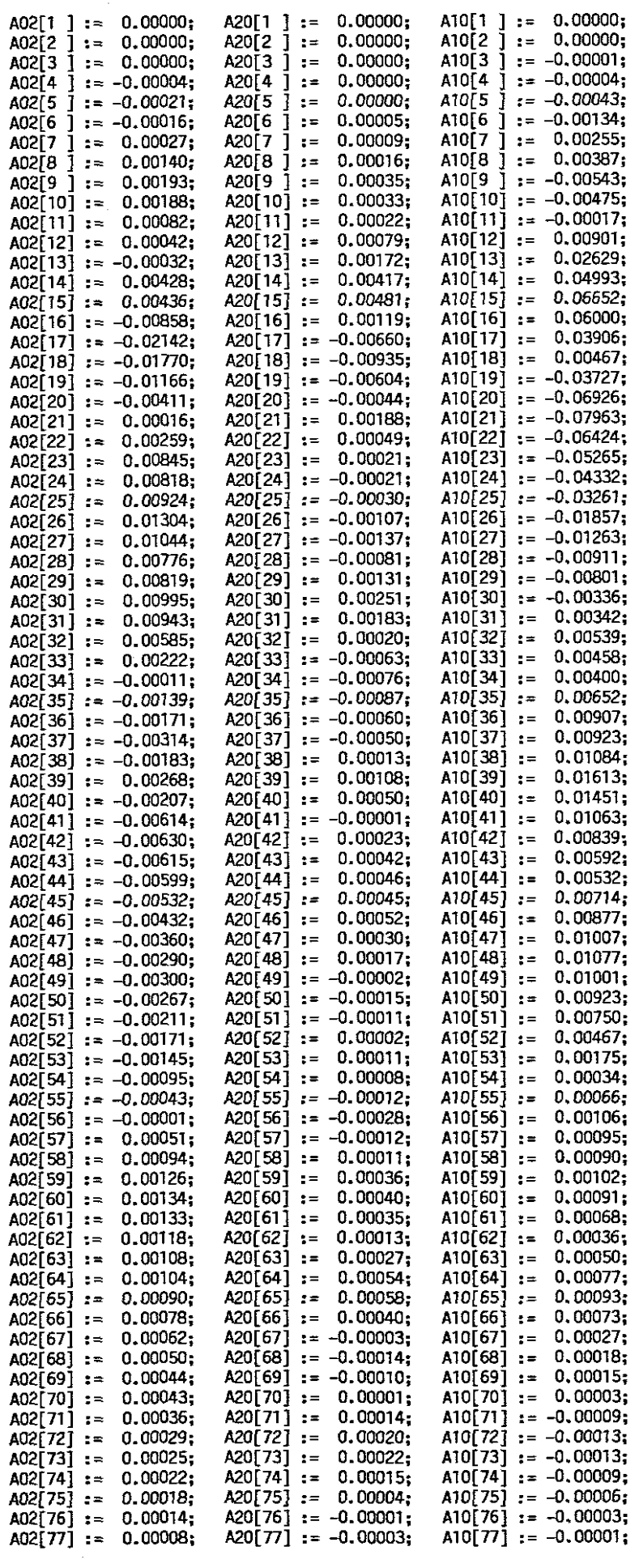

 $\mathcal{L}^{\text{max}}_{\text{max}}$ 

 $\sim 10^{-1}$ 

 $\mathcal{L}^{\text{max}}_{\text{max}}$  ,  $\mathcal{L}^{\text{max}}_{\text{max}}$ 

 $\mathcal{L}^{\text{max}}_{\text{max}}$ 

```
A02[78] := 0.00004;
                             A20[78] := -0.00003;A10[78] := -0.00001;A10[79] := 0.00000;<br>A10[80] := 0.00000;A02[79] := 0.00002;A20\overline{[79]} := -0.00002;A02[80] := 0.00001;
                             A20[80] := -0.00001;FND<sub>2</sub>{---------FUNCTION TO DETERMINE ADDED RESISTANCE COEFFICIENT---------}
FUNCTION RAW(W.XL.PRG.FR.CM:REAL: CBow:Integer):REAL:
 VAR
      A, B, D, WM, RM, DF
                                     : REAL;
     UB, VB : ARRAY [ 1..11] of REAL;<br>IK : INTEGER;
 CONST
     q = 9.807LABEL
  1, 2, 3, 4, 5, 6, 7;
BEGIN
                            VB[1] := 0.00;<br>VB[2] := 1.10;UB[1 ] := 0.00;<br>UB[2 ] := 1.60;
    UB[3] := 3.50;VB[3] := 2.40;UB[4 ] := 5.90;<br>UB[5 ] := 8.40;
                            VB[4] := 3.80;<br>VB[5] := 5.40;UB[6] := 9.90;VB[6] := 7.10;VB[7] := 8.90;<br>VB[8] := 10.70;UB[7] := 10.70;<br>UB[8] := 11.70;UB[9] := 13.40;VB[9] := 11.70;
                            VB[10] := 14.90;<br>VB[11] := 17.40;
   UB[10] := 15.60;UB[11] := 18.10;IF FR > 0 THEN GOTO 1;
     RAW := 0:
     GOTO 6;
 1: A := SQR(PRG);
     B := \overline{SQRT}(XL/g);IF CM < 0.9 THEN GOTO 2;
     RM := 3600 * A * RAISE(FR, 1.5) * EXP(-3.5*FR);
     WM := 1.17 * RAISE(FR, (-1/7)) * RAISE(A, (-1/3))/B;
     GOTO 5:
 2: WM := (2.79-1.18*FR)/B;
     IF C1 <2 THEN GOTO 3:
     RM := 48.0*FR;
     IF FR > 0.5 THEN RM := 24.0 + 32.0 * (FR-0.5);GOTO = 53: IK := TRUNC(FR/0.05+1);
     DF := FR-(K-1)*0.05;
     IF C1 < 1 THEN GOTO 4;
     RM := UB[IK] + DF*(UB[IK+1]-UB[IK])/0.05;
     GOTO 5;
 4: { RM := 38.02 * RAISE(FR, 1.197);
     WriteLn ('HELP');
     RM := VB[IK]+DF*(VB[IK+1]-VB[IK])/0.05;
 5: MN := W/M;
     B := 11;
     D := 14:
     IF WM < 1.0 THEN GOTO 7;
     B := -8.5;0 := -14.0;7: RAW := RM*EXP(B * (1.0 - RAISE(WM, D))/D)*RAISE(WM, B);
6: END:
                      --- FUNCTION TO DETERMINE SEASTATE----------------------}
FUNCTION SEAST(HH, TT, WW: REAL) : REAL ;
{All units metric - output spectrum units =m^2/(Rad/sec)}
VAR
     F
                           : ARRAY [ 1..2] of REAL;
     H, T, W, S
                          : REAL;
     M, N, IJ
                          : INTEGER:
LABEL
 1, 2, 3, 4;BEGTN
      VarAssign;
      H := HH - 4.016
```
T := TT - 9.159;<br>W := WW \* TT/6.283185; IF  $W > 0.05$  THEN GOTO 2: SEAST  $: 0;$ COTO 4: 2: IF W <4 THEN GOTO 3: SEAST  $:= 0$ ; GOTO 4: 3:  $N := TRUNC(W/0.05)$ : FOR IJ := 1 to 2 DO **BEGIN**  $M = N + IJ - 1$ ; F[IJ] := A00[M]+A10[M]\*H+A01[M]\*T+A20[M]\*H\*H+A11[M]\*H\*T+A02[M]\*T\*T;  $END<sub>1</sub>$ S :=  $F[1]+(F[2]-F[1])*(W-N*0.05)*20;$ SEAST  $= S^*$  SQR(HH) \* TT/9.398; 4: END: ---- DETERMINE FORM COEFFICIENTS-------1  $f -$ PROCEDURE Form Coeff; **BEGIN** {Determine average draught}  $T := ((Tf + Ta)/2);$ Cb :=  $(VDisp / (LWL * B * T));$ [Determine Block Coefficient (Cb)]  $C_{P} := (C_{P} / C_{P})$ ; [Determine Prismatic Coefficient (Cp)] Mass:= VDisp \* Rho; {Determine mass displacement in tonne} END: {--------------------- DETERMINE SPEED RANGE FOR LOOPS------------- $-1$ PROCEDURE Incr; {Determine speed range for loop} **VAR** VTest, DecTest  $RFAI$ : **BEGIN** VTest:= ( 0.032 \* SQRT(9.81 \* LWL))/0.51477; IF VTest > Win THEN **BEGIN**  $DecTest := Wlin/INT(Wlin);$ IF DecTest =  $1$ THEN  $W$ in := INT(VTest) + 1 ELSE VMin :=  $ROUND(VTest) + 0.5$ ; EN<sub>D</sub>: NI :=  $(Round((\text{Max} - \text{Min}) / \text{VInc}) + 1);$ IF NI >10 THEN Begin  $\overline{NI}$  := 10;  $\text{Max} := \text{Min} + (9 * \text{VInc});$ End:  $V := W \cdot \cdot = V \cdot \cdot \cdot$ FND: {----- DETERMINE SPEED INDEPENDANT WAVEMAKING VARIABLES ------------} PROCEDURE Constant; {Calculate speed independant wavemaking variables} **LABEL** 1, 2, 3, 4, 5, 6; **VAR** :REAL:  $C3$ ,  $Ax$ ,  $Bx$ ,  $Cx$ **BEGIN**  $CS := 1 - 0.8*At/(B*T*Cm);$ BEGIN (C17  $Fn > 0.55$ Ax := 6919.3\*RAISE(Cm,-1.3346)\* RAISE((VDisp/RAISE(LHL,3)),2.00977); Bx := RAISE((LWL/B - 2), 1.40692);  $C17 := Ax * Bx;$ END; {C17}  $Fn > 0.55$ [M3 M3 := -7.2035 \* RAISE((B/LWL).0.326869) \* RAISE((T/B),0.605375); BEGIN {Lamda}

```
IF (LML/B) < 12 THEN
                          Landa := 1.446 * Cp - 0.03 * LWL / B
                        FLSE
                          Landa := 1.446 * Cp - 0.36;
     END; {Landa}
      BEGIN {C15 Fn > 0.55}
             Cx := RAISE(LWL, 3) / VDisp;
             IF C_x < 512 THEN GOTO 1;<br>IF C_x > 1726.91 THEN GOTO 2;
             C15 := - 1.69385 + (LWL/(RAISE(VDisp.(1/3))) - 8 ) / 2.36;
             GOTO 3;
          1: C15 := -1.69385GOTO 3:
          2: C15 := 0;3: END; [C15]
     BEGIN \{C16 \text{ F}n < 0.4\}IF C_P < 0.8 THEN
         C16 := 8.07981*Cp - 13.8673*SQR(Cp) + 6.984388*RAISE(Cp, 3)ELSE
          C16 := 1.73014 - 0.7067 * Cp;END; [C16]
     BEGIN (M1 Fn < 0.4}<br>Ax := (0.0140407 * LWL / T) - (1.75254 * RAISE(VDisp,(1/3)) /LWL);
       Bx := -(4.79323 * B / LML) - C16;
       M1 := Ax + Bx;END; [M1]BEGIN { C7 Fn < 0.4}
         Ax := B/UM:IF Ax > 0.25 THEN GOTO 4;
         IF Ax < 0.11 THEN GOTO 5;
         C7 := AxGOTO 6:
      4: C7 := 0.5 - 0.0625 * LWL / B;
         COTO 6;
      5: C7 := 0.229577 * RAISE((B/LWL), 0.33333);
     6: END; {C7}
     BEGIN { C2 }
       Ax := 0.56 * RAISE(Abt.1.5);Bx := B * T * (0.31*SQRT(Abt) + Tf - Hb);
       C3 := Ax / Bx;C2 := EXP(-1.89 * SQRT(C3));END: {CC}BEGIN { C1 Fn < 0.4}
       Ax := 2223105 * RAISE(C7, 3.78613) * RAISE((T/B), 1.07961);
       Bx := RAISE((90 - 1e), -1.37565);
       CI := Ax * Bx;END; \{C1\}[Significant Wave Height as a function of Sea State]
     Hs := SState[SS];
 {Energy averaged wave period as function of sig. wave height}
     IF SS = 0 THEN Ts := 0 ELSE
     Ts := 6.17 + 5* SQRT(Hs/g);
 [Wind speed as a function of significant wave height]
     Vwind := 5.53*Hs -0.093*SQR(Hs);
END; {Procedure Constant}
                ----Determine Hull Form Factor 1+K1 (Form1------
                                                                      —}
PROCEDURE Factor;
VAR
  C14, Ax, Bx, Cx:REAL:
BEGIN
   C14:= 1 + 0.011 * Cstern:= LWL * (1-Cp+((0.06*Cp*LCB)/(4*Cp-1)));
    Lr.
          := 0.487118*C14*(RAISE((B/LWL),1.06806))*(RAISE((T/LWL),0.46106));
    Аx
```

```
:= RAISE((LWL/Lr), 0.121563)*RAISE((RAISE(LWL, 3)/VDisp), 0.36486);
     Bx
     Cx := RAISE((1-Cp), -0.604247);Form1 := 0.93 + (Ax*Bx*Cx);END; {Procedure Factor}
               ---Determine wetted surface area of hull---
                                                             --------------
                                                                         - 1
PROCEDURE WSA:
 VAR
                       : REAL:
   Ax, Bx
 BEGIN
      Ax:= LWL * (2*f + B) * SQRT(Cm);Bx:= (0.453 + 0.4425*Cb - 0.2862*Cm - 0.003476 * B/T + 0.3696*CwD);S := Ax * Bx + (2.38 * Abt/Cb);END: {Procedure WSA}
            ------Determine half angle of entrance in degrees-----------}
PROCEDURE Entrance;
 VAR
   Ax, Bx, Cx
                         :REAL:
 BEGIN
      Ax := RAISE((LWL/B),0.80856) * RAISE((1-Cwp),0.30484);
     Bx := RAISE((1-Cp-0.0225*LCB),0.6367) * RAISE((Lr/B),0.34574);<br>Cx := RAISE((100*VDisp/RAISE(LWL,3)),0.16302);
      Ie := 1 + 89*EXP(-Ax * Bx * Cx);
END; {Procedure Enrance}
                    --Calculate Appendage Resistance--
                                                                     ₹-
PROCEDURE Appendage;
 VAR
    SForm2
                  :REAL;
 BEGIN
    TSApp := 0; SForm2 := 0; {Initialise variables}
    FOR \, I := 1 \, TO \, 9 \, DOBEGIN
          TSApp := SApp[1] + TSApp;SForm2 := (SApp[1] * Form2[1]) + SForm2;END;
    IF TSApp <> 0 THEN TForm2 := SForm2/TSApp ELSE TForm2 := 0;
END:
        PROCEDURE Correl_Coeff;
LABEL 1:
 VAR
   Ax, Bx, C4 : REAL;
 BEGIN
   IF Ca = 9999 THEN
    BEGIN
      IF (TF/LWL) <= 0.04 THEN C4 := (TF/LWL) ELSE C4 := 0.04;<br>Ax := 0.006*RAISE((LWL+100),-0.16) - 0.00205 ;
       Bx := (0.003 * \text{SQRT}(\text{LWL}/7.5) * \text{RAISE}(\text{Cb}, 4) * \text{C2}*(0.04 - \text{CA}));
       Ca := Ax + Bx;END:
   IF ks \sim 0 THEN
     DeltaCa := (0.105 * RAISE((ks*1e-6),(1/3)) - 0.005579)/RAISE(LWL,(1/3))
     ELSE DeltaCa := 0;
   Ca := Ca + DeItaCa;END; {Procedure Correl_Coeff}
               PROCEDURE Frict Resist; {Frictional Resistance}
BEGIN
     Rn := V_m * LWL / 1.18831E-6;<br>Cf := 0.075 /SQR(LOG (Rn) -2 );
                                                {15 \deg C, nu = 1.18831E-6}<br>{1957 \text{ IITC Line}}Rf := CF * 0.5 * Rho * S * SQR(Vm);
     RfAct:= Form1 * Rf;
                                               {RfAct = Rf(1+K1)}[Frictional resistance due to fouling - Newton proposal modified]
     RfDirty := RfAct + (Rf * (90*Days)/(405+days)/100);
END; [Frict Resist]
                                                                           --- 1
PROCEDURE Appen Resist;
```

```
BEGIN
     Rbt: =0;IF N2 = 1 THEN Rbt := Rho * SQR(Vm) * (22/7) * SQR(Dbt) * Cbto;
     Rapp := (0.5 * Rho * SQR(Vm) * TSApp * TForm2 * Cf) + Rbt;END; {Appen_Resist}
    Fni := Vm / SQRT(9.81*(Tf-Hb-SQRT(ABT)/4) + 0.15*SQR(Vm)); {Fn based on }
                                                            {bow imnersion.}
    Pb := D.56*SQRT(Abt) / (Tf - 1.5*Hb); { Measure of bow emergence.}
{ -----------------------}
PROCEDURE Bulb Resist; {Resistance due to bulbous bow}
 VAR
    FnI. Pb. Ax, Bx :REAL;
BEGIN
     {Resistance due to bu1b}
     Ax:= 0.11 * EXP(-3 * RASE(Pb, -2)) * RASE(Fni, 3) * RASE(Abt, 1.5);
     Bx := 1 + SOR(Fni):
     Rb := Ax * Rho * 9.81 / Bx;END: {Bulb Resist}
{----------------------------------------------------------------------}
PROCEDURE Trans Resist; {Resistance due to transom}
 VAR
  Fnt, C6 : REAL;
 BEGIN
   IF At = 0 THEN Rtr := 0 ELSE
    BEGIN
     Fnt := Vm / SQRT(2 * 9.81 * At/(B + B*Cwp)); {Fn based on transom }<br>{ immersion.}
      { immersion.}
IF Fnt >= 5 THEN C6 := 0 ELSE C6 := 0.2 * (1 - O.2*Fnt);
      Rtr := 0.5 * Rho * SQR(Vm) * At * C6; {Transom resistance}
    END;
ENO; {Trans_Resist}
{
PROCEDURE Correlat Resist;
BEGIN
  Ra := (0.5 * Rho * S * (Ca) * SQR(Vm));
END; {Correlat_Resist}
                                                                 --}
{-------------------------------------------
PROCEDURE Wave3 Resist;
VAR
 M4, Ax, Bx : REAL;
                                                                   -----------}
BEGIN
 M4 := (C15 * 0.4) * EXP(-0.034 * R AISE(Fn, -(3.29)));
 Ax := C17 * C2 * C5 * V0isp * Rho * 9.81;
 Bx := M3 * RAISE(Fn,-0.9) + M4 * COS(Lamda * RAISE(Fn,-2));
 Rw c := EXP(Bx) * Ax;
END; [Wave3 Resist]
{ ---------}
PROCEDURE Wavel Resist; {For Fn < 0.4 }
VAR
  {M4- : EXTENDED; --Only use if coprocessor fitted}
  Ax. Bx. M4 : REAL;
BEGIN
 M4 := C15 * 0.4 * EXP(-0.034 * RAISE(Fn, -3.29));
 Ax := Cl * C2 * CS * VDisp * Rho * 9.81;
 Bx := M1 * RASE(Fn,-0.9) + M4 * COS(Lamda * RASE(Fn,-2));Rw a := EXP(Bx) * Ax;
END;-{Wave'_Res;st}
{ ------------ PROCEDURE Wave2 Resist;
BEGIN
   Rw b := Rw a + (10 * Fn - 4)*(Rw c - Rw a) / 1.5;
END; TWave2_Resist} --
                                                                - 1
             { Estimate Wind Resistance using Taylor's Fornula------}
PROCEDURE WindCalc;
```

```
: INTEGER;
                    : REAL;
                    : ARRAY [1..25] OF REAL;
BEGIN
   Rwind := (0.208 * 0.5 * SQR(B) * SQR(Vwind+V)/1000);END;
   {--Intermediate Wave Frequencies for use with Sea State Calc----}
PROCEDURE Frequent;
VAR
NN
wHin. wMax
WIne
BEGIN
   wMin := 0.2 + (SQR(0.2) * V * 0.51444 / g);wMax := 2 + (SQR(2) + V * 0.51444 / g);whax := 2 + (<sub>Win</sub>(2)<br>wD := (wMax – wMin) / 24;
   WW[1] := 0.2000;W=[25] := 2.0000;WInc[1] := wMin;WInc[25]:= WMax;FOR NN := 2 to 24 DO
   BEGIN
      Winc[NN] := Winc[NN-1] + wD;WW[NN] := (-1+SQRT(1+4*V*0.51444/g * WInc[NN]))/(2*V*0.5144/g);
   END;
 END,
                 {--------Perfonn Added Resistance Caleulation---------}
PROCEDURE SSTATE GALC;
VAR
  S State : REAL;
  RCoef : ARRAY [1..25] OF REAL;<br>KK : INTEGER:
          : INTEGER;
 BEGIN
     Spectrum :=0;
     FOR KK := 1 to 25 DO
     BEGIN
       Rcoef[KK]:= RAW(WW[KK],Lpp, 0.25, Fn, Cm, CBow);
       S State := SEAST(Hs, Ts, WW[KK]);
       x_1^2 := S_State /(1 + 2 * (V*0.51444) * WW[KK]/g);
       X\overline{1} : \approx S_State /(1 + 2 * (V*0.51444)<br>Spectrum := Spectrum + X1*RCoef[KK];
     END;
     Spectrum:= (Spectrum * (95.3286 * g * B * B/Lpp) * WD)/1000;
 END;
{-------------- -}
PROCEDURE BAreaRa~(Thrus~: REAL; VAR BAR : REAL);
VAR
   Kx, Thrustl : REAL;
BEGIN
  {Clean}
  IF N > 1 THEN Kx:=0.0 ELSE Kx:= 0.2;
  IF N > 1 THEN Thrust1:=(Thrust/2) ELSE Thrust1:=Thrust;
   {Blade Area Ratio :- Keller fonnula}
  BAR:=Kx+(1.3+0.3*Z)*Thrust1/(SQR(D)*(99.047+(Rho*9.81*(Ta-CProp-(D/2)))));
{Default min;l1l..Im and maximum BAR's to comply with range of polynomials}
  IF Z = 2 THEN
   Begin
    IF BAR < 0.30 THEN BAR := 0.30;
    IF BAR > 0.38 THEN BAR := 0.38;
  End;
  IF Z = 3 THEN
  Begin
    IF BAR < 0.35 THEN BAR := 0.35;
    IF BAR > 0.80 THEN BAR := 0.80;
  End;
  IF Z=4 THEN
  Begin
    IF BAR < 0.40 THEN BAR := 0.40;
    IF BAR > 1.00 THEN BAR := 1.00;
  End;
  IF Z = 5 THEN
  Begin
    IF BAR < 0.45 THEN BAR := 0.45;
    IF BAR > 1.05 THEN BAR := 1.05;
```

```
End;
IF Z = 6 THEN
Begin
 IF BAR < 0.50 THEN BAR := 0.50;
 IF BAR > 0.80 THEN BAR := 0.80;
End;
```

```
END;
```

```
{ -}
PROCEDURE Sing Prop; {Determine propulsion coefficients for single screw ship}
 VAR -
   Ax, Bx. ca, C9, Cll, C19, C20, Cpl. Cv : REAL;
 BEGIN
  {Detennine wake fraction}
       IF (B/Ta) < 5 THEN C8 :=(B*S / (LWL*D*Ta))<br>ELSE C8 :=S *( 7*B/Ta -25)/(LWL*D*(B/Ta-3));
      IF C8 < 28 THEN C9 := C8ELSE C9 := 32-(16/(C8-24));
       IF (Ta/D) < 2 THEN Cll:=(Ta/O)
                   ELSE C11:=0.0833333*RAISE((Ta/D),3)+1.333333;
      IF C_p < 0.7 THEN C19 = 0.12997/(0.95-Cp) - 0.11056/(0.95-Cp)ELSE C19:=0.18567/(1.3571-Cm)-0.71276+0.38648*Cp;
      C20:= 1 + O.Ol5*CStern;
      Cpl: = 1.45*Cp-O. 31 5-0. 0225*LCB;
      Cv : = Forml*Cf + Ca;
       w := C9*C2O*Cv*(LWL/Ta)*(0.050776+0. 93405*Cll*Cv/(l-Cpl))
            + 0.27915*C20 * SQRT(B/(LWL*(1-Cp1))) + C19 * C20;
 {Determine thrust deduction factor}
      Ax := 0.25014*RAISE((B/LWL), 0.28956)*RAISE((SQRT(B*T)/D), 0.2624);Bx := RAISE((1-Cp+0.0225*LCB), 0.01762);tdf := Ax / Bx + 0.0015*CStern;{Detennine Hull efficiency}
      nh := (1 - \text{tdf}) / (1 - \text{w});{Detennine Thrust}
      Thrustc:=Rt/(l-tdf),
      Thrustd: =Rtdirty/(l-tdf);
(Oetennine Blade Area ratio (BAR))
      BAreaRAT(Thrus-tc, BARc); {Thrust in clean condition (BARc)}
      BAreaRAT(Thrustd, BARd); {Thrust in dirty condition (BARd))
 END;
{ -----}
PROCEDURE Twin Prop; {Determine propulsion coefficients for twin screw ship}
VAR -
   Cv :REAL;
BEGIN
   Cv:=Forml*Cf + Ca;
{Determine wake fraction}
    w := 0.3095*Cb + 10*Cv*Cb-0.23*D/SQRT(B*T);
{Determine thrust deduction factor}
   tdf:=O.325*Cb-- O.l885*O/SQRT(B*T);
{Determine Thrust}
   Thrustc:=Rt/(l-tdf);
   Thrustd:=Rtdirty/(1-tdf);
{Determine Hull efficiency}
   nh := (1 - tdf) / (1 - w);(Oetennine Blade Area ratio (BAR))
   BAreaRAT(Thrustc, BARc); {Thrust in clean condition (BARe)}
   BAreaRAT(Thrustd, BARd), {Thrust in dirty condition (BARd))
END;
{------ }
```
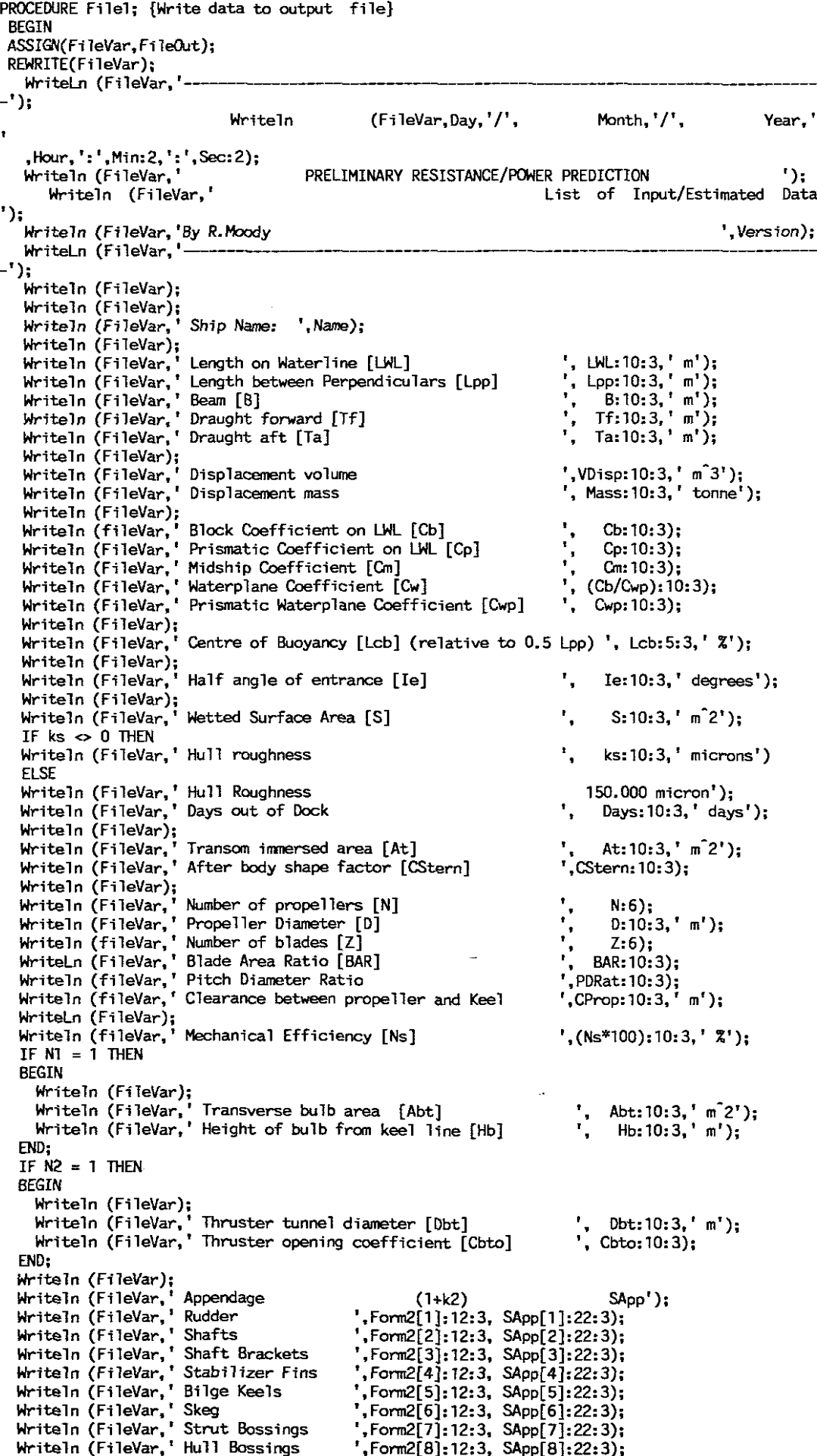

 $\overline{a}$ 

 $\overline{\phantom{a}}$ 

J.

```
',Form2[9]:l2:3, SApp[9]:22:3);
                                                                         Hs:l0:3,' m'};
                                                                         Ts:10:3,' sec');
                                                                         Vwind:10:3,' knots');
                                                                      ', SS:6);
                                                                 Total Sapp ',TSapp:7:3,' m-Z');
                                                                       , [Ts] I,
,
,
                        Estimated Wave Height [Hs]
                        Estimated energy averaged wave period
                        Estimated wind speed [Vwind]
   Writeln (FileVar,' Sonar Dome
   Writeln (FileVar);
   Writeln (FileVar,' (l+k2)equivalent ',TForm2:1Z:3.'
   Writeln (FileVar);
   Writeln (FileVar);
   Writeln (FileVar,' Sea State
   IF SS \sim 0 THEN
   BEGIN
   Writeln (FileVar,'
   Writeln (FileVar.'
   Writeln (FileVar,,
   END;
   Writeln (FileVar);
WriteLn (FileVar, '------------------------------------');
CLOSE(FileVar);
END;
[-------- }
PROCEDURE Cale; {Calculate Resistance data and write to temporary file}
LABEL
   1, 2. 3;
BEGIN
   ASSIGN (FILEVAR, 'HMI.IMP' );
   REWRITE (FileVar);
   FOR I := I TO NI DO
     BEGIN;
       V := V + VIne;
       vm:= v * 0.51477;<br>Vm:= V * 0.51477;         {Speed in m/sec}<br>SLRat:= V/SQRT(LML/(0.0254*12));  {Taylor speed/length ratio}
       SLRatz = V/SQRT(LWL/(0.0254*12)); \frac{1}{1}T (Taylor speed/<br>Fn:= Vm/SORT(9.81 * LWL); {Froude Number}
       Fn:= Vm/SQRT(9.81 * LML);
       Frict Resist;
       Appen-Resist;
       IF N1<sup>-</sup>= 1 THEN bulb Resist;
       Trans Resist; -
       CorreTat Resist;
       Frequent;
       SState Calc;
       WindCalc;
                                                    {Rf} }
                                                    [Rapp}
                                                    [Rb }
                                                    {Rtr }
                                                    {Ra }
                                                    {RWind}
       BEGIN; \{R_w\}IF Fn < 0.4 THEN GOTO I;
         IF Fn > 0.55 THEN GOTO 2.
         BEGIN Fn1 := Fn;{Set Froude Number to 0.4}
           Fn := 0.4;
           Wave1 Resist;
                                       Fn :=10.55; {Set Froude Number to D.55}
           Wave3 Resist;
           Fn :=-Fn1;
                                   Wave2 Resist; {Interpolation between Fn 0.4 and 0.55}
           Rw :=-Rw b;
           GOTO 3;
         END;
     1: Wavel Resist;
         Rw :=-Rw a;
         GOTO 3:
     2: Wave3 Resist;
        Rw :=-Rw_c;
   3: END; {Rw}
      Rt := RfAct + Rw + Rapp + Rb + Rtr + Ra + Spectrum + Rwind; {Total Resistance}
      RtDirty := Rt - RfAct + RfDirty; {Dirty condition - out of dock}
                                              [Effective Power ]
      PeDirty :=RtDirty * Vm;
      Cr := (Rtr + Rb + Rw + Rapp)/(Rho/2 * S * SQR(Vm));IF N > 1 THEN Twin_prop ELSE Sing_Prop;
      Writeln(FileVar,V:II:3,Vm:ll:3,Fn:ll:3.SLRat:l5:3,Cf:l5:7,Cr:l5:7);
      Writeln(FileVar. Rf: I 1:3, RfAct: 11:3. Rapp: 15: 3, Rw-: 15:3, Rb: 15:3,
               Rtr:15:3,Ra:15:3, Rwind:15:3, Spectrum: 15:3);
      Writeln(FileVar,Rt:11:3,Pe:18:3,w:11:3,tdf:11:4,nh:8:4,BARc:8:4,
               Thrustc:l':3);
      WriteIn(FileVar, RtDirty:11:3, PeDirty: 15:3, BARd:8:4, Thrustd:11:3);
```

```
END;
    Close (FileVar);
END, {Procedure Cale}
{----
```

```
PROCEDURE DESIGN; {CalOJlate Resistance data at design speed and write
                    to temporary file}
 LABEL
    1 2~ 3;
 BEGIN
   ASSIGN (FILEVAR, 'HM1.TMP');
   APPEND (FileVar),
       V := VDes;Vm: = V * 0.51477;{Speed in m/sec}
       SLRat:= V/SQRT(LWL/(0.0254*12));
                                          {Taylor speed/length ratio}
       Fn:= Vm/SQRT(9.81 * LWL),
                                          {Froude Number}
       Frict Resist;
                                                 {Rf }
                                                 {Rapp}
       Appen-Resist;
       IF N1-= 1 THEN bulb Resist;
                                                 {Rb }
       Trans Resist; -
                                                 {Rtr }
                                                 {Ra }
       CorreTat_Resist;
       FREQUENT,
       SState Calc;
       BEGIN: \{Rw\}IF Fn < 0.4 THEN GOTD 1,
         IF Fn > 0.55 THEN GOTO 2;
         BEGIN
           Fn1 := Fn;    {Set Froude Number to 0.4}
           fn := 0.4;
           Wavel Resist;
                                    {Set Froude Number to 0.55}
           Wave3 Resist;
           Fn := Fn1;<br>Wave2 Resist;
                                 Wave2 Resist; {Interpolation between Fn 0.4 and D.55}
           Rw := Rw b;
           GOTO 3.
         END;
      1: Wave1 Resist;
         Rw :=-Rw a;
         GOTO 3.
     2: Wave3 Resist;
         Rw :=-Rw_c;
    3: END, {Rw}
       Rt := RfAct + Rw + Rapp + Rb + Rtr + Ra + Spectrum + Rwind; {Total Resistance}
       RtDirty := Rt - RfAct + RfDirty; {x months out of dock}
                                             Pe := Rt * Vm; {Effective Power}
      PeDirty :=RtDirty * Vm;
      Cr := (Rtr + Rb + Rw + Rapp)/(Rho/2 * S * SQR(Vm));IF N :> 1 THEN Twin_prop ELSE Sing_Prop;
      Writeln(Fi1eVar,V:11:3,Vm:11:3,Fn:11:3,SLRat:15:3,Cf:15:7,Cr:15:7),
      Write1n(FileVar,Rf:11:3,RfAct:11:3,Rapp:15:3,Rw:15:3,Rb:15:3,
               Rtr:15:3,Ra:15:3, Rwind:15:3, Spectrum:15:3);
       Write1n(FileVar,Rt:11:3,Pe:18:3,w:11:3,tdf:11:4,nh:8:4,BARe:8:4,
               Thrustc:11:3); Writeln(FileVar, RtDirty: 11:3, PeDirty: 15:3, BARd: 8:4, Thrustd: 11:3);
    Close (FileVar);
END; {Procedure Design }
{------------
                                                                      ----}
PROCEDURE File2; {Write page 2 of data to output file}
VAR
   V
          ARRAY[1 .• 11] of REAL;
                                        BARe
                                               ARRAY[1 ..11] of REAL;
```
BARd Fn

 $:$  ARRAY $[1..11]$  of REAL; ARRAY[1 .. 11] OF REAL,

 $: ARRAY[1..11]$  of REAL;  $SLRat$  : ARRAY[1..11] of REAL;

Vm

```
A30
```
-1

```
Cf : ARRAY[1..11] of REAL;<br>Cr : ARRAY[1..11] of REAL:
                                                     Noptc : ARRAY[1..11] OF REAL;
      Cr : ARRAY\overline{[1..11]} of REAL;<br>Rf : ARRAY\overline{[1..11]} of REAL;
                                                     PD<sub>c</sub>
                                                              : ARRAY[1..11] OF REAL;
               : ARRAY[1..11] of REAL;
                                                              ARRAY(l •• 11] OF REAL;
                                                     RPM<sub>C</sub>
      RfAct : ARRAY[1..11] of REAL;<br>Rapp : ARRAY[1..11] of REAL;
                                                     Kte
                                                              ARRAY[l •• 11] OF REAL;
      Rapp : ARRAY[1..11] of REAL;<br>Ru + ARRAY[1..11] of REAL;
                                                     Kqc
                                                              : ARRAY[1..11] OF REAL;
      \n  \begin{array}{lll} \n  \mathsf{Rw}^{\mathsf{T}} & \text{:=} & \text{ARRAY}[1 \text{...} 11] \text{ of } \text{REAL}; \\
  \mathsf{Rb} & \text{:=} & \text{ARRAY}[1 \text{...} 11] \text{ of } \text{REAL}; \n \end{array}Jc
                                                              \mathbf{r}ARRAY[1..11] OF REAL;<br>ARRAY[1..11] OF REAL;
      Rb : ARRAY\begin{bmatrix} 1 & . & 11 \end{bmatrix} of REAL;<br>Rtr : ARRAY\begin{bmatrix} 1 & . & 11 \end{bmatrix} of REAL;
                                                     nrlc
                                                             ARRAY(l ••ll] OF REAL; , ARRAY(1 •• 11] OF REAL;
      Rtr : ARRAY[1..11] of REAL;<br>Ra : ARRAY[1..11] of REAL;
                                                     nh1
      Ra : ARRAY[1..11] of REAL;<br>Rt : ARRAY[1..11] of REAL:
                                                                ARRAY[1..11] OF REAL;
                                                     QPec
                                                              \bullet: ARRAY[1..11] of REAL;
                                                     P<sub>C</sub>
                                                              : ARRAY<sup>[1</sup>..11] OF REAL;
      RtDirty: ARRAY[1..11] of REAL;<br>Pe = \frac{1}{2} ARRAY[1..11] of RFAL;: ARRAY[1..11] OF REAL;
                                                     Pb
              \cdot ARRAY[1..11] of REAL;
                                                              : ARRAY[l •• ll] OF REAL; , ARRAY(l •• 11] OF REAL;
                                                     Noptd :
      PeDirty: ARRAY[1..11] of REAL;
                                                     PDd
                                                             : ARRAY[1..11] OF REAL;<br>: ARRAY[1..11] OF REAL;
      Thruste: ARRAY[l. .11] of REAL;
                                                     RPMd
      Thrustd: ARRAY[1..11] of REAL;<br>W =: ARRAY[1..11] of REAL;
                                                     Ktd
      W : ARRAY[1..11] of REAL;<br>Tdf : ARRAY[1..11] of REAL:
                                                     Kqd
                                                              : ARRAY[1..11] OF REAL;
                                                             : ARRAY(1 •• 11] OF REAL; , ARRAY[1 •• 11) OF REAL;
      Tdf : ARRAY\begin{bmatrix} 1 & . & 11 \end{bmatrix} of REAL;<br>Nh : ARRAY[1..11] of REAL;
                                                     Jd
      Nh : ARRAY[1..11] of REAL;<br>Nr p : ARRAY[1..11] of REAL;
                                                     nrld
      \textsf{Nr\_p} : ARRAY[1..11] of REAL;
                                                     QPCd
                                                                ARRAY<sub>[1</sub>,11] OF REAL;
                                                             \mathbf{r}PC\bar{d} : ARRAY[1..11] OF REAL;
                                                     Rwind
: ARRAY[l •• 11] OF REAL;
      PbDirty: ARRAY[1..11] OF REAL;
                                                     Rwave
                                                            : ARRAY[1 •• 11] OF REAL;
 BEGIN
      ASSIGN(FileVar, 'HM1.IMP');
      RESET(Fi1eVar);
       FOR I:= 1 TO NI+1 00
          BEGIN
            Read1n(Fi1eVar,V[I],Vm[I],Fn[I],SLRat[I],Cf[I],Cr[I]);
            Read1n(FileVar,Rf[I],RfAct[I],Rapp[I],Rw[I],Rb[I],Rtr[I],Ra[I],Rwind[I],Rwave[I]);
             Read1n(FileVar,Rt[I],Pe[I],W[I],Tdf[I],Nh[I],BARc[I],Thrustc[I]);
            Readln(FileVar, RtDirty[I], PeDirty[I], BARd[I], Thrustd[I]);
          END:
      ClOSE(FileVar);
 {-write design speed data to temporary file HM3.TMP---------}
      ASSIGN(FileVar.'HM3.TMP');
      REWRlTE(FileVar);
     Write1n(Fi1eVar,V[NI+1],Vm[NI+1],Fn[NI+1],SLRat[NI+1],Cf[NI+1],Cr(NI+1]);
Write1n(Fi1eVar, Rf[NI+1], RfAct[NI+1],Rapp[NI+1], RW[NI+1], Rb[NI+1],Rtr[NI+1],Ra[NI+1],Rwind[NI
+1],Rwave[NI+1]);
     Write1n(Fi1eVar,Rt[NI+1],Pe(NI+1],W[NI+1],Tdf[NI+1],Nh[NI+1),BARc[NI+1],Thrustc[NI+1]);
     WriteLn(FileVar, RtDirty[NI+1),PeDirty[NI+1],8ARd[NI+1],Thrustd[NI+1]);
     CLOSE(Fi1eVar);
 ( ----)
     ASSIGN(FileVar, FileOut);
     APPEND(Fi1eVar);
        Write1n (Fi1eVar,CHR(lZ));
Writeln (FileVar.' ----.
     --<sup>'</sup>);<br>-');
                                              Writeln Month, '/', Year, I
        •Hour, ':' ,Min:2. ': ',Sec:2);
        Writeln (FileVar,,
                                                   PRELIMINARY RESISTANCE/POWER PREDICTION');
        Writeln (FileVar,'
                                                         Resistance and Effective Power');
                                                                                     Writeln (FileVar, 'By R.Moody
',Version);
        WriteLn (FileVar.'
    --');
        Writeln (FileVar);
        WriteT" (FileVar. 'Ship Name: ',Name);
        Writeln (FileVar);
        Writeln (FileVar. 'Resistance Coefficients');
        Wrtteln (FileVar);
        Write1n(Fi1eVar,' v (Knots) v (m/s) Fn v/L"Z
                                                                                  Cf er Ca');
       FOR I := 1 TO NI DO
         BEGIN;
Write1n(Fi1eVar,V[I],7:Z,Vm[I]:10:3,Fn[I]:B,3,SLRat[I]:B:3,Cf(I]:12:6,Cr[I]:12:6,Ca:12:6);
      END;
       Writeln(FileVar)i
        Writeln(FileVar);
        Writeln(FileVar, 'Resistance Canponents (kN)');
        Writeln(FileVar);
```

```
Writeln(FileVar,' V (Knots) Rf Rf(1+kl ) Rapp Rw Rb Rtr
Ra' );
     FOR I := 1 to NI 00
       BEGIN;
Writeln(filevar,V[I]:7:2,Rf[I]:10:3,RfAct[I]:10:3,Rapp[I]:9:3,Rw[I]:9:3,Rb[I]:9:3,Rtr[I]:9:3,
Ra[I]:9:3);
     END;
     Writeln(FileVar);
      Writeln(FileVar);
      Writeln(FileVar, 'Resistance(kN) and Effective Power (kW)');
      Writeln(FileVar);
      Writeln(FileVar,' V (Knots) Rwind Rwave Rt Pe Rt Dirty Pe
Dirty');
     FOR I := 1 to NI DO
     BEGIN;
Writeln(filevar,V[I]:7:2,Rwind[I]:10:3,Rwave[I]:10:3,Rt[I]:10:2,Pe[I]:12:2,RtDirty[I]:10:2,Pe
Dirty[I]: 13: 2);
     END;
     Writeln(FileVar);
     Writeln(FileVar); ,
     Writeln(FileYar.'Propulsion data');
     Writeln(FileVar);
     BEGIN
       Writeln(FileVar, 'V (Knots) w tdf nh Thrust(kN) Min Thrust(kN)
Min');
      Writeln(FileYar, ' Clean BAR Dirty BAR
');
       FOR I := 1 to NI DO
Writeln(filevar,V[I]:7:2,w[I]:B:3,tdf[I]:B:3,nh[I]:8:3,Thrustc[I]:12:3,BARc[I]:8:3,Thrustd[I]
:12:3,BARd[I]:8:3);
     END;
     WriteLn (FileVar);
Writeln (FileVar, r NOTE: Min BAR gives an indication of value to avoid cavitation.')i
    WriteLn (FileVar, '- -----------
     WriteLn (FileVar,' Actual BAR used in calculations is ',BAR:3:3);
  -');
    CLOSE(FileVar);
END; {File2}
\mathbf{f}--I
PROCEDURE SUMMARY;
VAR
   Y s,Vm s,Fn s,SLRat s,Cf s,Cr s
                                                            : REAL;
   Rf s,RfAct 5,Rapp s-;-Rw s-;-Rb s-;-Rtr S,Ra s,Rwind s,Rwave s
                                                           : REAL;
   Rt-s,Pe s,W s,Tdf-s,Nh-s,BARc s,ThrustC s -
                                                            : REAL;
   RtDirty-s,PeDirty-s,BARd s,Thrustd s -
                                                            : REAL;
   Jc 5, Kte s, Kqc 5, Effc-s, Revsc 5, QPCc s, PCc s, -BPc s
: REAL;
   Jd:s, Ktd:s, Kqd:s, Effd:s, Revsd:s, QPCc(s, pCc(s, BPd-s
: REAL;
BEGIN
   ASSICN(FiIeVar, 'HM3. TMP');RESET(FileVar);
         Readln(FileVar,V s,Vm s,Fn s,SLRat s,Cf s,Cr s);
         Readln(FileVar,Rf s,RfAct s,Rapp s-;-Rw s-;-Rb s-;-Rtr s,Ras,Rwind s,Rwave 5);
         Readln(FileVar,Rt-s,Pe s,W s,Tdf-s,Nh-s,BARc s,Thruste s); - -
         Readln(FileVar, RtDirty s,PeDirty s,BARd s,Thrustd s);-
         ReadLn(FileVar, Jc s, Kte s, Kqc 5, Effc-s, Revsc s, QPec s, PCc 5, BPc s);
         ReadLn(FileVar, Jd-s, Ktcr s, Kqd-s, Effd-s, Revsd-s, QPCcr 5, PCd-="s, BPd-="s);
   Close(FileVar); - - - - - -
   ASSIGN(FileVar,FileOut),
   APPEND(FileVar);
      Writeln (FileVar,CHR(12));<br>WriteLn (FileVar,'--------------------------<br>...
     |<br>| WriteLn (FileVar,'--<br>| ):
                                                                                      Year,'
                                  Writeln (FileYar,Day,'I', Month, 'I',
      .Hour, ':' ,Min:2, ':' ,Sec:2);
                                      PRELIMINARY RESISTANCE/POWER PREDICTION');
      Writeln (FileVar,'
     Writeln (FileVar.'
                                    Resistance and Effective Power at Design Speed');
                                                                 Writeln (FileVar, 'By R.Moody
" Version);
```

```
A32
```
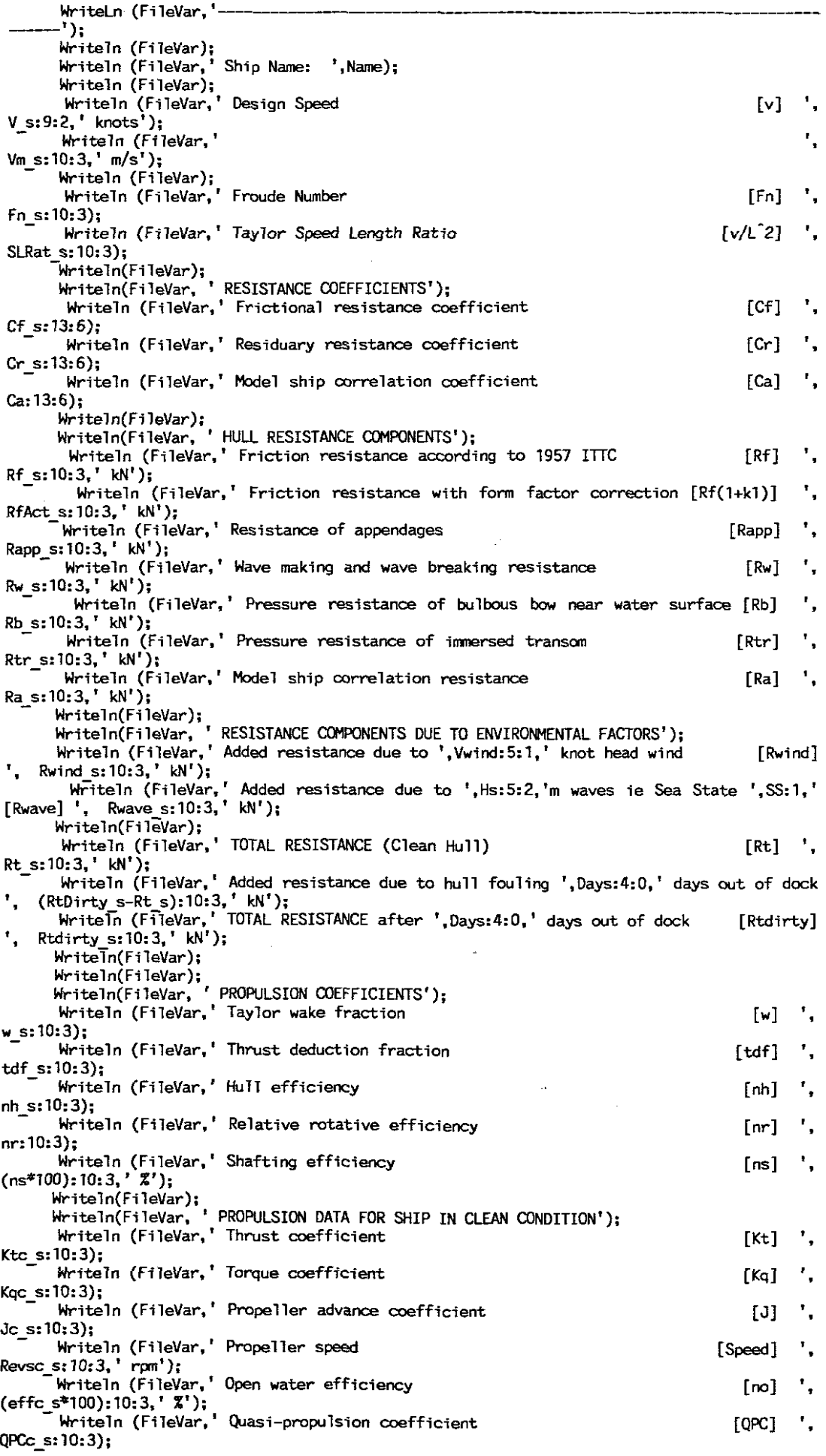

 $\bar{\alpha}$ 

 $\bar{\beta}$ 

 $\mathcal{A}$ 

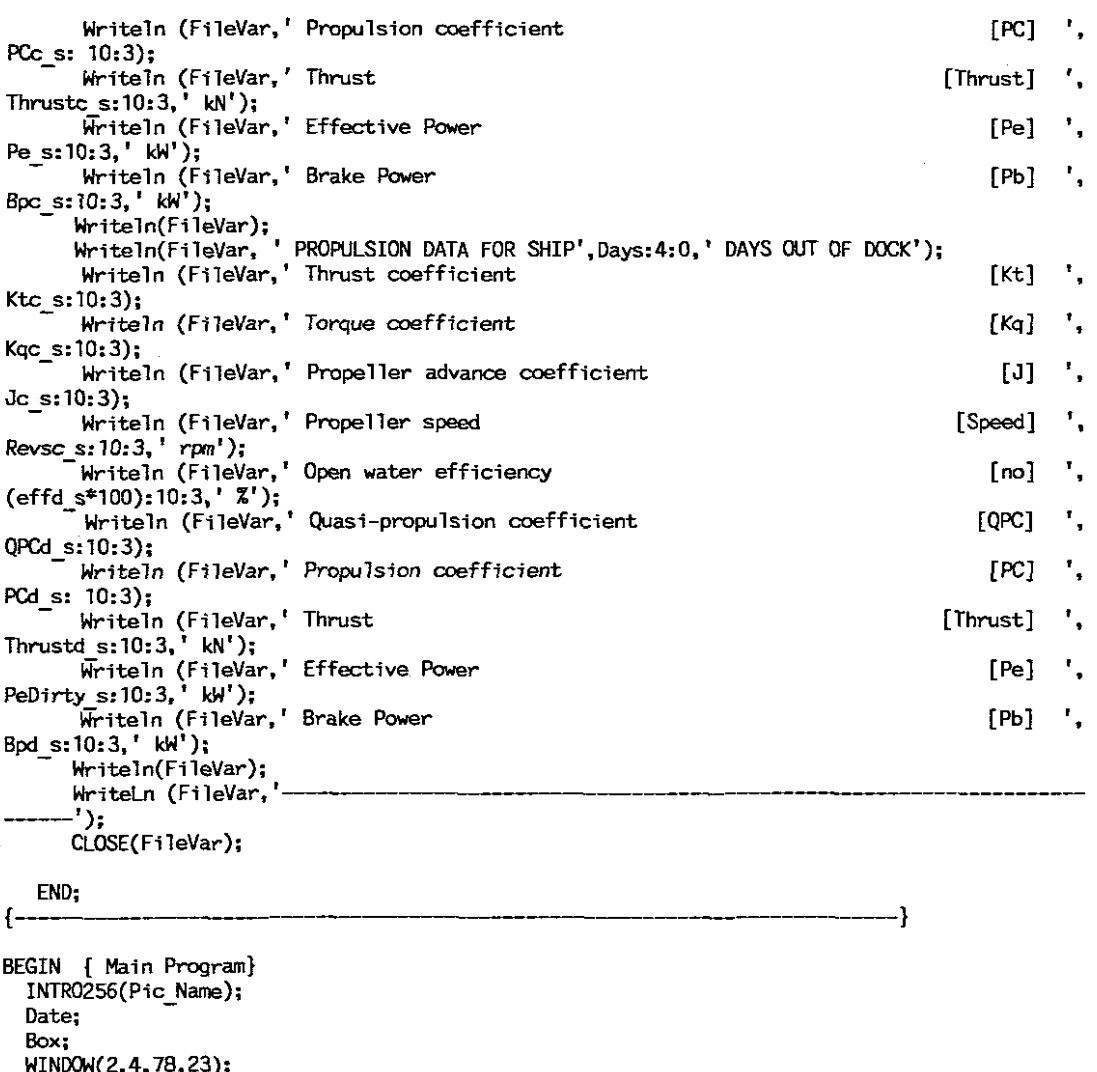

```
WINOOW(2,4,78,23);
Temp Init;
File-Names;
VarAssign;
Dat Inp;
Form Coeff;
FactOr;
IF S = 0 THEN WSA;
IF le = 0 THEN Entrance;
Constant;
Appendage;
Correl_Coeff;
Incr; -
File1,
Gale;
Design;
FiTe2;
                                                                       \bar{\mathcal{A}}IF BPO = 'Y' THEN
 BEGIN
  BPower (Cp, Icb, BAR, PDRat, D, ns, NI, Z, N, FilePlot3,
                                             FileOut, Name, Version);
 END;
Sunmary;
IF PFR = 'y' ruEN Plot( '1' NI, FilePlotl, Name)
IF OBPP = 'y' THEN Plot('2' NI, FilePl0t2, Name)
IF BP? 'y' THEN Plot(' 3' NI, FilePl0t3, Name)
IF PSR 'y' THEN Graphics( '1' , NI, Name );
IF OBPS = 'Y' THEN Graphics('2', N1, Name);IF 8PS = 'y' THEN Graphics( '3' NI, Name);
```

```
Temp Fin;
ClrSCr;
```

```
{5F+}UNIT SPLINET:
 INTERFACE
 VAR
   \mathbf C:Array[1..15] of Real;
   \pmb{\times}:Array[1..15] of Array[1..15] of Real;
  N, I, J<br>xx, xx1 : real;
                               :Integer:
      FileInp : String[30];
      FileOut : String[30];
      FileVar : Text;
PROCEDURE COEFFICIENTS(VAR P,Q; N : Integer);
IMPLEMENTATION
[$I 1ib.inc]PROCEDURE COEFFICIENTS(VAR P.Q; N : Integer);
TYPE
 ...<br>Arrayl = Array[1..15] of Real;<br>Array2 = Array[1..15] of Real;
VAR
  X1 : Array1 Absolute P:
   Y : Array2 Absolute Q;
                        -------- CONVERT INITIAL 1 DIM ARRAY ------------------}
\mathbf{I}Procedure Initialise:
BEGIN
         For I := 1 TO N DO
          BEGIN
          X[I,2] := X1[I];END<sub>1</sub>END; [Procedure Initialise]
                      -------SET UP THEILHEIMER MATRIX---------------
                                                                              --}
Procedure Set_Up;
BEGIN
   For I := 1 to N DO
      BEGIN
        X[1,1] := 1;X[1,3] := (X[1,2] * X[1,2]);<br>X[1,4] := (X[1,2] * X[1,3]);
      END;FOR I = 1 to N DO
       BEGIN
        FOR J := 5 to (N+1) DO
        BEGIN
          IF I <= (J-2) THEN X[I, J] := 0ELSE
              BEGIN
                IF X[I,2] > X[(J-2),2]THEN
                   X[I, J] := R AISE((X[I, 2]-X[(J-2), 2]), 3)ELSE
                  X[I, J] := 0END
         END;
     END:
END<sub>1</sub>{----------------SOLVE MATRIX USING GAUSS ELIMINATION---------------------------
Procedure GAUSS:
VAR
  K, II, JJ, KK, LL, NN, PP
                                         :Integer:
                                         : BooTean;
  Окау
  YY
                                         :Array[1..15] of Real;
                                         :Array[1..15,1..15] of Real;
  \mathsf{x} \mathsf{x}LABEL
  1, 2;{Create a working copy of the X matrix}
 BEGIN:
FOR J := 1 TO N DO
  BEGIN
```

```
FOR I := 1 TO N DO
       BEGIN
       XX[I,J] = X[I,J]END;
   END;
   K := N-t;
     FOR II := 1 TO K DO
      BEGIN
       IF XX[II,II] \Leftrightarrow 0.0 Then GOTO 2;
 {Carry out row swappfng1
         FOR NN := (11+1) TO N 00
            Begin
               KK := NN;
               IF XX[NN,II] \Leftrightarrow 0.0 THEN NN := N;IF NN > N THEN Writeln('Singular matrix - No solution possible! ')
           End;
       FOR PP := II TO N DO
           Begin
              YV[PP] := XX[KK,PP];
              XX[KK,PP] := XX[II,PP];
              XX[II,PP] := YV[PP];
                                                                   ÷.
            End;
           VY[N+1] := Y[KK];
           Y[KK] := Y[II];Y[II] := YY[NI];
2:{Elimination Process}
            LL := II+1;
            For JJ := LL TO N DOBEGIN
              If XX[JJ,II] = 0 THEN GOTO 1;
              For KK := LL TO N DO
              BEGIN
                XX[JJ,KK] := XX[JJ,KK] - XX[II,KK] * XX[JJ,II]/XX[II,II];End;
             Y[JJ] := Y[JJ] - Y[II] * XX[JJ,II]/XX[II,II];1: End;
    End;
{Carry out back substitution}
     Y[N] := Y[N] / XX[N,N];FOR II:= 1 TO K00
       Begin
         KK := N - II:
         LL := KK + 1;
              FOR JJ := LL TO N DO
               Begin
                 Y[KK] := Y[KK] - Y[JJ] * XX[KK, JJ]End;
         Y[KK] := Y[KK]/XX[KK,KK]End;
End;
                    -----..-<MAIN PROGRAM--_·
\leftarrowBEGIN
Initialise;
 Set up;
Gauss;
END;
END.
```

```
{$F+}
UNIT SCGRAPH;
INTERFACE
                                       Integer;
                                       Integer;
                                       Real;
   Real;
sTdiff. s1inc. s2diff. s2inc. J. K1
                                       Text;
                         :Array [1..10] of integer;
                         :Array [1.10] of string[4]:
                         : Boolean;
                         : Char;
   v, Px, PxDirty :Array [1..10] of real;
  USES Graph. Crt, GrDrivers, GrFontsj
Const
   FileName = 'HM1.tmp';
   FileNamel = 'HM2.tmp';
VAR
   GraphDriver. GraphMode, OrigMode
   K, Pxlnc, IncK, NI 5, I
   xx, yy, xx1, yy1, \overline{\textrm{S}}1, S2, Dummy
   FileVar
   xl, yl
   vt, Pxt
   P
   Ch
PROCEllURE GRAPHICS(A{, OPO}:Char;
                      NI: Integer;
                    Name: String);
IMPLEMENTATION
{------------------}
PROCEOURE GRAPHICS(A[, OPO] :Char;
                     NI : Integer;
                     Name:String);
{-------- --------~ Procedure Initialise;
     BEGIN
      Graphdriver := Detect;
       InitGraph( GraphDriver, GraphMbde, ");
       IF NOT (graphdriver in [ega,HercMono,vga,cga,att400,m:ga,pc3270]) THEN
        BEGIN
          RestoreCrtmode;
          Writeln ('Error: Requires video graphics display');
          Halt
         ENO; {if}
       SetbkCo1or (blue);
      SetCo1or (white);
END; {Procedure Initialise}
{------------------}
   PROCEDURE LABEL1:
   BEGIN
      MoveTo(X1[I],Y1[I]);
      SetUserCharSize(l,5,l,5);
      SetTextStyle(DefaultFont,HorizDir,UserCharSize);
      SetTextJustify(RightText,BottomText);
       {SetTextStyle(Defau1tFont,VertDir,l);}
       IF A = '" THEN OutText('Effective Power (Dirty)');
       IF A = 12' THEN OutText('Optinaun Brake Power (Dirty)')i
      IF A = 13' THEN OutText('Brake Power (Dirty)');
   END; {PROCEDURE LABEL1}
~-----------------] PROCEDURE LABEL2;
  BEGIN
      MoveTo(x1[1],y1[1]);SetUserCharSize(1.5.1,5);
      SetTextStyle(DefaultFont.HorizDir.UserCharSize);
      SetTextJustify(LeftText, TopText);
      {SetTextStyle(DefaultFont,VertDir.1);}
       IF A ='1' THEN OutText('Effective Power (Clean)');
       IF A ='2' THEN OutText('Optimum Brake Power (Clean)');
IF A ='3' THEN OutText('Brake Power (Clean)');
{------------------}
  END; {PROCEDURE LABEL2}
  PROCEDURE TICKS;
  BEGIN
  {Place ticks and V on the X axis}
     SetTextStyle(DefaultFont.HorizDir.1);
     FOR I := 1 to NI DO
```

```
Predicted Effective Power I)
                                    Predicted Optimum Brake Power')
                                            Predicted Brake Power')
      BEGIN
         1ine(xl [i].round(GetmaxY+l-yyl). xl [i].round(getmaxy+l-yyl+S»:
        moveto(x1[i], round(GetmaxY+1-yy1+8));SetTextJustify(CenterText,TopText);
         OutText(vt[i]):
      END;
    {Place ticks on the Y axis}
      SetTextStyle(DefaultFont.VertDir, 1);
      K:=O;
      FOR I := 1 TO NI DO
      BEGIN
         line(round(xx1), round(y1[1]-K), round(xx1-5), round(y1[1]-K));K = K + round(S2Inc);END;
     {Px on every second tick of Y axis.}
      K:=O; P:=false;
      FOR I := 1 TO NI DO
      BEGIN
        MoveTo(round(xx1-8), round(y1[1]-K));
        SetTextJustify(bottomText. centerText):
        IF P THEN OutText(Pxt[I]):
        IF P THEN P:= False ELSE P:=true;
        K = K + round(S2Inc):
      END;
   END:
 (-----------------~
PROCEDURE SETUP:
    BEGIN
       xx:=(0.8*GetMaxX): yy:=(0.8 * GetMaxY):
       xxl:=(O.l*GetMaxX): yyl:=(O.l*GetMaxY):
       SlDiff:=v[NI]-v[T]:
Sl :=XX I S10iff:
       S1Inc := XX / (NI-1);
       S2Diff :=PxDirty[NI]-Px[l]:
       S2 := yy / S2Diff;S2Inc := yy / (NI-1);
       PxInc := Round(S2Diff/(NI-1));K1 := 0;
       For I := 1 to NI do
       BEGIN
         J := (Px[1] + (PxInc * K1))/1000:
         Str(v[i]: 3: 1.vt[i]):
         Str(J:O:l.Pxt[I]):
         Kl := K1 + 1;
       END;
       SetTextStyle(TriplexFont, Horizdir,2);
       MoveTo(150,20);
       IF A = '1' THEN OutText('
       IF A = '2' THEN OutText('
       IF A = '3' THEN OutText('MoveTo(120, 60):
       SetTextStyle(DefaultFont,HorizDir,l);
       OutText(Name):
       SetTextStyTe(DefaultFont,VertDir.1);
      Moveto(round(O. S*XXl), round(getmaxY12»:
       SetTextJustify(CenterText,CenterText);
       IF A = '1' THEN OutText('Effective Power (MWatt)')
                  ELSE OutText('Brake Power (MWatt)'):
      SetTextStyle(DefaultFont,HorizOir.');
      SetTextJustify(CenterText.TopText):
      MoveTo(round(GetMaxX/2), round(GetMaxY-YY1+0.5*YY1));
      OutText('SPEED (Knots)'),
      MoveTo(Round(GetMaxX-100), round(GetmaxY-15));
      SetUserCharSize(l,3,1,3);
       SetTextStyle(TriplexFont,HorizDir,UserCharSize);
      OutText ('R. D. Moody');
  END;
{- - - - - -- - -- PROCEDURE AXIS; {Draw X and Y axis} -- -- -- -- -- -- -- --I
```
A38

```
BEGIN
     Line (round(xx1),round(yy1),round(xx1),round(getmaxy-yy1));
    Line(round(xx1), round(getmaxy-yy1), round(getmaxx-xx1), round(getmaxy-yy1));
  END;
 {- -- -- -- -- - -- - - -- -- - -- - -- -- -- --}
  PROCEDURE DIRTY; {Draw Px Dirty curve}
    BEGIN
        SetCo1or(Ye11ow);
        NI 5 := round ((NI+1)/2);
        FOR I := 1 to (NI-1) 00
        BEGIN;<br>x1[i]:=round(xx1 + v[i]*s1 - v[1]*s1);
          y1[i] :=round(yy1 + yy +(Px[1]-pxDirty[I])*s2);
          x1[ir1] :=round(xxl r v[irl]*sl -v[l]*sl );
          y1[ir1] :=round(yy1 r yy +(Px[1]-PxDirty[I+1])*s2)
          \tt{LINE(x1[1],y1[1],x1[1+1],y1[1+1])};IF I = NI 5 THEN LABEL1;
       END; -
      SetCo1or(White);
    END;
(------- ------------------) PROCEDURE CLEAN; (Draw Px Clean curve)
  BEGIN
       SetCo1or (Green);
      FOR I :=1 to (NI-1) DO
      BEGIN; x1[i]:=round(xx1 + v[i]*s1 -v[1]*s1 );
          y1[i] :=round(yy1 + yy +(Px[1]-Px[I])*s2);
          x1[i+1] :=round(xx1 + v[i+1]*s1 - v[1]*s1);
          y1[ir1] :=round(yy1 + yy r(Px[1]-Px[I+1])*s2)
          LINE(xl[I],y1[1],x1[1+1],y1[1+1]);
       IF I = NI 5 THEN LABEL2;
END; -
      SetCo1or(White);
  END;
(-- -- -- -- -- --<br>(-- -- -- -- -- --<br>PROCEDURE DATA GRAPH1;
                                                                        --}
                         المسترد المسترد
                                                                        --}
                          \sim\overline{\phantom{a}}\simالساد
                                          سند
  BEGIN
   ASSIGN (FlLEVAR,FileName);
   RESET(fi1evar);
     FOR I := 1 TO NI DO
     BEGIN
        Readln(FileVar,v[i]);
        Read In(FileVar, DUMMY);
        Read1n(FileVar,DUMMY,Px[I]);
         Read1n(Fi1eVar,DUMMY,PxDirty[I]);
(* IF OPD = 'Y' THEN
         BEGIN
           Readln(Fi 1eVar, lJI'..H1Y);
           Readln(Fi leVar, DUMMY);
         END; *)
     END;
   CLOSE(FlLEVAR);
 END;
(-----------------------)
PROCEDURE DATA GRAPH2;
  BEGIN
   ASSIGN (FILEVAR,FileName);
   RESET(fi1evar);
     FOR I := 1 TO NI DO
     BEGIN
        Read1n(Fi1eVar,v[i]);
        Readln(Fi leVar, Dt.JIHY);
        Readln(Fi leVar, DUMMY);
        Readln(Fi leVar. DUMMY);
(* IF QPO 'V' THEN
         BEGIN
           Read1n(Fi]eVar,Px[I]);
           Readln(FileVar,PxDirty[I]);
         END; *)
     END;
  CLOSE(FILEVAR);
```

```
END;
{------------------}
PROCEDURE DATA GRAPH3;
 BEGIN
  ASSIGN (FILEVAR,FileName);
   RESET(filevar);
     FOR I := 1 TO NI DO
    BEGIN
       Readln(FileVar 9 v[i]);
       Read 1n(Fi leVar,DUMMY);
       Read1n(Fi leVar, Ol.J1"f'fY);
       Readln(Fi leVar, DUMMY);
(* IF OPO = 'V' THEN
        BEGIN
          Readl n(Fi leVar, DUMMY);
          Readln(FileVar 9 DUMMY);
        END; *)
    END;
  CLOSE(FILEVAR);
                                            {Get array of speeds}
   ASSIGN (FILEVAR, FileName1);    {Get arrays of powers }
  RESET(filevar);
    FOR I := 1 TO NI DO
    BEGIN
       ---<br>Readln(FileVar, DUMMY, DUMMY, DUMMY, DUMMY, DUMMY, DUMMY, DUMMY, Px[I]);
       Readln(FileVar, DUMMY, DUMMY, DUMMY, DUMMY, DUMMY, DUMMY, PxDirty[I]);
    END;
  CLOSE(FILEVAR);
END;
{------------------}
BEGIN {PROCEDURE GRAPHICS}
  IF A = '1' THEN DATA GRAPH
  IF A = '2' THEN DATA GRAPH2
  IF A = '3' THEN DATA GRAPH3
  INITIALISE;
  SETUP;
  AXIS;
  DIRTY;
  CLEAN;
  TICKS;
    BEGIN
      Repeat
      CH := Readkey
     Until Ch = Chr(13);END;
 RestoreCrtmode;
 CloseGraph;
 TextMode{ LastMode)
END;
```
END.

```
UNIT PLOTTER;
```
#### INTERFACE

```
USES SPLINET;
 VAR
    Dunmy, Test, Tmpl, Tmp2. Tmp3. Tmp4
    TmpA. TmpB. Vine, XX, YAxisB. YAxisT
    yl, y2, y3. Z. 21, z2, z3
   p. Paraml. Pararn2. Px. PxDirty, V. Y
   FileVar
   I, J, K, NI2
                                          : REAL;
                                          : REAL;
                                          : REAL;
                                          : ARRAY [1..15] of REAL;<br>: TEXT:
                                          : INTEGER;
 PROCEDURE Plot ( A
                 NI
                  Fi lePlot, Name
:STRING );
 IMPLEMENTATION
 {$I LIB. INC]
                                :CHAR;
                                 :INTEGER;
 { PLOTTING PROCEDURE ~~====~=====]
PROCEDURE Plot ( A
                 NI
                 Ft lePlot. Name
:STRING );
                                 :CHAR;
                                 : INTEGER;
 {-----Read Effective Power Data Arrays from File-----------}
PROCEDURE Input1;
BEGIN
{Read in data from file}
   ASSIGN (FILEVAR, 'HM1. TMP');
   RESET(filevar);
     FOR I := 1 TO NI 00
     BEGIN
        Readln(FileVar,v[I]);
        Readln(FileVar,DUMMY);
        Readln(FileVar,DUMMY,Px[I]);
        Readln(FileVar,DUMMY,PxDirty[I]);
  (* IF OPD = 'Y' THEN
         BEGIN
            Readln(FileVar, DUMMY);
            Readln(FileVar,DUMMY);
         END; *)
     END;
   CLOSE(FILEVAR);
 End;
{--_. Read OptilTR.Jm Brake Power Data Arrays fron File--------}
PROCEDURE Input2;
BEGIN
{Read in data from file}
   ASSIGN (FILEVAR, 'HM1. TMP');
   RESET(filevar);
     FOR I := 1 TO NI 00
     BEGIN
        Read1n(Fi1eVar,v[I]);
        Readln(FileVar,DUMMY);
        Readln(FileVar,DUMMY);
       ReadTn(FiTeVar,DUMMY);
(* IF OPD = 'Y' THEN
        BEGIN
          Read1n(FileVar,Px[I]);
          Readln(FileVar.PxDirty[I]);
        END; *)
    END;
  CLOSE(FILEVAR);
 END;
{------IRead Brake Power Data Arrays from File--------]
PROCEDURE Input3;
BEGIN
```
```
{Read in data from file}
   ASSIGN (FILEVAR, 'HM1. TMP');
   RESET(filevar);
     FOR I := 1 TO NI DO
     BEGIN
        Read1n(Fi1eVar, v[I]);
        Readln(Fi leVar. DUMMY);
        Readln(Fi leVar. DUMMY);
         Readln(Fi leVar, DUMMY);
 (* IF OPD = 'V' THEN
         BEGIN
           Readln(FileVar.Dummy);
           Read1n(Fi 1eVar. Dummy);
         END; *)
     END;
   CLOSE(FILEVAR);
   ASSIGN (FILEVAR. 'HM2. THP');
   RESET(filevar);
     FOR I := 1 TO NI DO
     BEGIN
       Readln(FileVar, Dummy, Dummy, Dummy, Dummy, Dummy, Dummy, Px[I]);
       Readln(Fi TeVar, Dummy, DummY. Dummy. Oummy. Dummy. Dummy, Dummy, PxOirty[IJ);
     END;
    CLOSE(FILEVAR);
 END;
( Set up PxClean data array for transfer-----)
PROCEDURE Px Clean;
BEGIN
     FOR I := 1 TO NI DO
     BEGIN
       P[I] := Px[I];END;
END;
(----- Set up PxDirty data array for transfer-----)
PROCEDURE Px Dirty;
BEGIN
     FOR I := 1 TO NI DO
     BEGIN
       P[I] := PxDirty[IJ;
     END;
END;
--------Qbtain polynomial coefficients ----------)
PROCEDURE Thei1heim;
BEGIN
   For I := 1 to NI Do
    BEGIN
     Param1[1] := V[1];Param2[I] := P[I];END;
                                                           \ddot{\phantom{a}}Coefficients(Param1, Param2, NI);
 For I := 1 to NI Do
   BEGIN
     Y[I] := Param2[I];
   END;
END;
(---------Interpo1ate and draw CUrves--------)
PROCEDURE Draw;
BEGIN
   VInc := (V[2] - V[1])/10;Z := V[1] - VInc;J := ';
  While J < NI DO
  BEGIN
      FOR K:= 1 to 10 DO
```

```
BEGIN
             Z := Z + VIne;
             XX := y[1];FOR I := 2 TO 4 00
               BEGIN
                XX := XX + Y[I]^{*}Raise(Z,(I-1));
               END;
             FOR I := 5 TO NI DO
               BEGIN
                  IF Z > X[(1-2),2]THEN XX := XX + Y[I]*Raise((Z-X[(I-2),2]),3);END'
               WriteLn (FileVar,'PA',Z:O:3,XX:14:3);
          END;
            J:=J+l;
   END;
   Z := Z + VIne;
    XX := y[1];FOR I := 2 TO 4 DO
       BEGIN
         XX := XX + Y[I]^*Raise(Z, (I-1));END;
    FOR I := 5 TO NI 00
       BEGIN<br>IF
                Z > X[(I-2),2]THEN XX := XX + Y[I]^*Raise((Z-X[(I-2),2]),3);
       END;
     WriteLn (Fi1eVar,'PA',Z:D:3,XX:14:3);
END;
                                                              -----)
\left\{ -\right.BEGIN (Main Routine)
IFA= ',' THEN Inputl;
IF A = '2' THEN Input2;
IF A == '3' THEN Input3;
{Detennine distance between ticks on Y Axis 'Tmp3'}
     Tmp1 := Int((PxDirty[N1]-Px[1])/(5*10));Tmp2 := Round((Frac(\overline{P}xDirty[NI]-Px[1])(5*10) + 0.5))-0.5);Tmp3 := (Tmp1 + (Tmp2))^*10;
{Determine distance between ticks on X Axis 'Tmp4'}
     Tmp4 := ((V[NI] - V[1])/(NI-1));{Oetennine lower value of Y axis:- YAxisB}
    Tm<sub>DA</sub> ;= 1;
    REPEAT
       TmpA := TmpA * 10;UNTIL (Px[l] < TmpA);
    YA \times iS = TmpA/10;
    IF YAxisB == 1 THEN YAxisB := 0;
{Determine upper value of Y axis:- YAxisT}
    YAxisT := YAxisB;
    REPEAT
      YAxisT := VAxisT + Tmp3;
      For I := 1 to 100 do begin; end;
    UNTIL (YAxisT > PxDirty[NIJ);
    NIZ := NI * 2 DIV 3;ASSIGN(Fi1eVar,Fi1eP1ot),
    REWRITE(FileVar);
{Initialise Pl and P2, Rotate 90 deg. and Scale Axis}
    Writeln (FileVar, 'IN;IP1500, 1200,7250,10000;');
    Writeln (FileVar. 'R090');
    Write1n (FileVar, 'SC',V[l]:0:2,V[NI]:6:2,YAxisB,l4:3,YAxisT:l4:3);
(Label Title)
{- Select pen. move to origin,}
   WriteIn (FileVar, 'SPI; PA',((V[1]+V[NI])/2):0:2, YAxisT:14:3);
{- Select character Size, slant and label origin, Write label}
    Writeln (FileVar,'SI.3,.5iSL.4;L014');
```

```
A43
```
 $Pe$  (Clean) '+chr(3)) Pb  $(Clean)$  '+chr $(3)$ );  $IF A = '1'$  THEN **WriteLn (FileVar, 'LBPredicted Effective Power (Pe)'+ chr(3»; If A <sup>=</sup> '2' THEN Writeln (FileVar, ILBPredicted Optimum Brake Power (Pb)'+ chr(3»; IF A = 13' THEN** WriteLn (FileVar, 'LBPredicted Brake Power (Pb)'+ chr(3)); Writel" (FileVar, 'PU',«V[1]+V[NI])/2):O:2,YAxisT:14:3); **Writeln (FileVar, 'SI.2,.35;SL.4;L016')i WriteLn (FileVar,'LB(** )'+ chr(3)); **{Draw in Axis} Writeln (FileVar, 'PA',V[1]:O:2,YAxisT:14:3),** Writeln (FileVar,'PD',V[1]:O:2,YAxisB:14:3,V[NI]:6:2,YAxisB:14:3); **{Reset character size, set tick length} Writeln (FileVar,'PUiSI.2,.3;TL.S,.5;');** {Label Y axis) **TmpB := YAxisB - Tmp3;** WHILE (TmpB < YAxisT) DO BEGIN TmpB := TmpB + Tmp3; WriteLn (FileVar,'PA',V[1]:O:2,TmpB:14:3,';YT');<br>WriteLn (FileVar,'LO17; LB ',(TmpB/1000):O:2,' ', + chr(3)); **END;** Writeln (FileVar,'PU; PA',(V[1]-(1.25\*Tmp4)):0:2,((YAxisT+YAxisB)/2):14:3); **Writeln (FileVar, 'SI;DIO, 1;L0l4'); IF A = '1 <sup>1</sup> THEN WriteLn** (FileVar, 'LB Effective Power (MWatt)'+ chr(3), 'PU'); **IF A <sup>=</sup> '2' THEN**  $W$ iteln (FileVar, 'LB Optimum Brake Power (MWatt)'+  $chr(3)$ , 'PU'); **IF A = '3' THEN WriteLn (FileVar, 'LB Brake Power (MWatt)'+ chr(3), 'PU'); {Reset character size, and direction, Label X axis} Writeln (FileVar, 'SI.2.. 3;DIl,O');**  $TmpB := V[1] - Tmp4;$ WHILE (TmpB < V[NI]) 00 BEGIN  $TmpB := TmpB + Tmp4;$ Writeln (FileVar,'PA',TmpB:O:2,(YAxisB-(Tmp3/l0»:14:3,';XT'); Writeln (FileVar,'L016; LB ',(TmpB):O:l, + chr(3»; **END;** Writeln (FileVar,'PU; PA',((V[NI]+V[1])/2):O:2,(YAxisB-(Tmp3/2)):14:3); **Writeln (FileVar,'SI;LO5');**<br>WriteLn (FileVar,'LB Speed (Knots)'+ chr(3)); **{Draw in the clean power curve}** Writeln (FileVar,'SP2;PU',V[1]:O:3,Px[1]:14:3,';PD'); **Px Clean; Tt..eilheim; Draw; {Draw in the dirty power curve}** Writeln (FileVar,'SP3; PU',V[1]:O:3,PxDirty[1]:14:3,';PO'); **Px Dirty; n.eilheim; Draw;** {Label the dirty power curve) **Writeln** (FileVar, 'PU',V[NI2]:O:3,PxDirty[NI2]:14:3, ';PD<sup>I</sup> ); **IF A = '1' THEN** Writeln (FileVar, 'LO18;LBPe (Dirty) '+chr(3)) ELSE Writeln (FileVar, L018;LBPb (Dirty) '+chr(3)); **{Label the clean power curve}** Writeln (FileVar,'SP2; PU',V[(NI2)]:O:3,Px[NI2]:14:3, *';PD');* **IF A = '1' THEN Writeln (FileVar, 'L012;LB** ELSE **Write1n (FileVar, 'L012;LB** {User Title) **Writeln (FileVar,'SI.17,.25; SP1; PU',** (V[1]+(Tmp4/2»:O:3,(Px{NI-l]+Tmp3):14:3);

Writeln (FileVar,'LO12;LB',Name +chr(3)); Writeln (FileVar~'PU')i

{Return Pen, send plotter not ready signal} WriteLn (FileVar, 'SPO; NR');

{Write Blank Lines to File} WriteLn (FileVar,' WriteLn (FileVar,' WriteLn (FileVar, <sup>I</sup> WriteLn (FileVar,' WriteLn (FileVar,' WriteLn (FileVar,' WriteLn (FileVar, <sup>I</sup> Close (FileVar); End;

End.

i.

 $\bar{z}$ 

 $\frac{1}{2}$ 

 $\bar{\gamma}$ 

 $\sim$ 

 $\bar{z}$ 

 $\ddot{\phantom{a}}$ 

 $\sim$ 

')i ,); '); ,); '); '); ,);

 $[$F+]$ UNIT OPTEFF **INTERFACE** USES Dos;

VAR A, B, C, Xn, X, Dummy, Kt, Kq, Ku, nr<br>J, D, BAR, Z, PD, Y1, Y2, Y3, X1, X2 :REAL: : REAL: X3, Ya, Yb, Eff, revs, Thrust, Vx, QPC : REAL; PC, BP  $REL:$ : ARRAY [1..11] of REAL;<br>: ARRAY [1..11] of REAL; Pe, PeDirty, Thrustc, Thrustd, V, Vk, nh Jc, Jd, Ktc, Ktd, Kqc, Kqd, Revsc, Revsd Effe, Effd, w, tdf, QPCc, PCc, QPCd, Pcd<br>Effc, Effd, w, tdf, QPCc, PCc, QPCd, Pcd<br>BPc, BPd : ARRAY  $[1.11]$  of REAL; : ARRAY [1.11] of REAL;<br>: ARRAY [0..50] of REAL;  $\Omega$ FileVar  $:TEXT:$ : INTEGER: I, J1, K, c1, KK Year, Month, Day, DayOfWeek, Hour, Min :WORD; Sec, Sec100 : WORD; CONST  $PI = 3.14159$ :  $Rho = 1.025$ ; PROCEDURE BPower (Cp, Icb, BAR, PD, D, ns : REAL: : INTEGER: NI, Z, N FilePlot, FileOut, Name, Version :STRING);  $($ \* OPD :  $CHAR *$ ) IMPLEMENTATION  ${\$I LIB. INC\}$ {======================== POWERING PROCEDURE =================================== PROCEDURE BPower (Cp, lcb, BAR, PD, D, ns :REAL: : INTEGER: NI, Z, N FilePlot, FileOut, Name, Version :STRING);  $:  $CHAR^+)$$  $(*OPD$  $\mathbf{f}$ PROCEDURE Date; {Get system date and time} **BEGIN** GetDate(Year, Month, Day, DayOfWeek); GetTime(Hour, Min, Sec, Sec100); END: PROCEDURE Input: BEGIN {Read in data from file} ASSIGN (FILEVAR, 'HM1. TMP'); RESET(filevar); FOR  $I := 1$  TO (NI+1) DO BEGIN ReadIn(FileVar, Vk[I], V[I]); Read In(FileVar, DUMMY); ReadIn(FileVar,DUMMY,Pe[I],w[I],Tdf[I],nh[I],DUMMY,Thrustc[I]); Read In (FileVar, DUMMY, PeDirty[I], DUMMY, Thrustd[I]);<br>IF OPD = 'Y' THEN  $\epsilon$ **BEGIN** Read In(FileVar, DUMMY); ReadIn(FileVar, DUMMY);  $END: *$ ) END; CLOSE(FILEVAR); End; Ł PROCEDURE KtCalc; **BEGIN** 8.80496E-03;  $KT =$  $KT = KT - 0.204554*J$ KT :=  $KT + 0.166351*PD$ ;  $KT = KT + 0.158114*PD*PD;$  $KT = KT - 0.147581*J*J*BAR;$ KT :=  $KT - 0.481497*J*PD*BAR;$ 

A46

```
KT := KT + 0.415437*PD*PD*BAR;KT := KT + 0.0144043*Z;
  KT := KT - 0.0530054*J*J*Z;
  KT := KT + 0.0143481*PD*Z;KT := KT + 0.0606826*J*PD*Z;KT := KT - 0.0125894*BAR*Z;KT := KT + 0.0109689*J*BAR*Z;
  KT := KT - 0.133698*PD*PD*PD;KT := KT + 6.38407E-03*RAISE(PO,6);
  KT := KT - 1.32718E-03*J*J*RAISE(PO,6);
  KT := KT + 0.168496*J*J*J*BAR;
  KT := KT - 0.0507214*BAR*BAR;KT := KT + 0.0854559*J*J*BAR*BAR;KT = KT - 0.0504475*J*J*J*BR*BAR;KT := KT + 0.01046S*J*RAISE(PO,6)*BAR*BAR;
  KT := KT - 6.48272E-03*J*J*RAISE(PO,6)*BAR*BAR;
  KT := KT - 8.417281E - 03*PD*PD*PD*Z;KT := KT + 0.0168424*J*PD*PD*PD*Z;
  KT : = KT - 1. 02296E-03*J*J*J*PD*PD*PD*Z;
  KT := KT - 0.0317791*PDF*PDF*PDF*BAR*Z;KT := KT + O.018604*J*BAR*BAR*Z;
  KT := KT - 4.10798E - 03*PD*PD*BAR*BAR*Z;KT := KT - 6.06848E - 04*Z*Z;KT := KT - 0.0049819*J*Z*Z;
  KT := KT + 0.0025983*J*J*Z*Z;
  KT := KT - 5.60528E-04*J*J*J*Z*Z;
  KT := KT - 1.63652E - 03*J*PD*PD*Z*Z;KT := KT - 3.28787E - 04*J*RAISE(PD, 6)*Z*Z;KT := KT + 1. 16502E-04*J*J*RAISE(PO,6)*Z*Z;
  KT := KT + 6,90904E-04*BAR*Z=X;
  KT : = KT + 4.21749E-03*PD*PD*PD*BAR*Z*Z;
  KT := KT + 5.65229E-0S*J*J*J*RAISE(PO,6)*BAR*Z*Z;
  KT := KT - 1.46564E-03*PD*PD*PD*BAR*BAR*Z*Z;
END;
```

```
----------Kq Polynomials-----------------------------------}
PROCEDURE KgCalc:
 8EGIN
   KQ := 3.79368E-03;
   KQ := KQ + 8.86523E-03 * J * J;
   KQ = KQ - 0.032241 * J * PD;KQ := KQ + 3.44778E-03 * PD * PD;
   KQ := KQ - 0.0408811 * PD * BAR;
   KQ := KQ - 0.108009 * J * PD * BAR;KQ := KQ - 0.0885381 * J * J * PD * BAR;KO := KO + 0.188561 * PO * PO * BAR;
   KQ := KQ - 3.70871E-03 * J * Z;
   KQ := KQ + 5.13696E - 03 * PD * Z;KO := KO + 0.0209449 * J * PO * Z;
   KO := KO + 4.74319E-03 * J * J * PO * Z;
   KQ := KQ - 7.23408E-03 * J * J * BAR * Z;
   KQ := KQ + 4.38388E-03 * J * PD * BAR * Z;
   KO := KO - 0.0269403 * PO * PO * BAR * Z;
   KO := KO + 0.0558082 * J * J * J * BAR;
  KQ := KQ + 0.0161886 * PD * PD * PD * BAR;KQ := KQ + 3.18086E - 03 * J * PD * PD * PD * PD * BAR:
   KQ := KQ + 0.015896 * BAR * BAR;
   KQ := KQ + 0.0471729 * J * BAR * BARkQ = kQ + 0.0196283 + J + J + J + BAR + BAR;kQ = kQ - 0.0502782 * PD * BAR * BAR;
  KQ := KQ - 0.030055 * J * J * J * PD * BAR * BAR:
   kQ := kQ + 0.0417122 * J * J * PD * PD * BAR * BAR;KQ := KQ - 0.0397722 * PD * PD * PD * BAR * BAR;
   KQ := KQ - 3.50024E - 03 * R AISE(PD, 6) * BAR * BAR;KQ = KQ - 0.0106854 * J * J * J * Z;
   kQ := kQ + 1.10903E - 03 * J * J * J * pp * PD * PD * PD * Z;KQ := KQ - 3.13912E - 04 * RAISE(PD, 6) * Z;
   KO := KQ + 0.0035985 * J * J * J * BAR * I;
  KQ = KQ - 1.42121E - 03 * RAISE(PD, 6) * BAR * Z;
   KQ = KQ - 3.83637E - 03 * J * BAR * BAR * Z;kQ = kQ + 0.0126803 * PD * PD * BAR * BAR * Z;KQ := KQ - 3.18278E - 03 * J * J * PD * PD * PD * BAR * BAR * Z;KQ := KQ + 3.34268E - 03 * RAISE(PD, 6) * BAR * BAR * Z;\overline{KQ} := \overline{KQ} - 1.83491E-03 * J * PD * Z * Z;
  KQ := KQ + 1.12451E-04 * J * J * J * PD * PD * Z * Z:
   kQ = kQ - 2.97228E - 05 * J * J * NASE(PD,6) * Z * Z;kQ := kQ + 2.69551E - 04 \pm 0.74E + 2 \pm 2;
   KQ := KQ + 8.3265E - 04 * J * J * BAR * Z * Z;
```

```
A47
```
KQ := KQ + 1.55334E-03 \* PD \* PD \* BAR \* Z \* Z; KQ := KQ + 3.02683E-04 \* RAISE(PD,6) \* BAR \* Z \* Z; KQ := KQ - 0.0001843 \* BAR \* BAR " Z \* Z;  $KQ = KQ - 4.25399E - 04 * PD * PD * PD * BAR * BAR * Z * Z;$  $KQ := KQ + 8.69243E - 05 * J * J * J * pp * pp * PD * BAR * BAR * Z * Z;$ KQ := KQ - 0.0004659 \* RAISE(PD, 6) \* BAR \* BAR \* Z \* Z;  $KQ := KQ + 5.54194E-05 * J * R AISE(PD,6) * BAR * BAR * Z * Z$ ; **END;** { **-----Approximate Intersection Kt/J-2 and** Ku---------} **PROCEDURE Straddle;** LABEL 1,2; BEGIN REPEAT J := J1/C1; IF J > PO THEN Writeln('Out of Range'); **KtCalc;**  $Q[J1] := Kt;$ IF  $Kt = 0$  THEN  $Y2 := Ku$ ELSE Y2 :=  $(Ku * J * J);$  $J1 := J1 +1;$ <br>UNTIL Kt < Y2; **UNTIL Kt <sup>&</sup>lt; Y2; {Note value of J1 to use ;s Jl-1} End;** ---Accurate Intersection Kt/J^2 and Ku------------------------} PROCEDURE Intersect; BEGIN  $C1 := 20;$ Ku := Thrust/(Rho \*  $V \times$  \*  $V \times$  \*  $D$  \* D);  $J1: = 0;$ **Straddle;** IF  $J1 < 2$  THEN BEGIN **Cl :=40;**  $J1 := 0:$ **Straddle; END;**  ${ \text{Determine coefficients of parabola } : -Y = A + BX + CX^2 }$  $Y1 := Q[J1-3];$ Y2 := Q[Jl-2]; Y3 := Q(J1-1]; Xl := (Jl-3)/Cl;  $X2 := (J1-2)/C1$ ;  $x3 := (J1-1)/C1$ ; C :=  $(\sqrt{(Y1-Y2})/(X1-X2)-(Y1-Y3)/(X1-X3))/(X2-X3);$ B :=  $(Y1-Y2)/(X1-X2) - C*(X1+X2)$ ;  $A := Y1 - (B^*XI) - (C^*XI^*X1);$ **{Find intersection using Newton Raphson method} Xn := X2;** REPEAT **X := Xn;** Ya := (A + B\*X + C\*X\*X);<br>Yb := (Ku \* X \* X); Xn := X -((Ya-Yb)/(B + 2\*X\*(C-Ku))); Until ABS((Ya-Yb)/Ya) <=  $0.00001$ ; **J := Xn; KtCalc; KqCalc;** Eff :=  $J * Kt/(2*Pi*Kq);$ {Find Revs!Min} Revs :=SQRT( THRUST /(Rho<sup>\*D\*D\*D\*D</sup> \*Kt))\*60 ; **End; { Deternine Relative Rotational Efficiency------}** PROCEDURE RELATIVE; BEGIN IF  $N \geq 2$  THEN nr :=0.9737 + 0.111"(Cp-O.022S\*lcb)-Q.0632S\*PD {Twin Prop} ELSE nr := 0.9922-Q.059D8\*BAR+o.07424\*(Cp-0.022S\*LCB); (Single prop) **END;** {--------------------------DETERMINE PROPULSION COEFFICIENTS------------------------}

```
Procedure PropCoeff;
  Begin
       QPC := nh[1] * nr * Eff;PC := QPC * ns;
  End:
                         {--------------------------Determine Brake Power-------------------------}
PROCEDURE BPower(Pex: REAL);
BEGIN
  BP := Pex / PCEND;
                    { Read Data from 'temporary fi le-------------------}
PROCEDURE TEMP;
BEGIN
   ASSIGN (FILEVAR,'HM2.TMP');
   RESET (FileVar);
   FOR I := 1 TO (NI+1) DO
    BEGIN
       REAOLn (FileVar, Je[I), Ktc[I], Kqe[I], Effe[I], Revse[Il, QPCc[I], PCc[I], BPe[I]);
       READLn (FileVar, Jd[I], Ktd[I], Kqd[I], Effd[Il, Revsd[I], QPCd[I], PCd[I], BPd[I]);
     END;
   CLOSE(FileVar);
\{- -\}ASSIGN (FILEVAR, 'HM3.IMP');
   APPEND (FileVar);
    WriteLn(FileVar, Je[NI+l], Ktc[NI+l], Kqe[NI+l], Effe[NI+l], Revsc[NI+l], QPCc[NI+l],
PCc[NI+l], BPc[NI+l]);
    WriteLn(FileVar, Jd[NI+l], Ktd[NI+l]. Kqd[NI+l], Effd[NI+l], Revsd[NI+l], QPCd[NI+l],
PCd[NI+1], BPd[NI+1]);
  CLOSE(FileVar);
\{- -\}END:
                    { Read Data from 'temporary file------------------}
PROCEDURE OUTPUT;
BEGIN
   ASSIGN (FlLEVAR,FileOut);
   APPEND (FileVar);
   Writeln (FileVar, CHR(12));
Writeln (FileVar,'-<br>-');
                                          (FileVar,Day, 'I', Month,' /', Year, '
                          Writeln
',Hour, ':' ,Min:2, ': I,Sec:2);
                                                    PRELIMINARY RESISTANCE/POWER PREDICTION
     Writeln (FileVar, I
I);
    Writeln (FileVar,' Predicted Brake Power and Propeller Efficiency
');
  Writeln (FileVar, 'By R.Mcxxly
                                                                                  , , Version);
WriteLn (FileVar,'-<br>-');
   Writeln (FileVar);<br>Writeln (FileVar.'Ship Name: ',Name);
   Writeln (FileVar,'Ship Name:
  Writeln (FileVar);
     Writeln (FileVar,'Brake
                                                         Power of clean ship (fitted with Wageningen B Series
Propeller)');
  Writeln (FileVar);
                                            Speed no nr nh QPC
Writeln(FileVar,' V ,);
                                Thrust
                                                                                          ns
  Writeln(FileVar, '(Knots)
                                (kN)
                                                                                          ,);
                                          (rpm)
  Writeln (FileVar, '-
');
   FOR I := 1 to NI 00
       BEGIN
         Writeln(FileVar,Vk[I]:7:3, Thrustc[I]:l2:3,
         Revsc[I]:lO:3, Effe[I]:9:3,nr:8:3,nh[I]:8:3,QPCc[I]:8:3,ns:8:3);
       END;
  Writeln (FileVar);
                                                                                      Kq I);
  Writeln(FileVar, ' V Pe PC Pb J
                                                                              Κt
   Writeln(FileVar, '(Knots) (kW) (kW)
                                                                                          , );
                                                                                     -----, );
   Writeln(FileVar,'------
   FOR I := 1 to NI 00
       BEGIN
                                Writeln(FileVar,Vk[I]:7:3,Pe[I]:l5:3,PCc[I]:9:4,BPe[I]:l5:3,
```

```
Je[I]:9:3,Ktc[I]:8:3.Kqe[I]:8:3),
```
A49

```
1 );
                                                                                              1 )i
                                                                                         ns
                                                            B Series
with Wageningen
(fitted
                                                                         nh QPC
                                                                nr
                                             Speed no
                                             (rpm)
                                 Thrust
                                  (kN)
    END;<br>WriteLn (FileVar,
 WriteLn (FileVar. ,--------------------------------------- _');
   Writeln (FileVar);
      Writel" (FileVar.'Brake Power of dirty ship
 Propeller) ');
    Writeln (FileVar);
    Writeln(FileVar. ' V
 Writeln(FileVar.'(Knots)
Writeln (FileVar. '---- 1 );
     FOR I := 1 to NI DO
        BEGIN
          Writeln(FileVar,Vk[I]:7:3, Thrustd[I]:12:3,
           Revsd[I]:10:3, Effd[I]:9:3,nr:B:3,nh[I]:B:3,QPCd[I]:B:3,ns:B:3};
        END;
           Writeln(FileVar,Vk[I]:7:3, PeDirty[I]:15:3, PCd[I]:9:4, BPd[I]:15:3, Jd[I]:9:3,
   Writeln (FileVar);
    Writeln(FileVar,' V
    Writeln(FileVar. '(Knots)
   Writeln(FileVar,'
      FOR I := 1 to NI DO
        BEGIN
           Ktd[I]:B: 3, Kqd[I] :B: 3};
        END;
                                      Pe
                                     (kW)
                                                 PC Pb
                                                             (kW)
                                                                           J Kt Kq ')i
                                                                                        ;(<br>;(<br>: ( '_____,
      WriteLn(FileVar. '
-I);
      CLOSE(FileVar};
END;
 {----- -------MAIN PROGRAM---- ---]
BEGIN
   Date;
   Input;
   Relative;
   ASSIGN (FILEVAR, 'HM2.1MP');
   REWRITE (FileVar);
   For I := 1 to (NI+1) DO
     BEGIN
       Vx := V[I] * (1 - w[I]);
       THRUST := Thrustc[I]/N;<br>Intersect: [Calcula
                        Intersect; {Calculate Data for clean condition}
       PropCoeff;
       BPower(Pe[I]);
              WriteLn(FileVar,J:ll:6,Kt:ll:6,Kq:ll:6,Eff:l1:6,Revs:20:4, QPC:11:6, PC:11:6,
BP:20:4};
       THRUST := Thrustd[I]/N;<br>Intersect; {Calcul
                        Intersect; {Calculate data for dirty condition}
       PropCoeff;
       BPower(PeDirty[I]);
              WriteLn(Fi1eVar,J:11:6,Kt:11:6,Kq:11:6,Eff:11:6,Revs:20:4, QPC:11:6, PC:11:6,
BP:20:4);
     END;
   Close (FileVar);
   Temp;
   Output;
End;
END.
```

```
{F+}UNIT LOGOS:
INTERFACE
```
USES Graph, Crt. GrDrivers, GrFonts, overlay: **VAR** GraphDriver, GraphMode, K, I, N, xx1, yy1, xx2, yy2, X11, Y11 : Integer;  $M, P, xx, yy$  $:$  Real: CH : char; Title: string[30]; **CONST** 

 $TitleB = '$ Naval Engineering Bureau :;} Ł  $TitleB = '$ Cape Technikon Author =  $'R. D. Mody';$ Version =  $'Rel. 1.0';$ 

PROCEDURE LOGO (Title:String);

```
TMPLEMENTATION
```
PROCEDURE LOGO (Title:String); منابعا كالمنابذ منابعا المنابي  $\leftarrow$ € Procedure Initialise; **BEGIN** Graphdriver := Detect; InitGraph( GraphDriver, GraphMode, ''); IF NOT (graphdriver in [ega, HercMono, vga, cga, att400, mcga, pc3270]) THEN **BEGIN** RestoreCrtmode; Writeln ('Error : Requires video graphics display'); Halt  $END; {if}$ SetbkColor (blue); SetColor (white); END; {Procedure Initialise} (and was also also also we can also also also  $\rightarrow$   $\rightarrow$   $\rightarrow$   $\rightarrow$   $\rightarrow$   $\rightarrow$ Procedure Box; **BEGTN** SetViewPort(0, 0, GetmaxX, GetMaxY-(TextHeight('A')+4)-1,ClipOn); Rectangle(0, 0, GetMaxX-1, (GetmaxY-(TextHeight('A')+4)-1)-1); END { PROCEDURE BOX }: Procedure Message: **BEGIN** SetTextStyle(DefaultFont, HorizDir, 1); SetTextJustify(CenterText, TopText); SetLineStyle(SolidLn, 0, NormWidth); SetFillStyle(EmptyFill, 0);<br>Bar(0, GetMaxY-(TextHeight('A')+4), GetMaxX, GetMaxY);<br>Rectangle(0, GetMaxY-(TextHeight('A')+4), GetMaxX, GetMaxY); MoveTo(GetMaxX div 2, GetMaxY-(TextHeight('A')+2)); OutText('Press ENTER to Continue'): Box; END { PROCEDURE MESSAGE}; Procedure Text; **BEGIN**  $yy1 := round(yy/2);$  $K := \text{round}( (yy1-y11)/7);$  $M_{i} = 1$ ;  $N: = 1:$  $P: = 1;$ SetColor (Green); MoveTo (Round(GetmaxX\*0.1), Round(GetmaxY\*0.9)); SetTextJustify(LeftText,TopText); SetTextStyle(Gothicfont, Horizdir, (1)); OutText(Version);

MoveTo (Round(GetmaxX\*0.9), Round(GetmaxY\*0.9));

```
SetTextJustify(RightText,TopText);
SetTextStyle(Gothicfont, Horizdir, (1));
```
OutText(Author); SetColor (white);

```
MoveTo(Xx1,yy1);
            yl1 :=yll -k -10;
            For I :=: 1 to 5 do
               BEGIN
                  yll := yll + round{p*k);
                  MoveTo(x11,(y11));
                  SetTextStyle(TriplexFont, Horizdir, (N));
                  SetTextJustify(CenterText, BottomText);
                 OutText(TitleB);
                  M:=M+l;
                  P := P+o.20;
                 N := Round(M);
              END:
           FoT" I := 1 to 6 do
              BEGIN
                 y11 := y11 + round(p*k);MoveTo(x11,y11);SetTextStyle(TriplexFont, Horizdir, (N));
                  SetTextJustify(CenterText, BottomText);
                 IF I = 1 THEN
                     BEGIN
                        SetColor(Yellow);
                        OutText(Title);
                        SetColor(White):
                    END
                 ELSE
                 OutText(TitleB);
                  M:=M-l;
                  P := P-0.20;
                 N := Round(M);
              END;
       END; {Procedure Text)
{\begin{array}{ccc} \left\{ - - & \right. - & \left. - - & \right. - & \left. - - & \right. - & \left. - - & \right. - & \left. - - & \right. - & \left. - - & \left. - - & \right. - & \left. - - & \left. - - & \right. - & \left. - - & \left. - - & \left. - - & \right. - & \left. - - & \left. - - & \left. - - & \left. - - & \left. - - & \left. - - & \left. - - & \left. - - & \left. - - & \left. - - & \left. - - & \left. - - & \left. - - & \left. - - & \left. - - & \left. - - & \left. -Initialise;
          Text;
          Message;
              BEGIN
                 Repeat
                 at := Readkey
                 Until Ch = Chr(13);END;
          RestoreCrtmode;
          CloseGraph;
          TextMode(LastMode);
       END; {PROCEDURE LOGO)
\frac{1}{2}(-- -- -- -- -- --<br>END.
                                                     -- - - -- - -- -- -- -- --)
                                                                                                                --)
                                                                                                                ر —<br>(—
```

```
{$F+}
UNIT Border;
 INTERFACE
 USES Crt. DOS, pcx. Graph, GRDrivers. Logos;
 VAR
   I. K. J, e : Integer;
b1ackpa1: array[O•• 255] of RGBrec;
  sec, Hour, min, seclOO :Word;
  seca, secb : REAL;
  secl, sec2 :String[8];
  ch : char;
  p : Pointer;
PROCEDURE Box;
PROCEDURE INTR0256(Pic_Name: String);
IMPLEMENTATION
PROCEDURE Box;
 BEGIN
   ClrScr;
   WINDOW(1,1,80,25);
   TextBackground(B1ue);
   FOR I := 1 TO 24 DO
   BEGIN
   FOR K:= 1 to 80 DO
   Write (CHR(255));
   END;
                                       {Blank Character}
                                          {Top line of box}
                                       { Bottcm line of box}
                                      {Top left corner of box}
                                      {80ttcm right corner of box}
                                      {Top right corner of box}
                                       { Bot-tam left corner of box}
   GoToXY(1,1); Write(Chr(201));
   gotoxy(2,l );
   FOR I := 1 to 78 DO
    begin
      Write (CHR(205));
    end;
   GoToXY(80,l); Write(Char(lB7));
   GoToXY(l,24);Write(chr(200»;
   GoToXY(2,24);
   FOR I := 1 to 78 do
    BEGIN
      Write(Chr(205));
    END;
   gotoxy(80,24);write(chr(188));
   FOR 1 := 2 to 23 do
    begin
      GOTOXY(1, I);IF I = 3 THEN [Begin\ IF\ THEN\ ELSE]BEGIN
         GoToXY(l,3); Write(chr(lgg));
         GotoxY(2,3);FOR K := 1 to 78 DO
         BEGIN
           Write (CHR(196));
         END;
        gotoxy(80,3);write(chr(182));
       ENO
      ELSE
    write(chr(lB6));gotoxy(80,I);write(chr(lB6));
   end; {End IF THEN ELSE}
  HighVideo;
     GotoXY(26,2);
      Text8ackGround(White);
      TextCo1or(B1ue);
     Write('RESISTANCE and POWER PREDICTION '):
      TextBackGround(Blue) ;
  NonnVideo;
 END;
PROCEDURE INTR0256(Pic Name: String);
begin -
     pcxfilename:= Pie Name;
      setmode({13};filchar(blackpal, 768, 0);
      setregisters(blackpal);
      read pcx256(Pic Name);
                                              { Initialize graphics }
                                                    { Set all co1ors to black}
                                           { Put image into display memory}
```
if file\_error then <sup>17</sup> T11e\_error then<br>begin<br>setmode(3);<br>setregisters(RGB256);<br>setregisters(RGB256);

[ Show true colors ]

GetTime(Hour, Min, Sec, Sec100); \$6C8: \* \$6C;

REPEAT GetTime(Hour, Min, Sec, Sec100); sechne(codit, min, dec, dec. (00);<br>sech: =seci<br>UNTIL (secb-seca > 8) or (keypressed);<br>If keypressed Then ch := readkey;

 $\bar{\mathcal{A}}$ 

 $set\n  $(3)$$  $end;$  $EMD.$ 

 $\sim$ 

 $\bar{z}$ 

 $\mathcal{A}^{\mathcal{A}}$ 

 $\sim$ 

 $\frac{1}{2}$ 

{ Restore text mode }

## 8. REFERENCES

Holtrop, J. & Mennen, G.G.1. 1982. An Approximate Power Prediction Method. International Shipbuilding Progress, 29 (335), 166-170.

Holtrop, I. 1984. A Statistical Re-Analysis of Resistance and Propnlsion Data. International Shipbnilding Progress, 31 (363), 272-275.

Mackay, M & Scbmitke, RT. 1978. PHHS. A Fortran Program for Ship Pitch, Heave and Seakeeping Prediction. D.RE.A. Technical Memorandum 78/B. Defence Research Establishment Atlantic, Dartmouth N.S., Canada

Oosterveld, M W.C. & van Oosasanen, P. 1975. Further Computer-Analyzed Data of the Wageningen B-Screw Series. International Shipbuilding Progress, 22 (251), 251-262.

van Manen, *ID.* & van Oossanen, P. 1988. Resistance. Principles of Naval Architecture. Volume II Chapter V. 3rd Edition. New York. The Society of Naval Architects and Marine Engineers.

Aertssen, G. 1961. Sea Trials on Two Cross Channel Twin-Screw Motor Ships. Transactions of the Royal Institute of Naval Architects. 103, 181-218